#### Programming at Scale: Dataflow and Consistency

cs378h

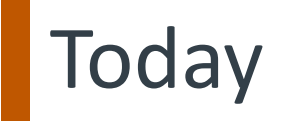

Questions?

Administrivia

- Rust lab due today!
- Project Proposal Due Thursday!

Agenda:

- Dataflow Wrapup
- Concurrency & Consistency at Scale

**}**

```
public void kmeans() {
  while(…) {
    for each point 
       find nearest center(point);
     for each center 
       compute_new_center(center)
   }
```

```
public void kmeans() {
   while(…) {
     for each point 
        find nearest center(point);
      for each center 
        compute_new_center(center)
    }
}
map
```

```
public void kmeans() {
     while(…) {
      for each point 
         find nearest center(point);
       for each center 
         compute_new_center(center)
     }
  }
 map |
reduce
```

```
public void kmeans() {
     while(…) {
       for each point 
         find nearest center(point);
       for each center 
         compute_new_center(center)
     }
  }
 map
reduce
```
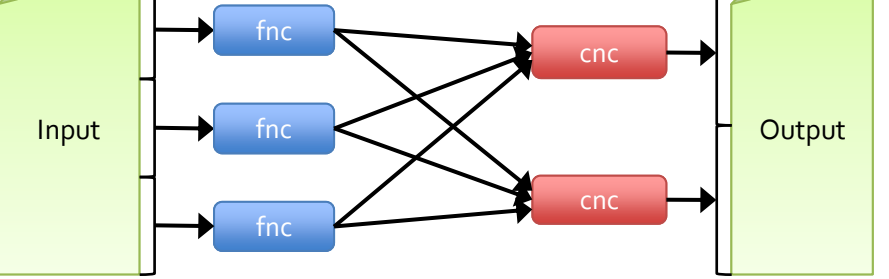

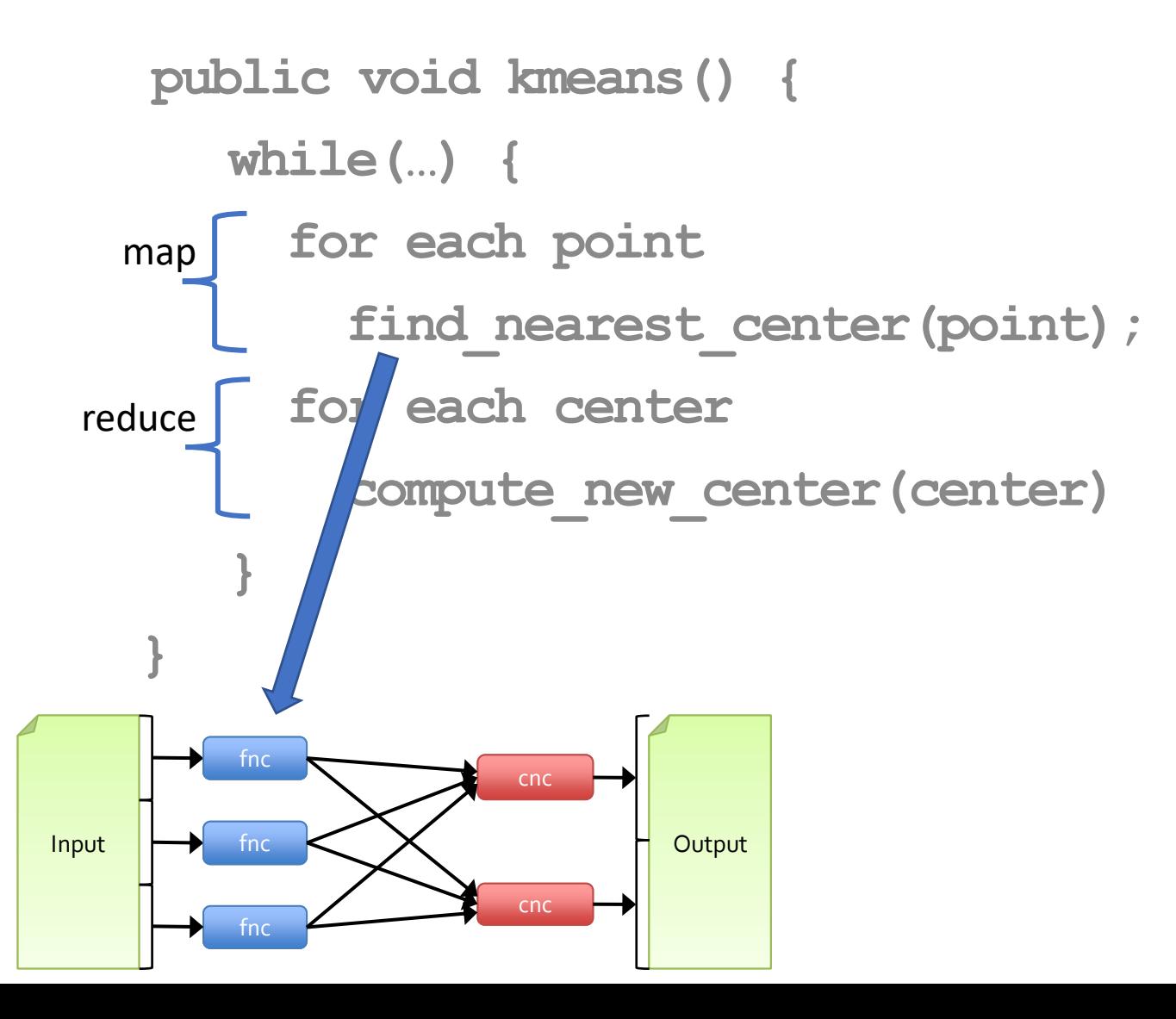

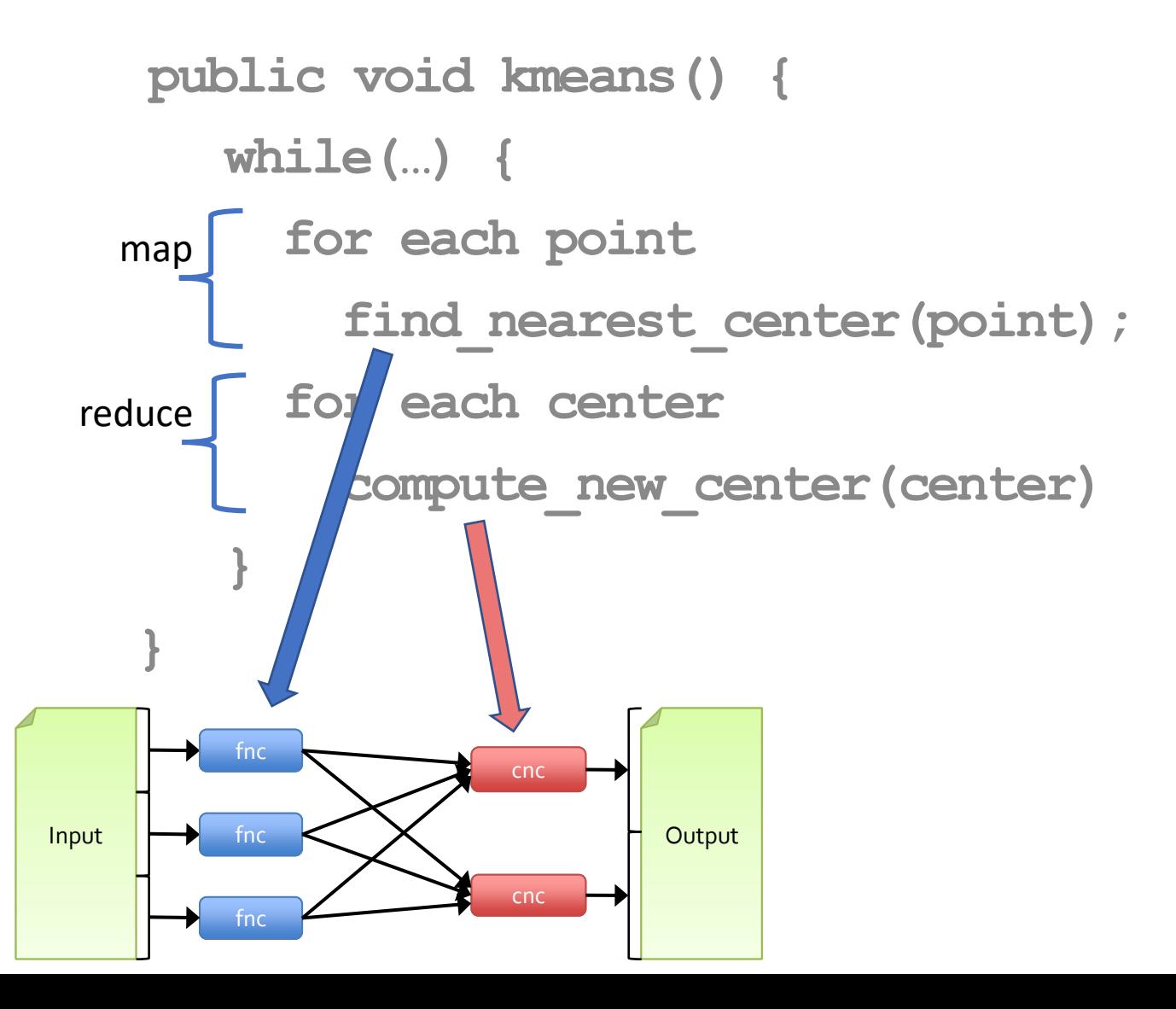

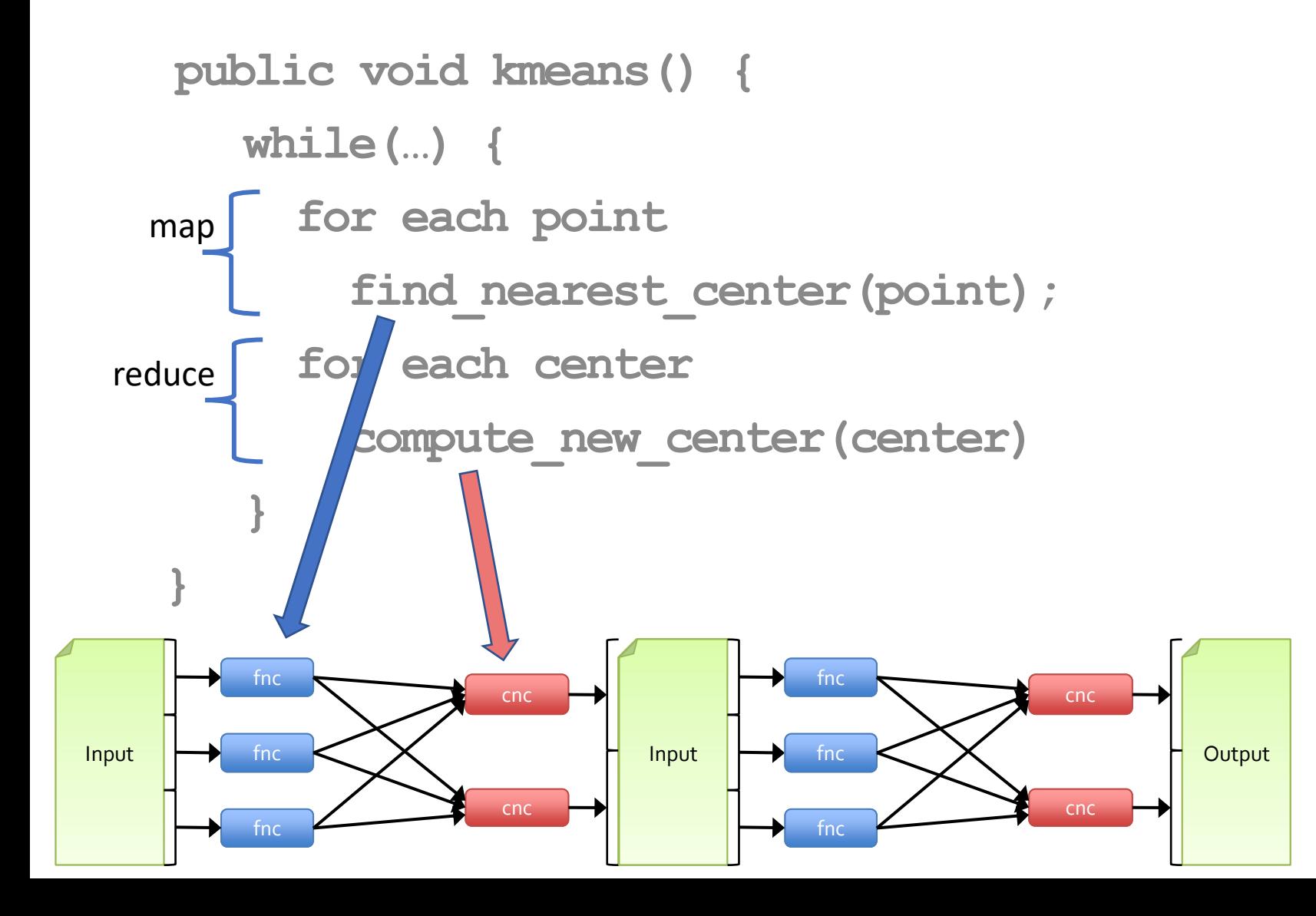

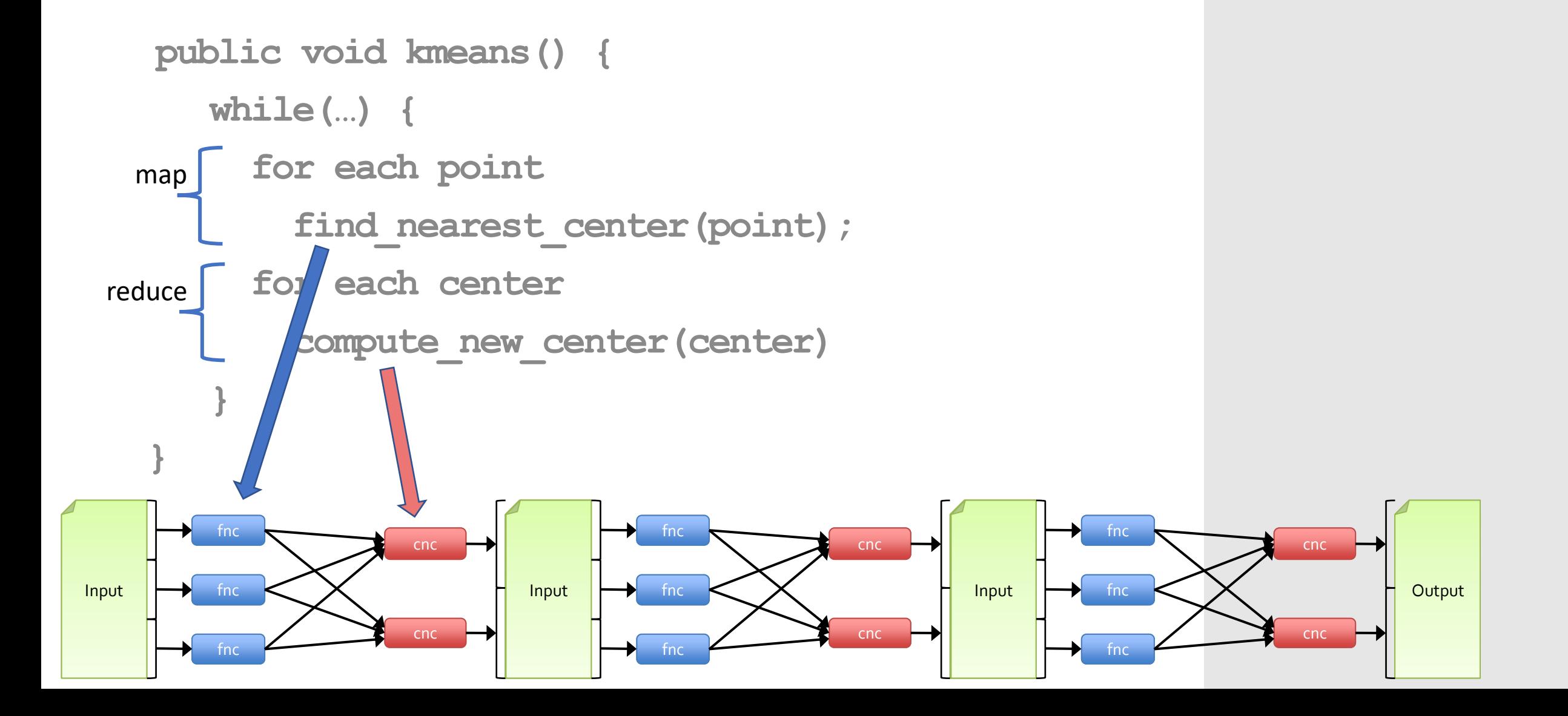

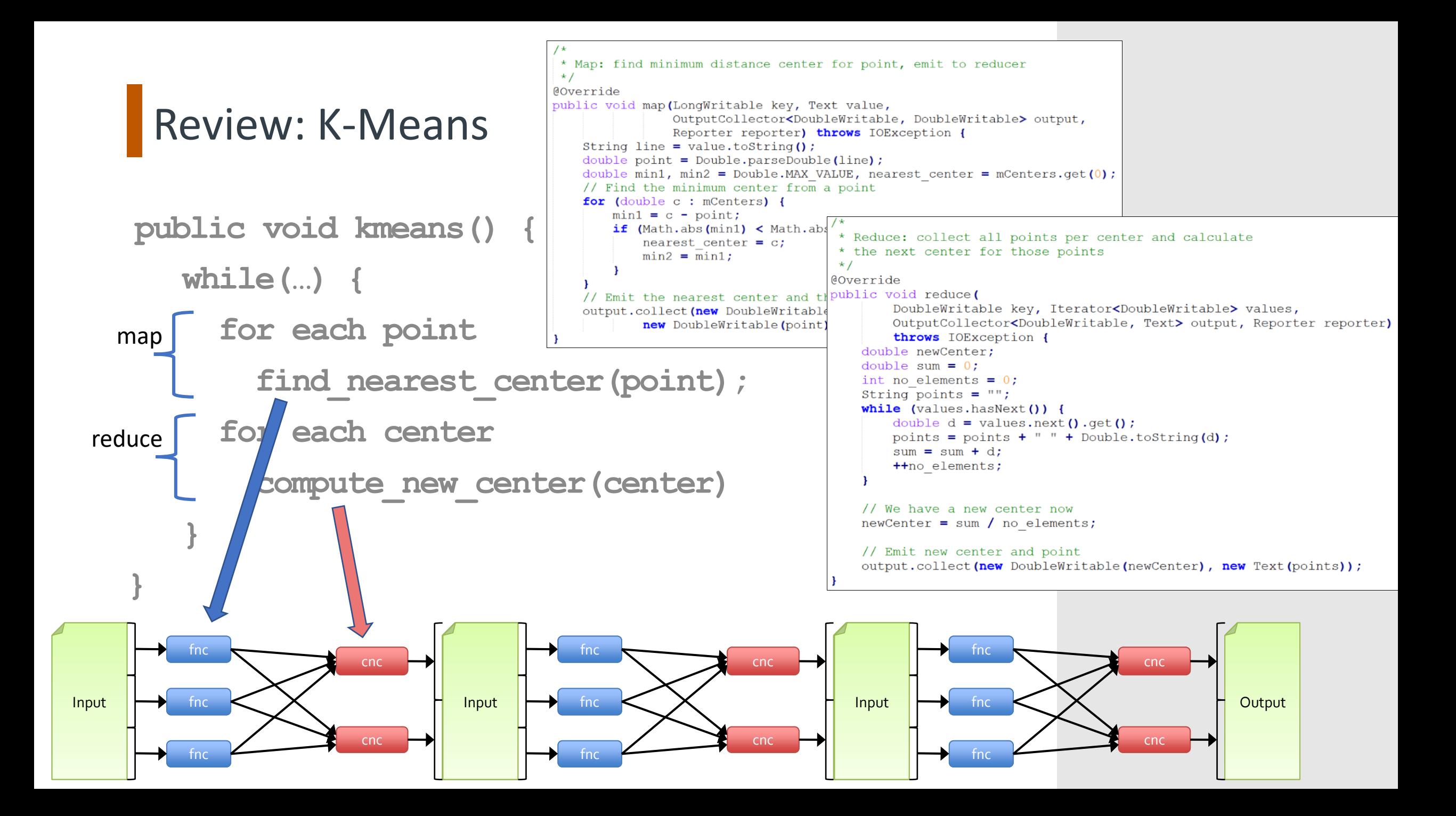

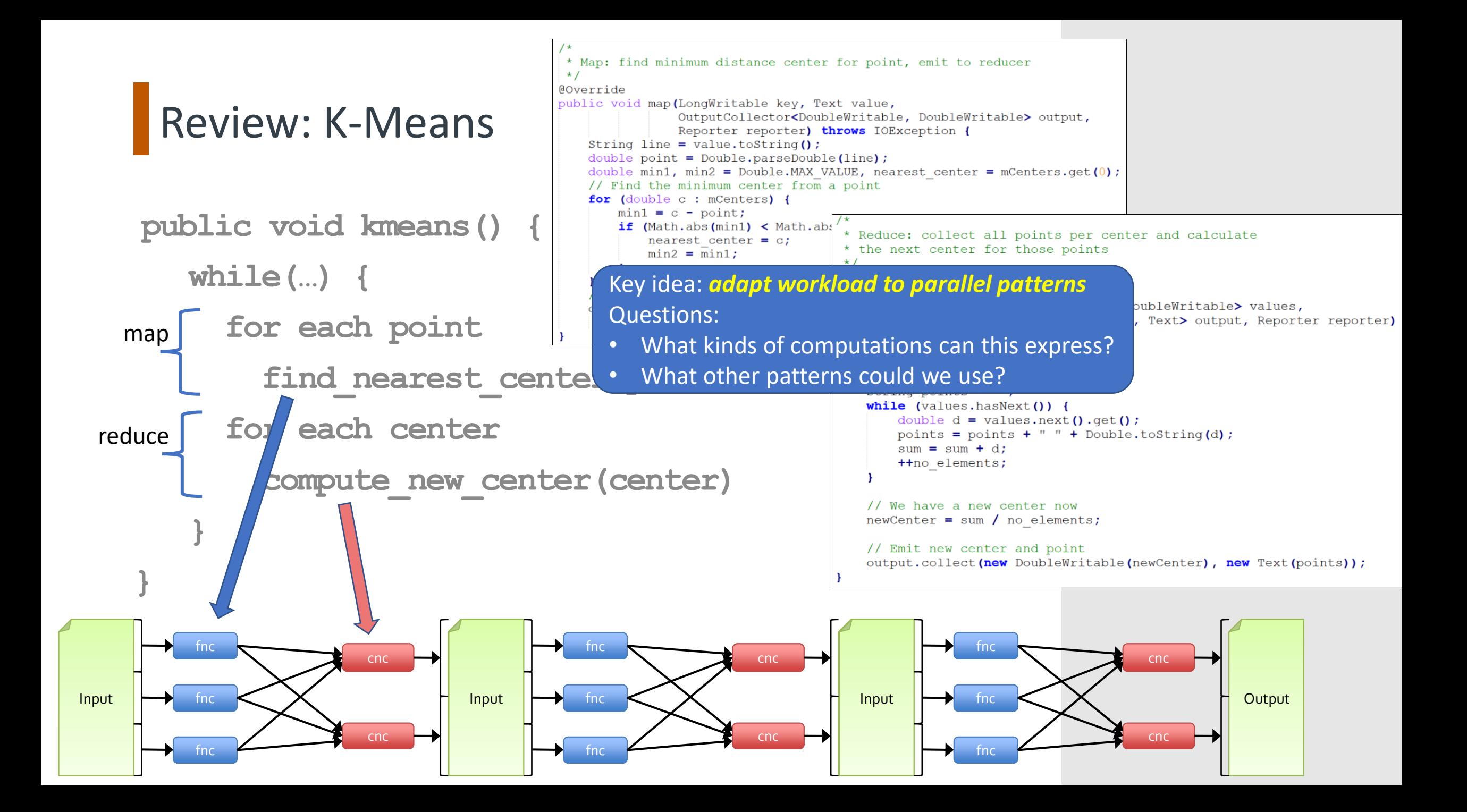

## How Does Parallelization Work?

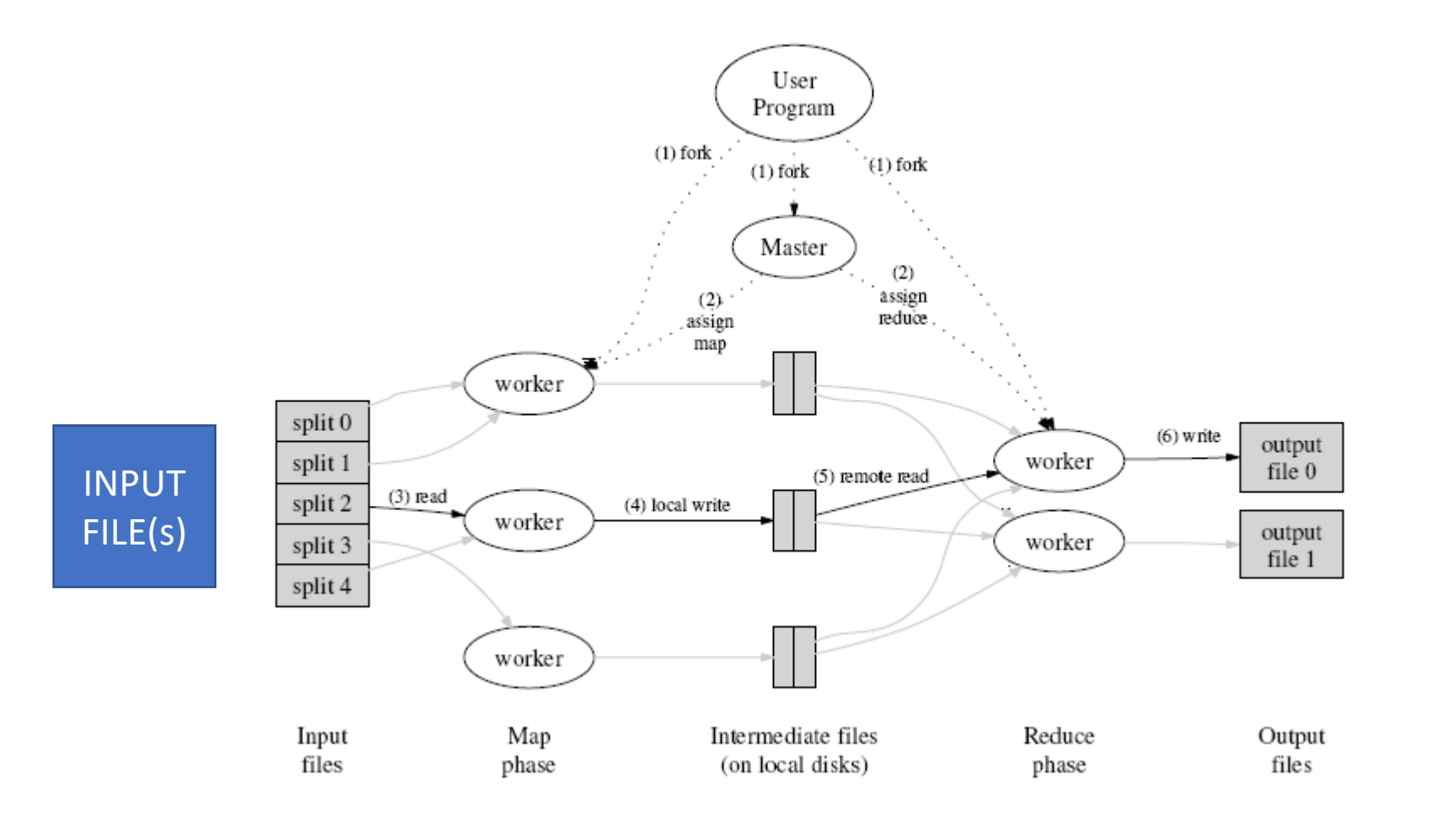

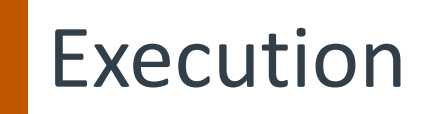

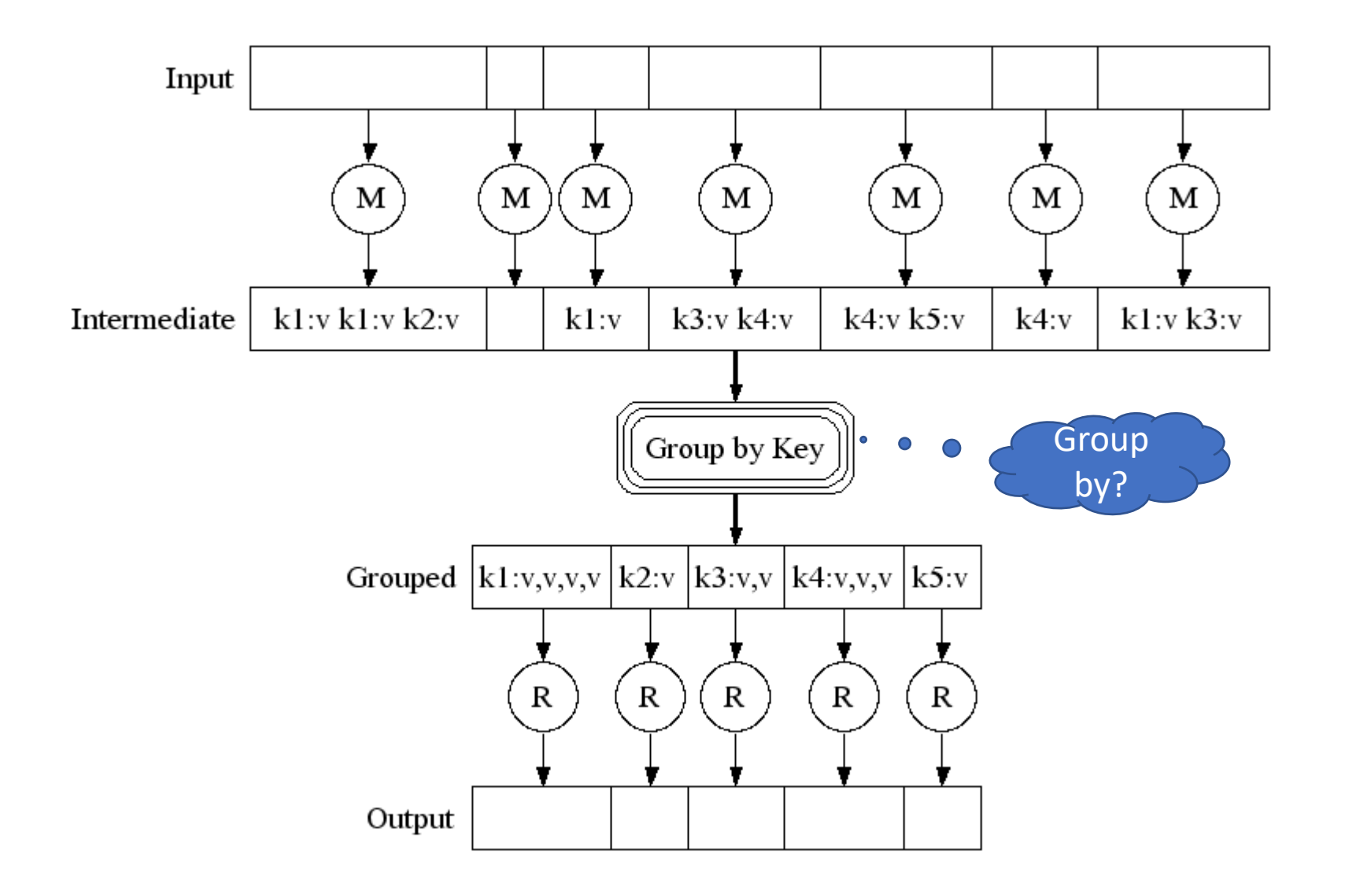

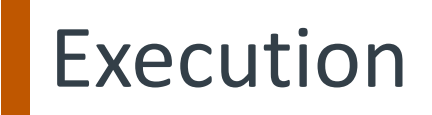

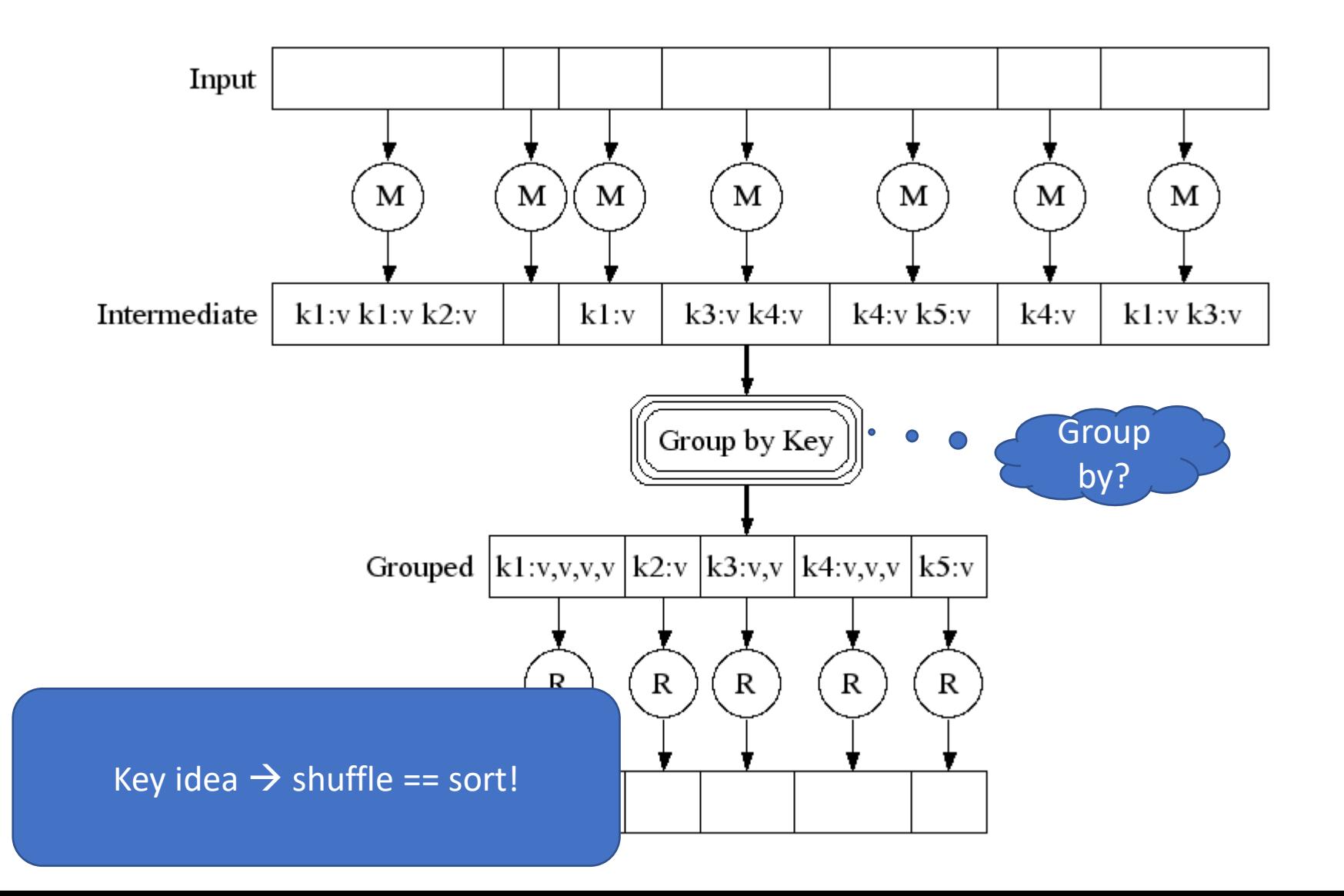

# Task Granularity And Pipelining

|map tasks| >> |machines| -- why?

# **Task Granularity And Pipelining**

|map tasks| >> |machines| -- why? Minimize fault recovery time Pipeline map with other tasks Easier to load balance dynamically

#### MapReduce: A major step backwards | The Database **Column**

ttp://databasecolumn.vertica.com/database-innovation/mapreduce-a-maior-step-backwards/

September 6, 2011

on Jan 17 in Database architecture, Database history, Database innovation posted by DeWitt

[Note: Although the system attributes this post to a single author, it was written by David J. DeWitt and Michael Stonebraker]

On January 8, a Database Column reader asked for our views on new distributed database research efforts, and we'll begin here with our views on MapReduce. This is a good time to discuss it, since the recent trade press has been filled with news of the revolution of so-called "cloud" computing." This paradigm entails harnessing large numbers of (low-end) processors working in parallel to solve a computing problem. In effect, this suggests constructing a data center by lining up a large number of "jelly beans" rather than utilizing a much smaller number of high-end servers.

For example, IBM and Google have announced plans to make a 1,000 processor cluster available to a few select universities to teach students how to program such clusters using a software tool called MapReduce [1]. Berkeley has gone so far as to plan on teaching their freshman how to program using the MapReduce framework.

As both educators and researchers, we are amazed at the hype that the MapReduce proponents have spread about how it represents a paradigm shift in the development of scalable, dataintensive applications. MapReduce may be a good idea for writing certain types of general-purpose computations, but to the database community, it is:

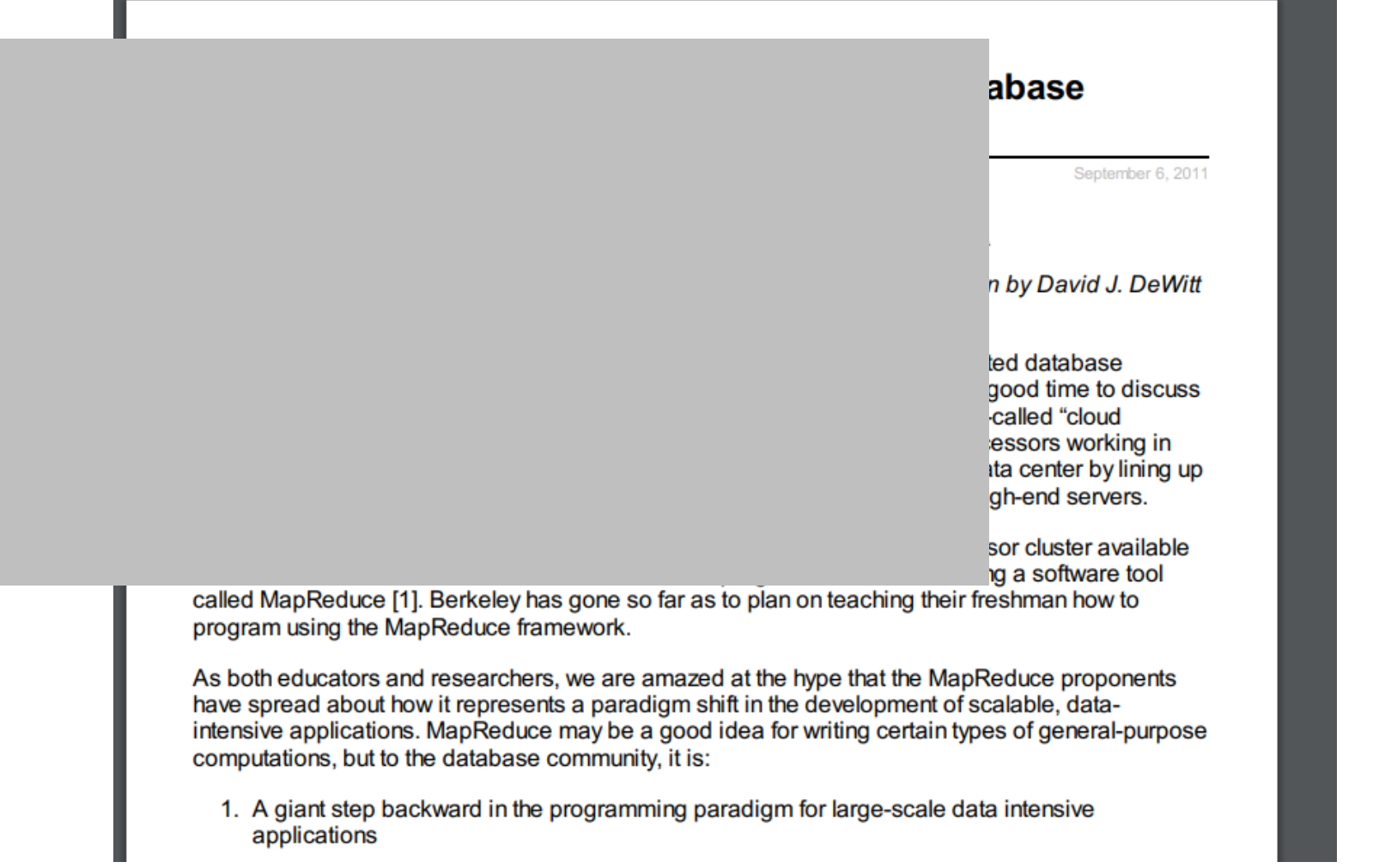

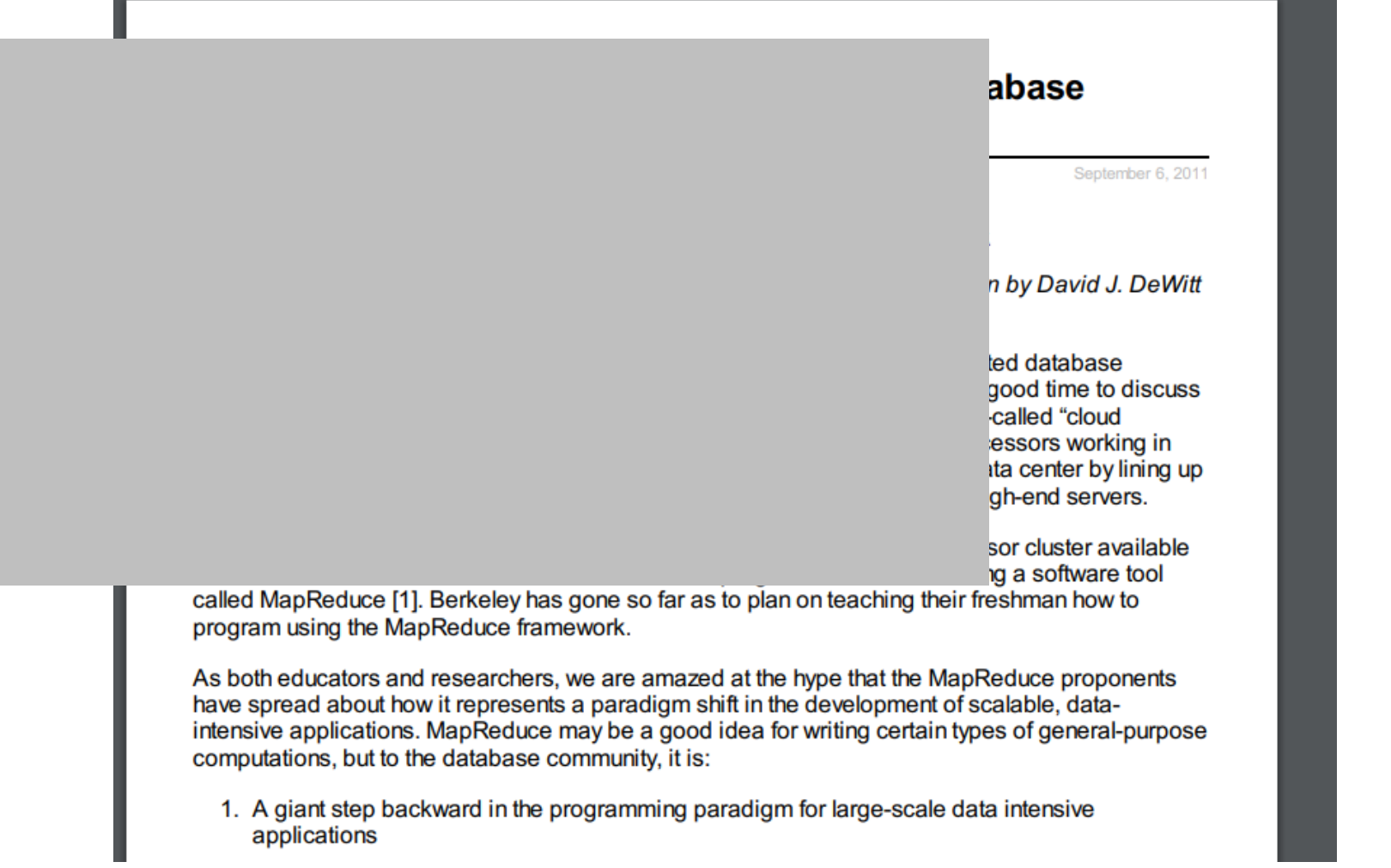

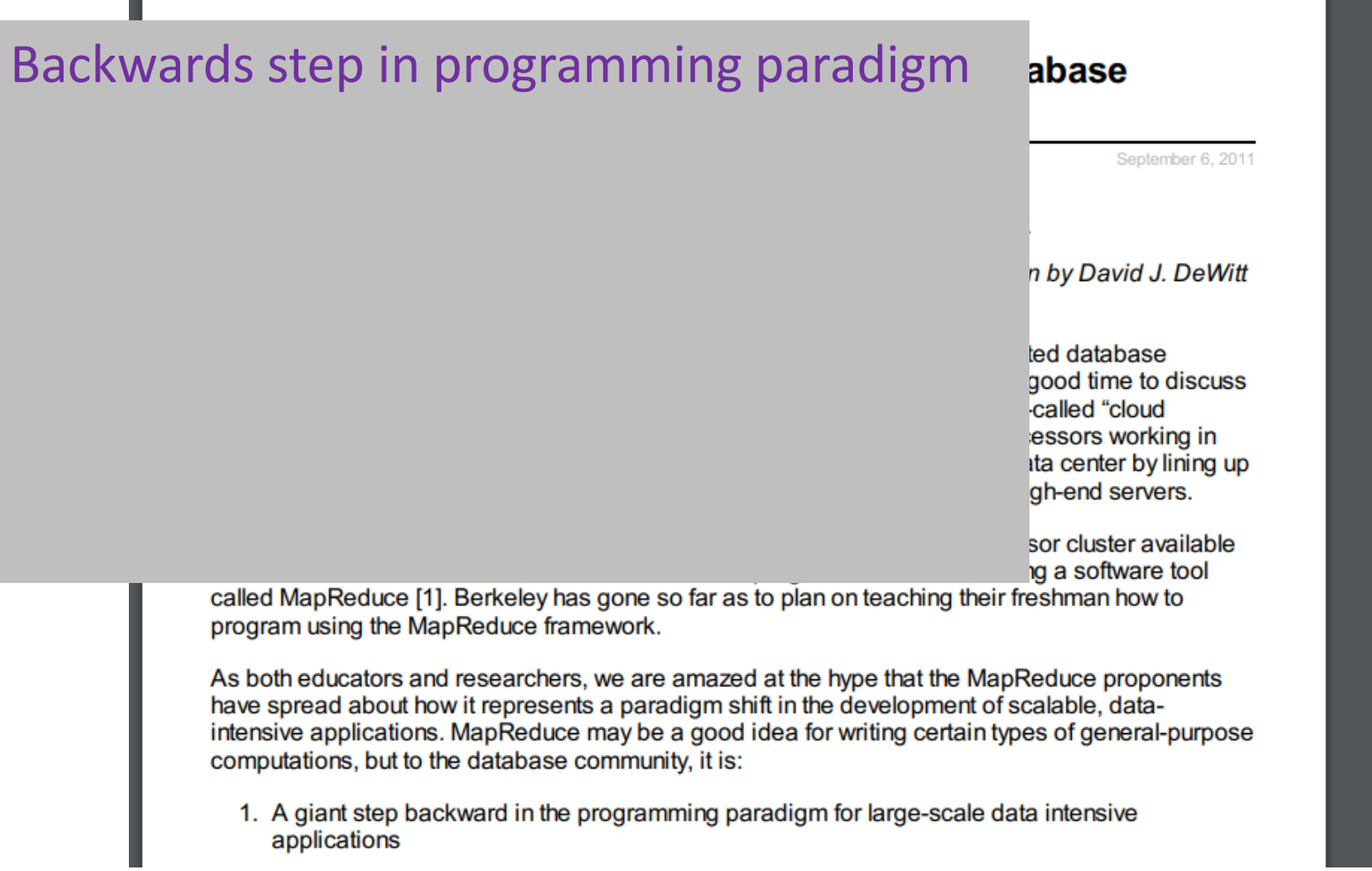

Backwards step in programming paradigm Sub-optimal: brute force, no indexing

abase

Sentember 6, 2011

n by David J. DeWitt

led database good time to discuss called "cloud essors working in ita center by lining up gh-end servers.

sor cluster available **Ig a software tool** 

called MapReduce [1]. Berkeley has gone so far as to plan on teaching their freshman how to program using the MapReduce framework.

As both educators and researchers, we are amazed at the hype that the MapReduce proponents have spread about how it represents a paradigm shift in the development of scalable, dataintensive applications. MapReduce may be a good idea for writing certain types of general-purpose computations, but to the database community, it is:

Backwards step in programming paradigm Sub-optimal: brute force, no indexing Not novel: 25 year-old ideas from DBMS lit It's just a group-by aggregate engine

abase

Sentember 6, 2011

n by David J. DeWitt

ted database good time to discuss called "cloud essors working in ita center by lining up gh-end servers.

sor cluster available **Ig a software tool** 

called MapReduce [1]. Berkeley has gone so far as to plan on teaching their freshman how to program using the MapReduce framework.

As both educators and researchers, we are amazed at the hype that the MapReduce proponents have spread about how it represents a paradigm shift in the development of scalable, dataintensive applications. MapReduce may be a good idea for writing certain types of general-purpose computations, but to the database community, it is:

Backwards step in programming paradigm Sub-optimal: brute force, no indexing Not novel: 25 year-old ideas from DBMS lit It's just a group-by aggregate engine Missing most DBMS features Schema, foreign keys, …

abase

September 6, 2011

n by David J. DeWitt

led database good time to discuss called "cloud essors working in ita center by lining up gh-end servers.

sor cluster available **Ig a software tool** 

called MapReduce [1]. Berkeley has gone so far as to plan on teaching their freshman how to program using the MapReduce framework.

As both educators and researchers, we are amazed at the hype that the MapReduce proponents have spread about how it represents a paradigm shift in the development of scalable, dataintensive applications. MapReduce may be a good idea for writing certain types of general-purpose computations, but to the database community, it is:

Backwards step in programming paradigm Sub-optimal: brute force, no indexing Not novel: 25 year-old ideas from DBMS lit It's just a group-by aggregate engine Missing most DBMS features Schema, foreign keys, … Incompatible with most DBMS tools

> sor cluster available **Ig a software tool**

n by David J. DeWitt

good time to discuss

led database

called "cloud essors working in ita center by lining up gh-end servers.

abase

September 6, 2011

called MapReduce [1]. Berkeley has gone so far as to plan on teaching their freshman how to program using the MapReduce framework.

As both educators and researchers, we are amazed at the hype that the MapReduce proponents have spread about how it represents a paradigm shift in the development of scalable, dataintensive applications. MapReduce may be a good idea for writing certain types of general-purpose computations, but to the database community, it is:

Backwards step in programming paradigm Sub-optimal: brute force, no indexing Not novel: 25 year-old ideas from DBMS lit It's just a group-by aggregate engine Missing most DBMS features Schema, foreign keys, … Incompatible with most DBMS tools

> sor cluster available **Ig a software tool** on teaching their freshman how to

abase

September 6, 2011

n by David J. DeWitt

led database good time to discuss

called "cloud essors working in ita center by lining up gh-end servers.

#### So why is it such a big success?

hype that the MapReduce proponents development of scalable, datawriting certain types of general-purpose

Backwards step in programming paradigm

Backwards step in programming paradigm Sub-optimal: brute force, no indexing

Backwards step in programming paradigm Sub-optimal: brute force, no indexing Not novel: 25 year-old ideas from DBMS lit It's just a group-by aggregate engine

Backwards step in programming paradigm Sub-optimal: brute force, no indexing Not novel: 25 year-old ideas from DBMS lit It's just a group-by aggregate engine Missing most DBMS features Schema, foreign keys, …

Backwards step in programming paradigm Sub-optimal: brute force, no indexing Not novel: 25 year-old ideas from DBMS lit It's just a group-by aggregate engine Missing most DBMS features Schema, foreign keys, … Incompatible with most DBMS tools

Backwards step in programming paradigm Sub-optimal: brute force, no indexing Not novel: 25 year-old ideas from DBMS lit It's just a group-by aggregate engine Missing most DBMS features Schema, foreign keys, … Incompatible with most DBMS tools

#### So why is it such a big success?

# MapReduce and Dataflow

# MapReduce and Dataflow

• MR is a *dataflow* engine

# MapReduce and Dataflow

• MR is a *dataflow* engine

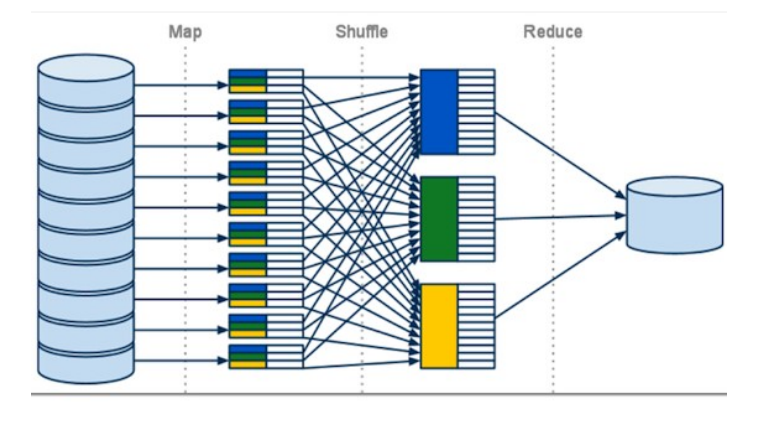
### MapReduce and Dataflow

- MR is a *dataflow* engine
- Lots of others
	- Dryad
	- DryadLINQ
	- Dandelion
	- CIEL
	- GraphChi/Pregel
	- Spark

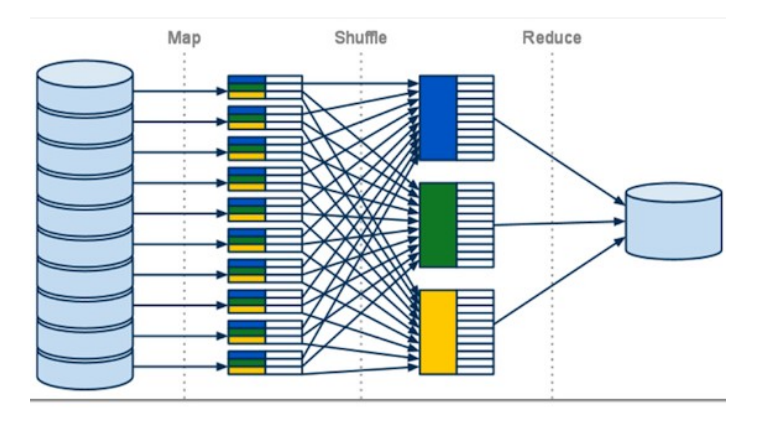

### MapReduce and Dataflow

- MR is a *dataflow* engine
- Lots of others
	- Dryad
	- DryadLINQ
	- Dandelion
	- CIEL
	- GraphChi/Pregel
	- Spark

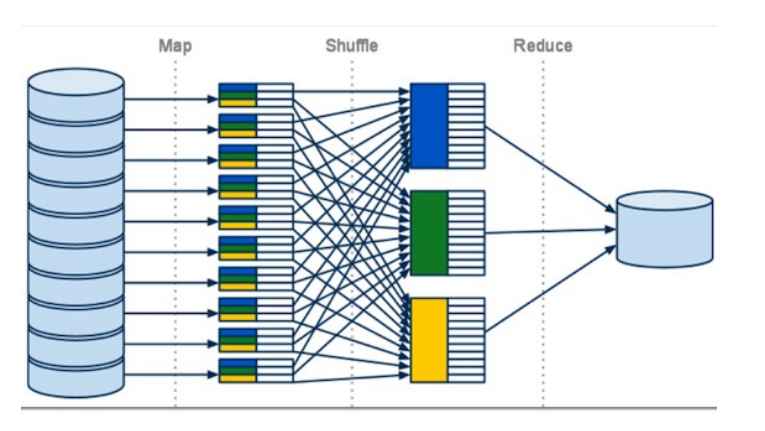

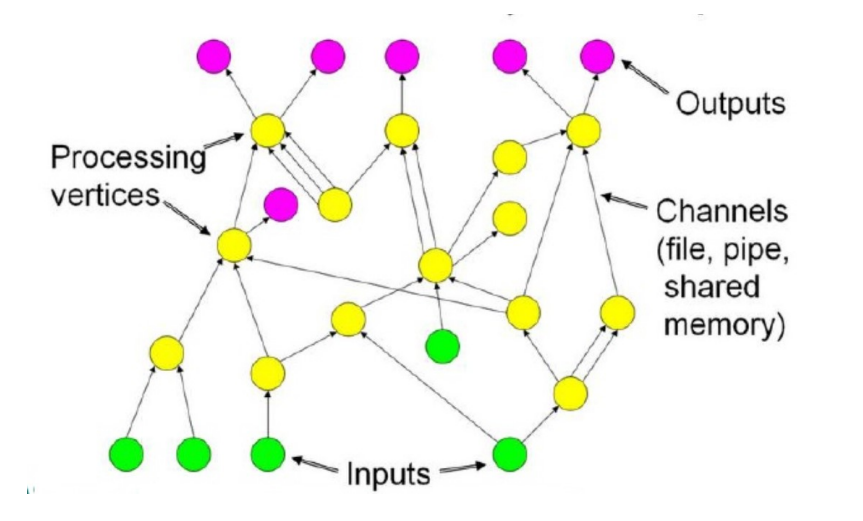

### MapReduce and Dataflow

- MR is a *dataflow* engine
- Lots of others
	- Dryad
	- DryadLINQ
	- Dandelion
	- CIEL

#### regel (1990)<br>Taxonomies:

- DAG instead of BSP
- Interface variety
	- Memory FIFO
	- Disk
	- Network
- Flexible Modular Composition

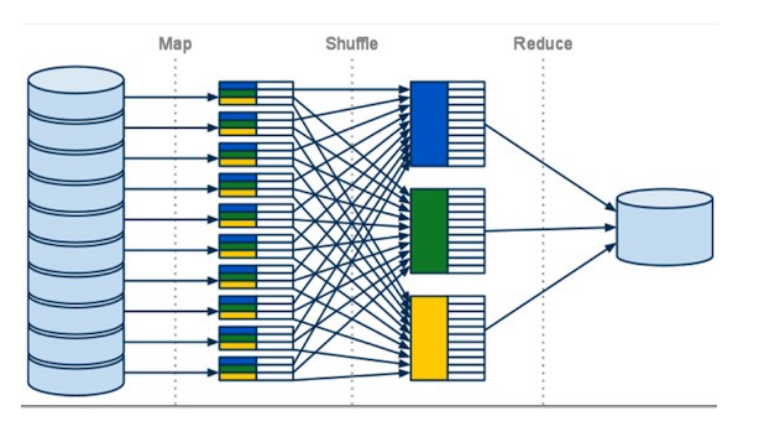

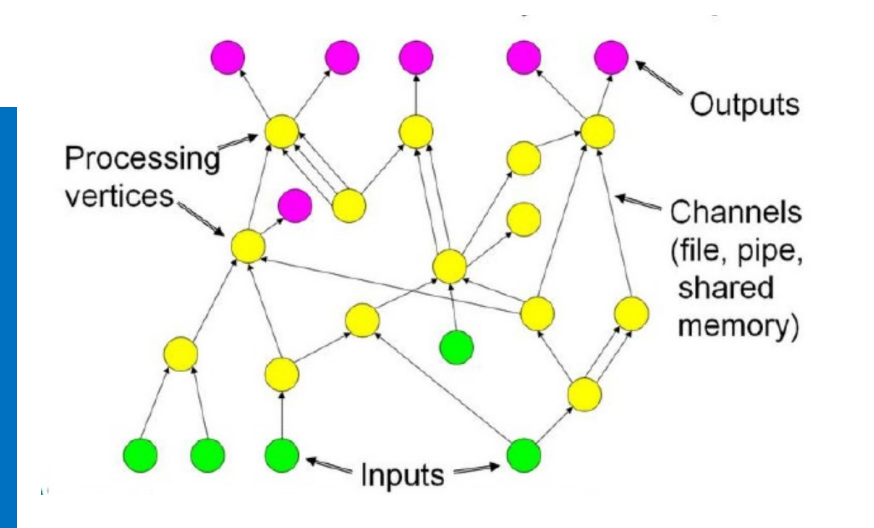

#### Dryad (2007): 2-D Piping

• Unix Pipes: 1-D grep | sed | sort | awk | perl

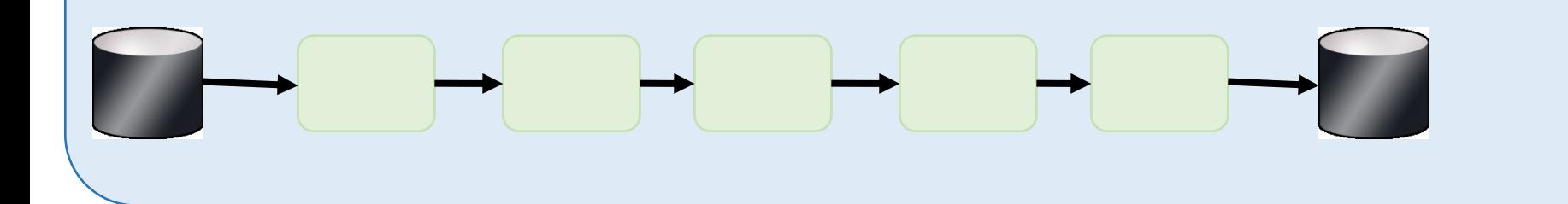

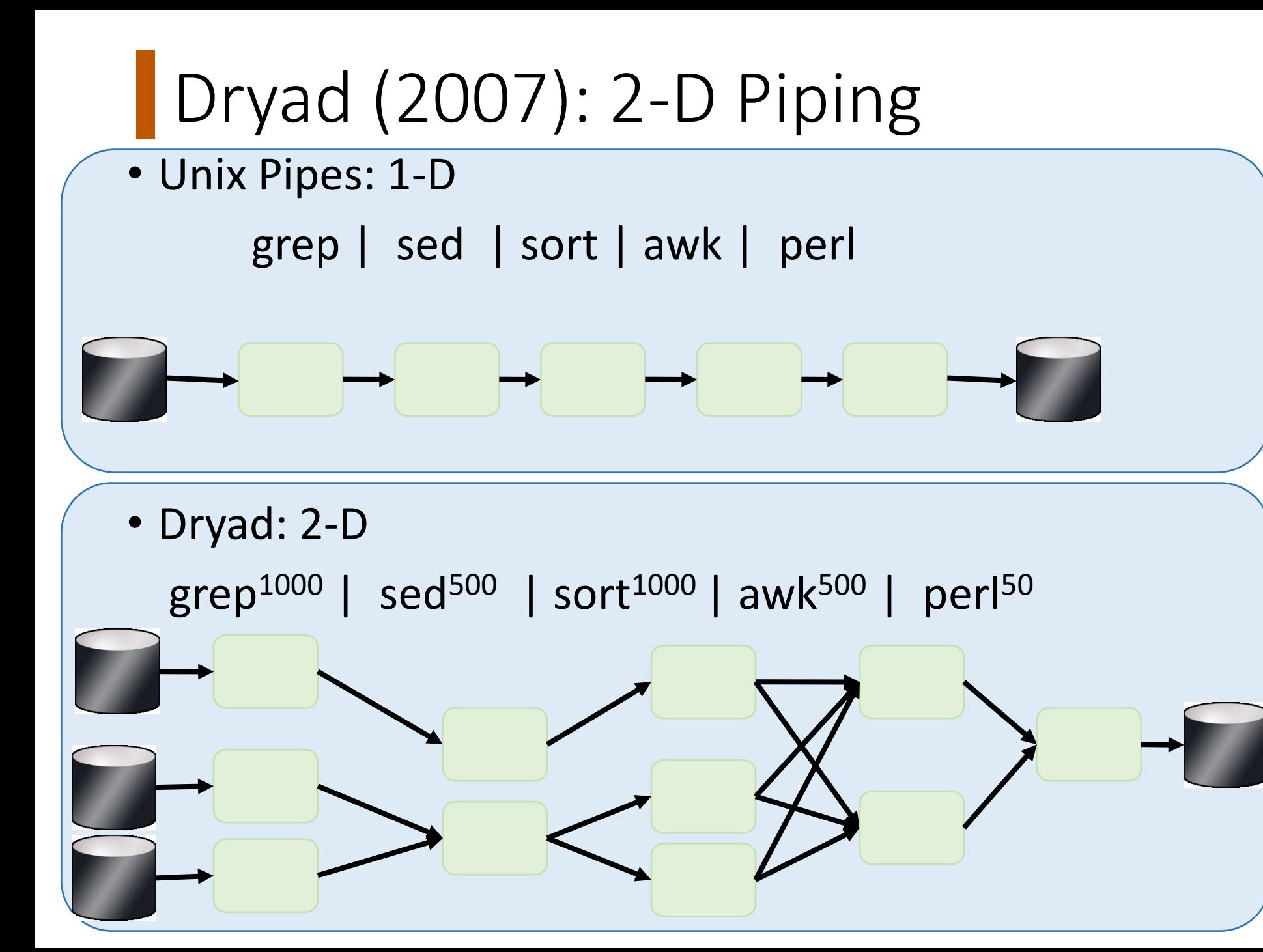

#### **Dataflow Engines**

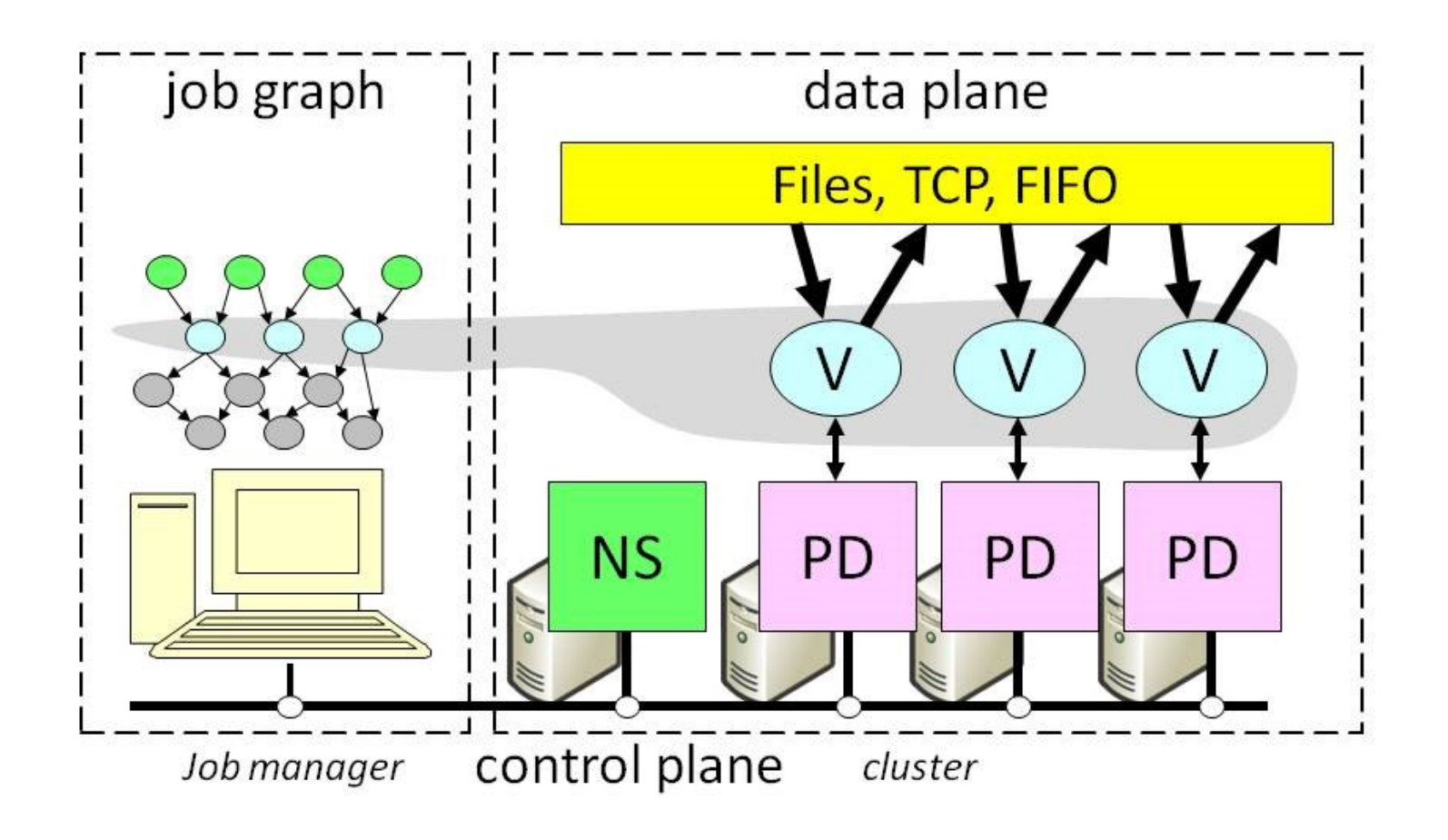

#### Dataflow Job Structure

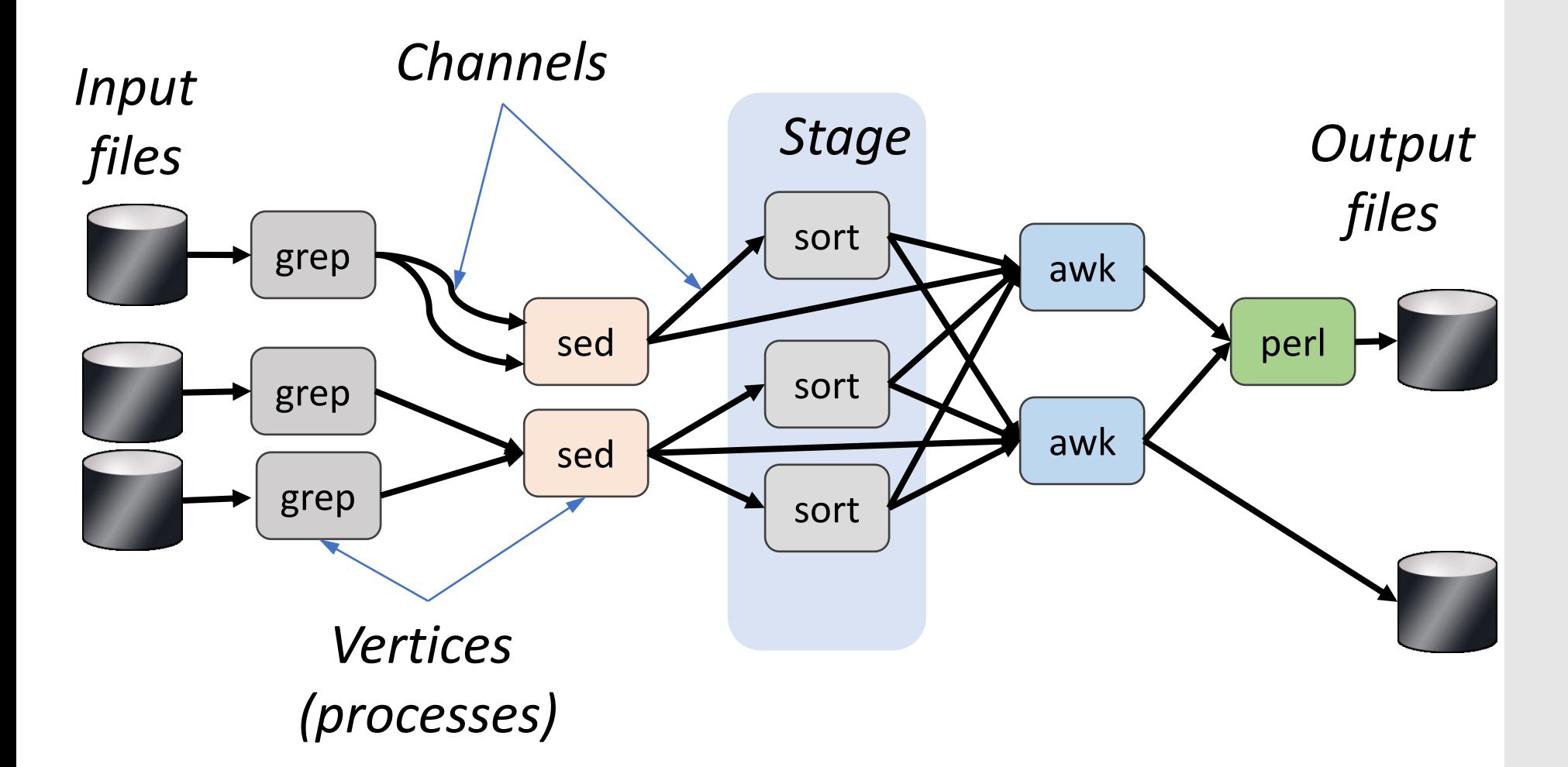

#### Dataflow Job Structure

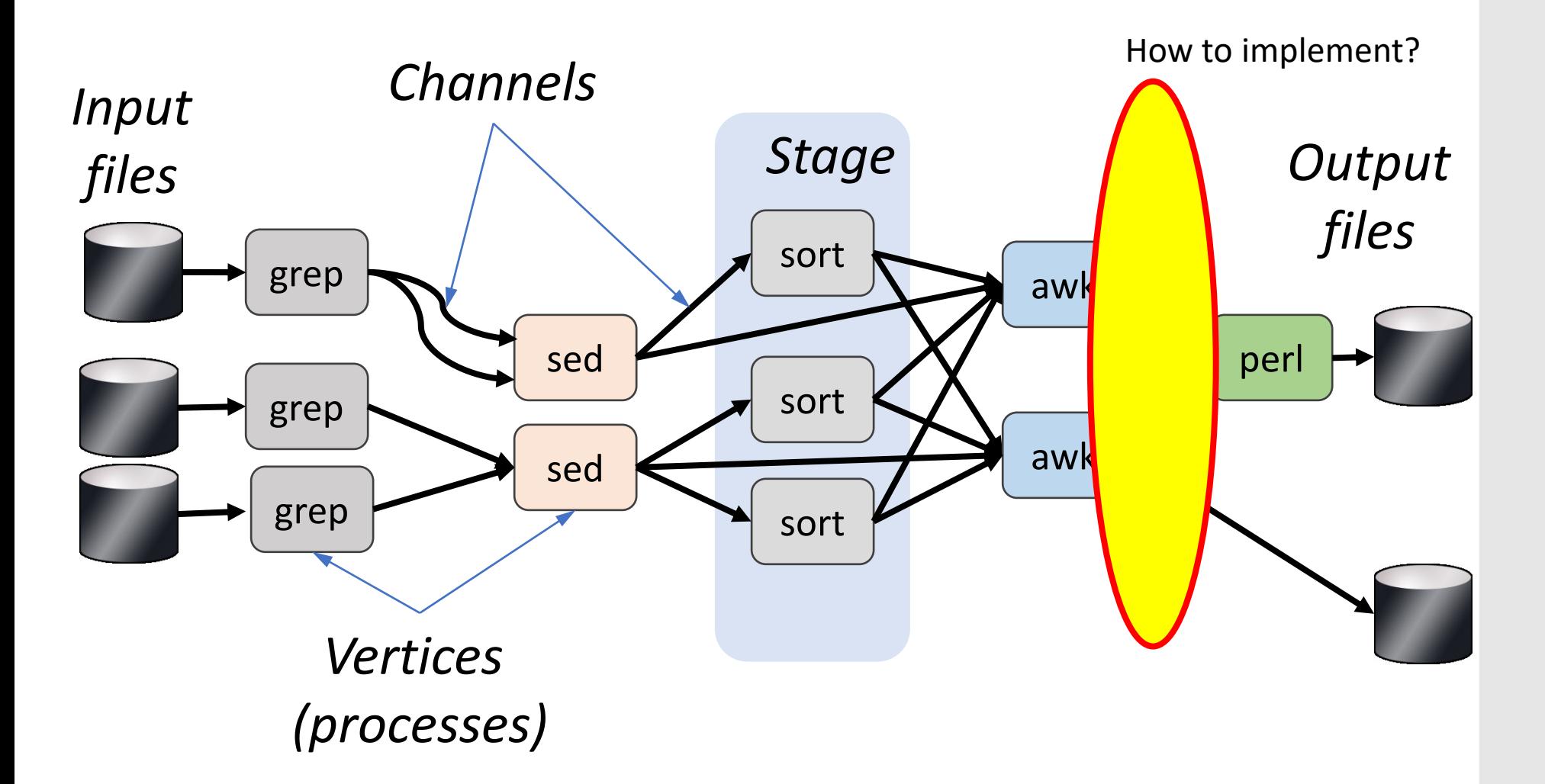

#### Channels

X M *Items*

#### Finite streams of items

- distributed filesystem files (persistent)
- SMB/NTFS files (temporary)
- TCP pipes (inter-machine)
- memory FIFOs (intra-machine)

#### Channels

X M *Items* Finite streams of items

- distributed filesystem files (persistent)
- SMB/NTFS files (temporary)
- TCP pipes (inter-machine)
- memory FIFOs Key idea: (intra-machine)

Encapsulate data movement behind channel abstraction  $\rightarrow$  gets programmer out of the picture

#### Spark (2012) Background

Commodity clusters: important platform **In industry:** search, machine translation, ad targeting, … **In research:** bioinformatics, NLP, climate simulation, … Cluster-scale models (e.g. MR) de facto standard Fault tolerance through replicated durable storage Dataflow is the common theme

#### Spark (2012) Background

Commodity clusters: important platform **In industry:** search, machine translation, ad targeting, … **In research:** bioinformatics, NLP, climate simulation, … Cluster-scale models (e.g. MR) de facto standard Fault tolerance through replicated durable storage Dataflow is the common theme

Multi-core Iteration

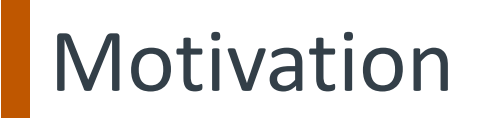

Programming models for clusters transform data flowing from stable storage to stable storage

E.g., MapReduce:

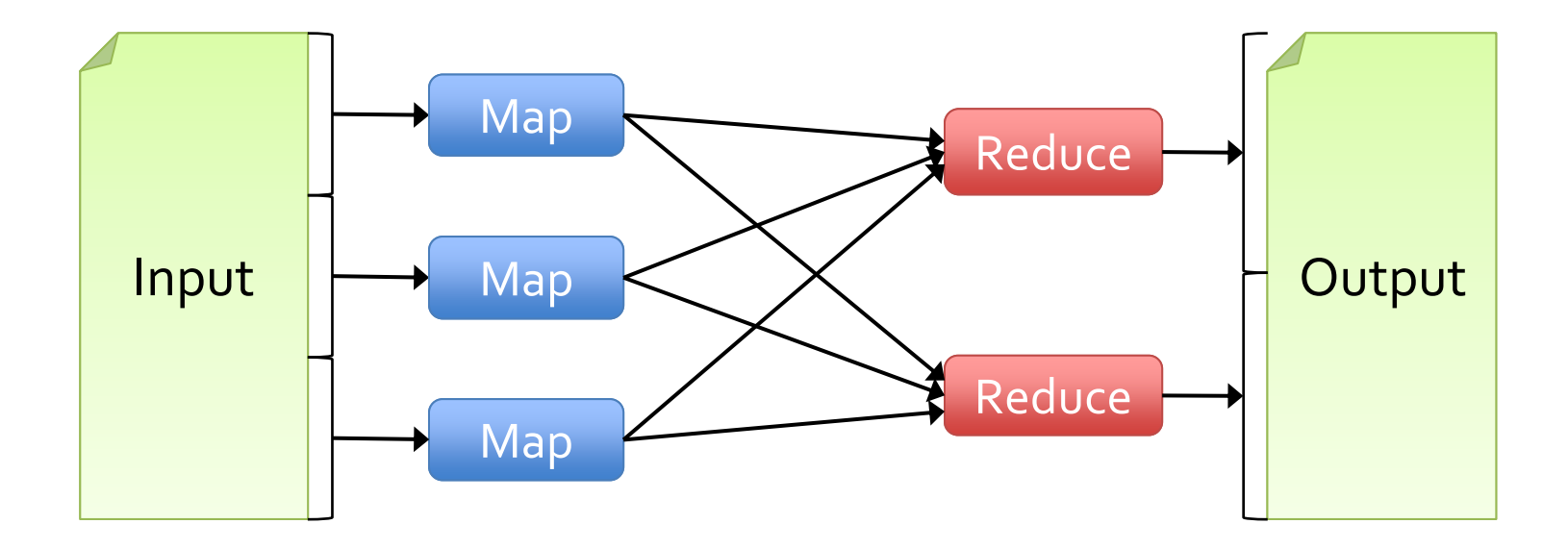

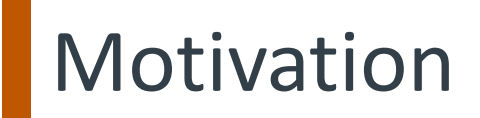

Programming models for clusters transform data flowing from stable storage to stable storage

E.g., MapReduce:

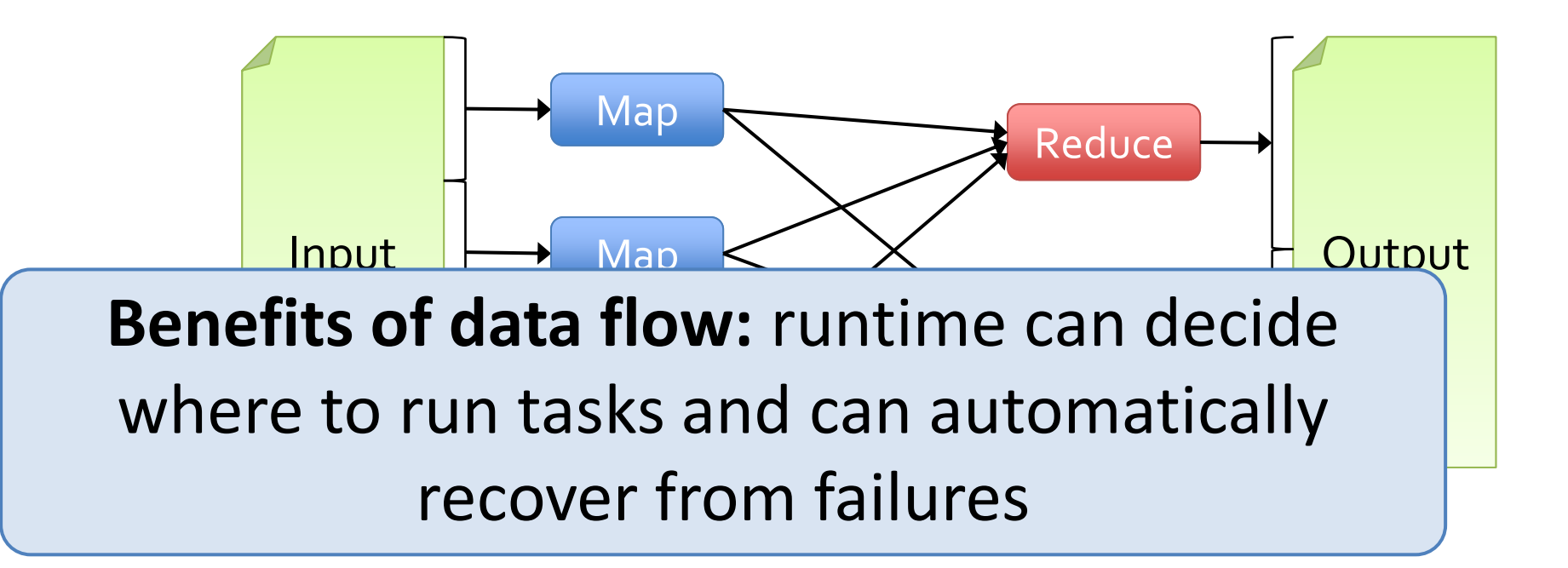

#### Iterative Computations: PageRank

```
1. Start each page with a rank of 1
2. On each iteration, update each page's rank to
                \Sigma_{\text{i} \in \text{neighbors}} rank<sub>i</sub> / | neighbors<sub>i</sub>|
links = // RDD of (url, neighbors) pairs
ranks = // RDD of (url, rank) pairs
for (i \leq 1 to ITERATIONS) {
  ranks = links.join(ranks) \niflatMap { }(url, (links, rank)) =>
       linksmap(dett \Rightarrow (dest, rank/links.size))\}. reduceByKey(\_ + \_)
}
```
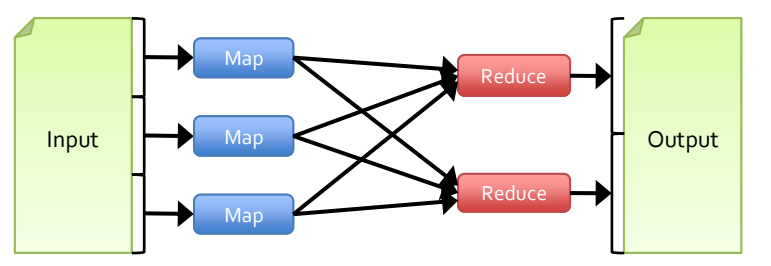

#### Iterative Computations: PageRank

```
1. Start each page with a rank of 1
2. On each iteration, update each page's rank to
              \Sigma_{\text{i} \in \text{neiahbors}} rank<sub>i</sub> / |neighbors<sub>i</sub>|
links = // RDD of (url, neighbors) pairs
ranks = // RDD of (url, rank) pairs
for (i \leq 1 to ITERATIONS) {
  (url, (links, rank)) =>
      linksmap(dett \Rightarrow (dest, rank/links.size))\}. reduceByKey(\_ + \_)
ł
```
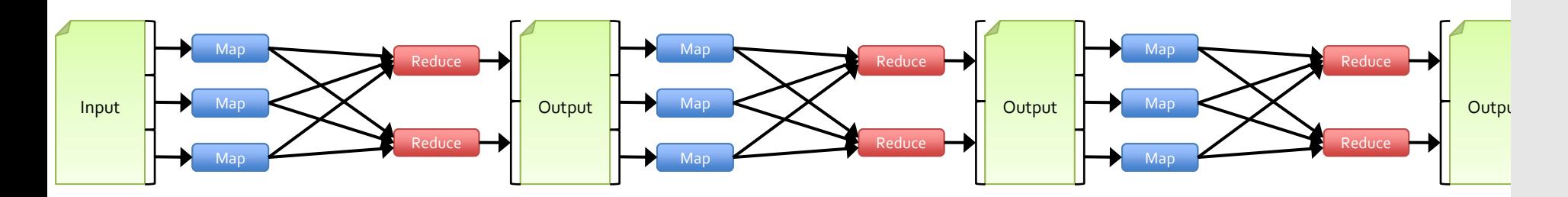

#### Iterative Computations: PageRank

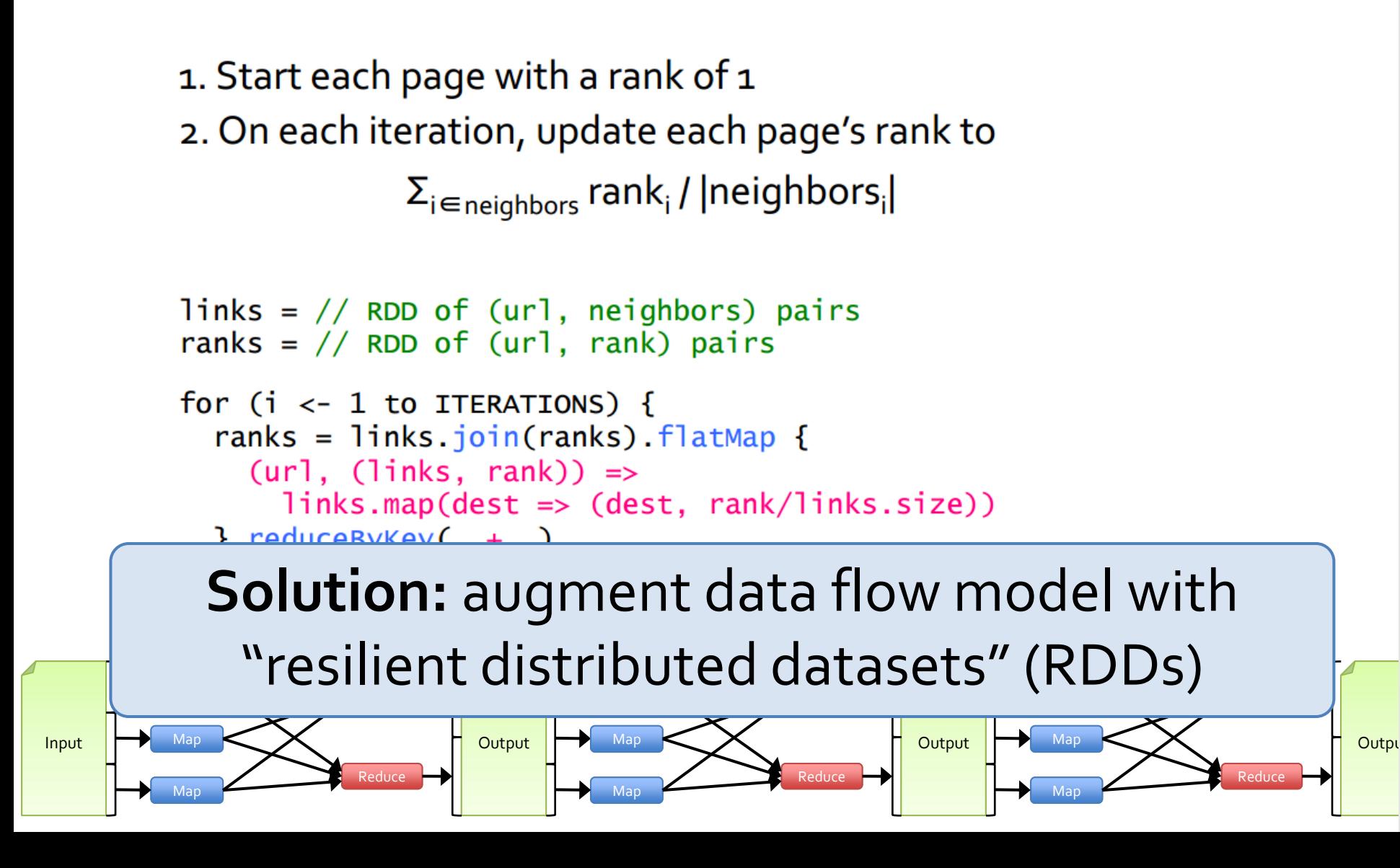

#### **Programming Model**

- Resilient distributed datasets (RDDs)
	- Immutable collections partitioned across cluster that can be rebuilt if a partition is lost
	- Created by transforming data in stable storage using data flow operators (map, filter, group-by, …)
	- Can be *cached* across parallel operations

#### **Programming Model**

- Resilient distributed datasets (RDDs)
	- Immutable collections partitioned across cluster that can be rebuilt if a partition is lost
	- Created by transforming data in stable storage using data flow operators (map, filter, group-by, …)
	- Can be *cached* across parallel operations
- Parallel operations on RDDs
	- Reduce, collect, count, save, …

#### **Programming Model**

- Resilient distributed datasets (RDDs)
	- Immutable collections partitioned across cluster that can be rebuilt if a partition is lost
	- Created by transforming data in stable storage using data flow operators (map, filter, group-by, …)
	- Can be *cached* across parallel operations
- Parallel operations on RDDs
	- Reduce, collect, count, save, …
- Restricted shared variables
	- Accumulators, broadcast variables

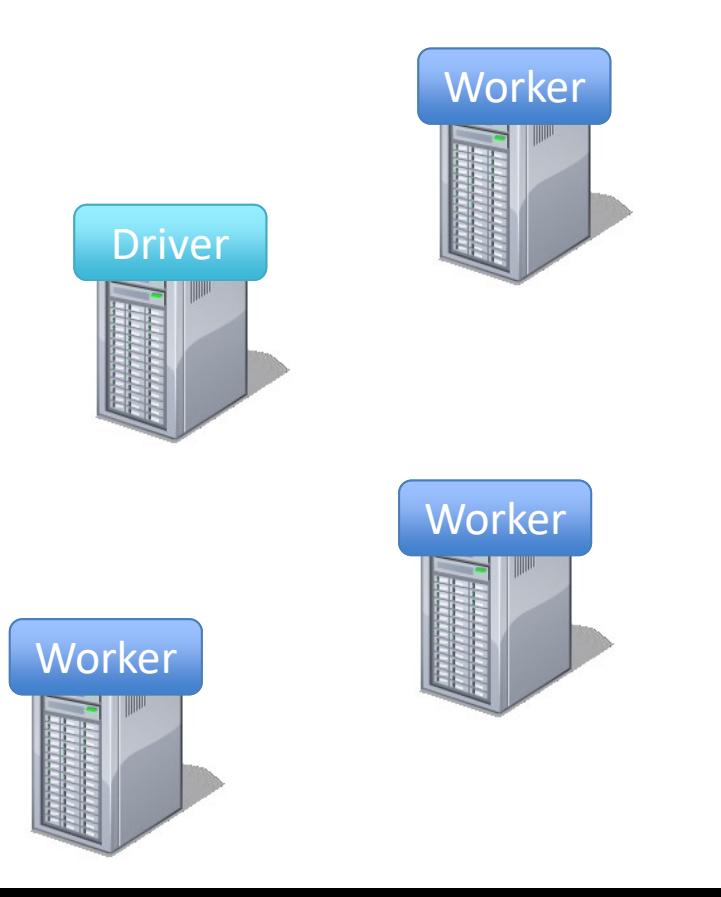

• Load error messages from a log into memory, then interactively search for various patterns

lines = spark.textFile("hdfs://...")

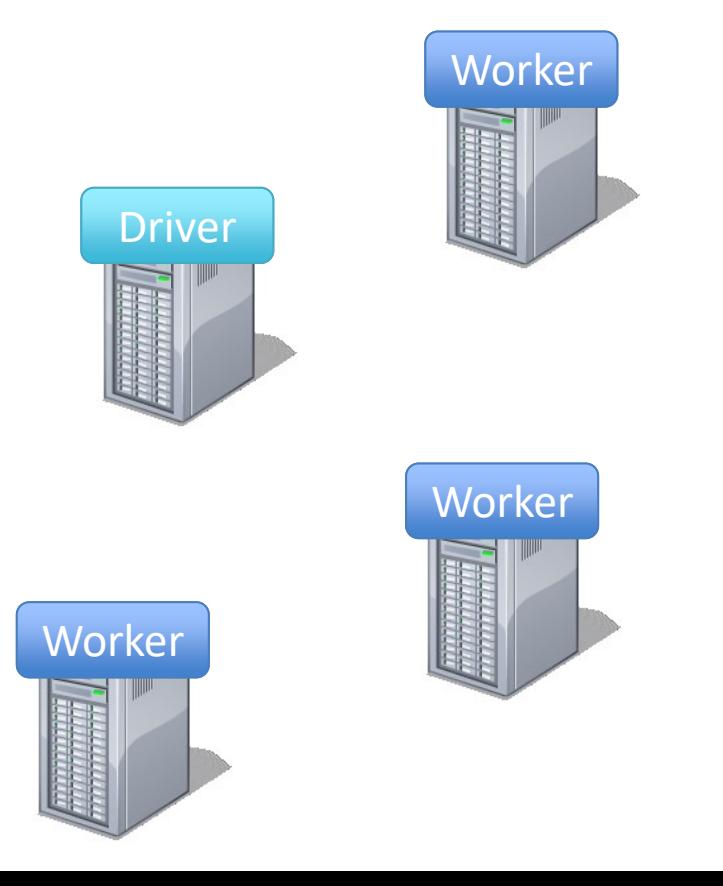

• Load error messages from a log into memory, then interactively search for various patterns

lines = spark.textFile("hdfs://...") Base NDD **Worker Worker** Driver Base RDD

• Load error messages from a log into memory, then interactively search for various patterns

lines = spark.textFile("hdfs://...")

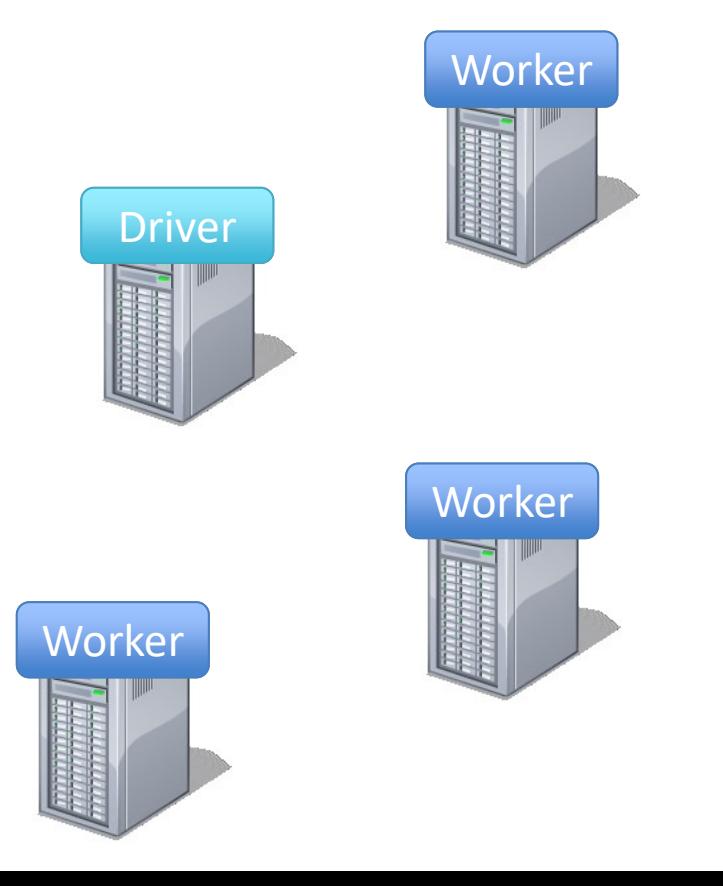

```
lines = spark.textFile("hdfs://...")
errors = lines.filter(_.startsWith("ERROR"))
                                                               Worker
                                              Worker
                                                              Worker
                                                  Driver
```
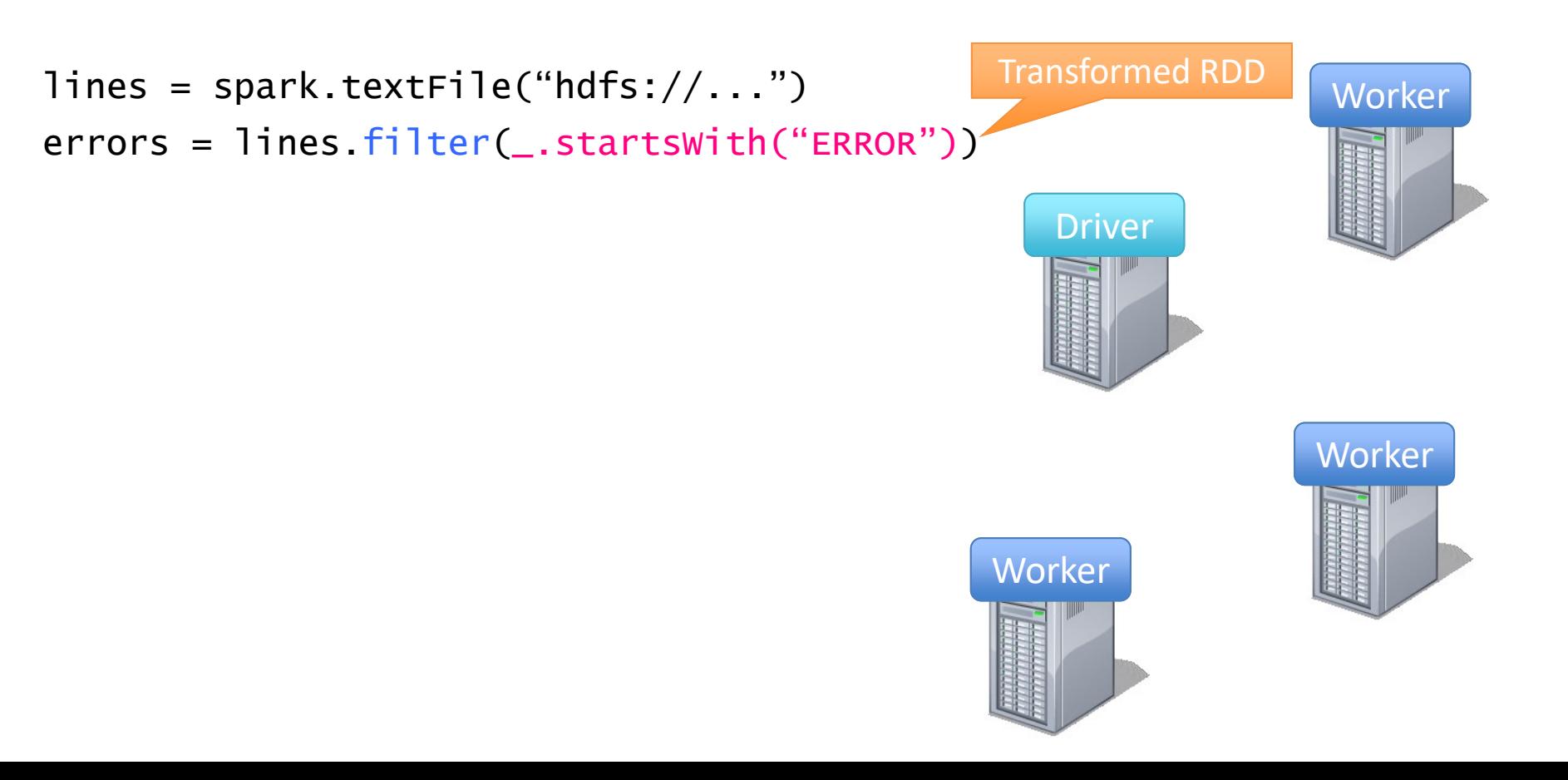

```
lines = spark.textFile("hdfs://...")
errors = lines.filter(_.startsWith("ERROR"))
                                                               Worker
                                              Worker
                                                              Worker
                                                  Driver
```

```
lines = spark.textFile("hdfs://...")
errors = lines.filter(_.startsWith("ERROR"))
messages = errors.map(\_.split('t')(2))
```
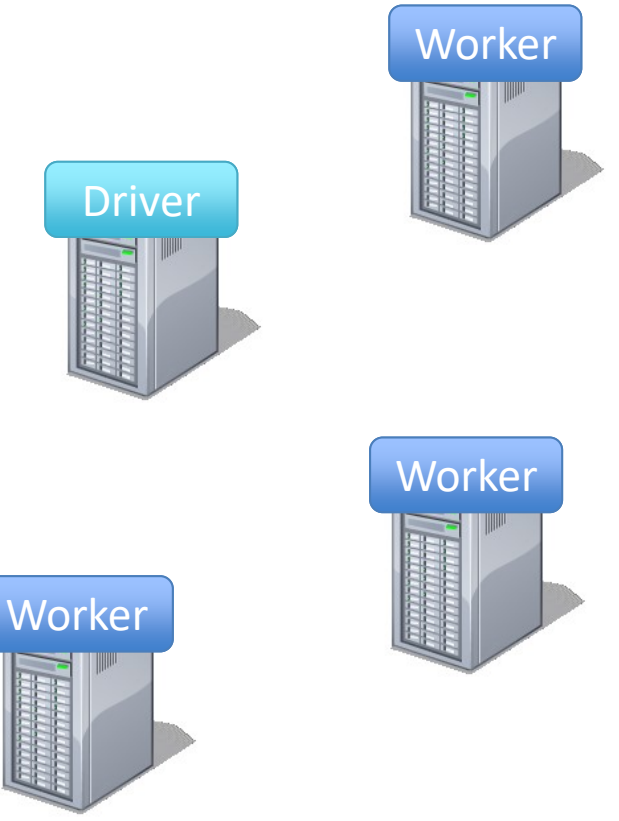

```
lines = spark.textFile("hdfs://...")
errors = lines.filter(_.startsWith("ERROR"))
messages = errors.map(\_.split('t')(2))cachedMSgs = messages.cache()
```
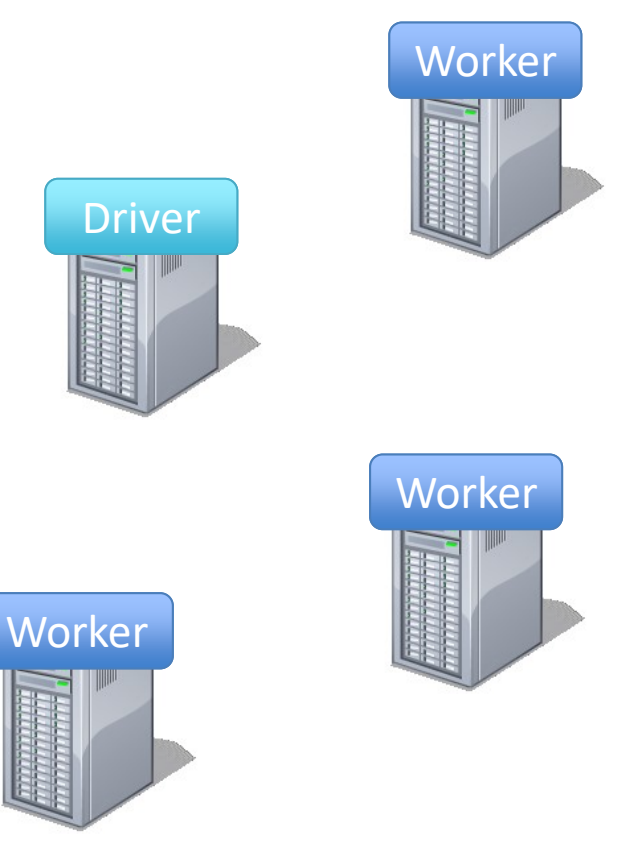

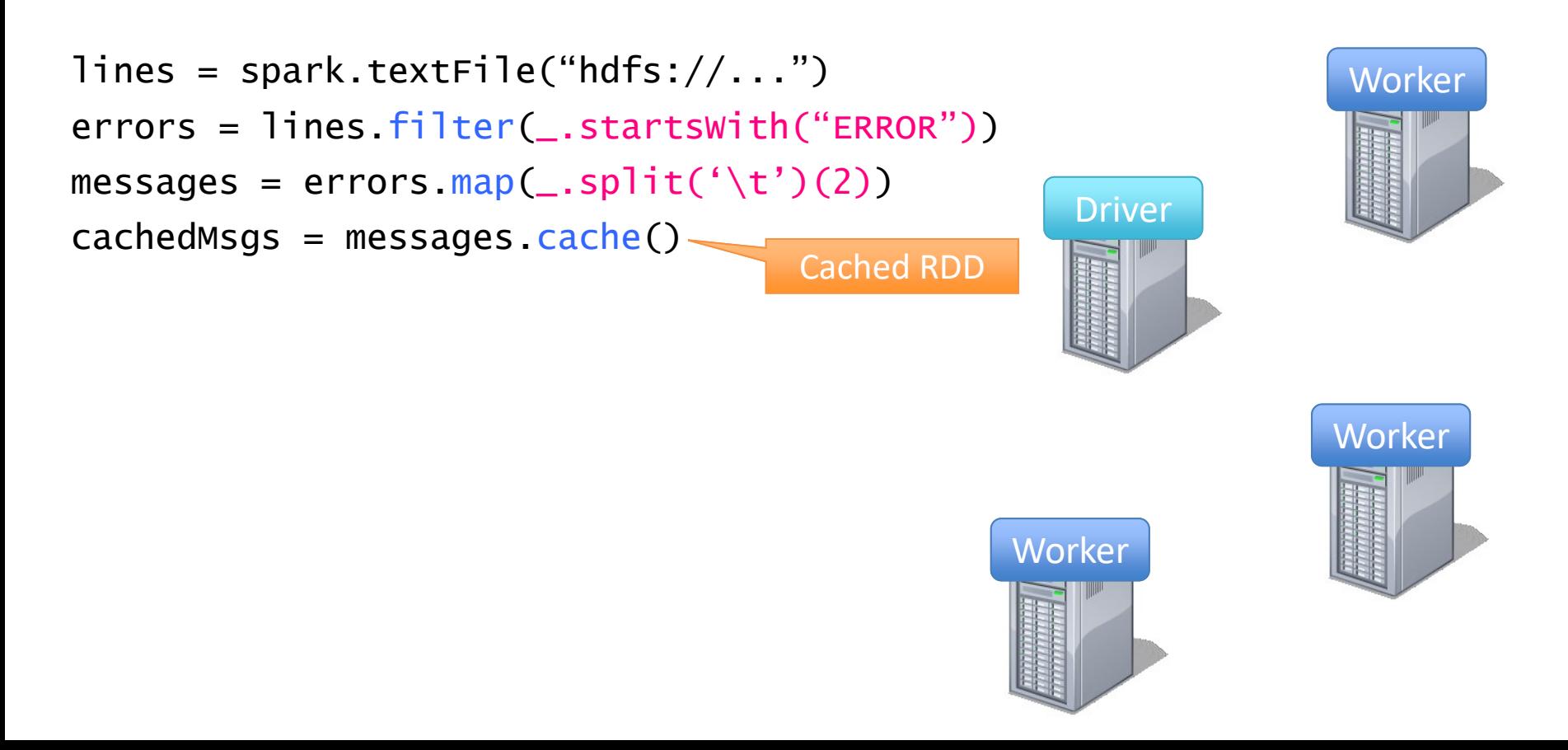

```
lines = spark.textFile("hdfs://...")
errors = lines.filter(_.startsWith("ERROR"))
messages = errors.map(\_.split('t')(2))cachedMSgs = messages.cache()
```
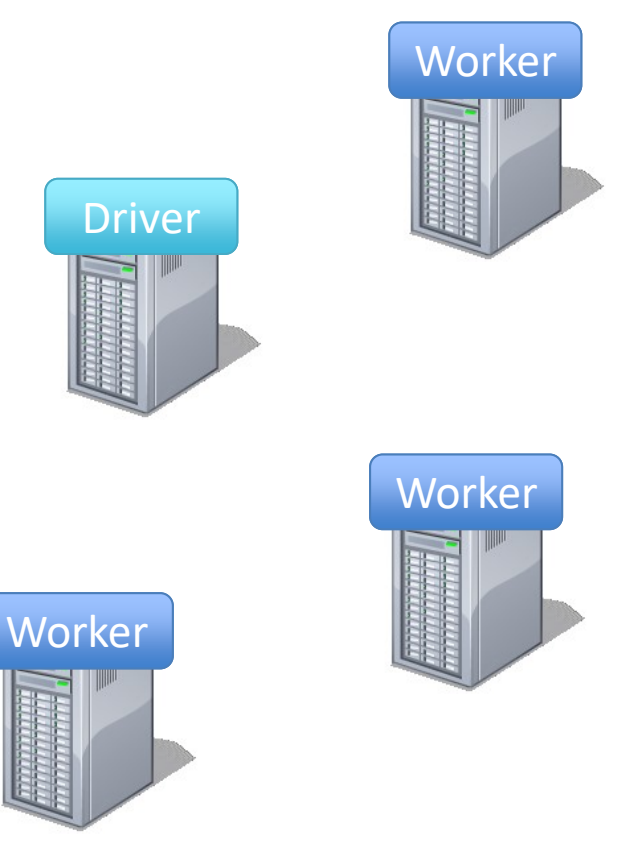

```
lines = spark.textFile("hdfs://...")
errors = lines.filter(_.startsWith("ERROR"))
messages = errors.map(\_.split('t')(2))cachedMsgs = messages.cache()
```

```
cachedMsgs.filter(_.contains("foo")).count
```
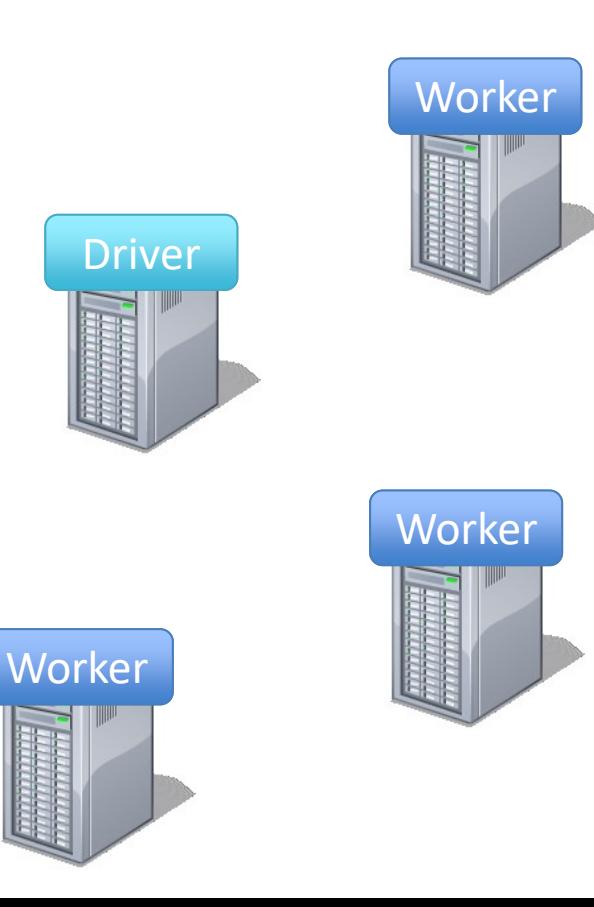

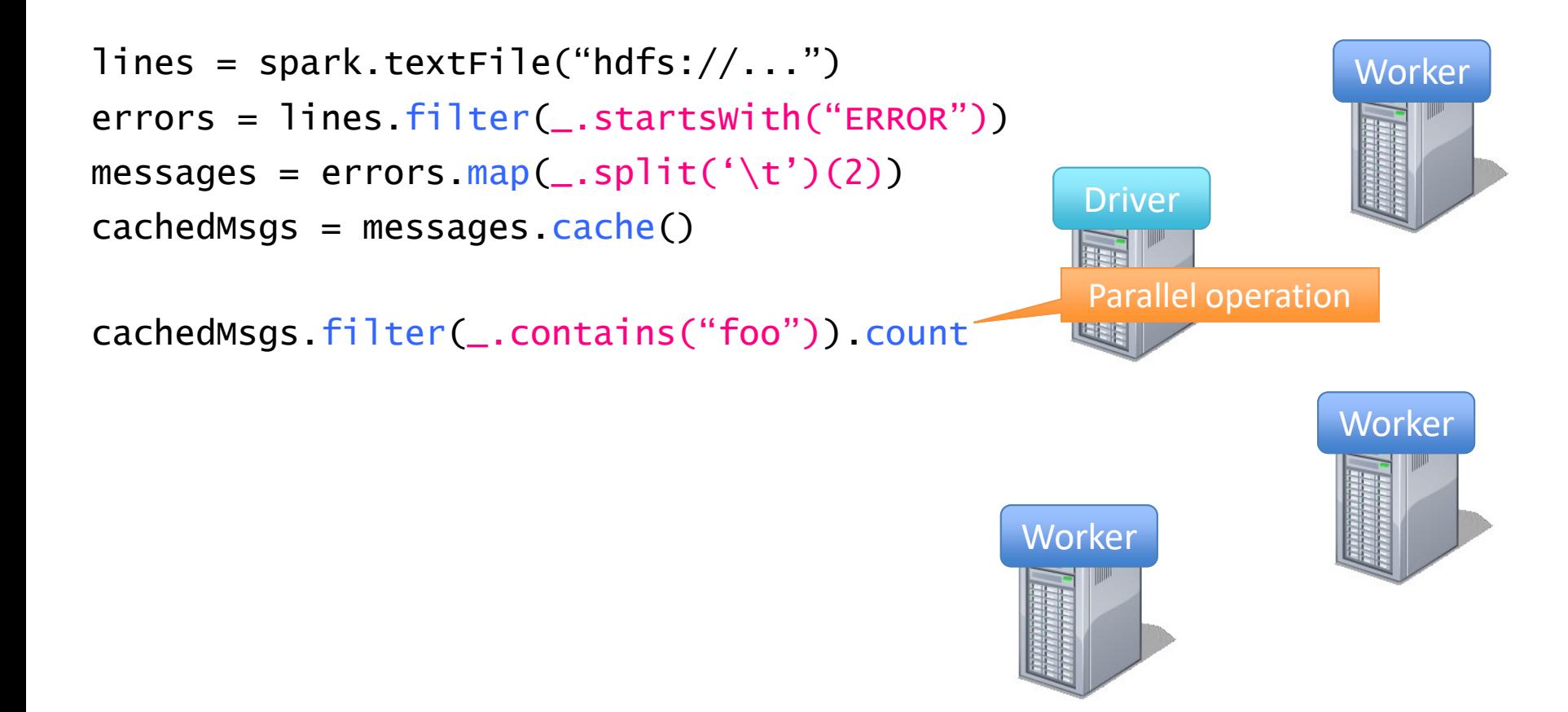

```
lines = spark.textFile("hdfs://...")
errors = lines.filter(_.startsWith("ERROR"))
messages = errors.map(\_.split('t')(2))cachedMsgs = messages.cache()
```

```
cachedMsgs.filter(_.contains("foo")).count
```
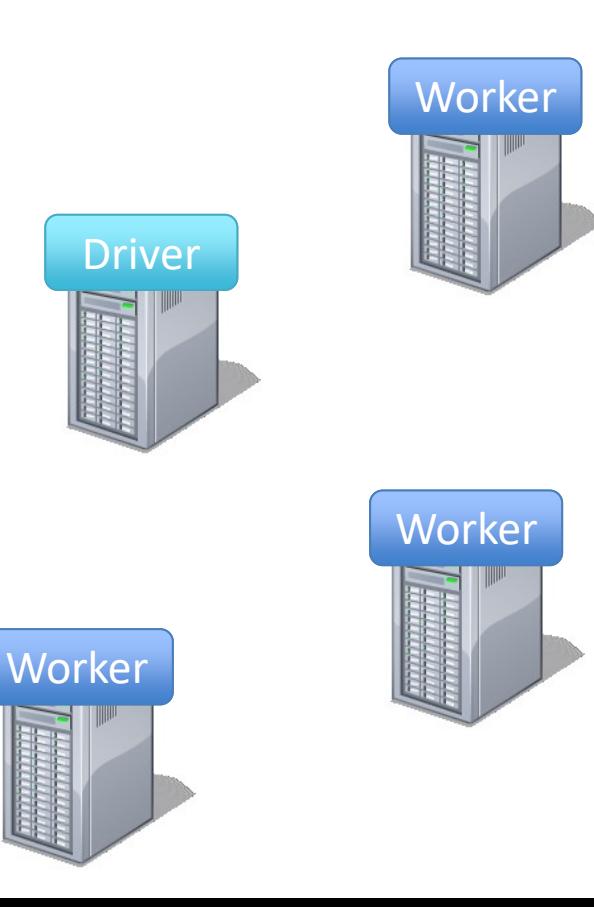

• Load error messages from a log into memory, then interactively search for various patterns

```
lines = spark.textFile("hdfs://...")
errors = lines.filter(_.startsWith("ERROR"))
messages = errors.map(\_.split('t')(2))cachedMSgs = messages.cache()
```
cachedMsgs.filter(\_.contains("foo")).count

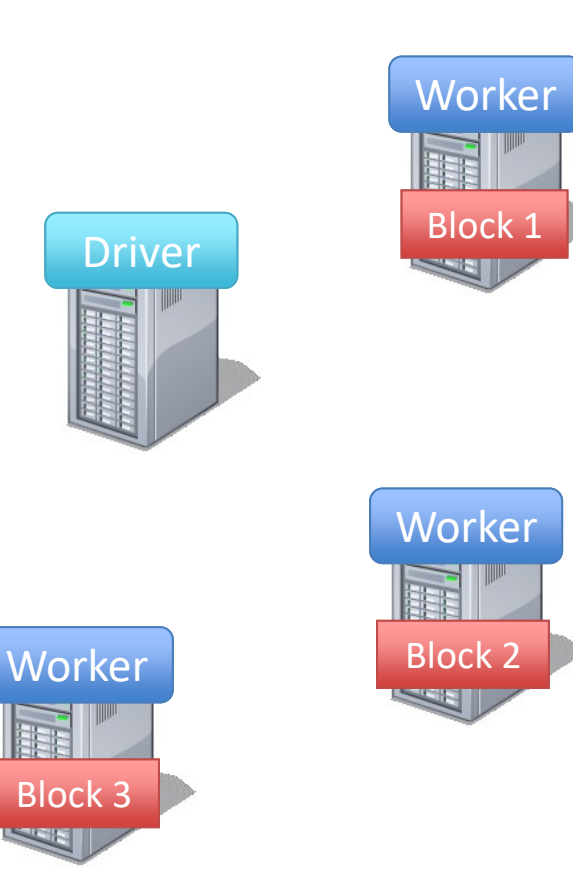
• Load error messages from a log into memory, then interactively search for various patterns

```
lines = spark.textFile("hdfs://...")
errors = lines.filter(_.startsWith("ERROR"))
messages = errors.map(\_.split('t')(2))cachedMSgs = messages.cache()
```
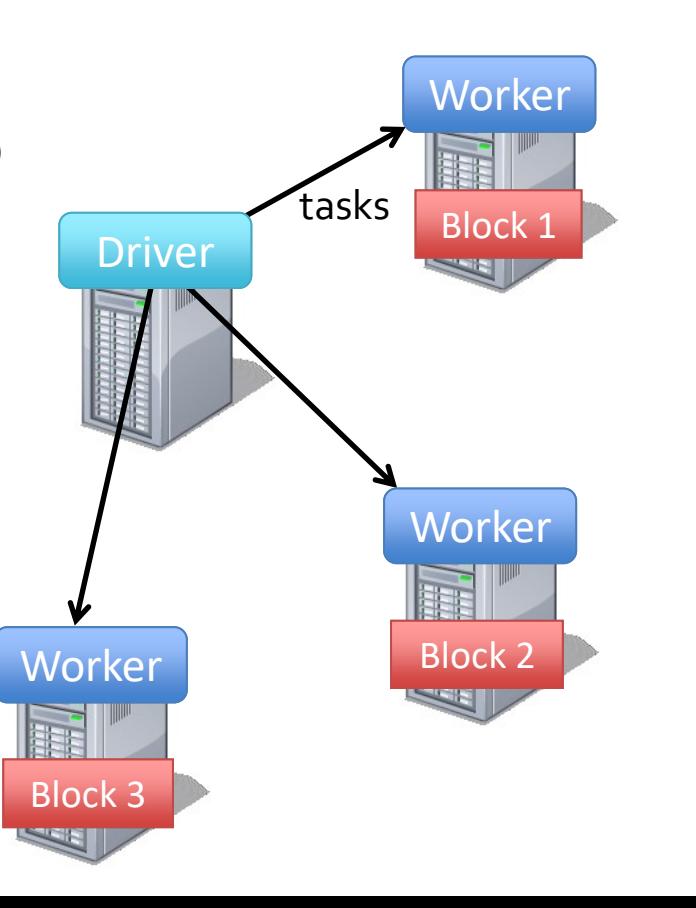

• Load error messages from a log into memory, then interactively search for various patterns

```
lines = spark.textFile("hdfs://...")
errors = lines.filter(_.startsWith("ERROR"))
messages = errors.map(\_.split('t')(2))cachedMSgs = messages.cache()
```
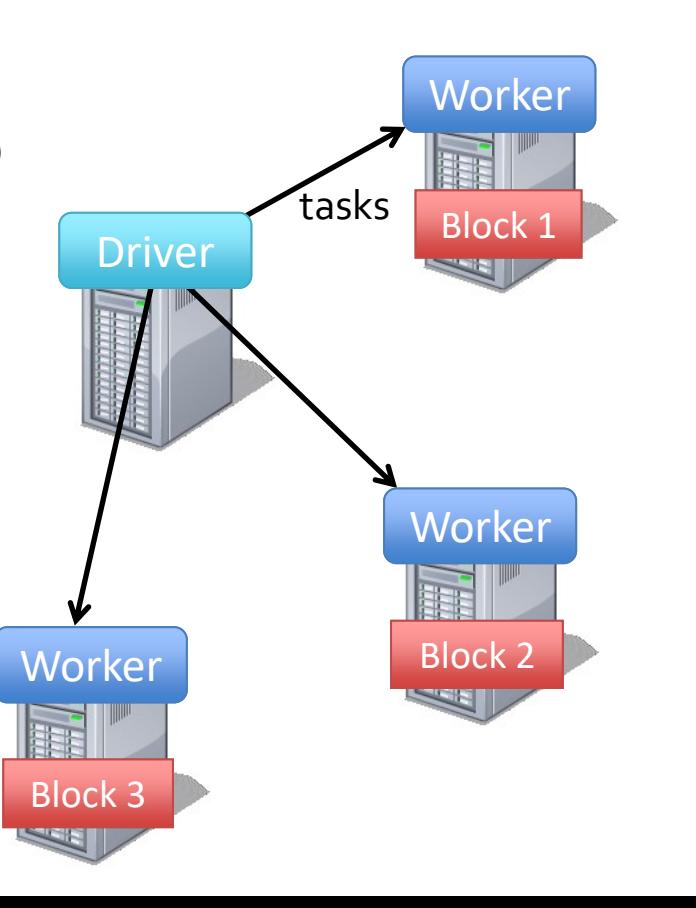

• Load error messages from a log into memory, then interactively search for various patterns

```
lines = spark.textFile("hdfs://...")
errors = lines.filter(_.startsWith("ERROR"))
messages = errors.map(\_.split('t')(2))cachedMSgs = messages.cache()
```
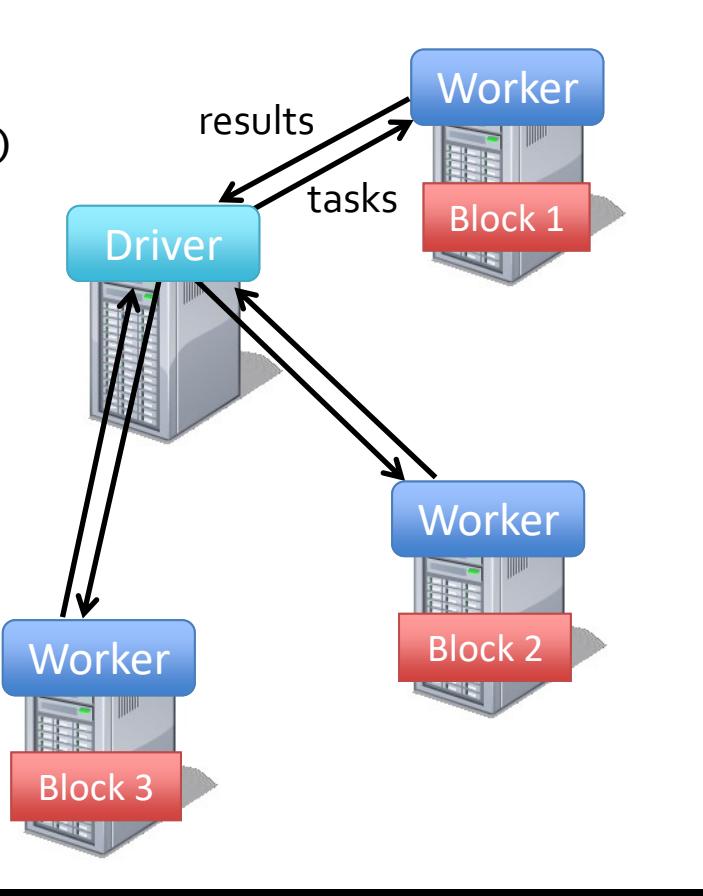

• Load error messages from a log into memory, then interactively search for various patterns

```
lines = spark.textFile("hdfs://...")
errors = lines.filter(_.startsWith("ERROR"))
messages = errors.map(\_.split('t')(2))cachedMSgs = messages.cache()
```
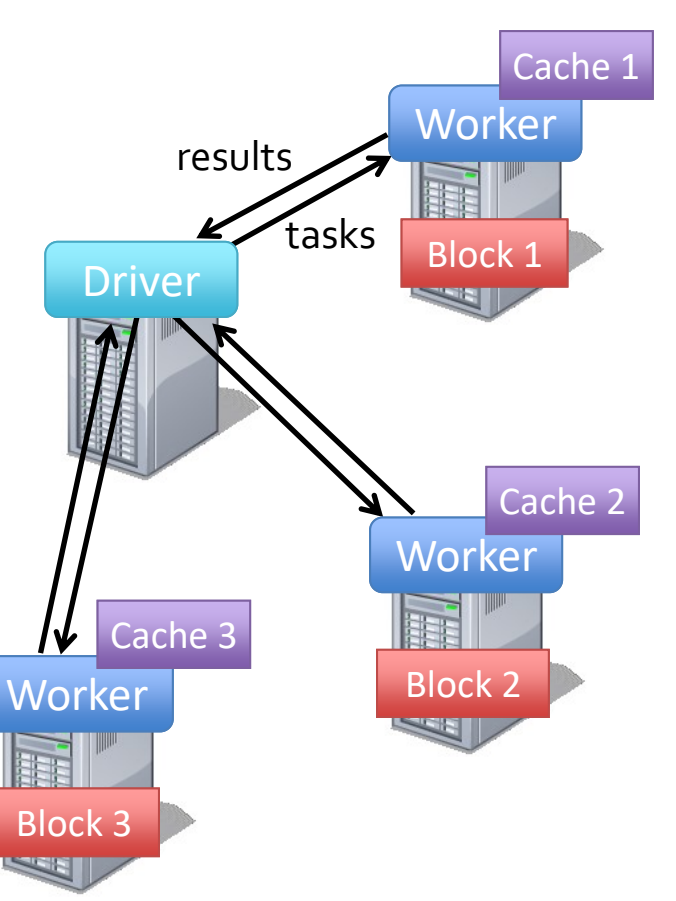

• Load error messages from a log into memory, then interactively search for various patterns

```
lines = spark.textFile("hdfs://...")
errors = lines.filter(_.startsWith("ERROR"))
messages = errors.map(\_.split('t')(2))cachedMSgs = messages.cache()Worker
                                                 Driver
cachedMsgs.filter(_.contains("foo")).count
                                                  Cache 3
```
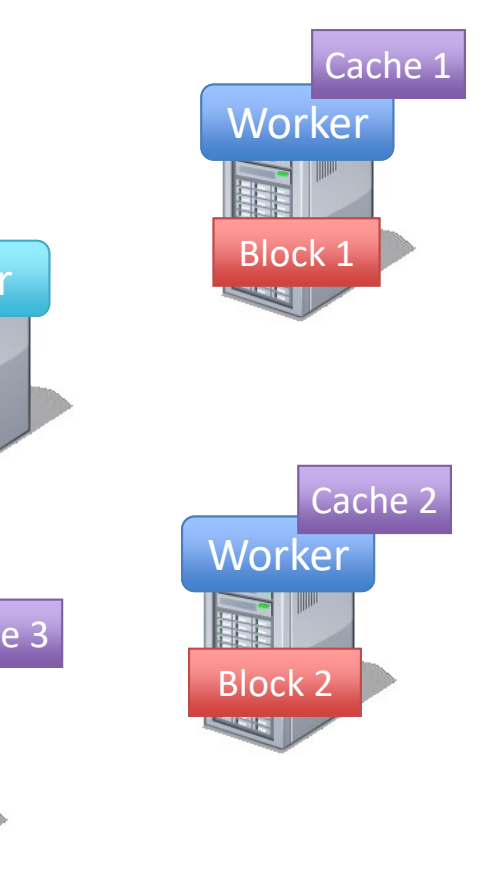

Block 3

• Load error messages from a log into memory, then interactively search for various patterns

```
lines = spark.textFile("hdfs://...")
errors = lines.filter(_.startsWith("ERROR"))
messages = errors.map(\_.split('t')(2))cachedMSgs = messages.cache()
```
cachedMsgs.filter(\_.contains("foo")).count cachedMsgs.filter(\_.contains("bar")).count

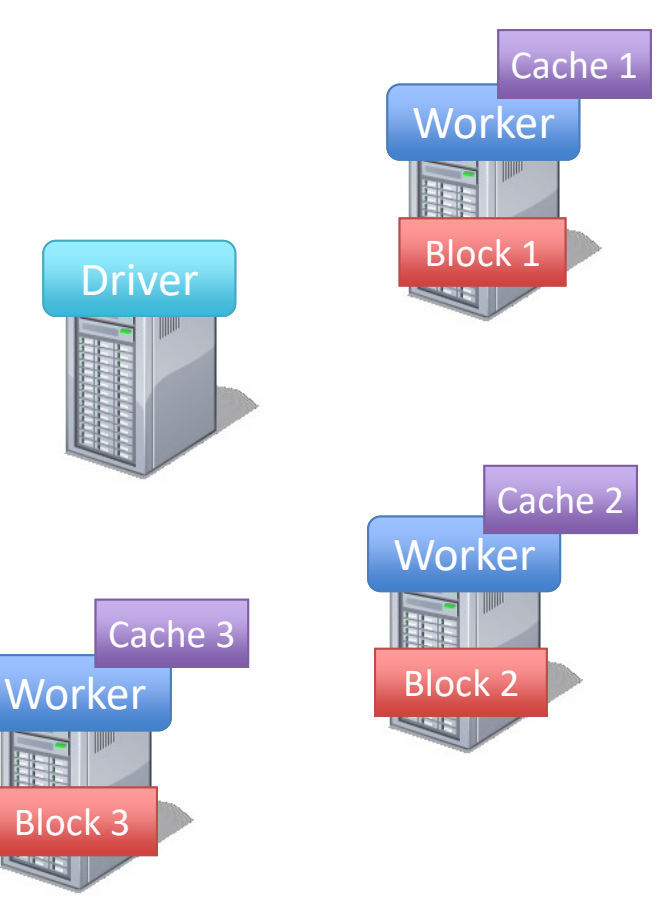

• Load error messages from a log into memory, then interactively search for various patterns

```
lines = spark.textFile("hdfs://...")
errors = lines.filter(_.startsWith("ERROR"))
messages = errors.map(\_.split('t')(2))cachedMSgs = messages.cache()
```
cachedMsgs.filter(\_.contains("foo")).count cachedMsgs.filter(\_.contains("bar")).count

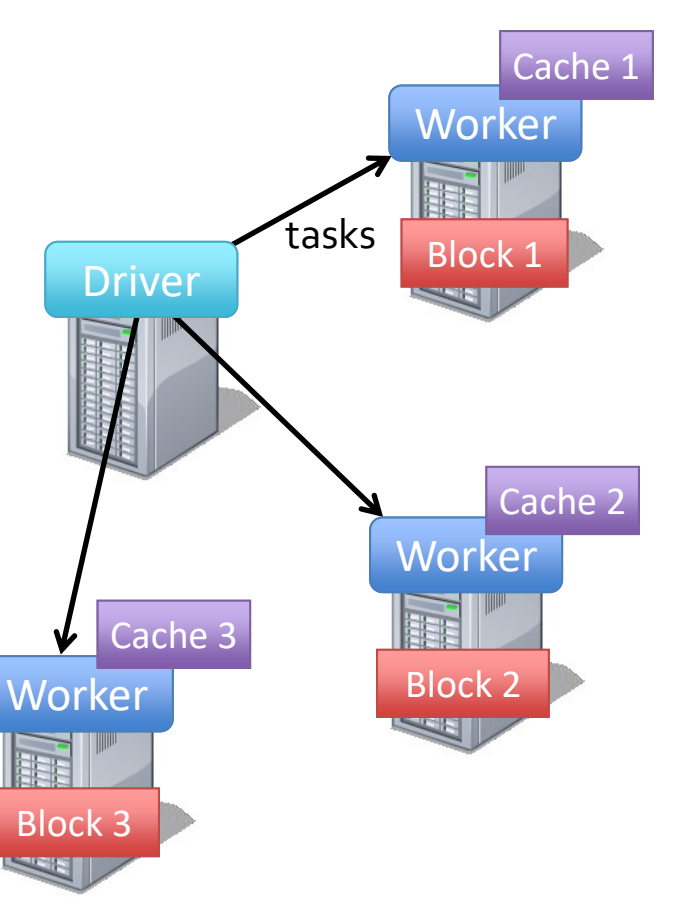

• Load error messages from a log into memory, then interactively search for various patterns

```
lines = spark.textFile("hdfs://...")
errors = lines.filter(_.startsWith("ERROR"))
messages = errors.map(\_.split('t')(2))cachedMSgs = messages.cache()
```
cachedMsgs.filter(\_.contains("foo")).count cachedMsgs.filter(\_.contains("bar")).count

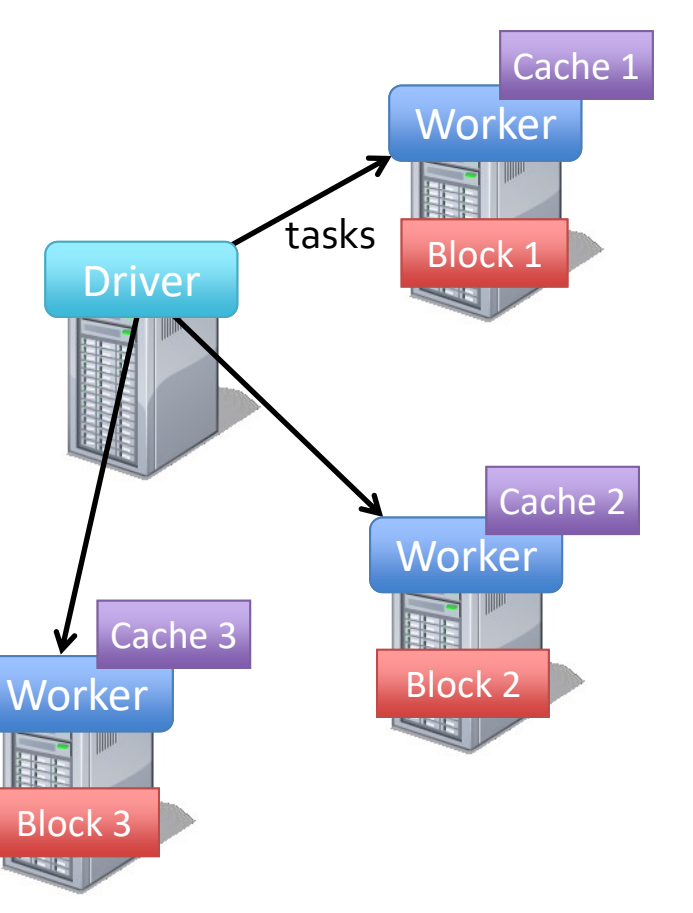

• Load error messages from a log into memory, then interactively search for various patterns

```
lines = spark.textFile("hdfs://...")
errors = lines.filter(_.startsWith("ERROR"))
messages = errors.map(\_.split('t')(2))cachedMSgs = messages.cache()
```

```
cachedMsgs.filter(_.contains("foo")).count
cachedMsgs.filter(_.contains("bar")).count
```
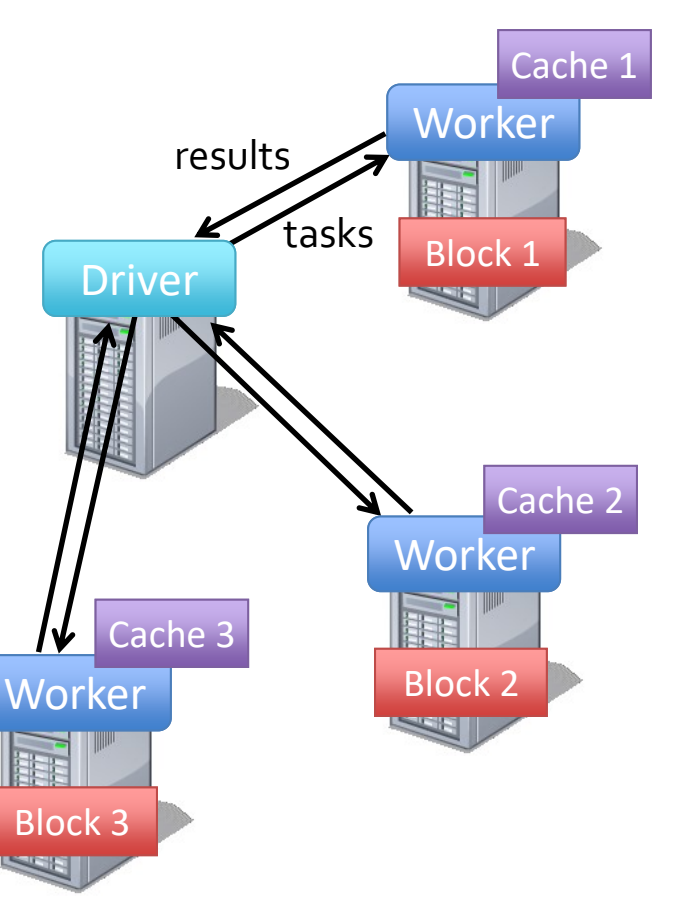

• Load error messages from a log into memory, then interactively search for various patterns

```
lines = spark.textFile("hdfs://...")
errors = lines.filter(_.startsWith("ERROR"))
messages = errors.map(\_.split('t')(2))cachedMSgs = messages.cache()
```

```
cachedMsgs.filter(_.contains("foo")).count
cachedMsgs.filter(_.contains("bar")).count
```
. . .

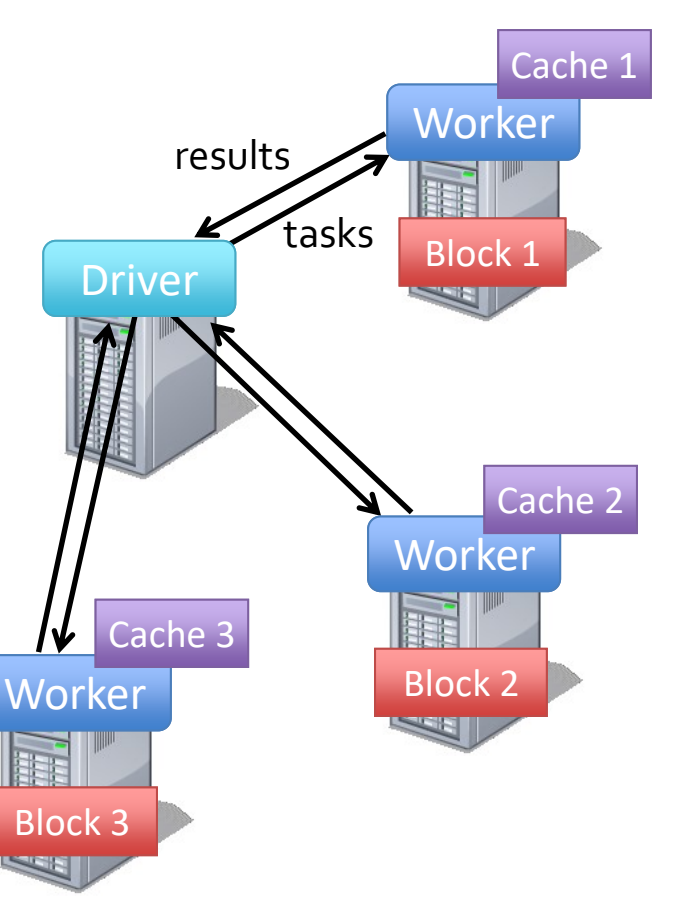

• Load error messages from a log into memory, then interactively search for various patterns

```
lines = spark.textFile("hdfs://...")
errors = lines.filter(_.startsWith("ERROR"))
messages = errors.map(\_.split('t')(2))cachedMSgs = messages.cache()
```

```
cachedMsgs.filter(_.contains("foo")).count
cachedMsgs.filter(_.contains("bar")).count
```
**Result:** full-text search of Wikipedia in <1 sec (vs 20 sec for on-disk data)

. . .

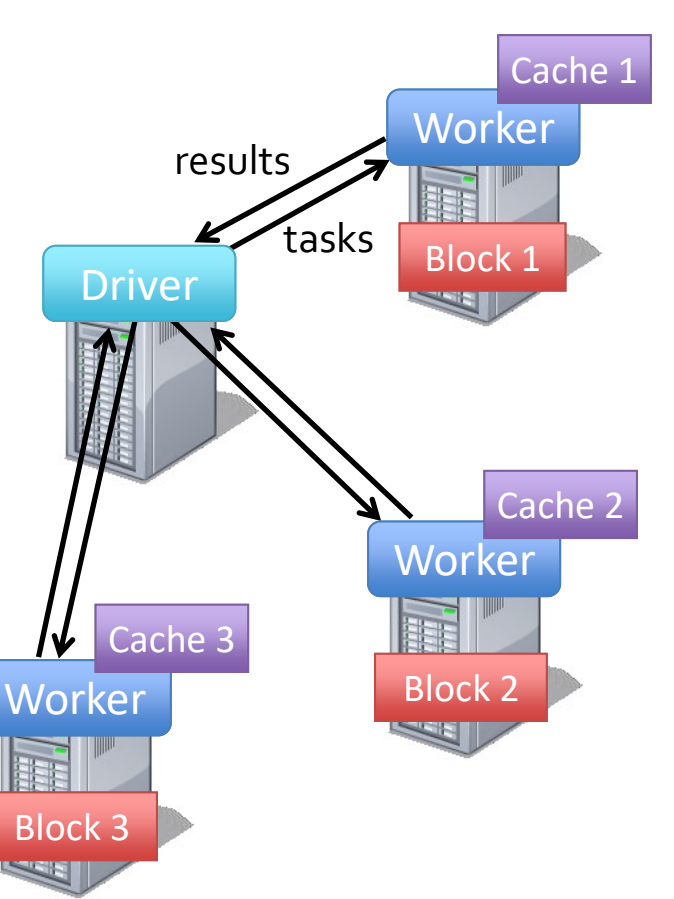

### RDD Fault Tolerance

• RDDs maintain *lineage* information that can be used to reconstruct lost partitions

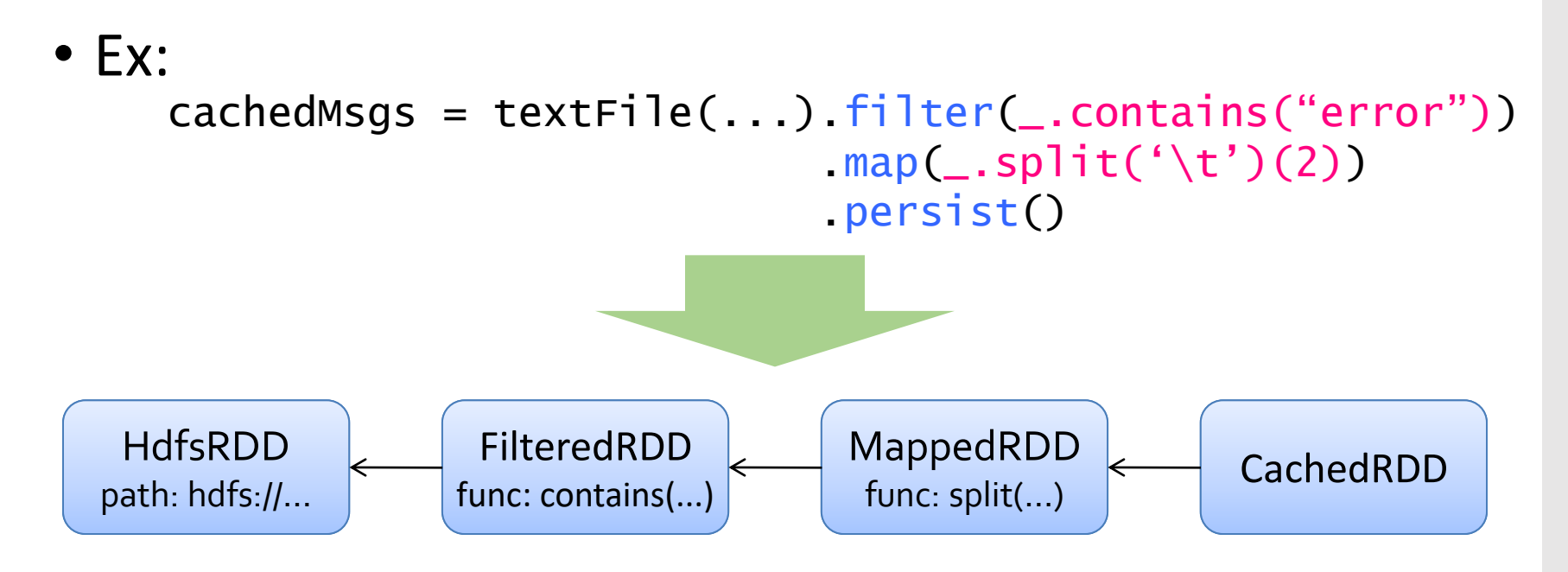

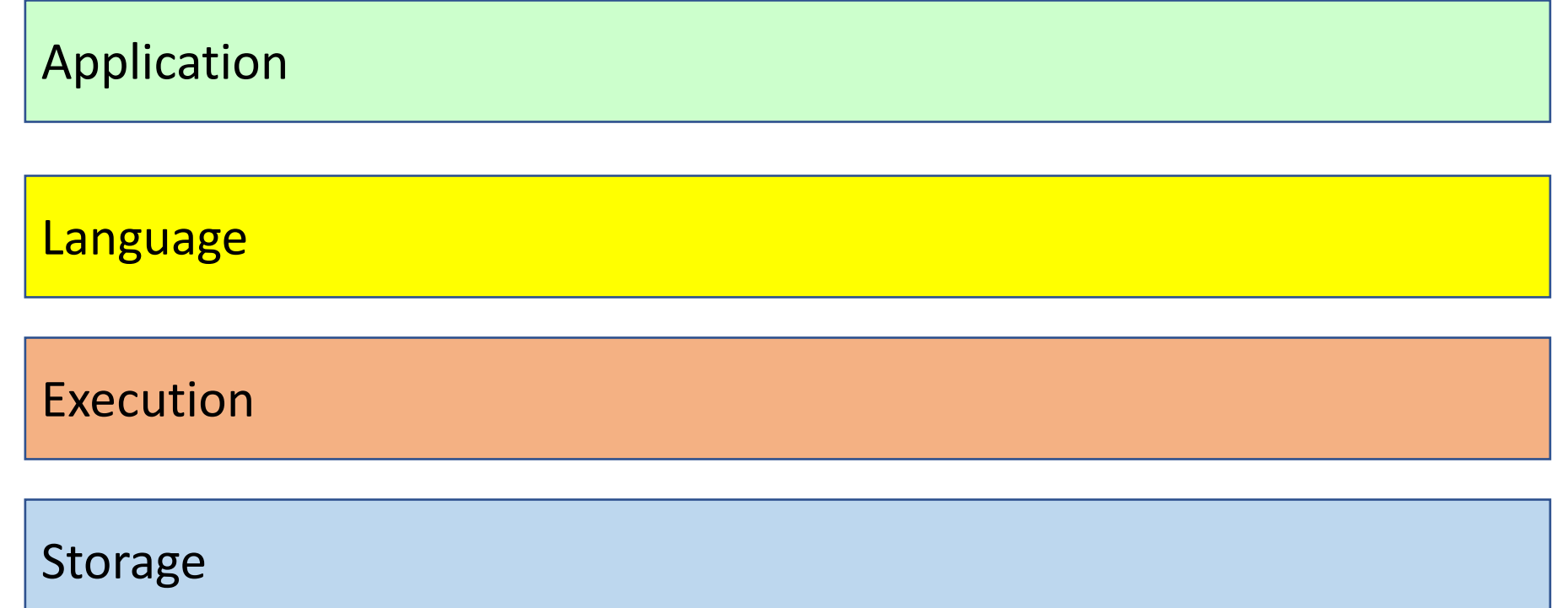

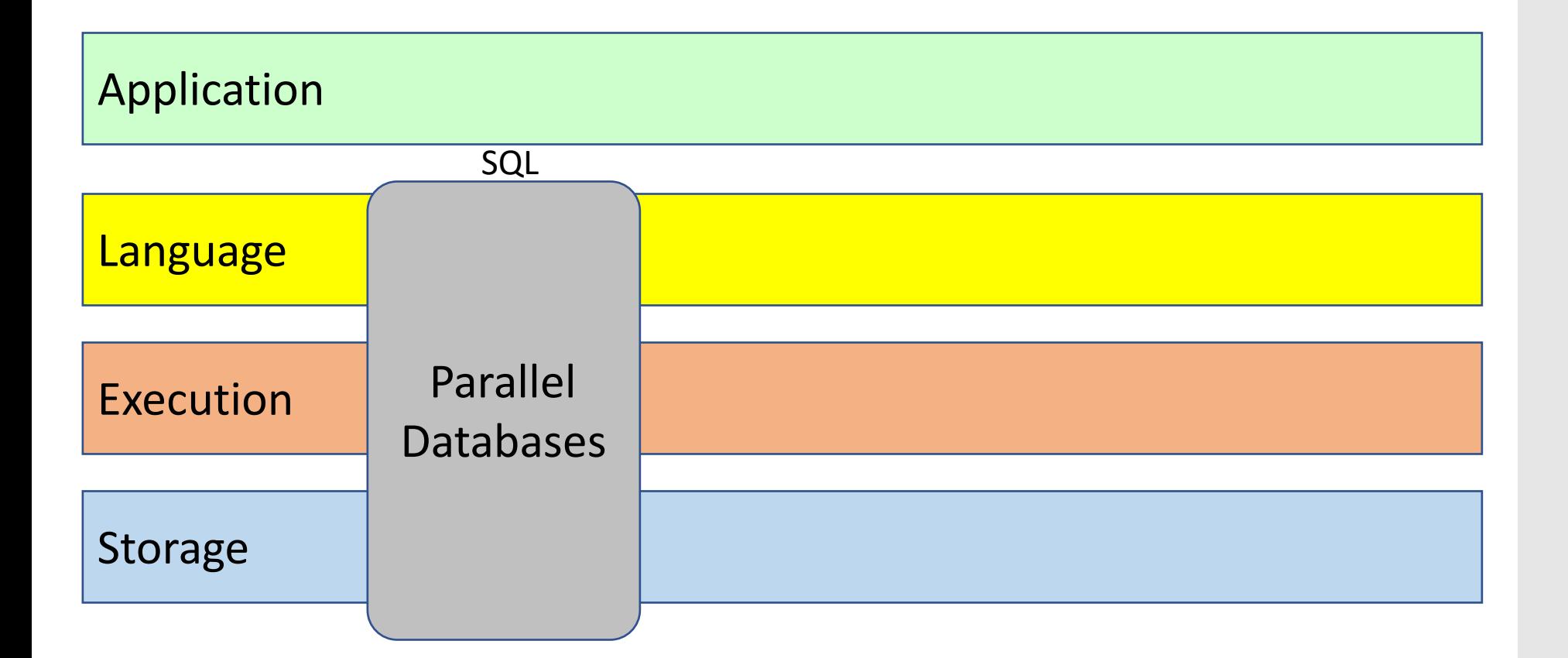

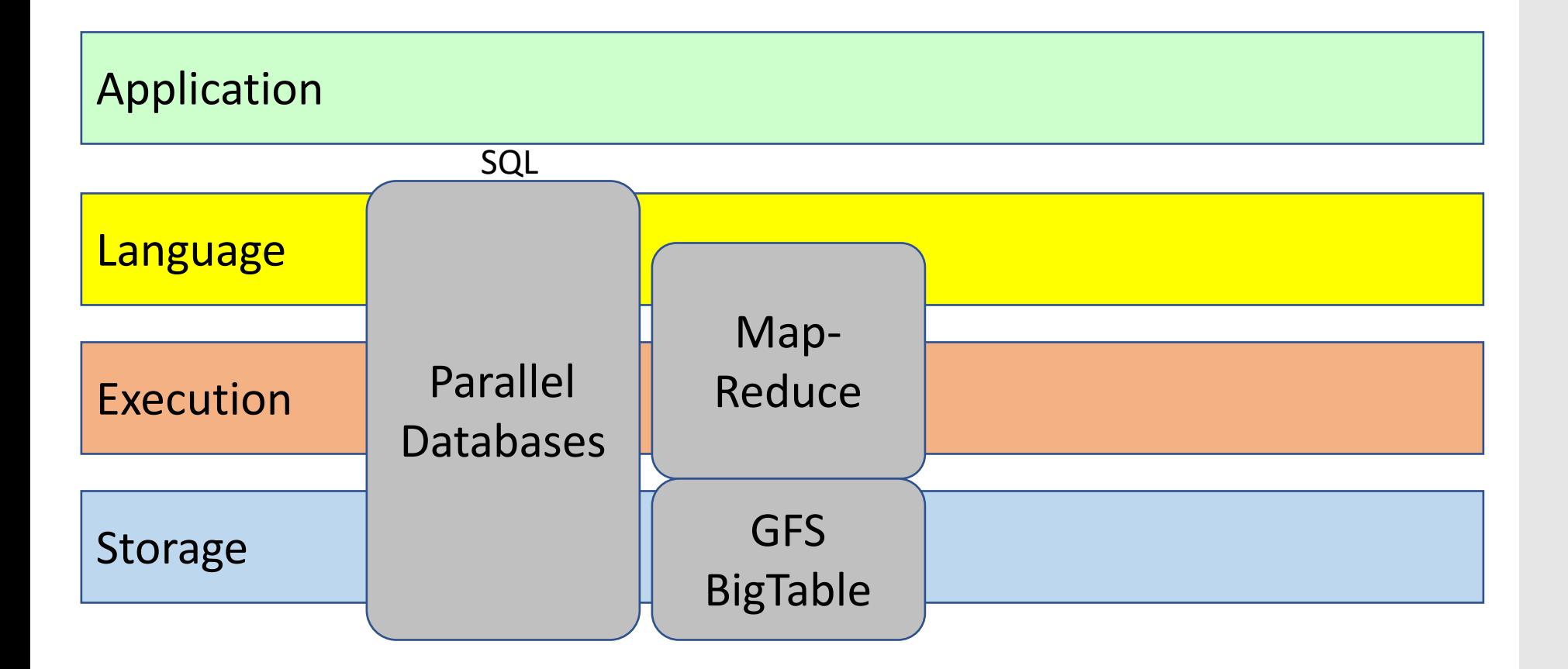

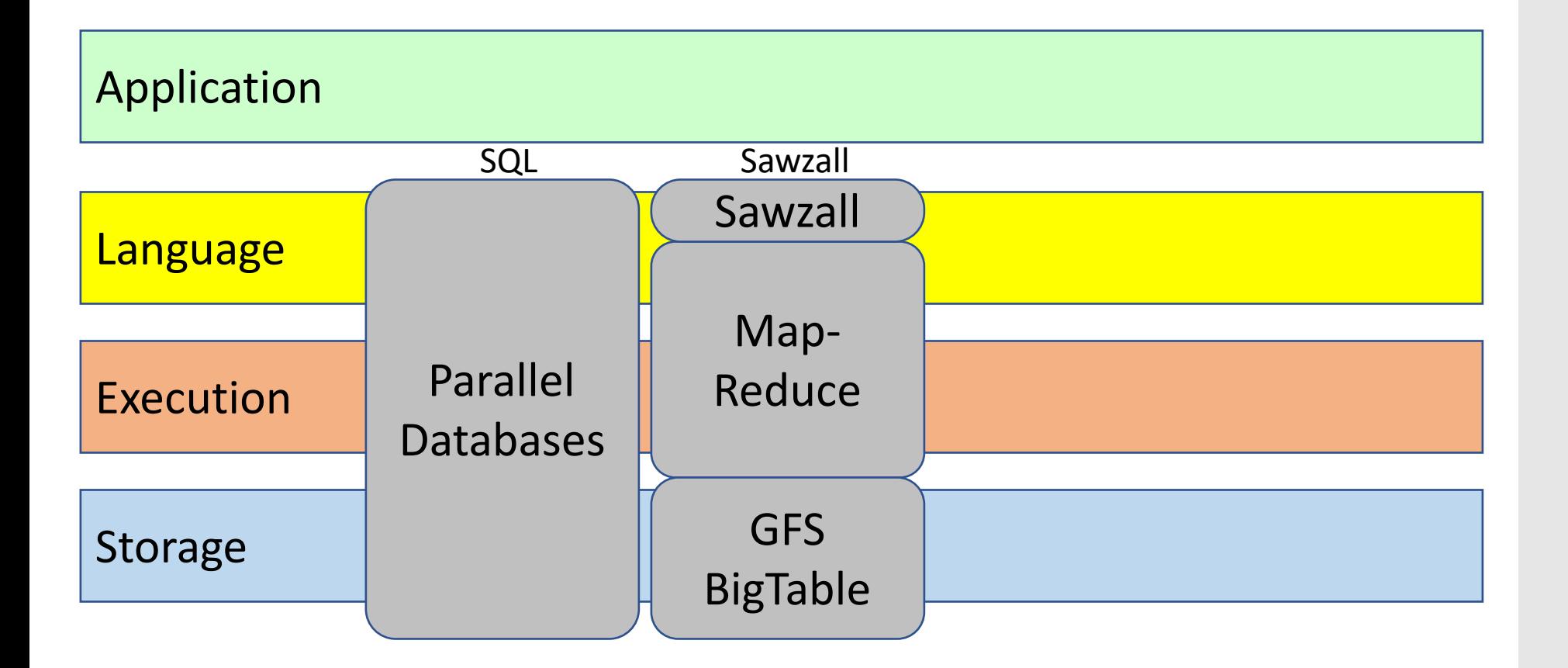

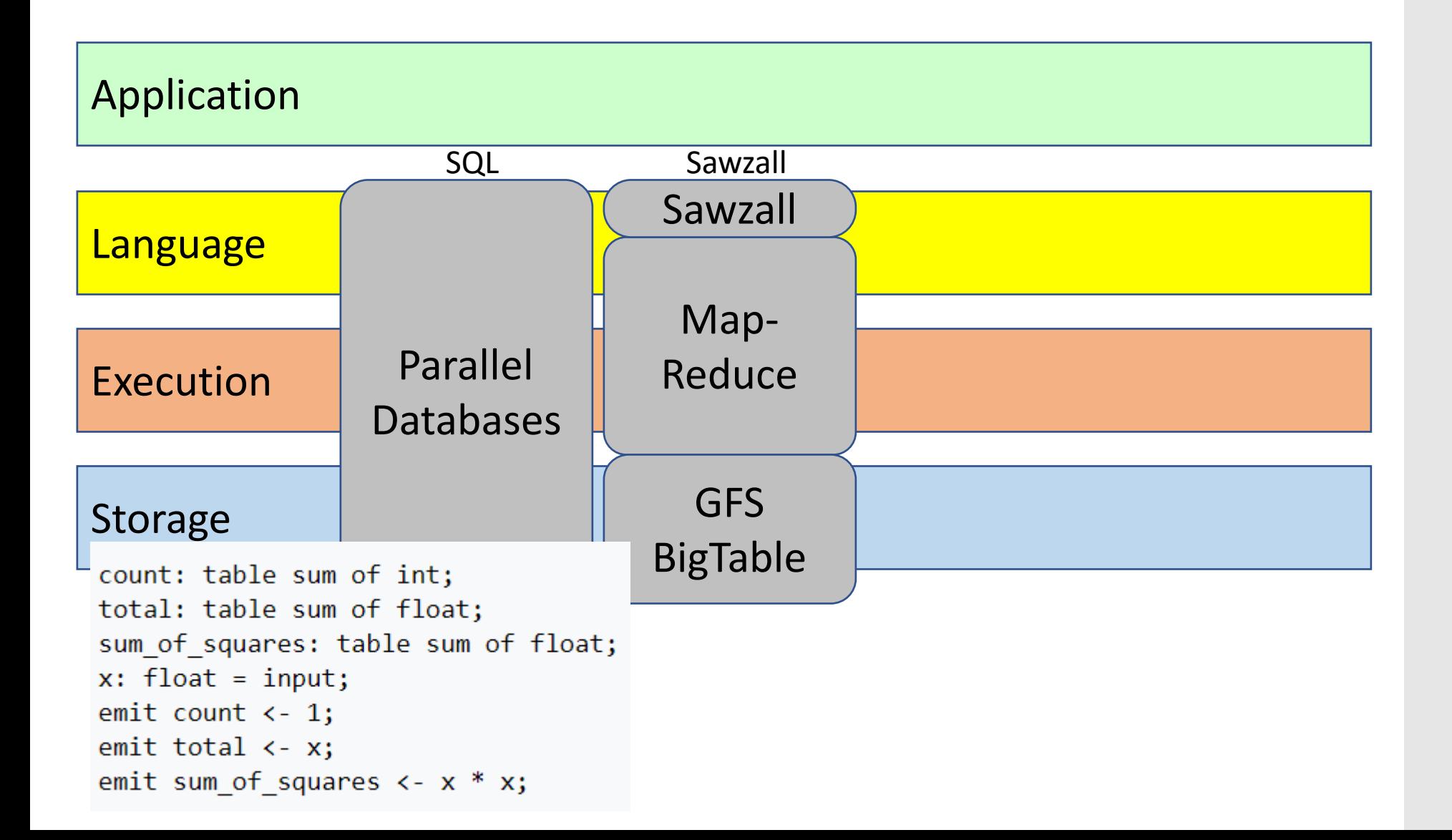

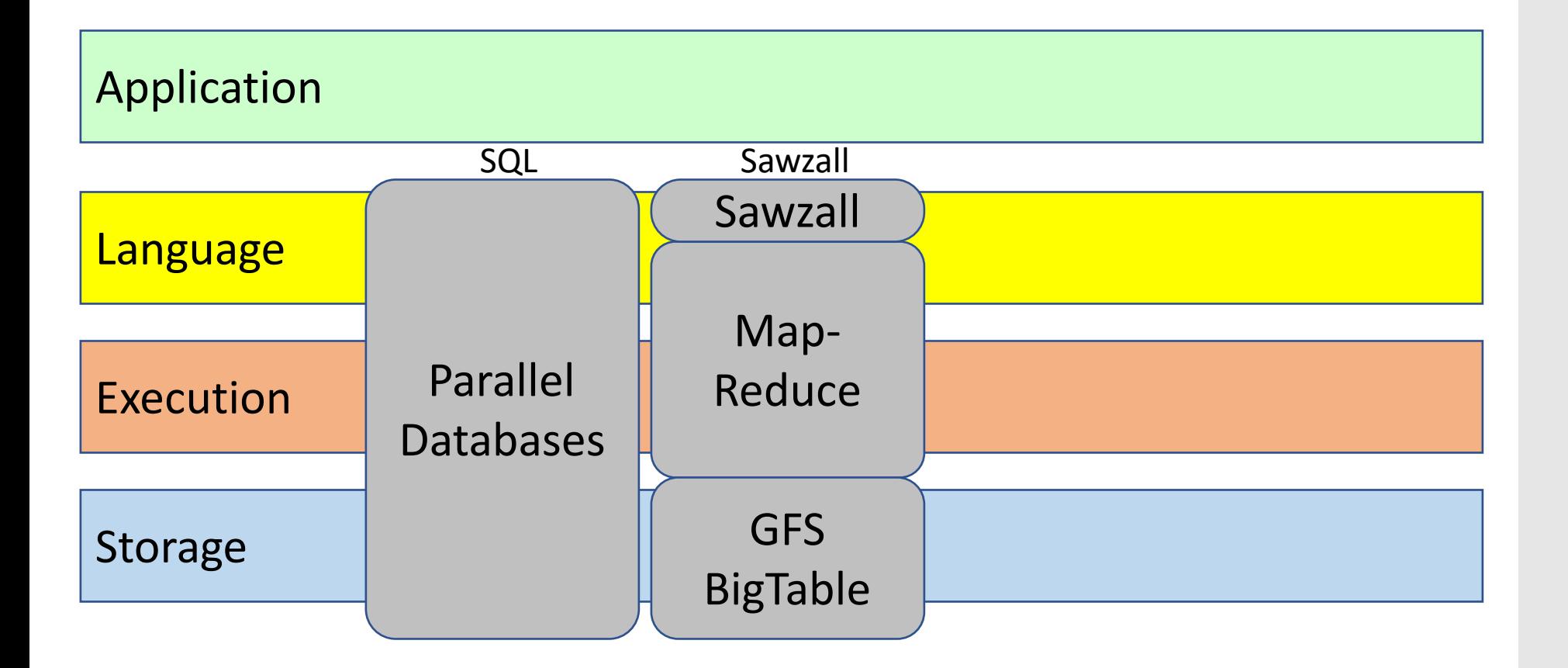

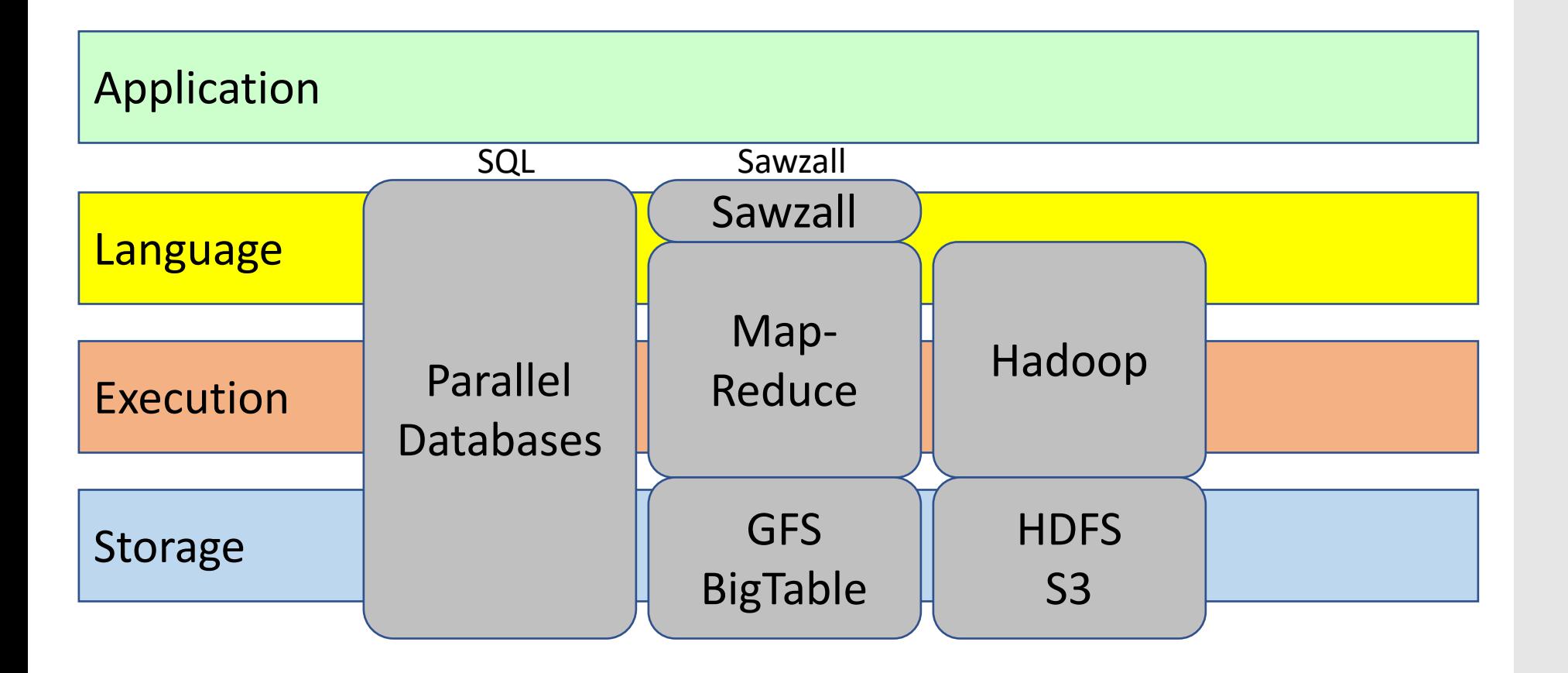

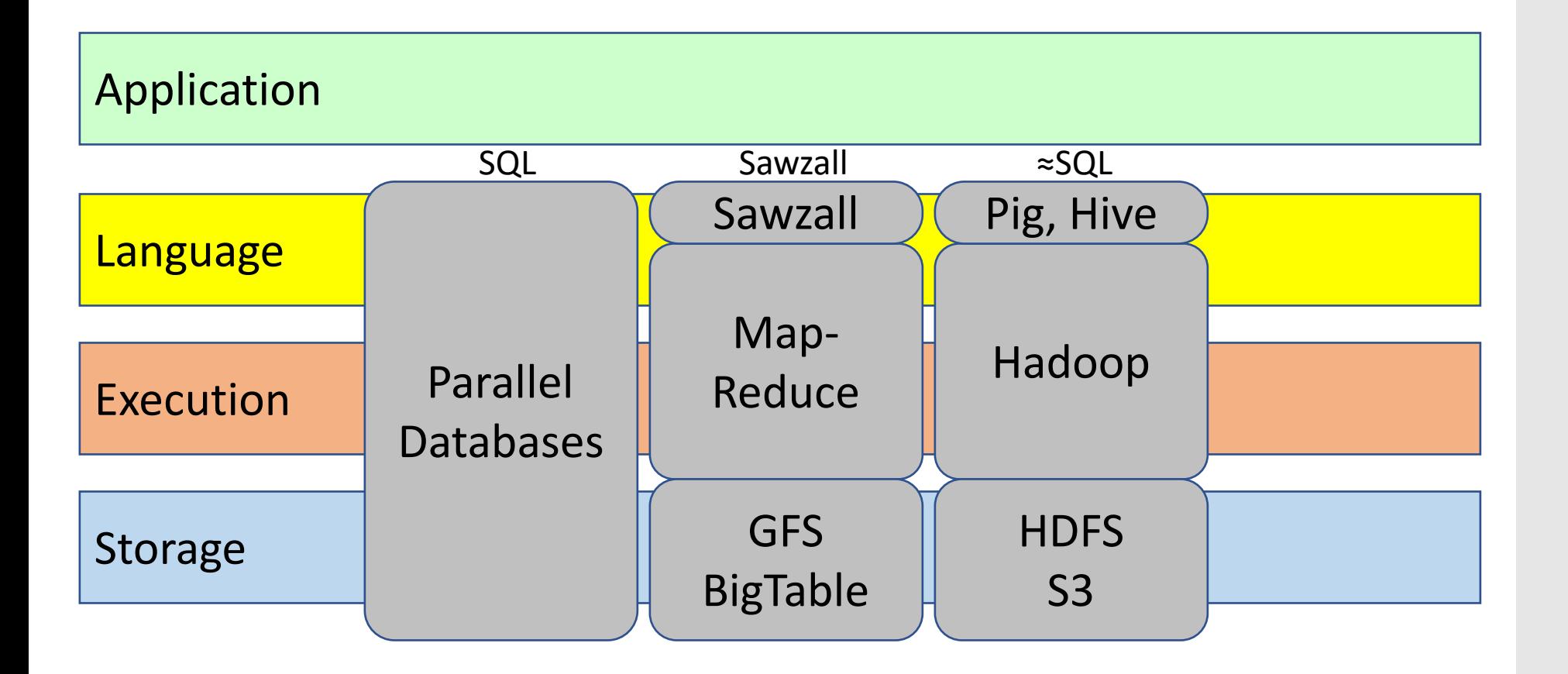

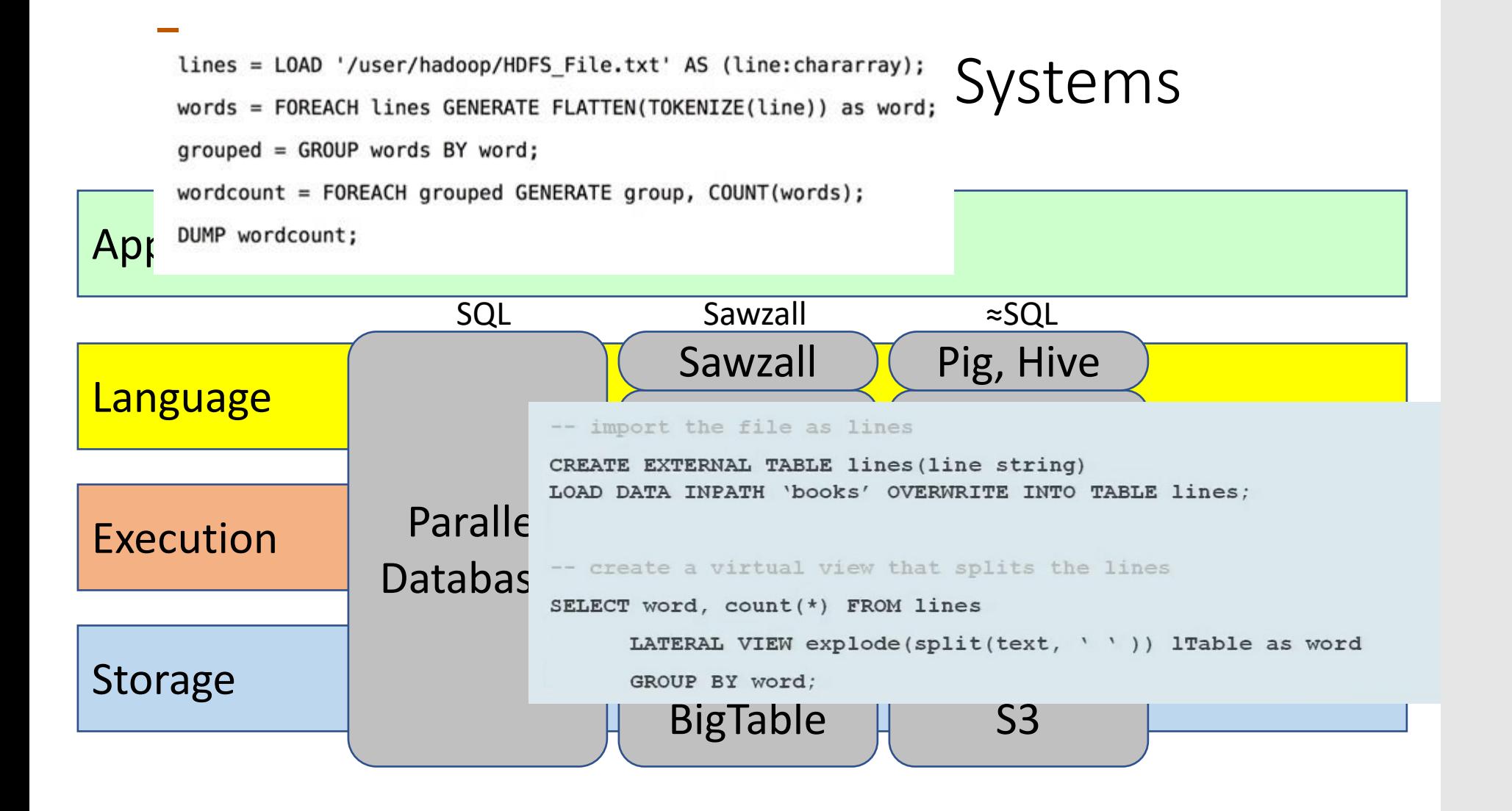

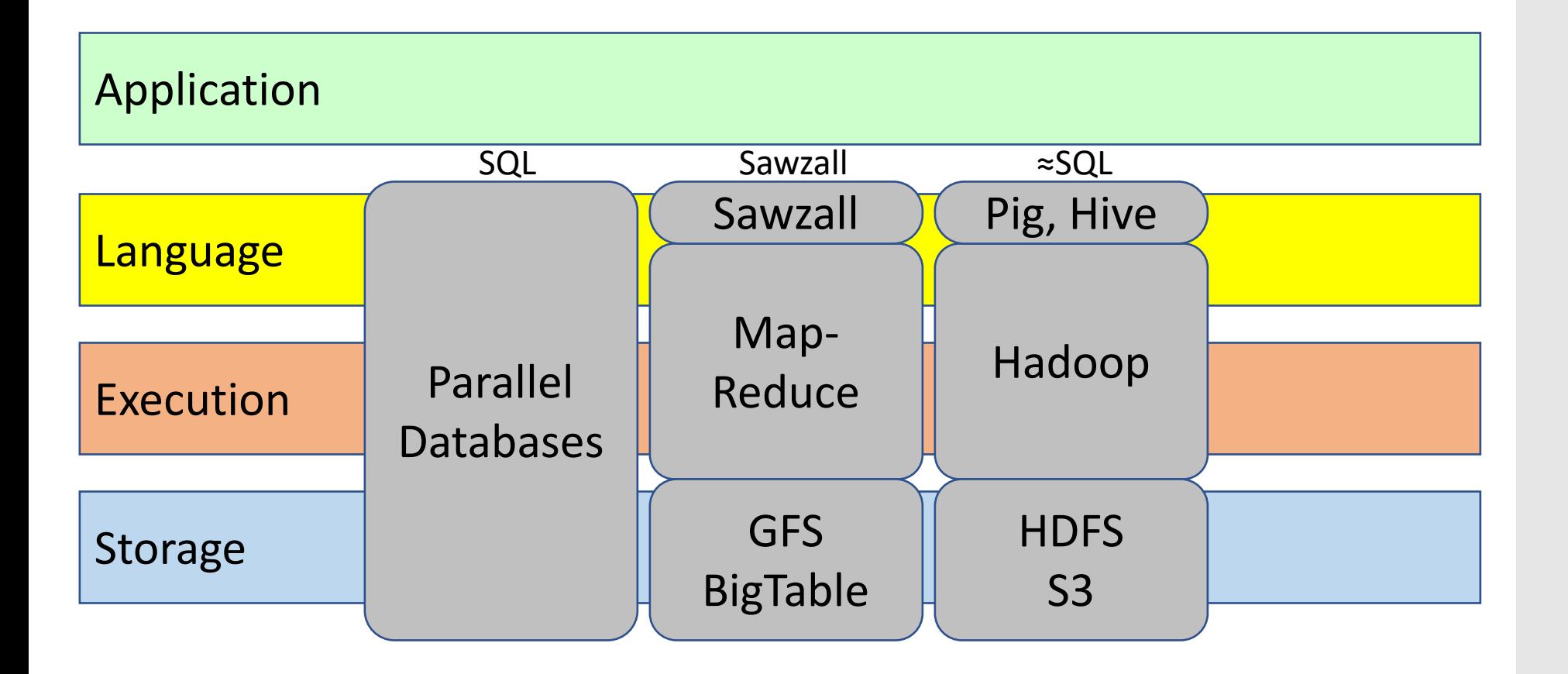

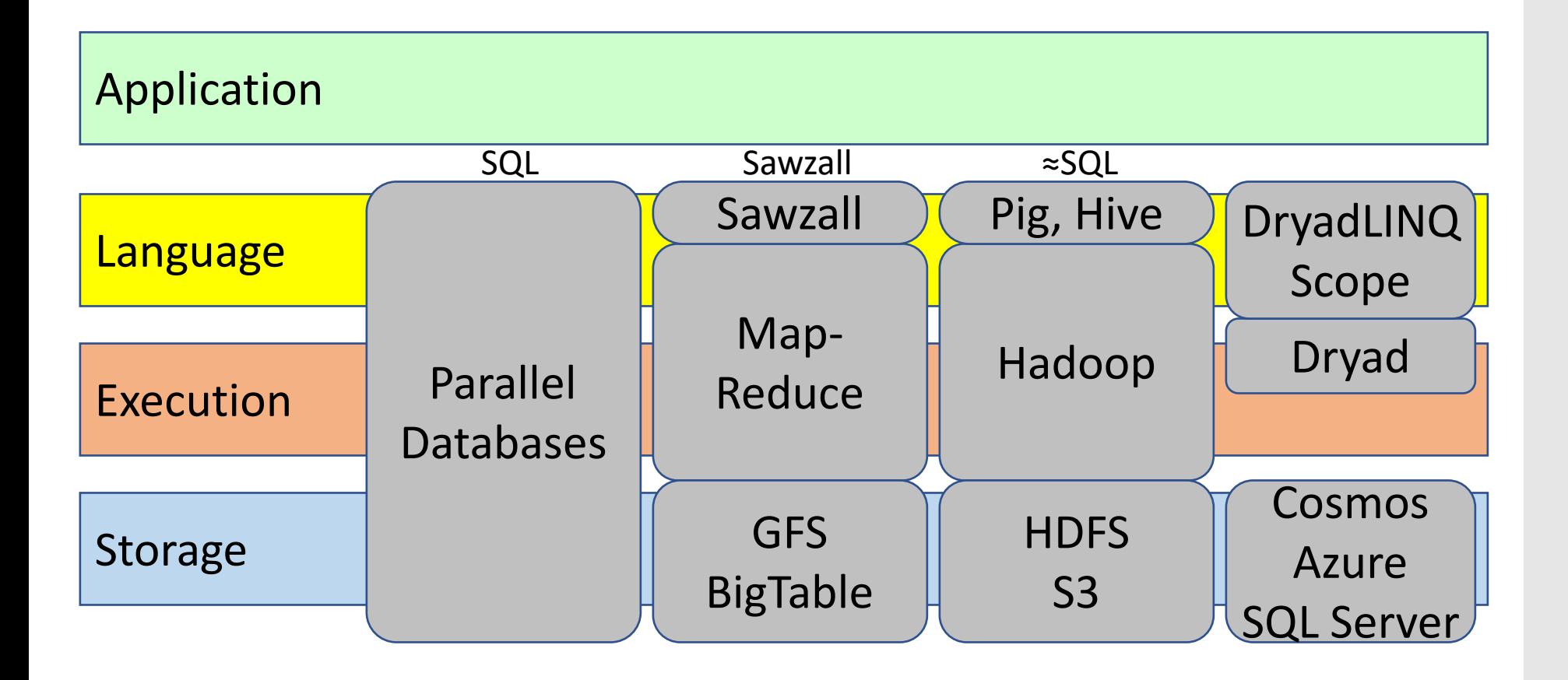

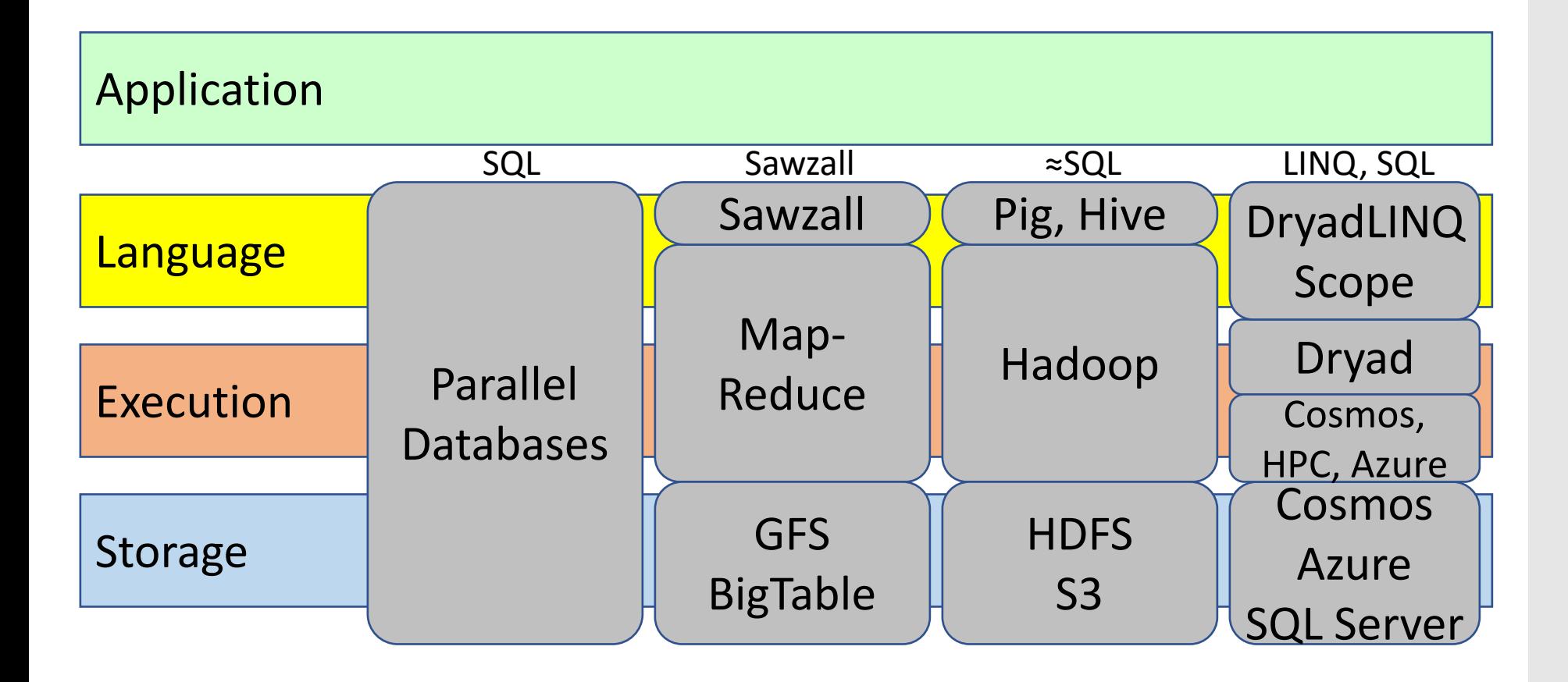

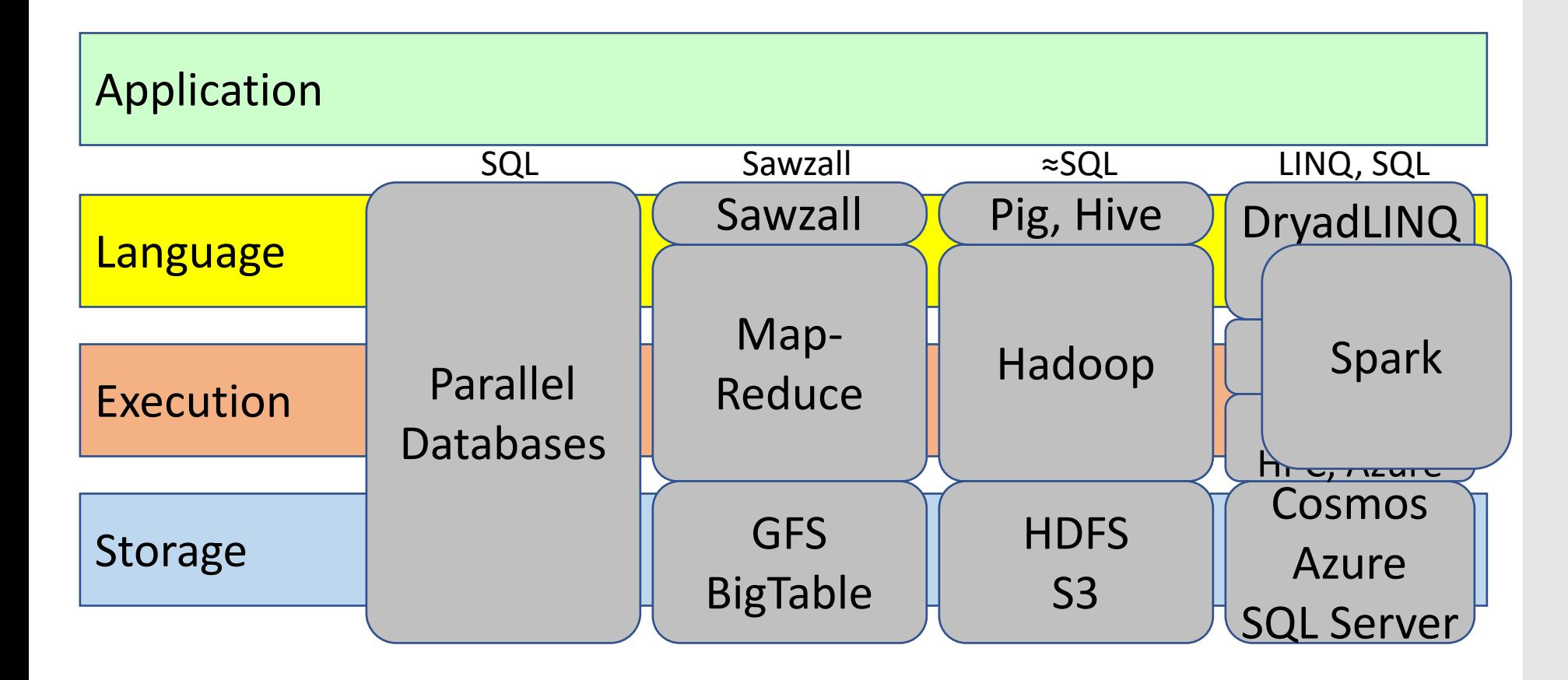

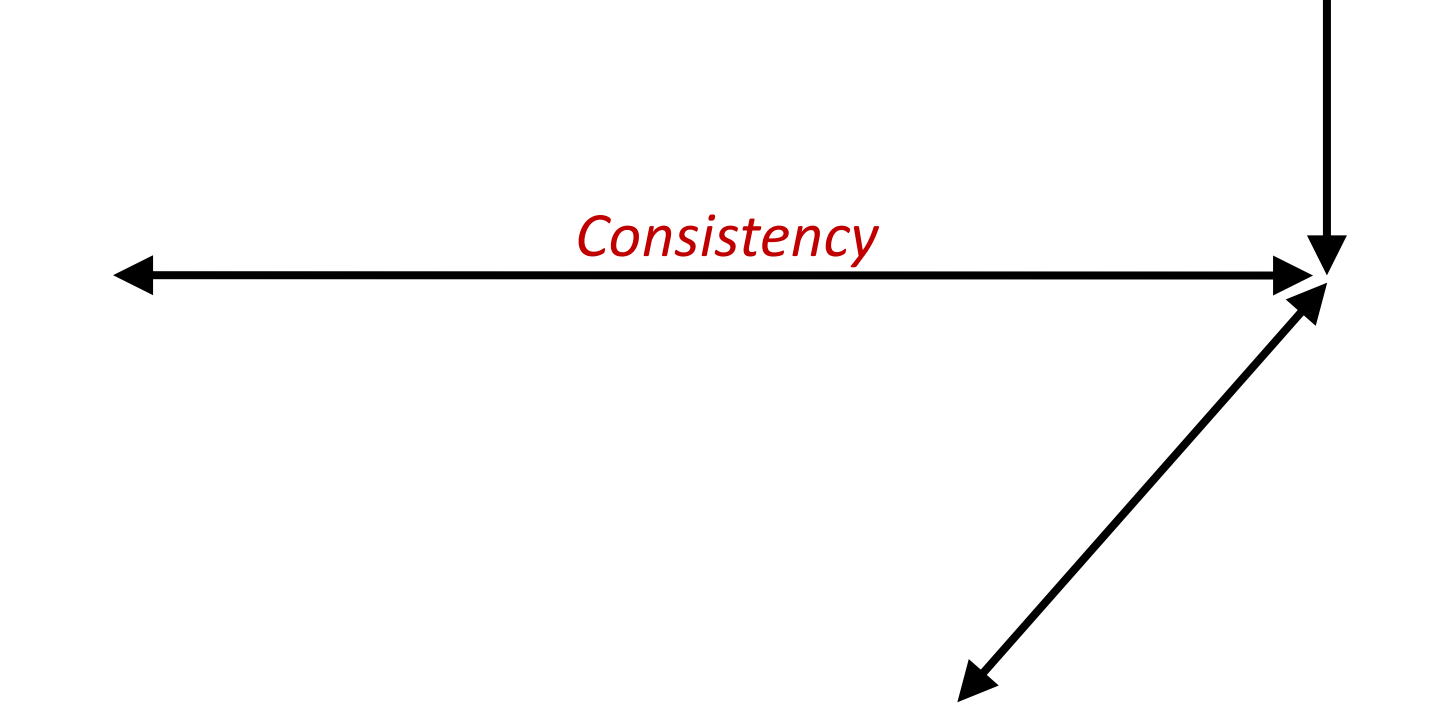

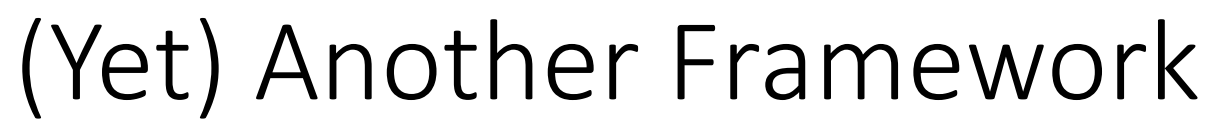

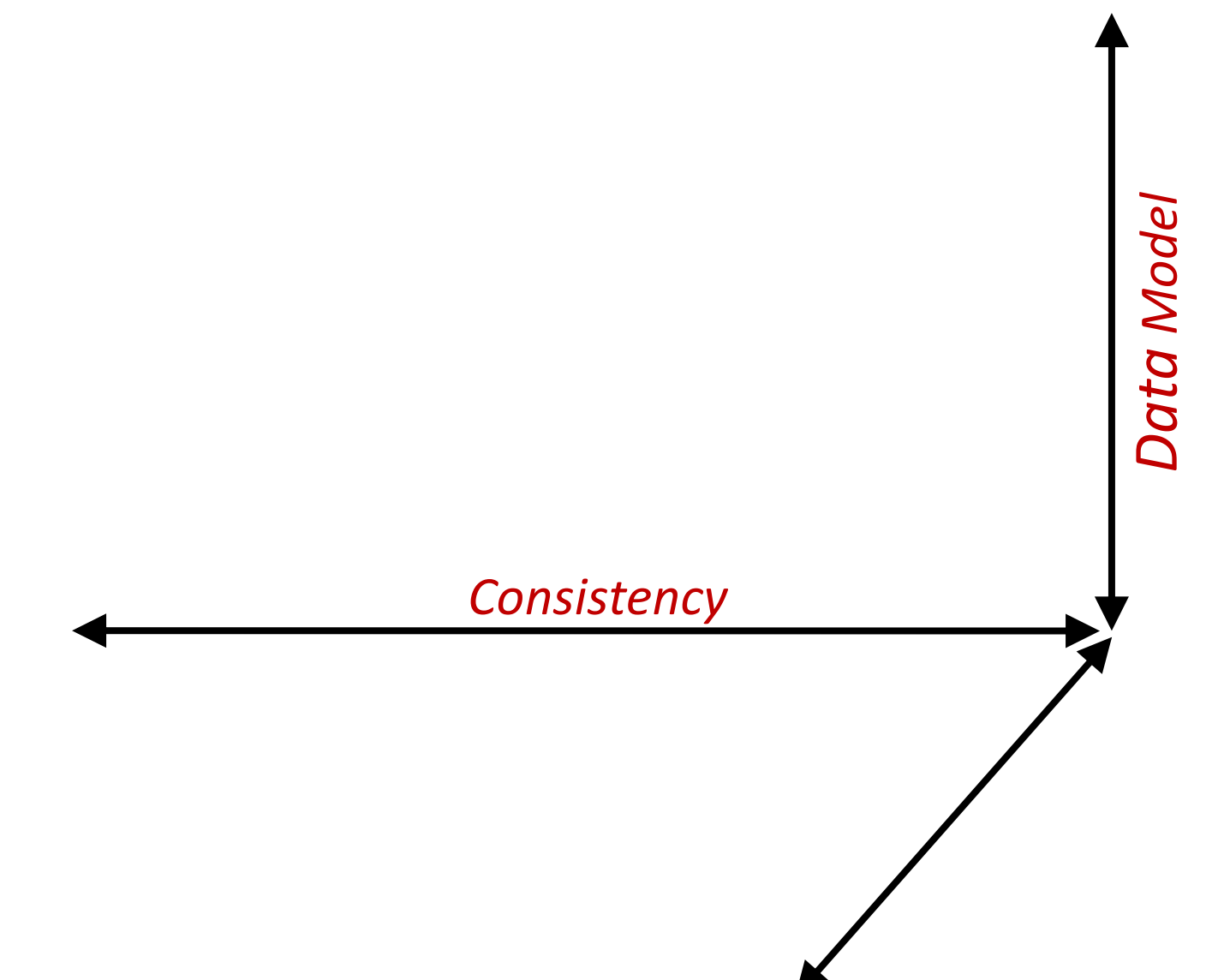

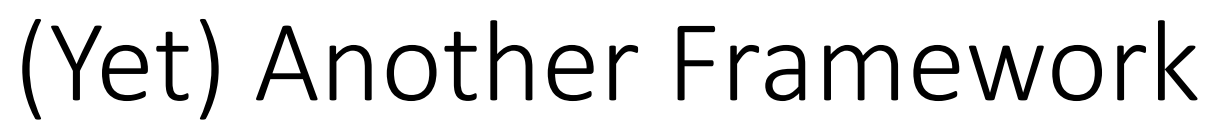

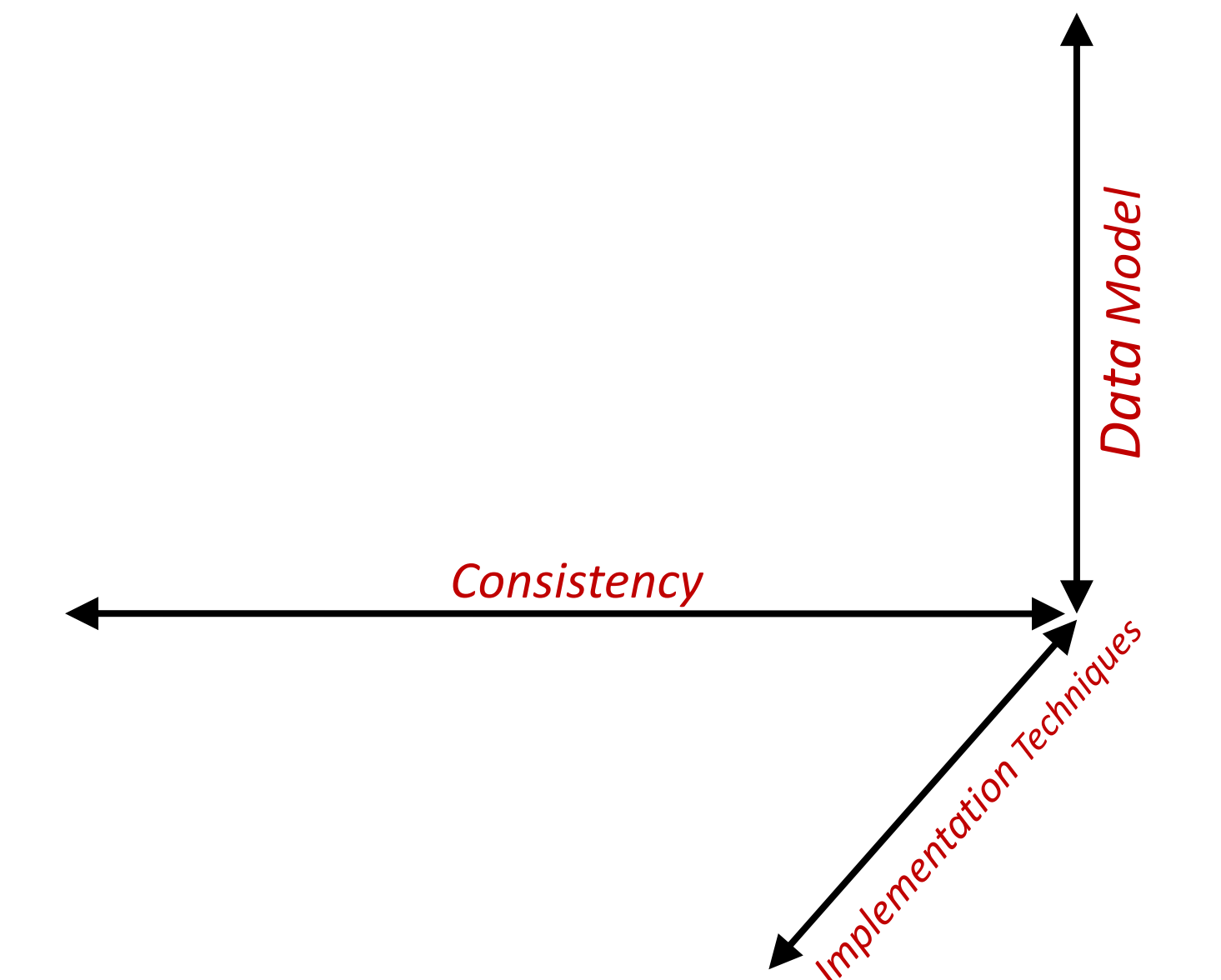

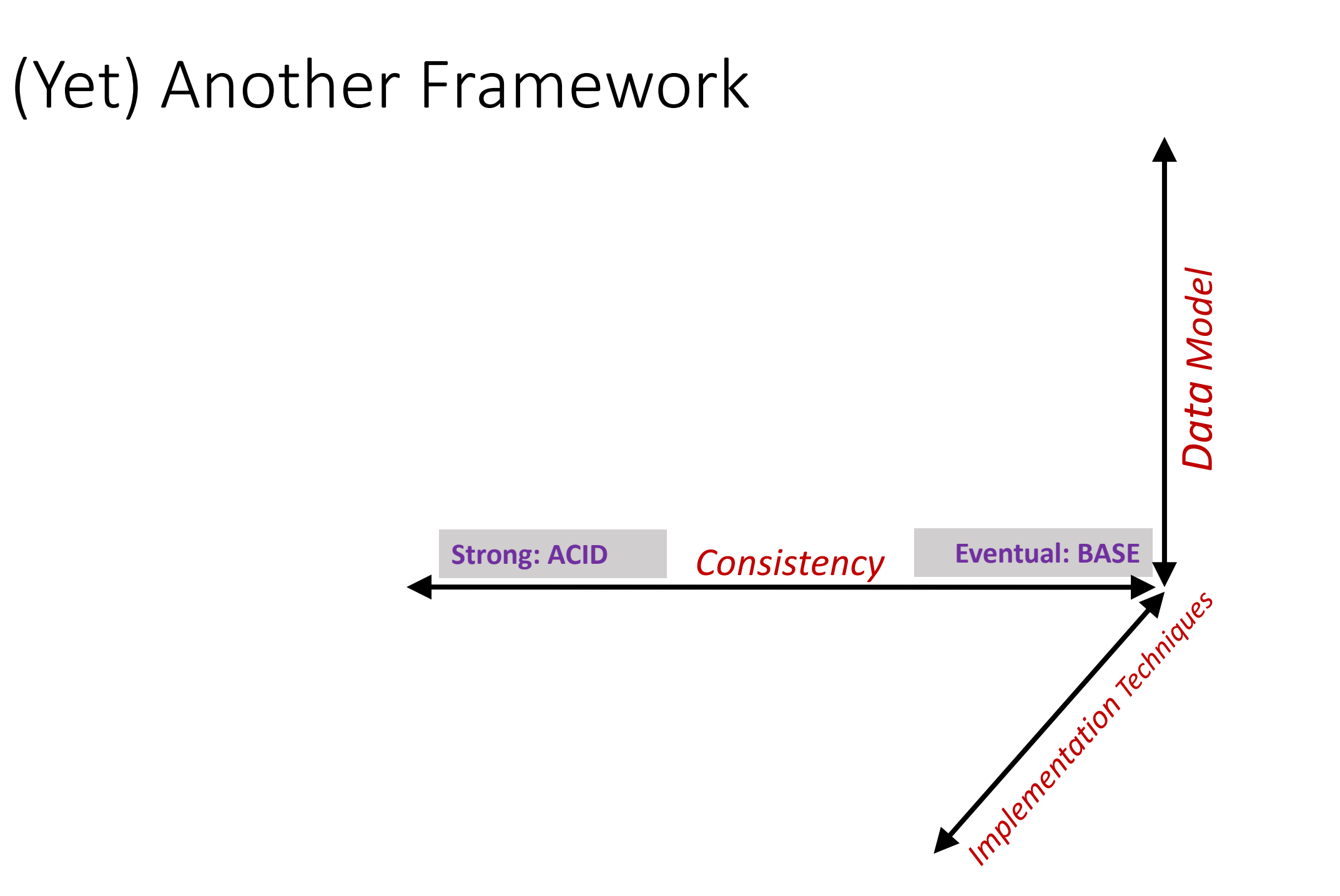

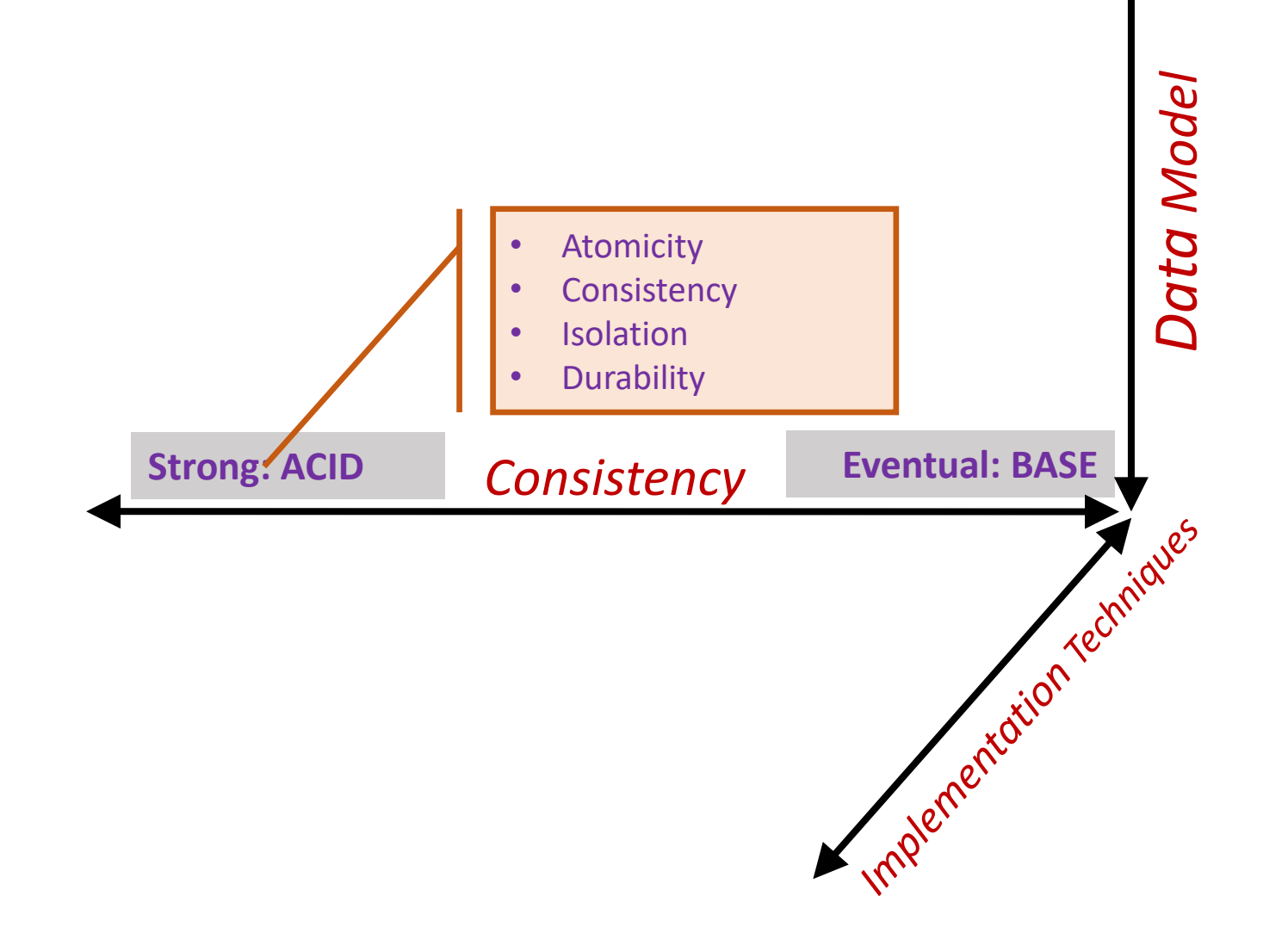

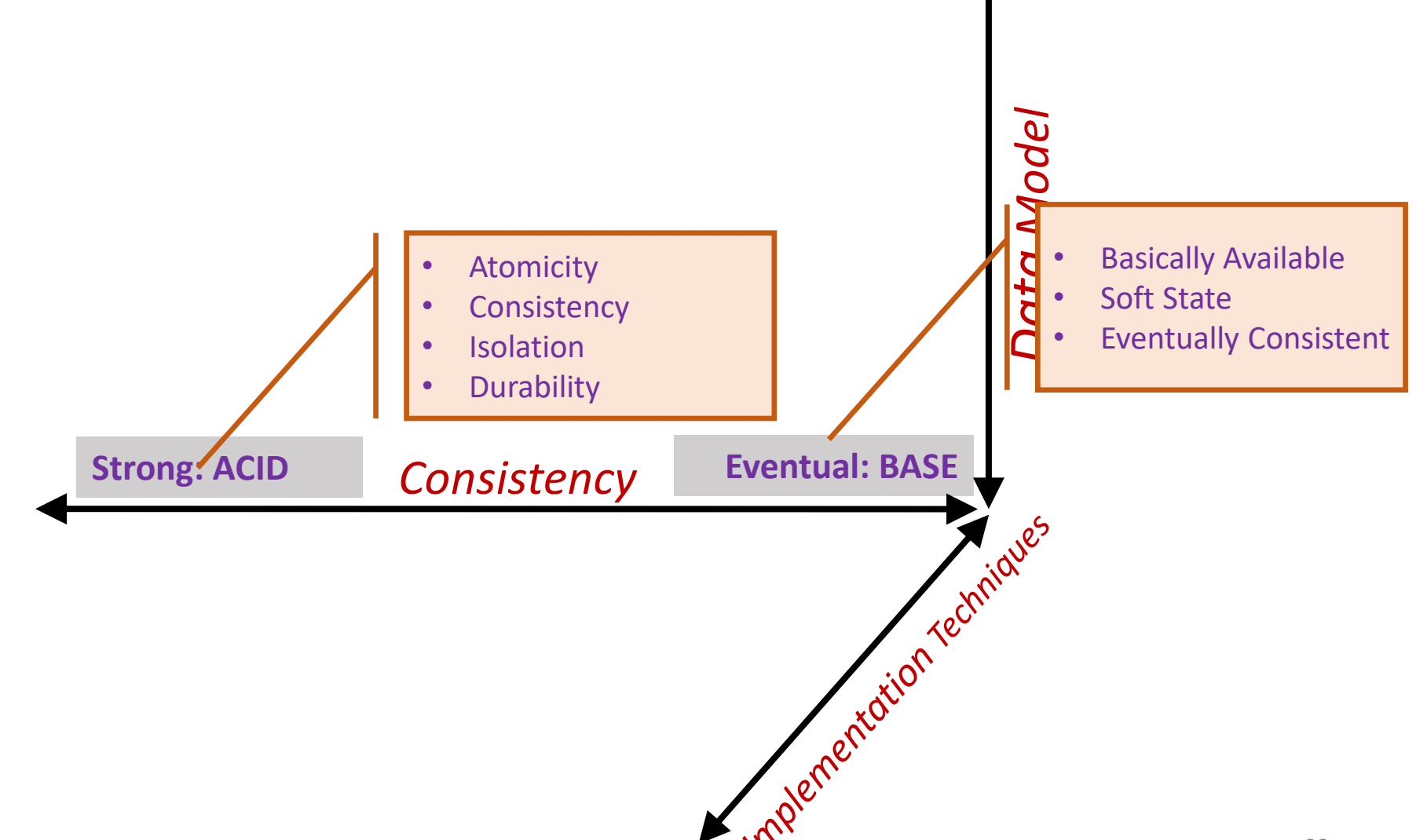

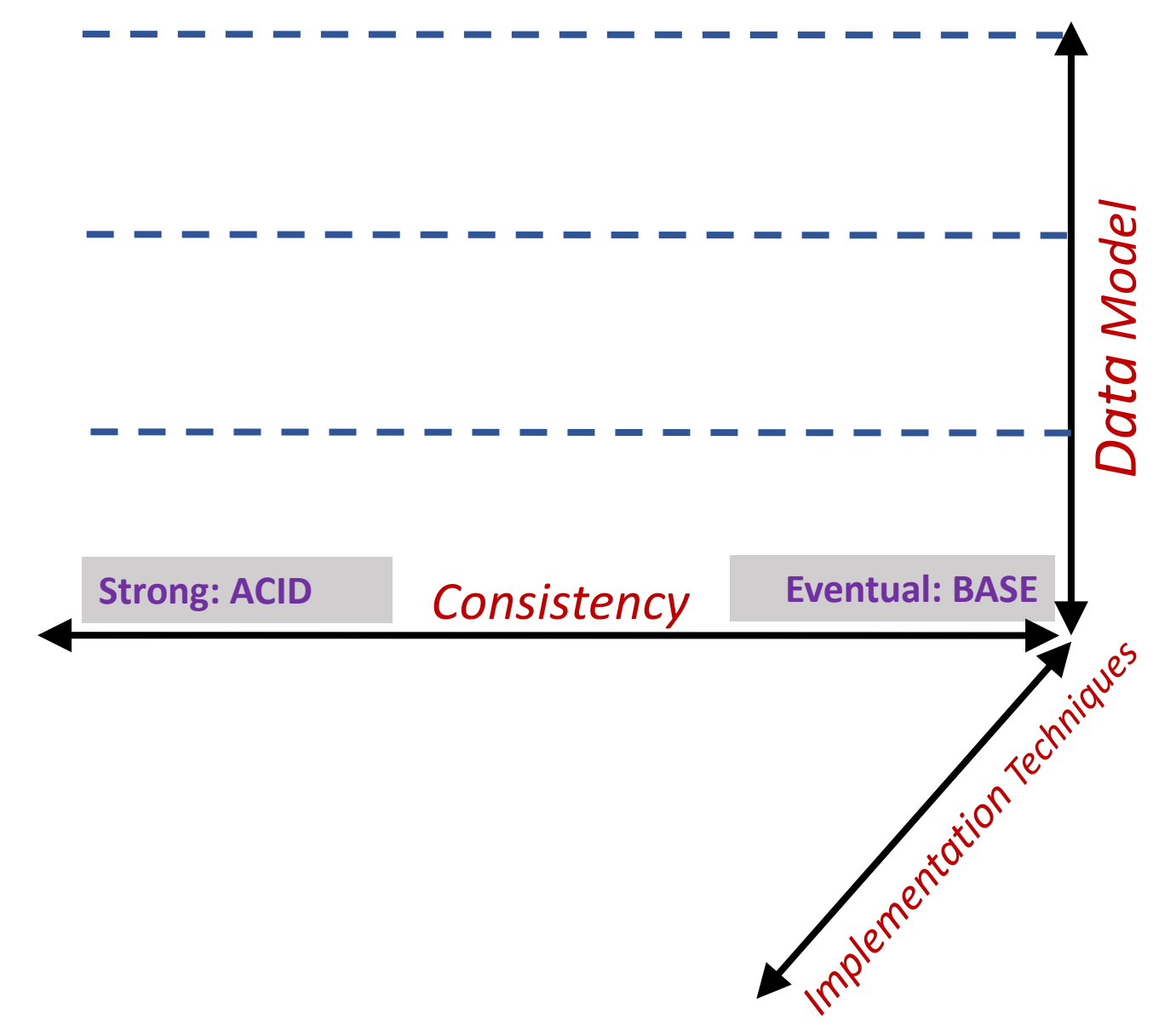

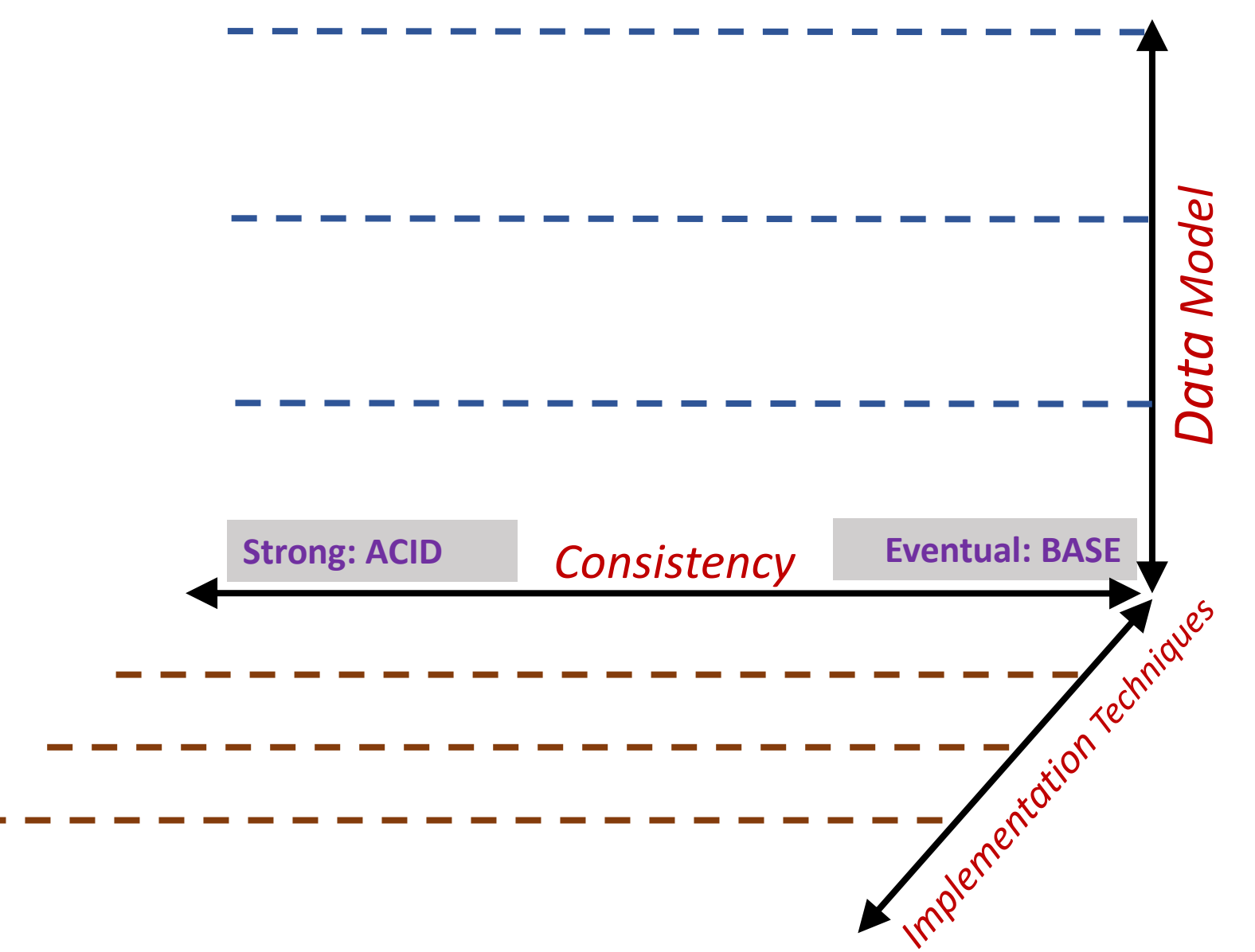

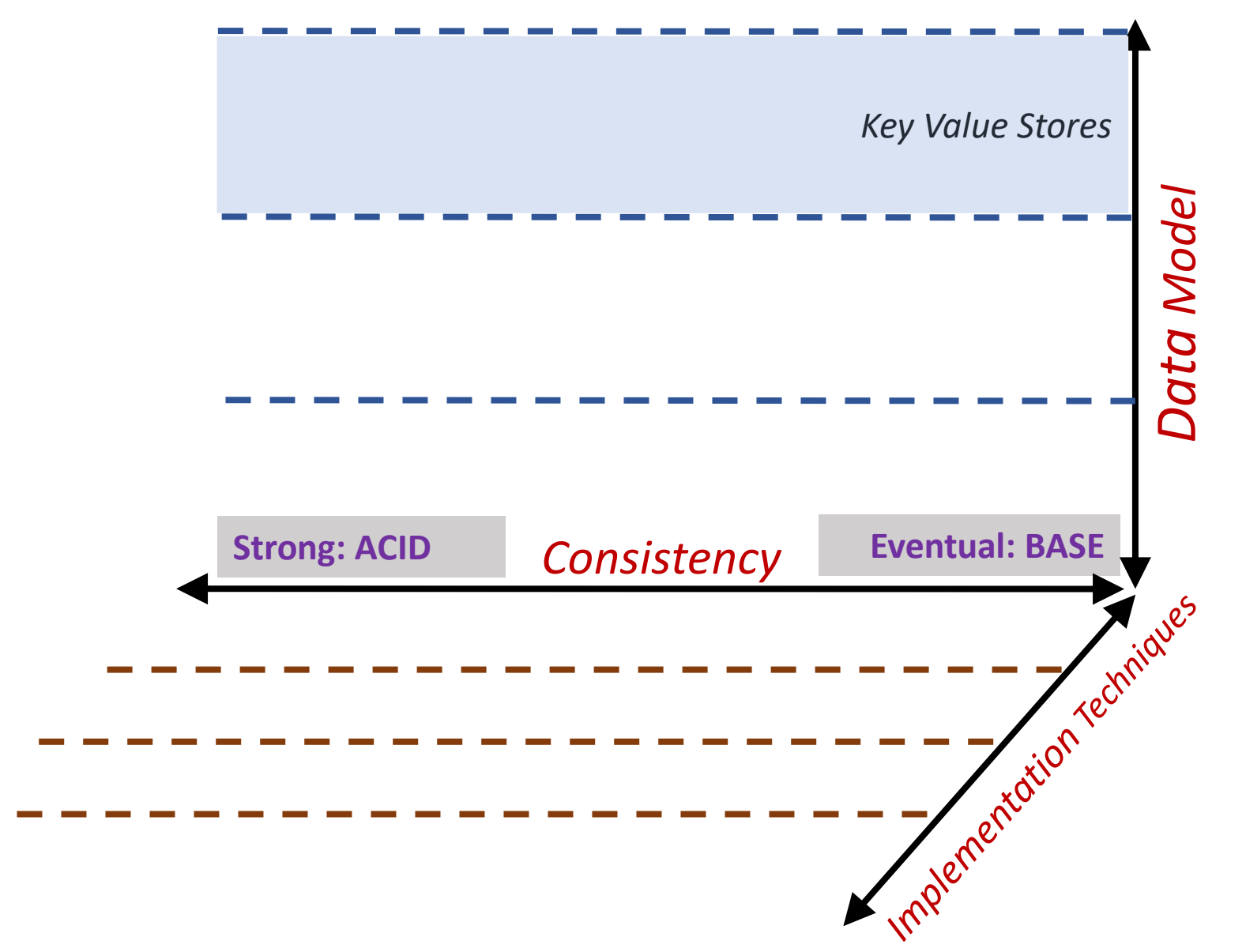

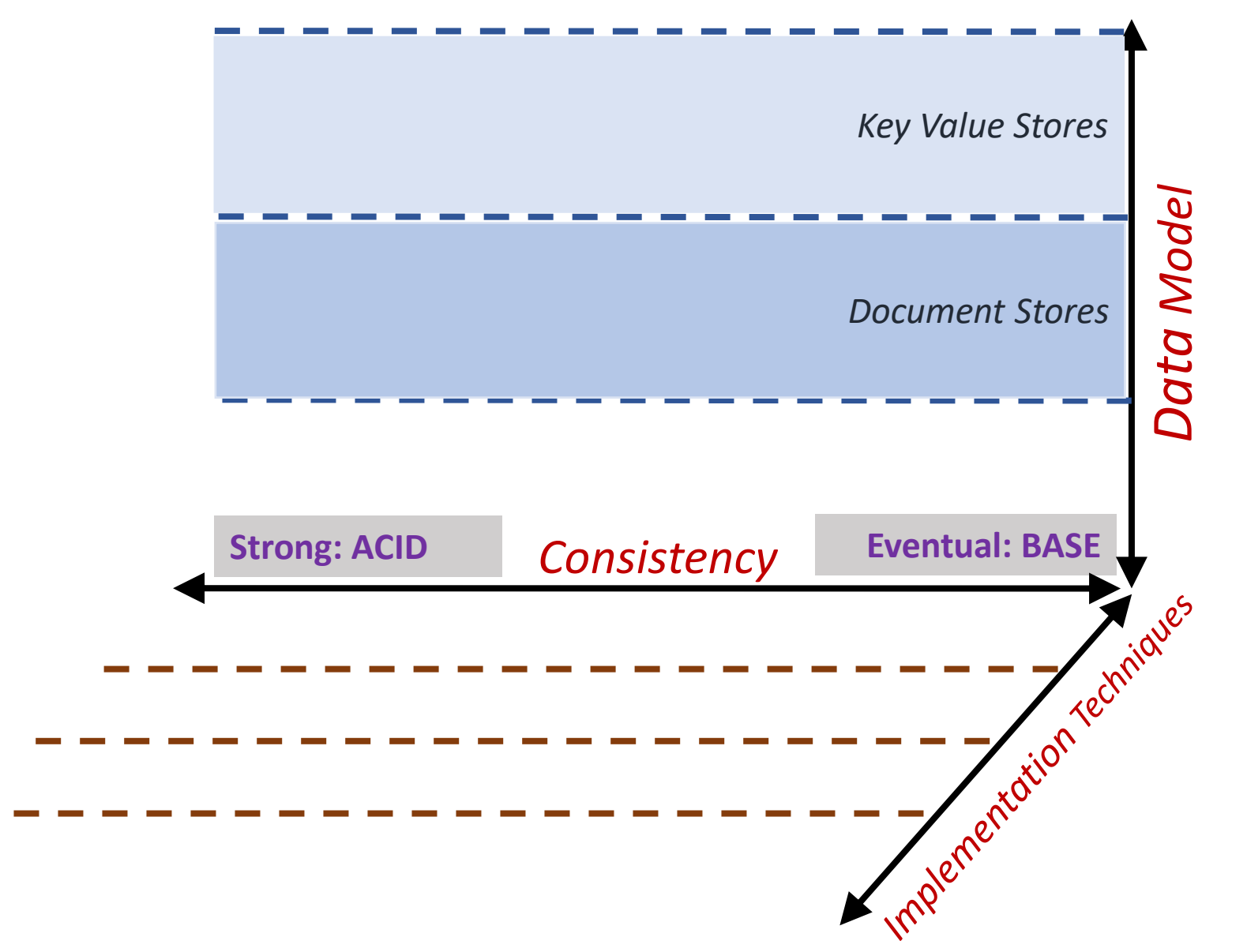
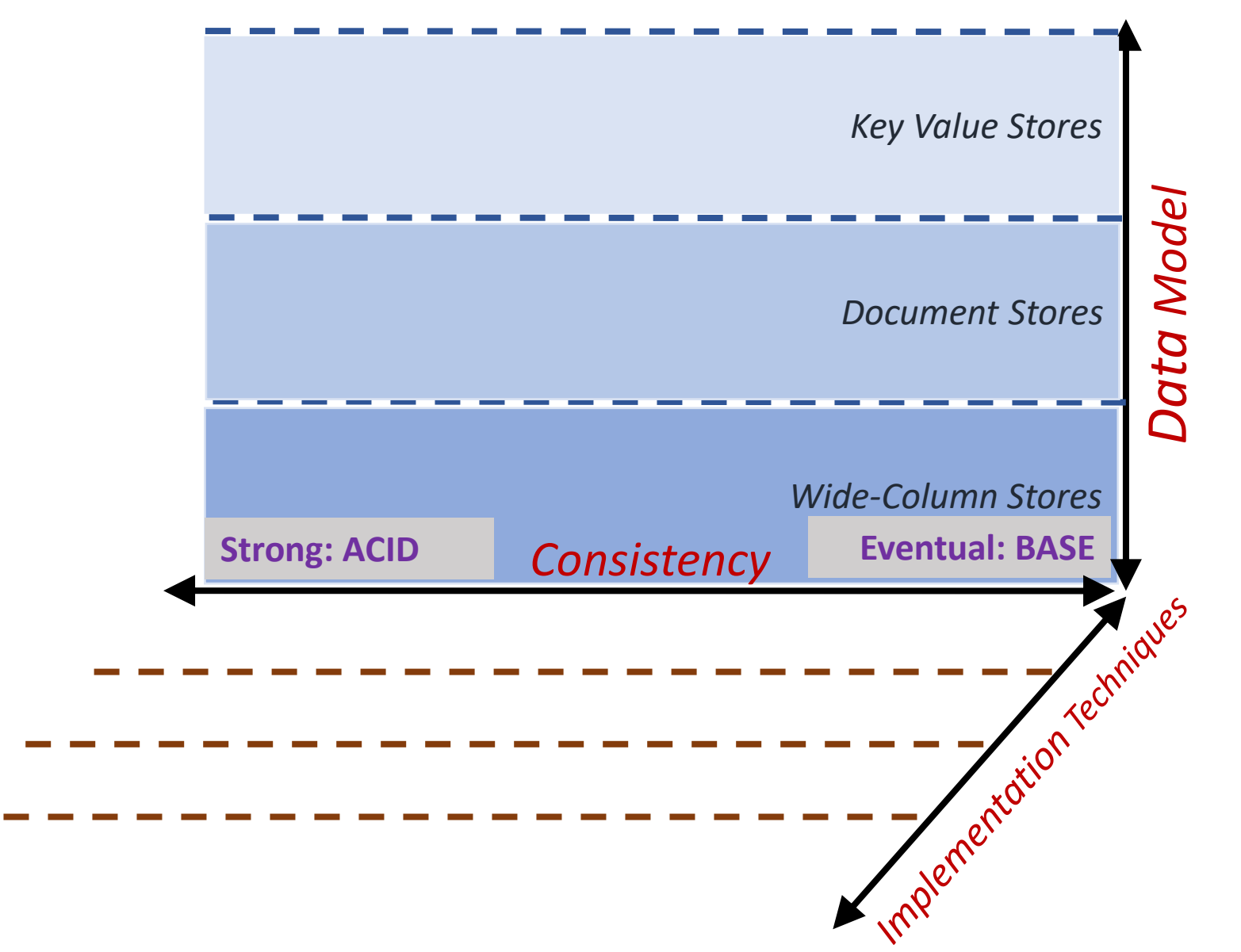

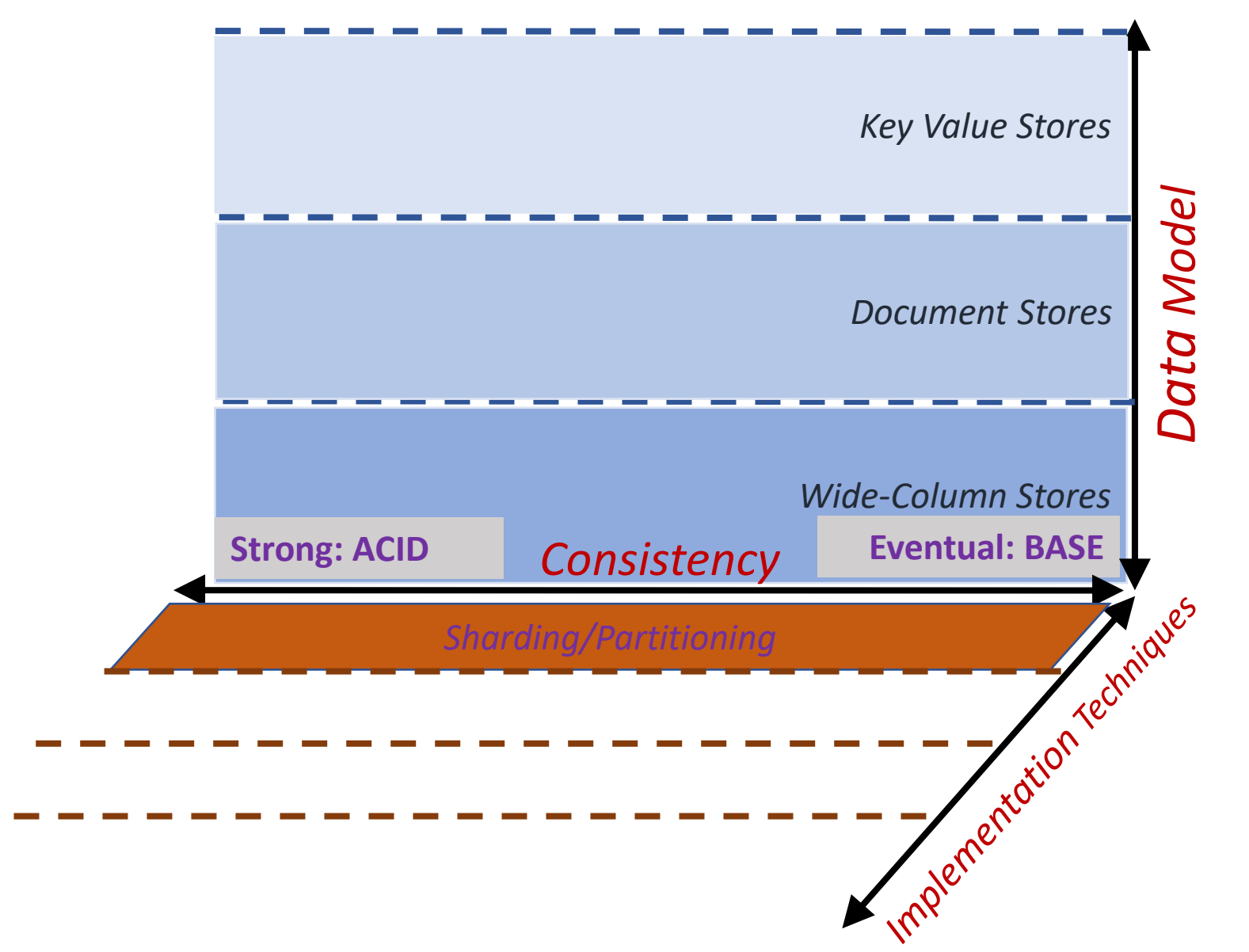

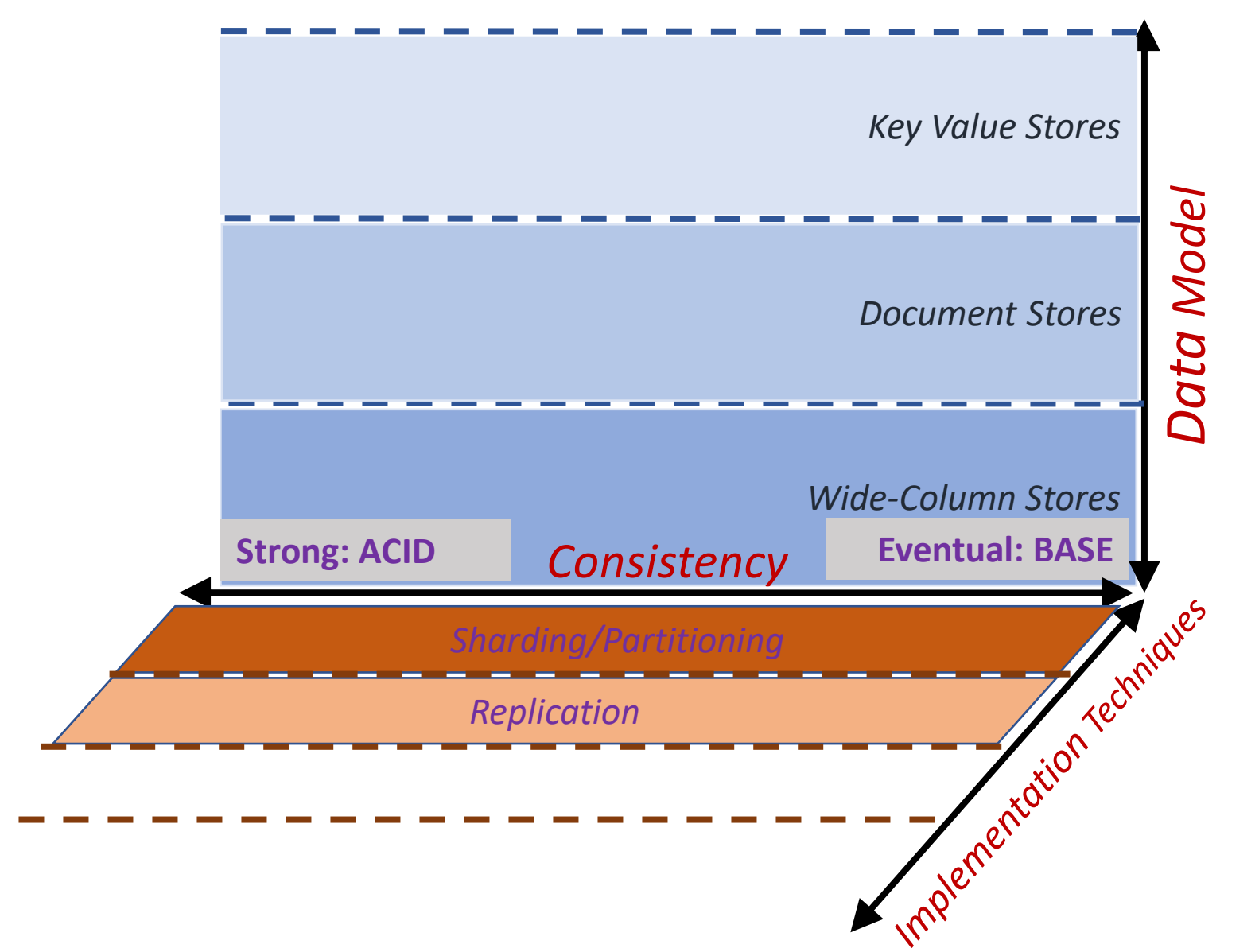

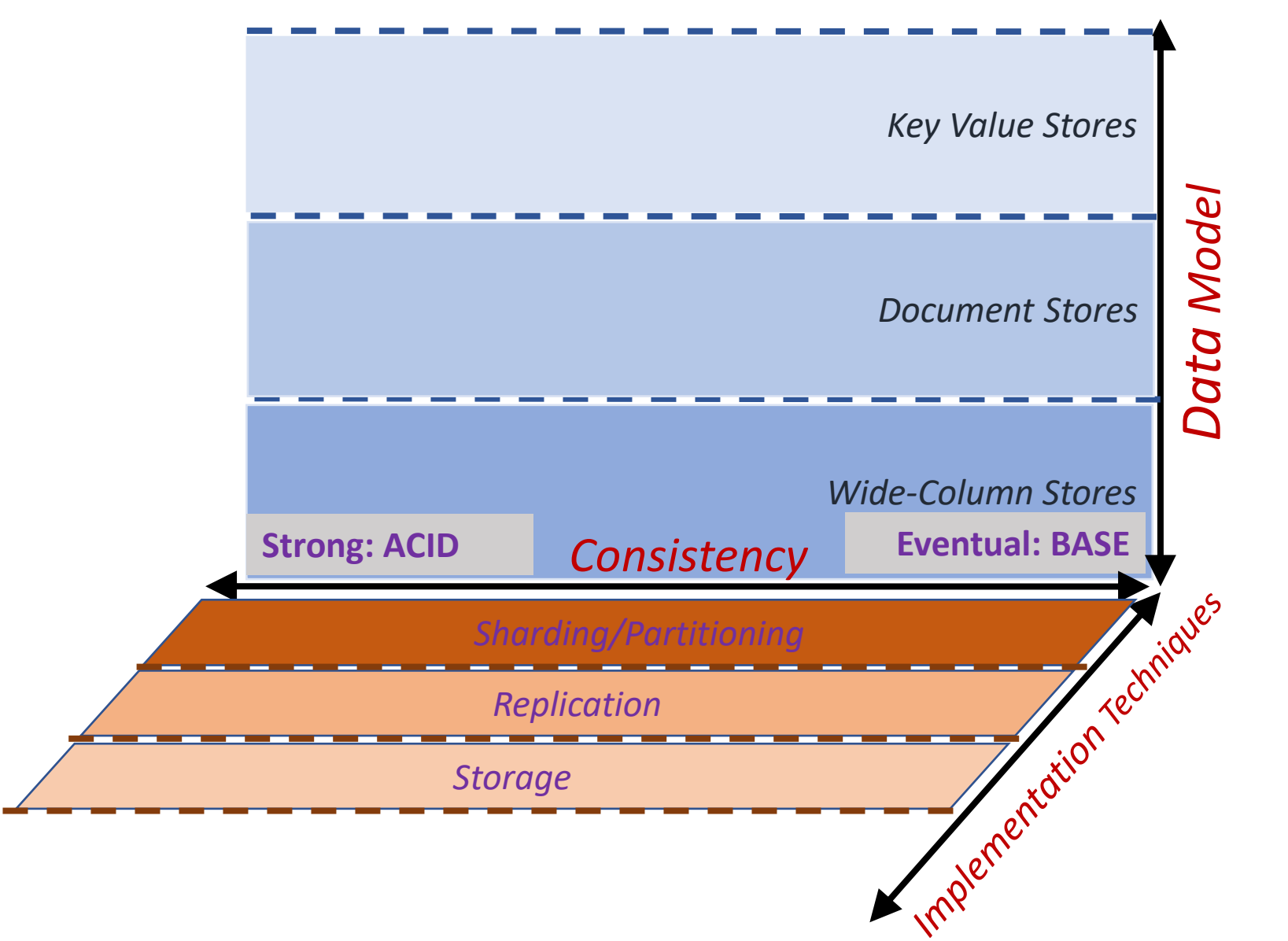

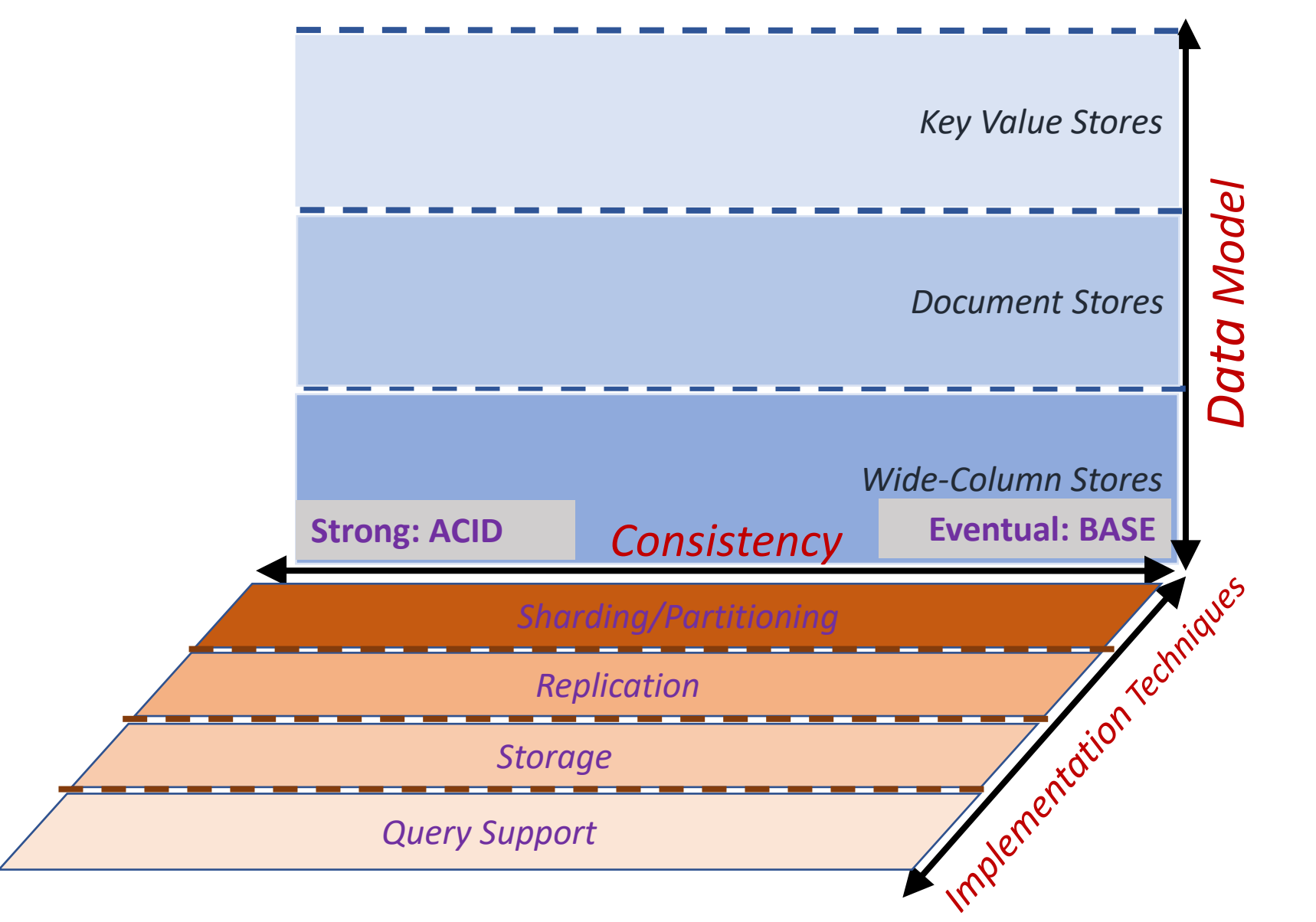

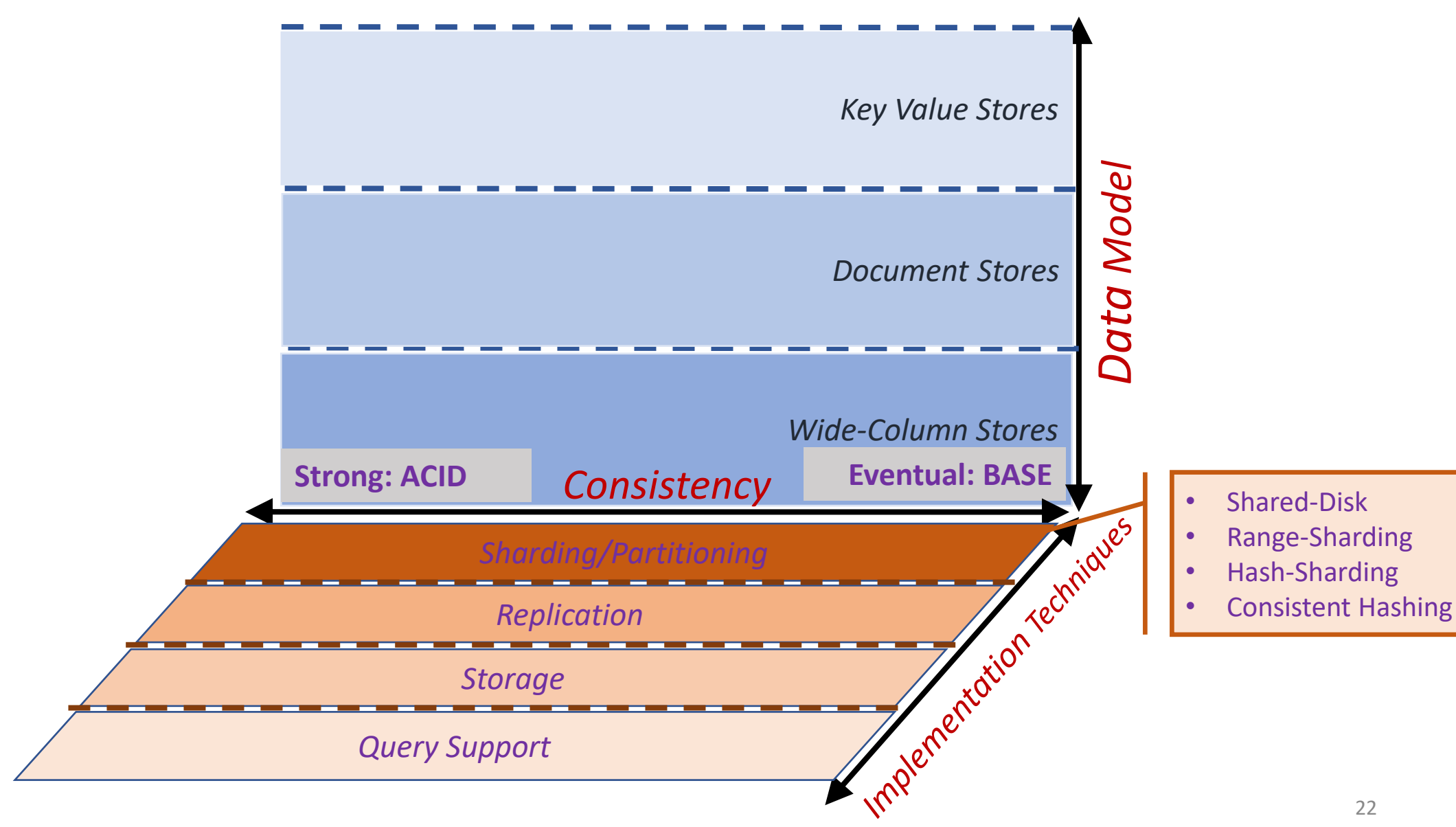

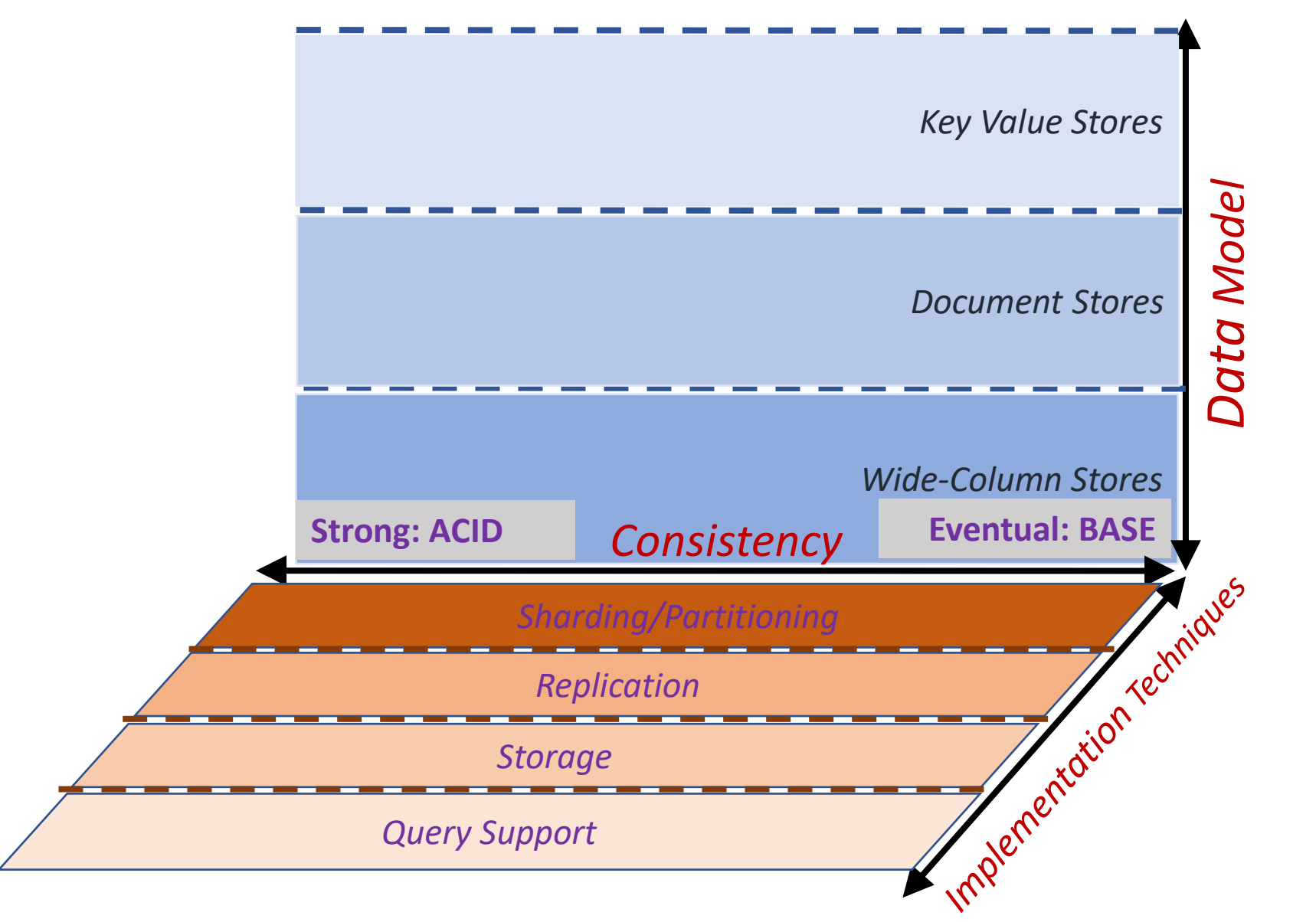

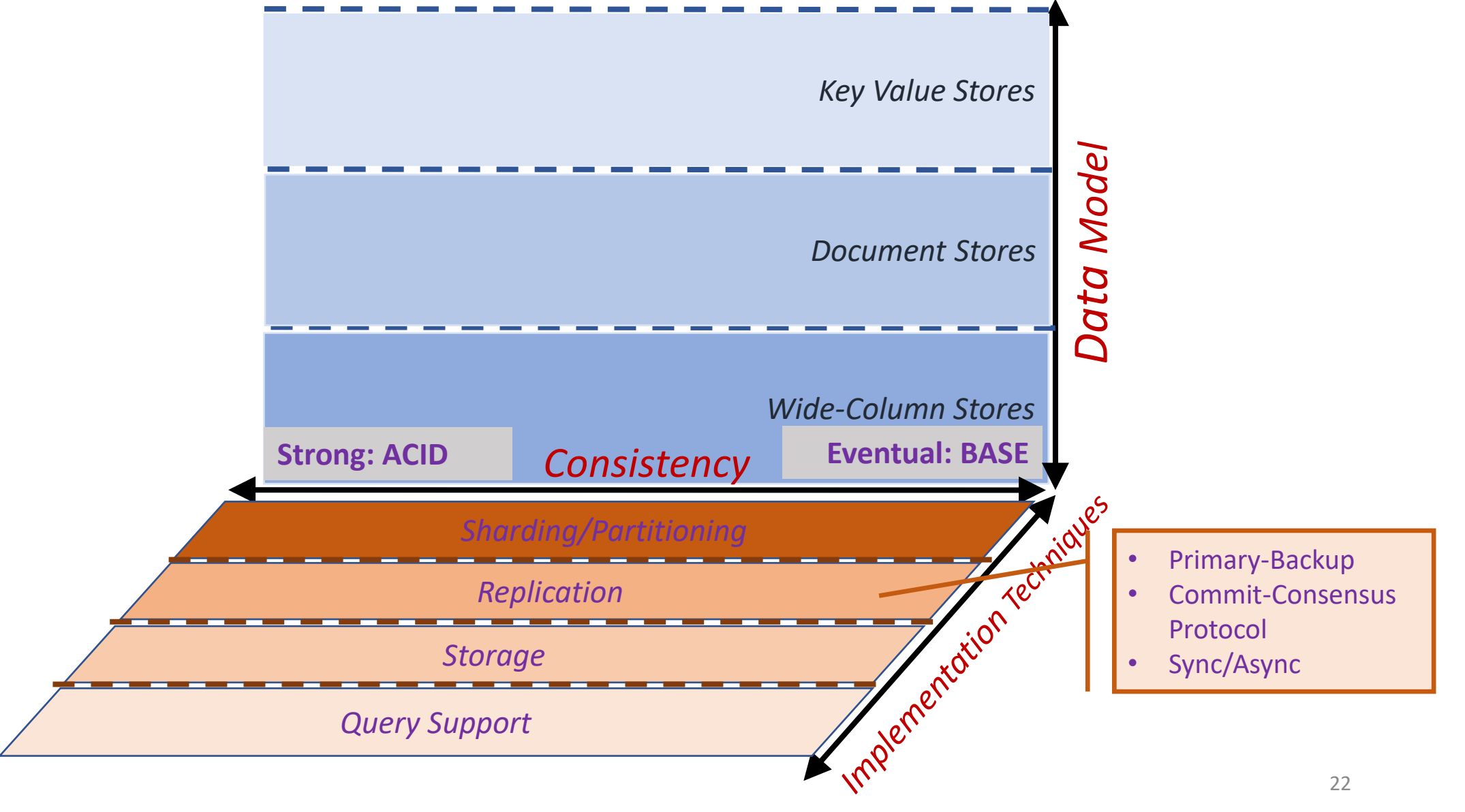

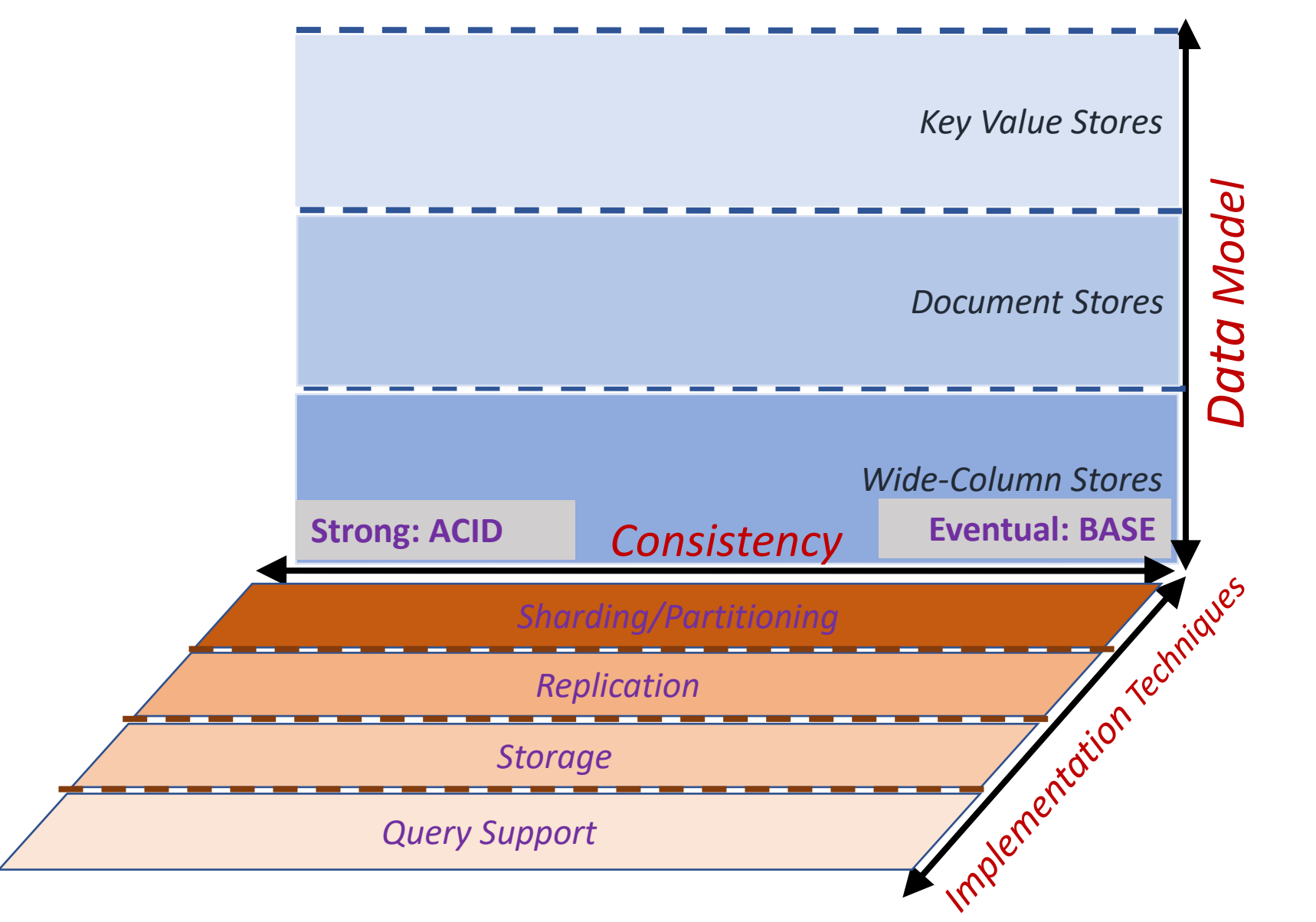

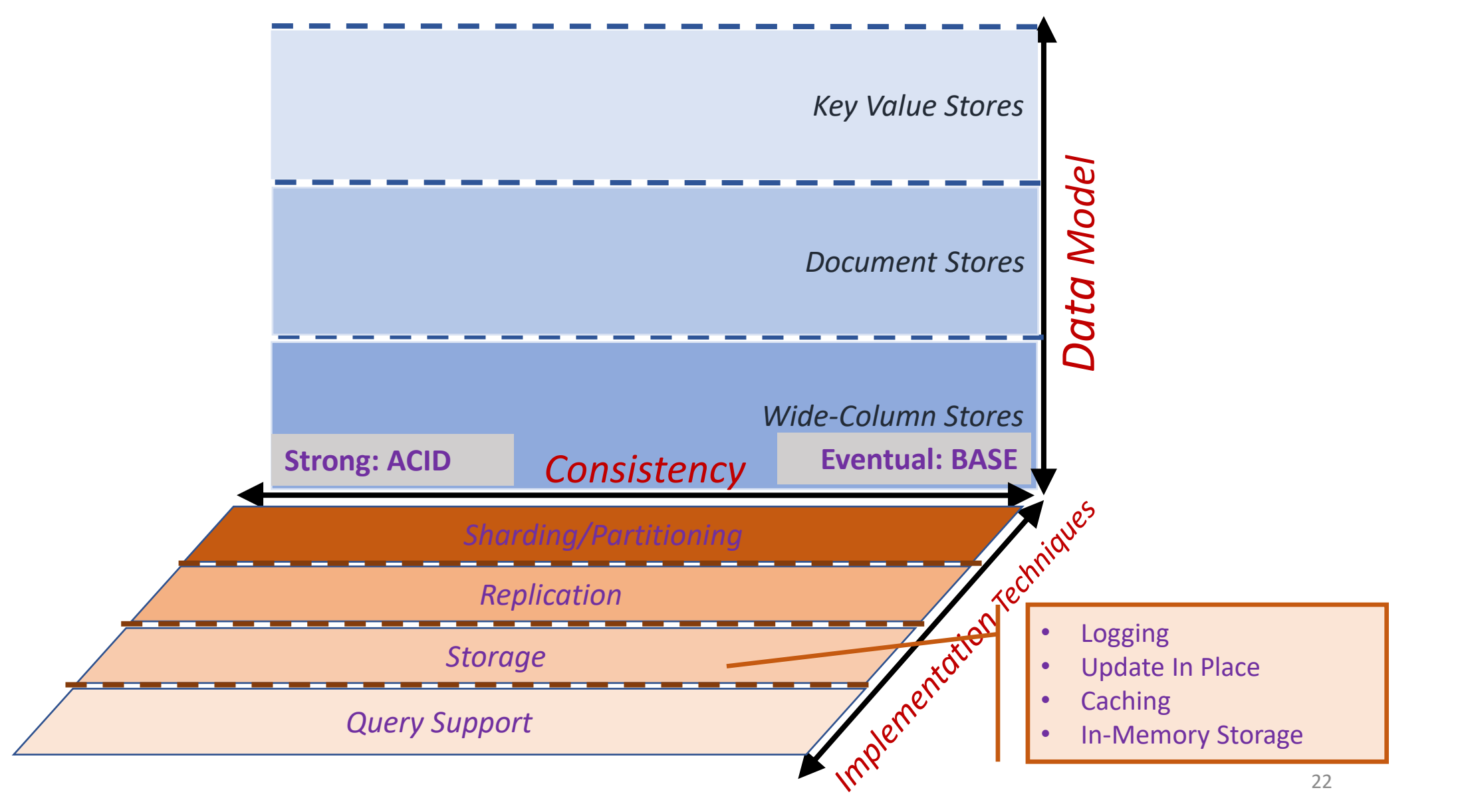

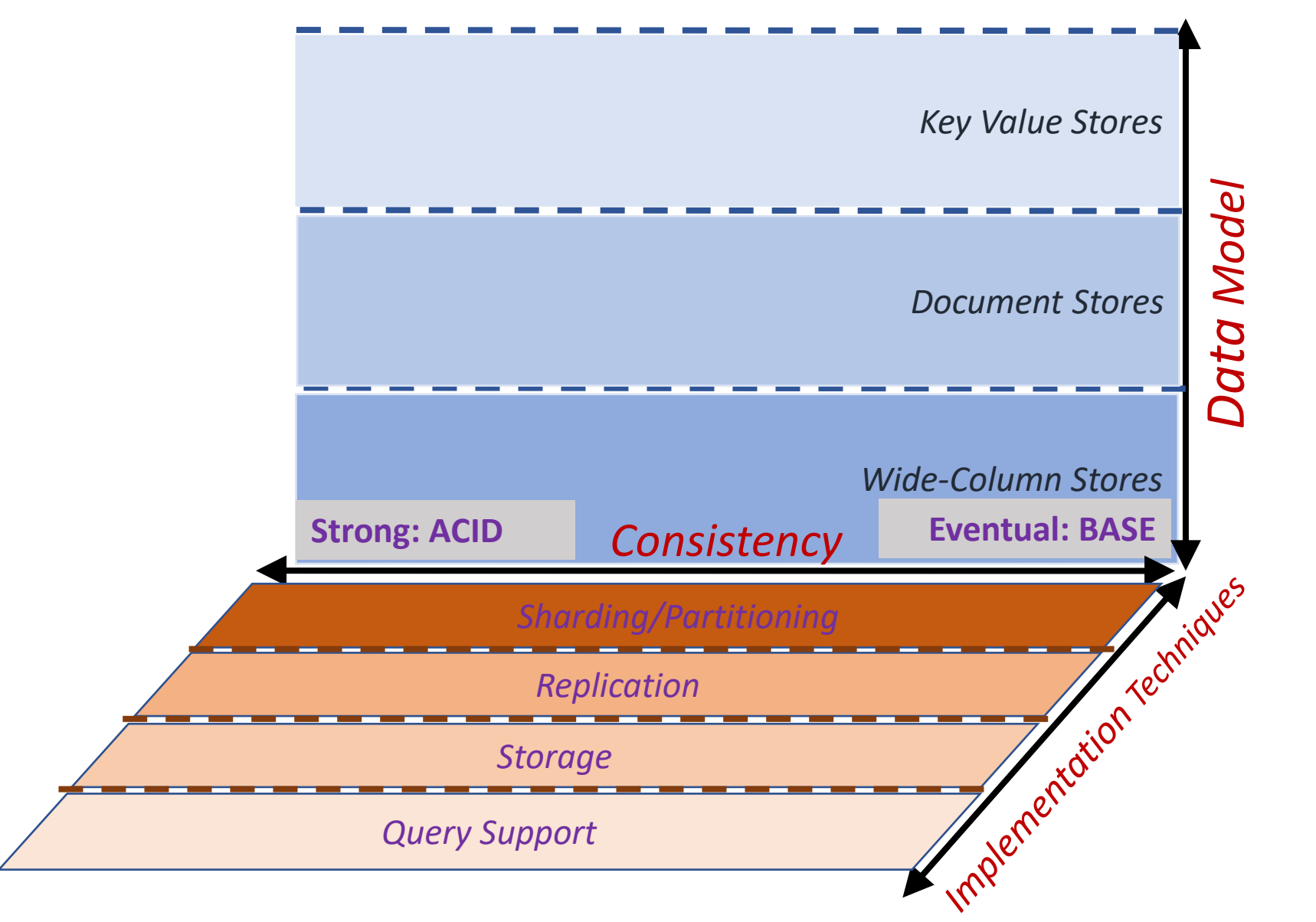

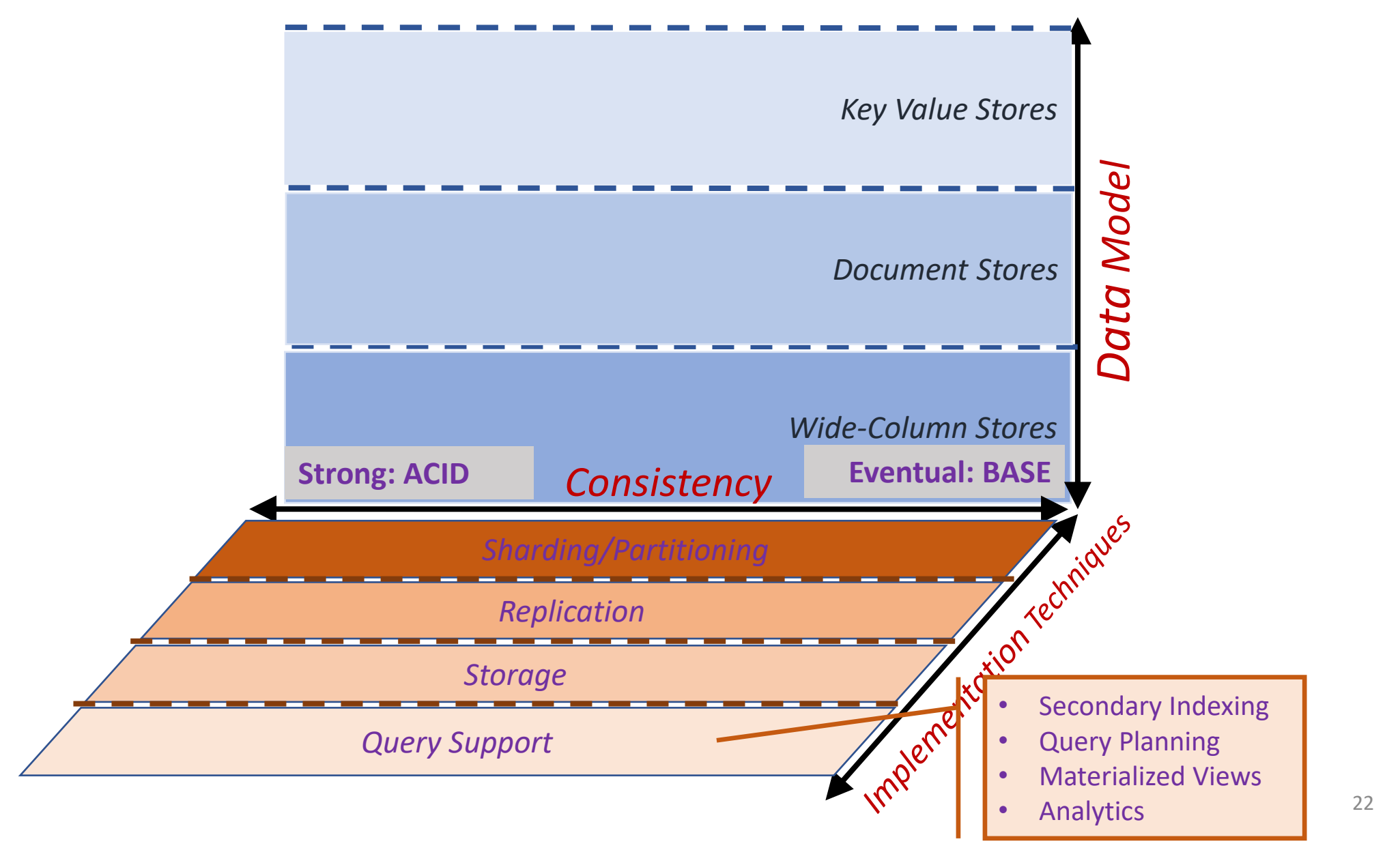

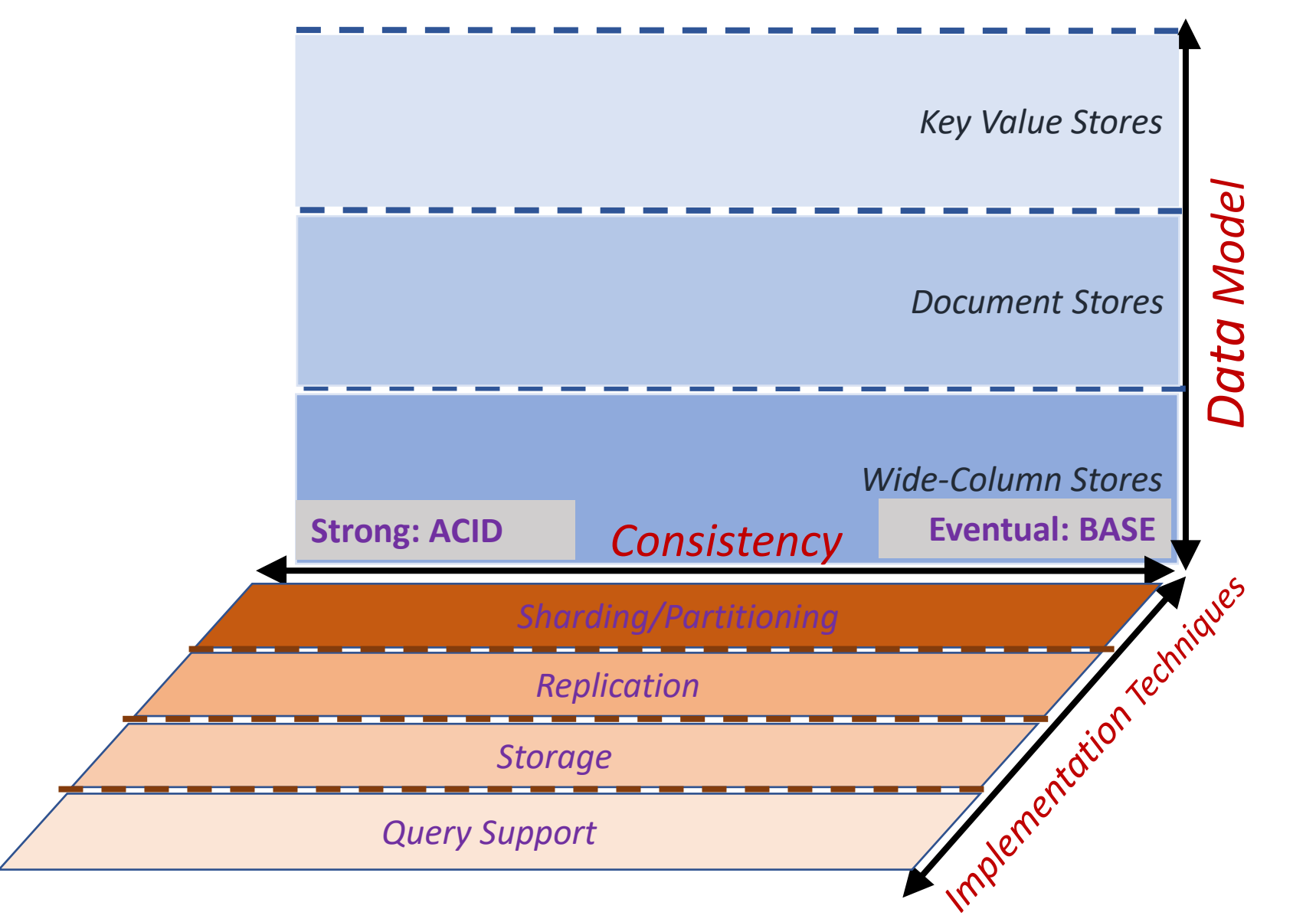

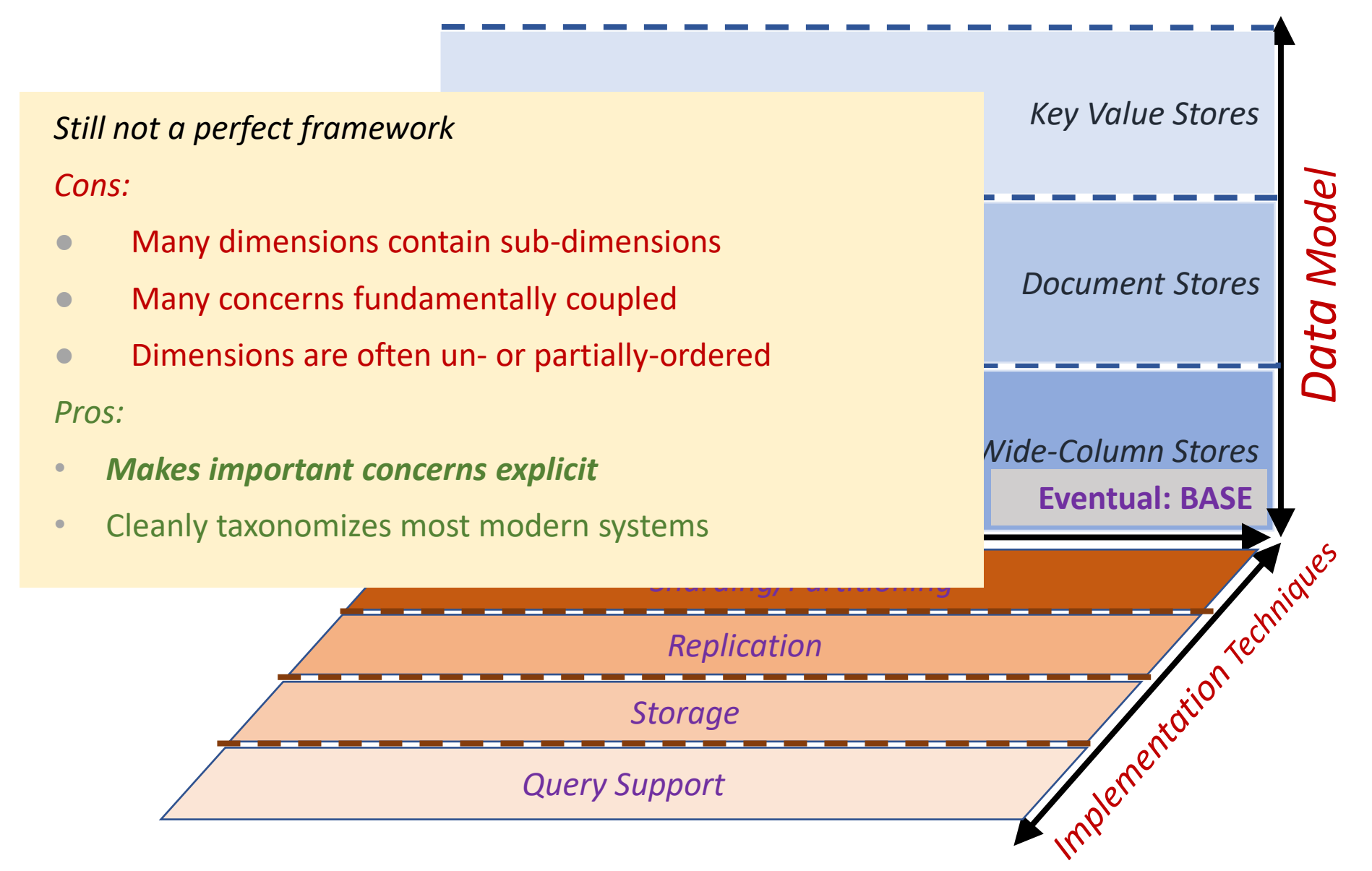

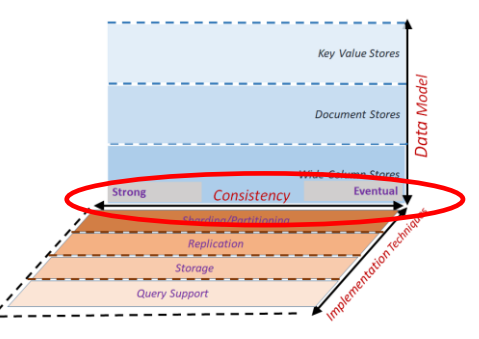

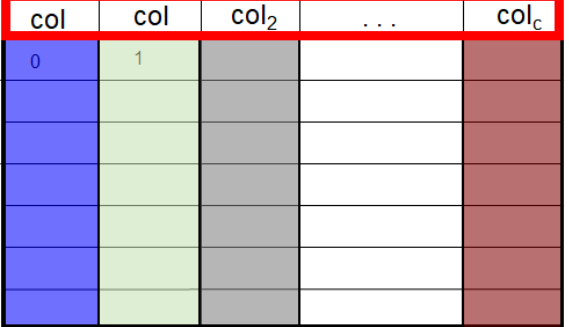

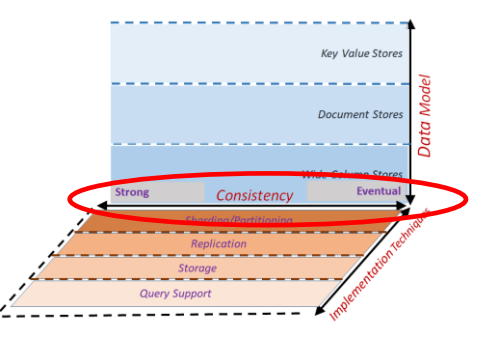

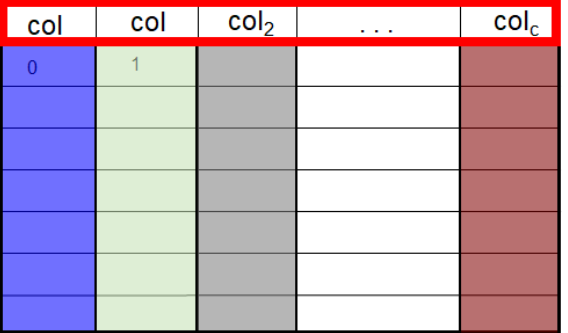

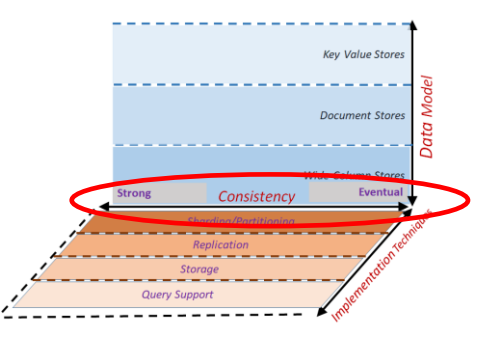

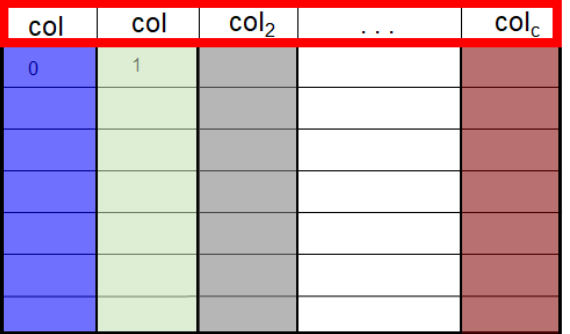

How to keep data in sync?

• Partitioning  $\rightarrow$  single row spread over multiple machines

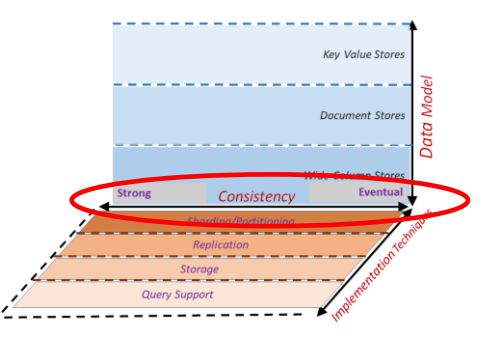

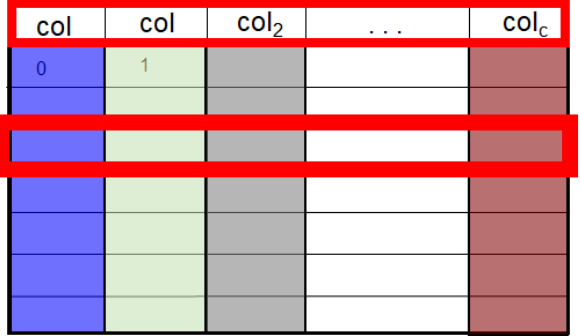

How to keep data in sync?

• Partitioning  $\rightarrow$  single row spread over multiple machines

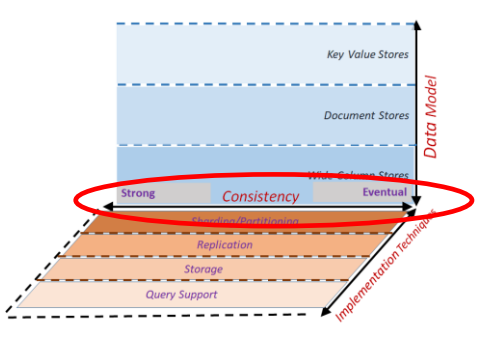

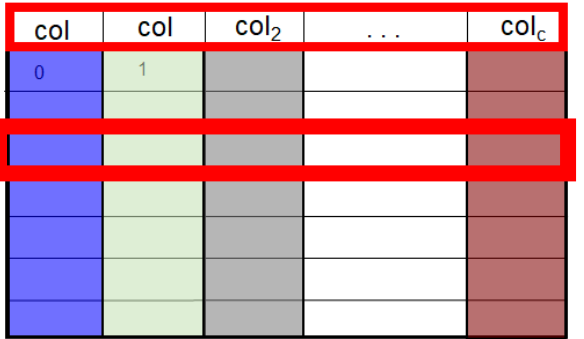

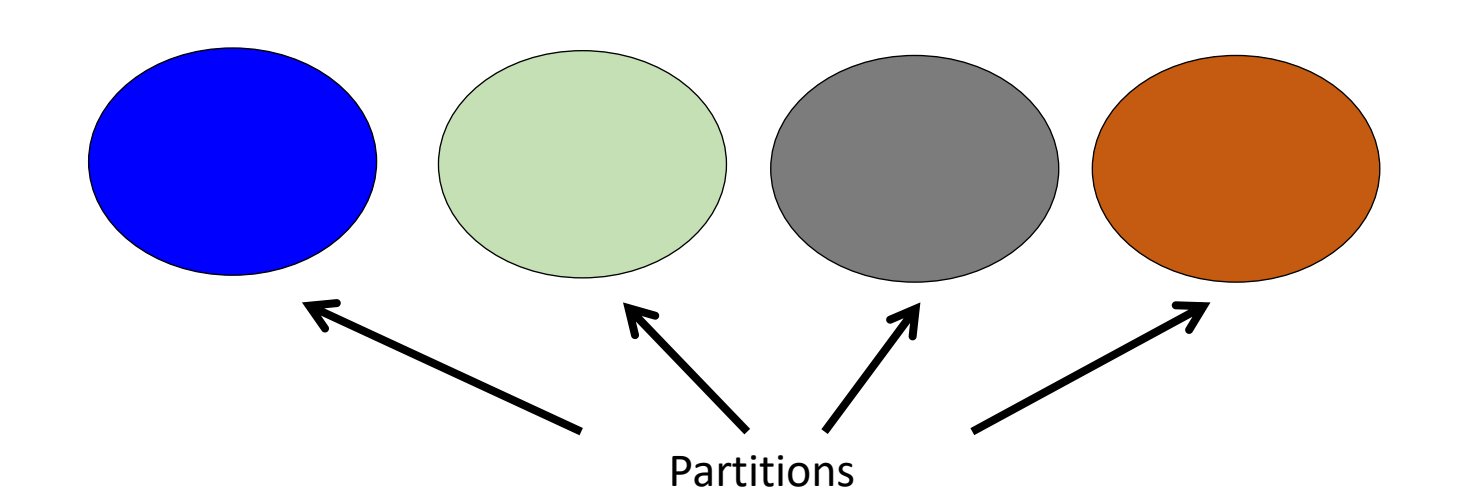

How to keep data in sync?

• Partitioning  $\rightarrow$  single row spread over multiple machines

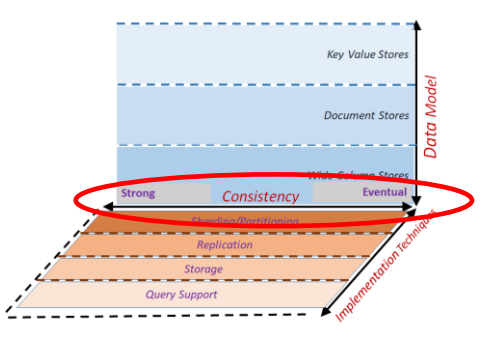

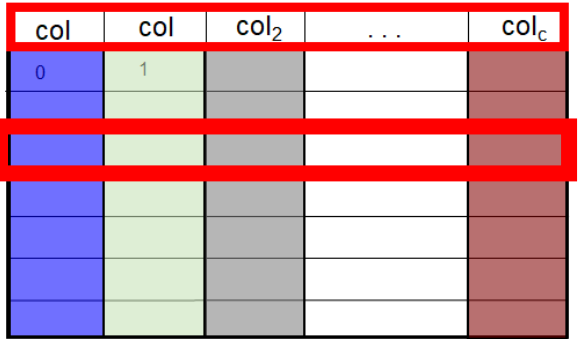

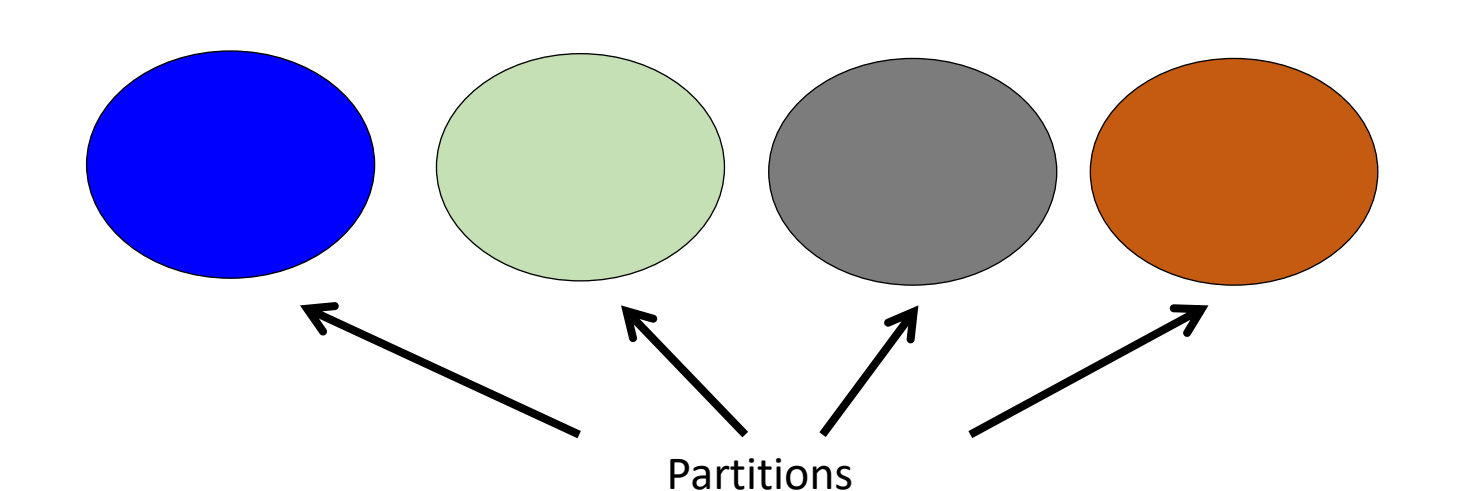

- Partitioning  $\rightarrow$  single row spread over multiple machines
- Redundancy  $\rightarrow$  single datum spread over multiple machines

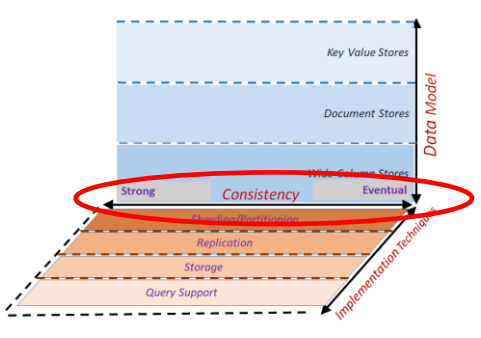

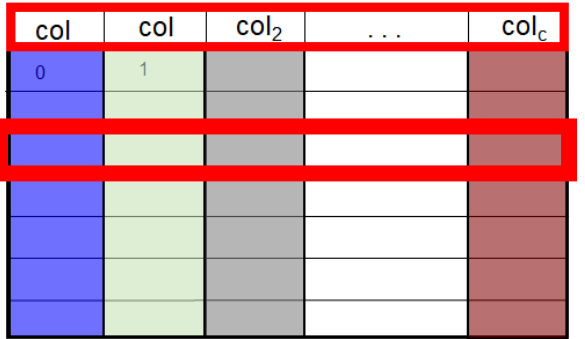

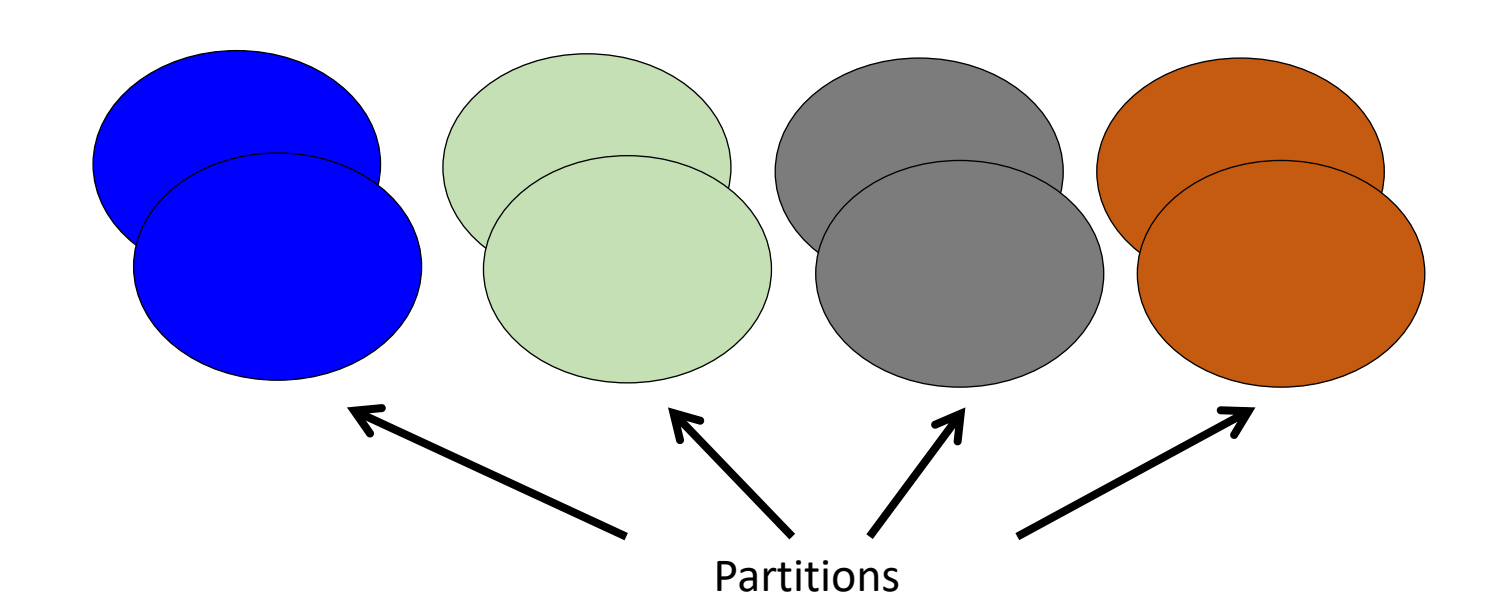

- Partitioning  $\rightarrow$  single row spread over multiple machines
- Redundancy  $\rightarrow$  single datum spread over multiple machines

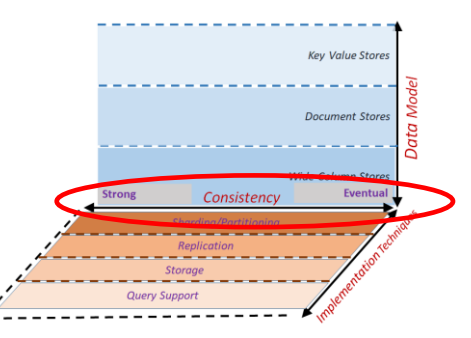

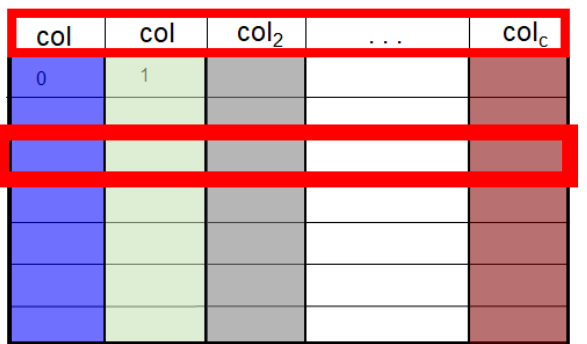

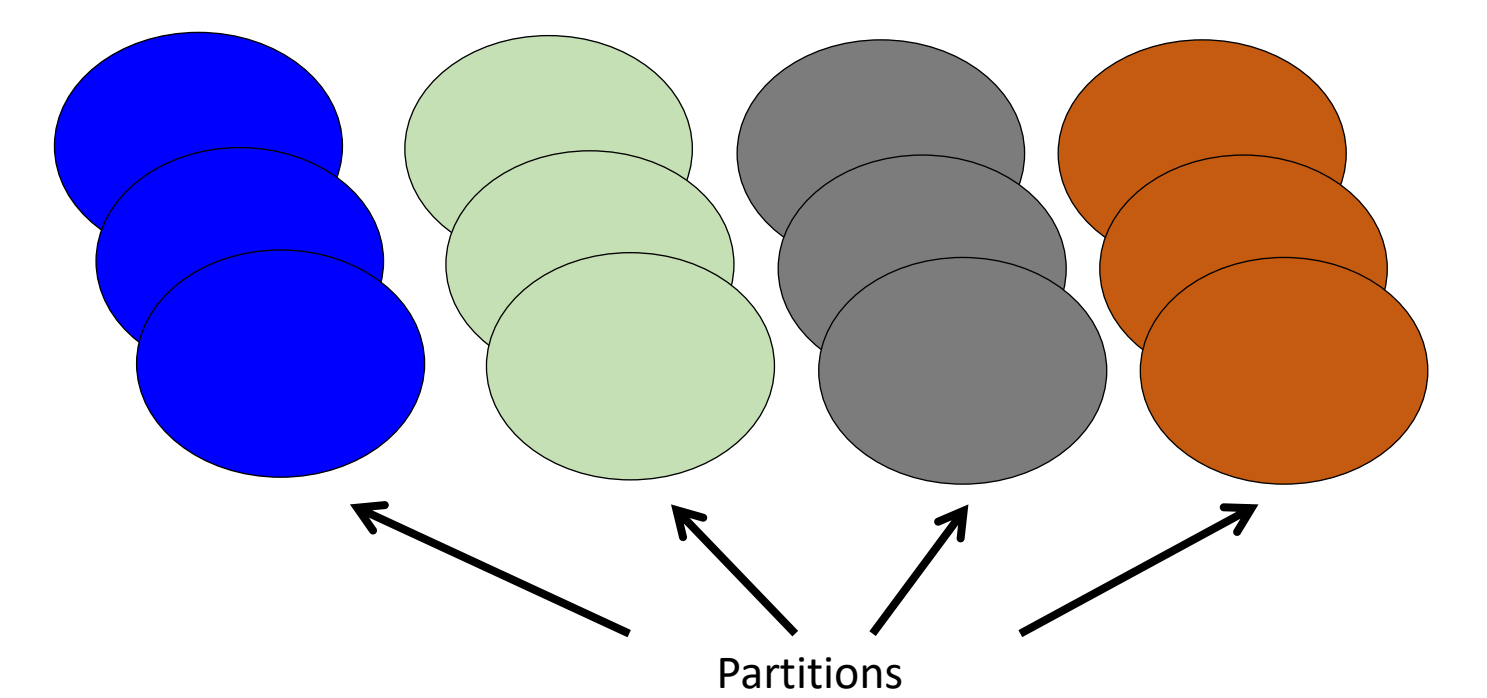

- Partitioning  $\rightarrow$  single row spread over multiple machines
- Redundancy  $\rightarrow$  single datum spread over multiple machines

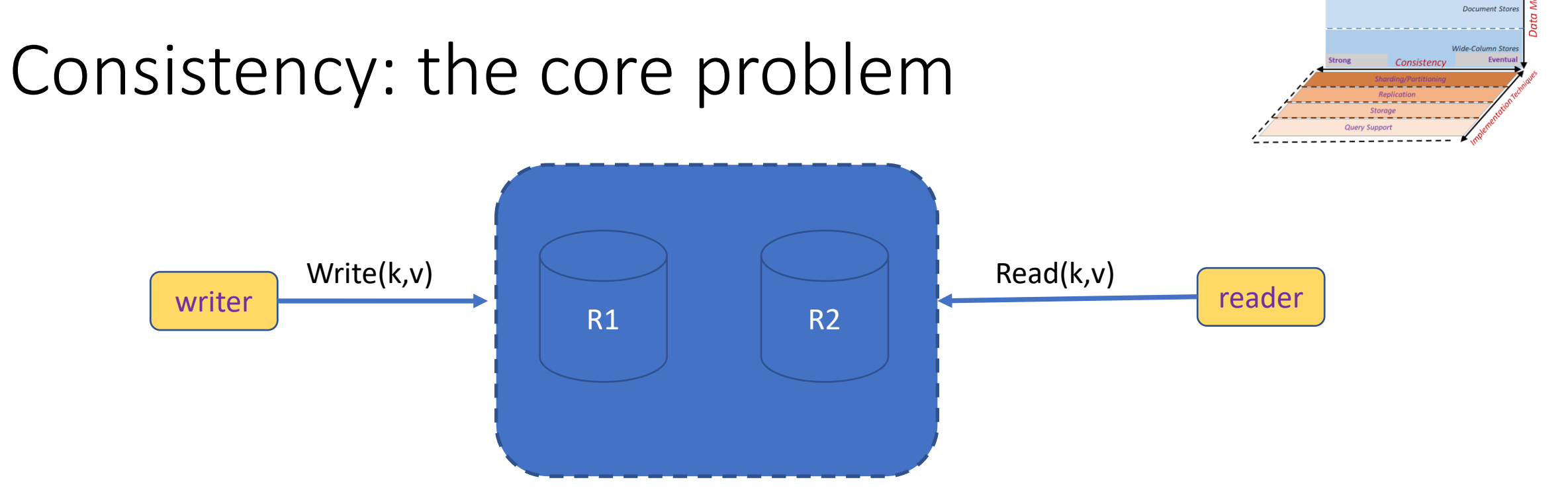

Key Value Store

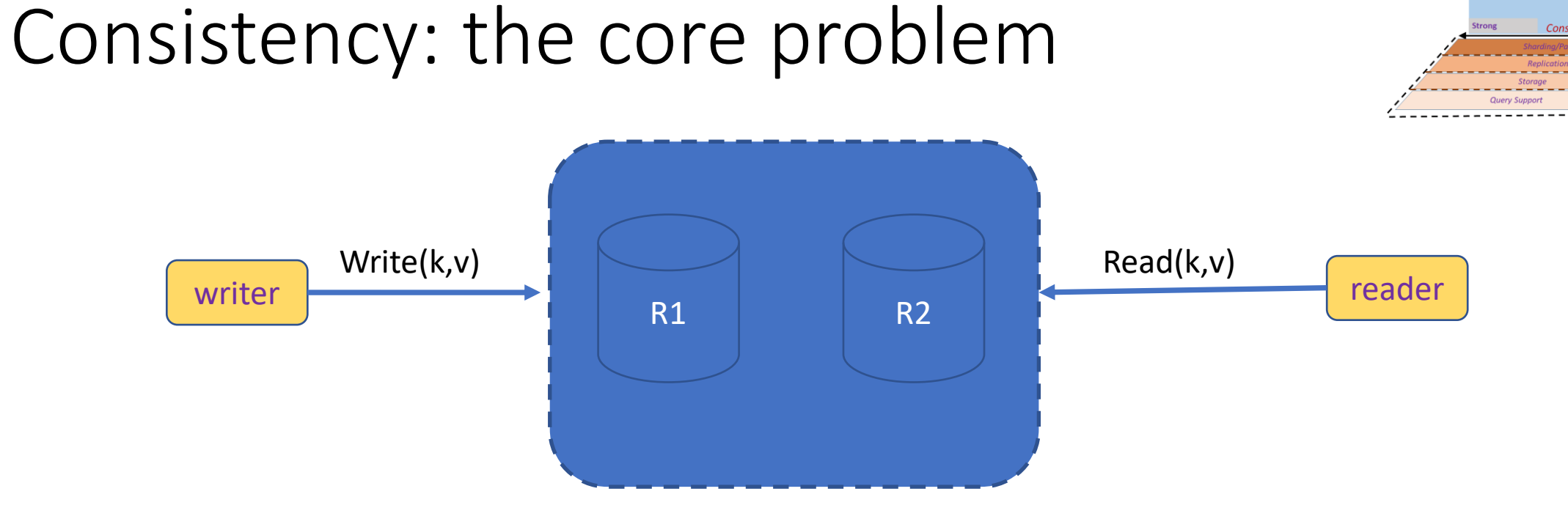

Key Value Ston

Document Stor

**Wide-Column Stor** 

• Clients perform reads and writes

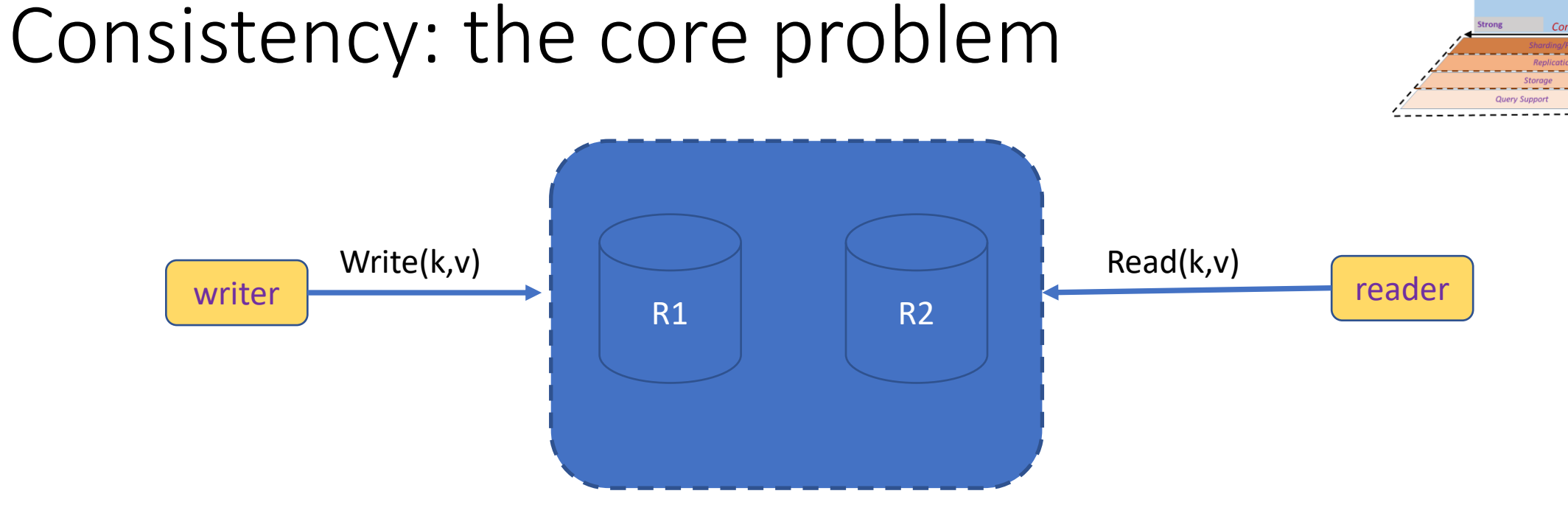

**Key Value Stor** 

Vide-Column Sto

- Clients perform reads and writes
- Data is replicated among a set of servers

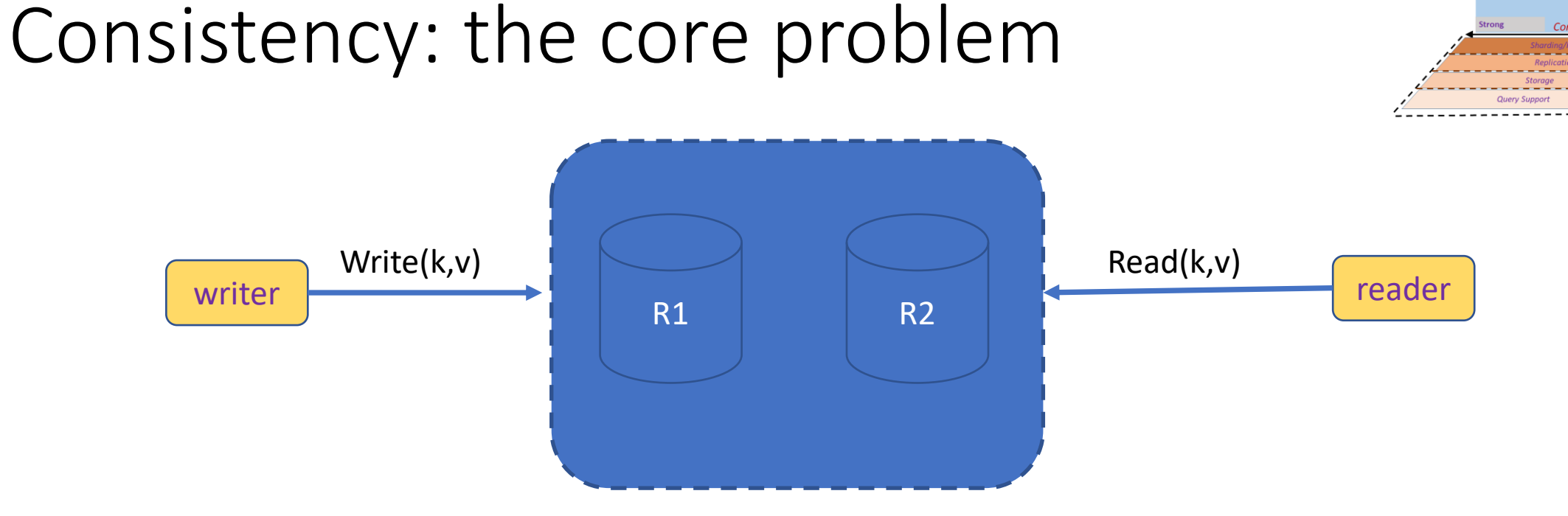

- Clients perform reads and writes
- Data is replicated among a set of servers
- Writes must be performed at all servers

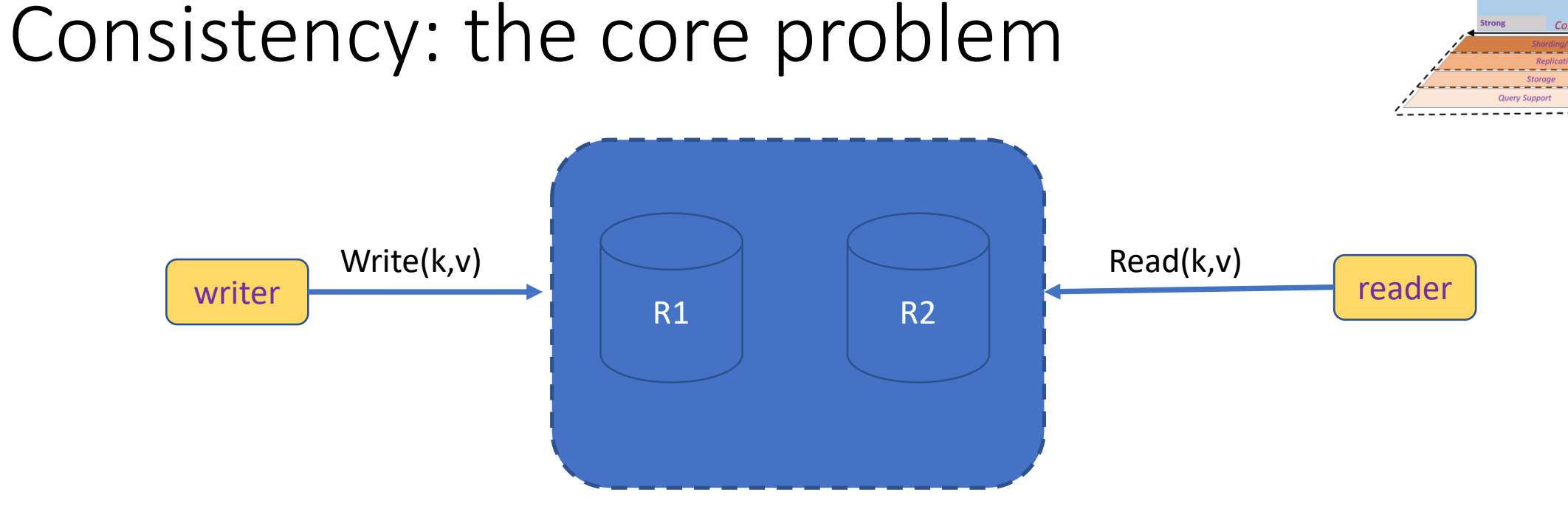

- Clients perform reads and writes
- Data is replicated among a set of servers
- Writes must be performed at all servers
- Reads return the result of one or more past writes

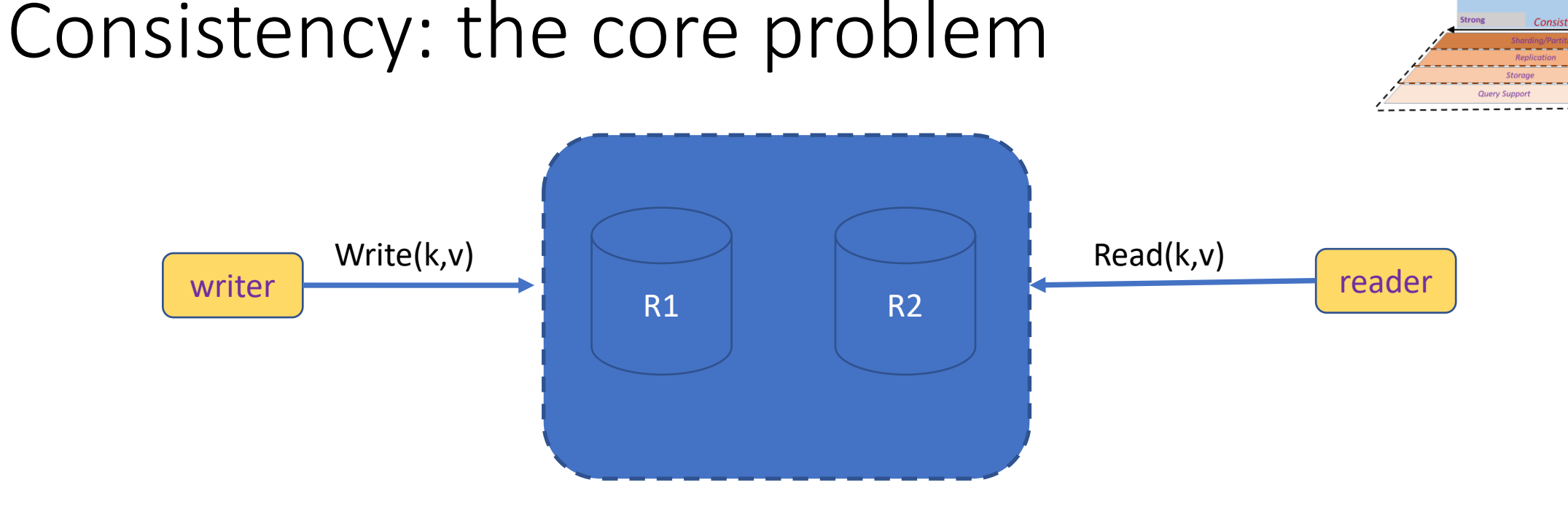

#### • Clients perform reads and writes

- Data is replicated among a set of servers
- Writes must be performed at all servers
- Reads return the result of one or more past writes

• How should we *implement* write?

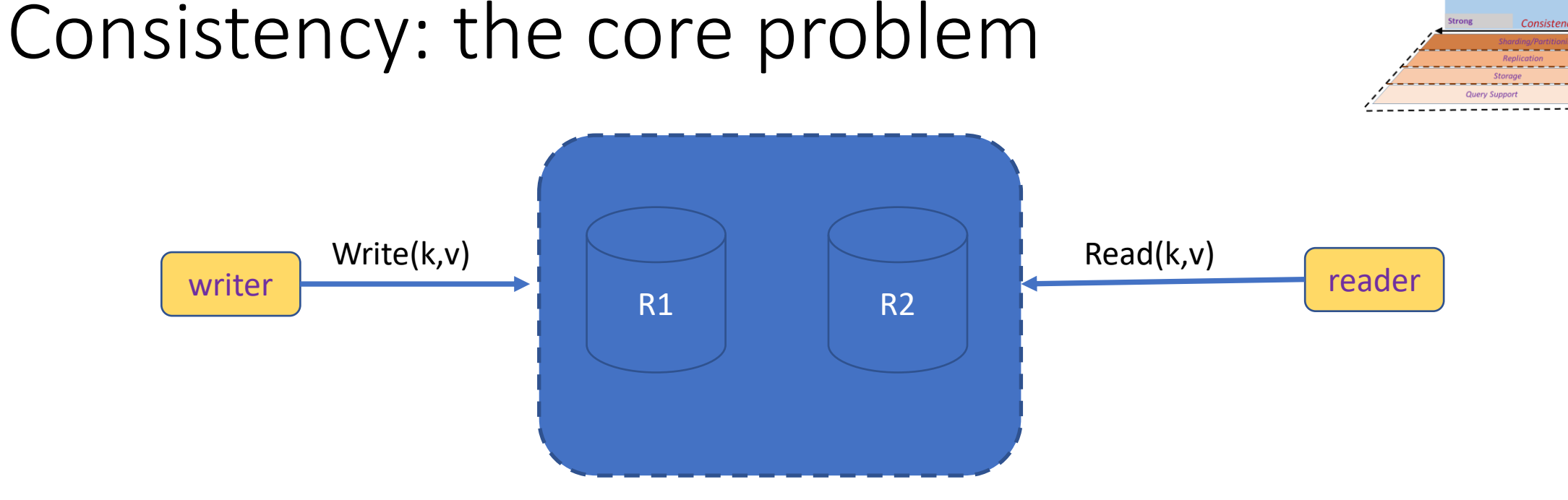

- Clients perform reads and writes
- Data is replicated among a set of servers
- Writes must be performed at all servers
- Reads return the result of one or more past writes

• How should we *implement* write? • How to *implement* read?

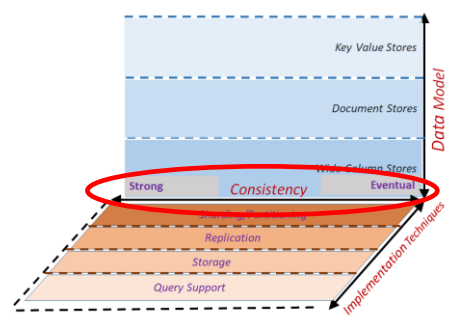

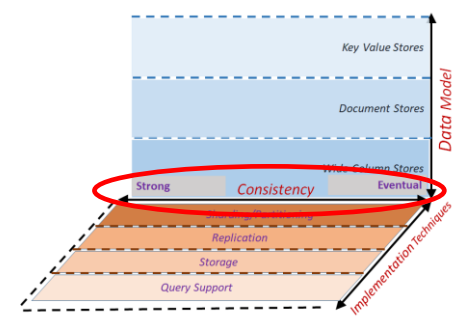

• A distributed system can satisfy at most 2/3 guarantees of:

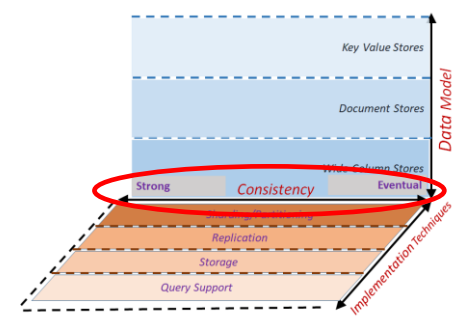

• A distributed system can satisfy at most 2/3 guarantees of: **1. Consistency**:

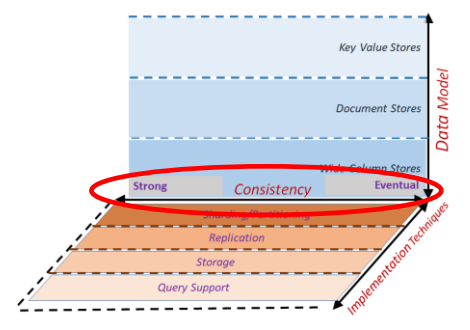

- A distributed system can satisfy at most 2/3 guarantees of:
	- **1. Consistency**:
		- all nodes see same data at any time
		- or reads return latest written value by any client

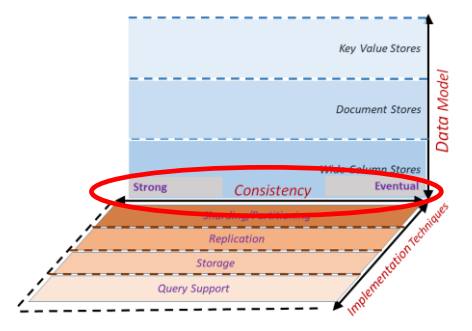

- A distributed system can satisfy at most 2/3 guarantees of:
	- **1. Consistency**:
		- all nodes see same data at any time
		- or reads return latest written value by any client
	- **2. Availability**:

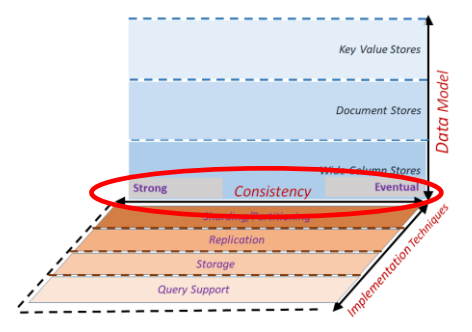

- A distributed system can satisfy at most 2/3 guarantees of:
	- **1. Consistency**:
		- all nodes see same data at any time
		- or reads return latest written value by any client
	- **2. Availability**:
		- system allows operations all the time,
		- and operations return quickly

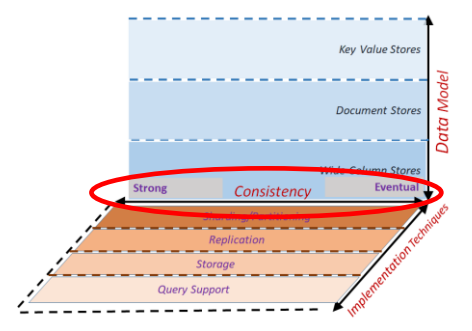

- A distributed system can satisfy at most 2/3 guarantees of:
	- **1. Consistency**:
		- all nodes see same data at any time
		- or reads return latest written value by any client
	- **2. Availability**:
		- system allows operations all the time,
		- and operations return quickly
	- **3. Partition-tolerance**:
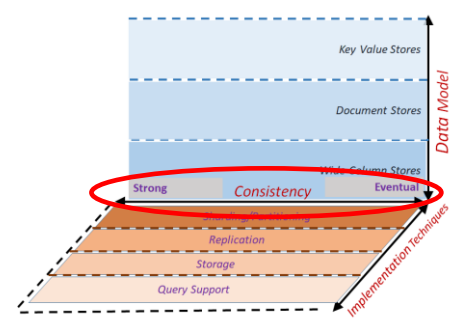

- A distributed system can satisfy at most 2/3 guarantees of:
	- **1. Consistency**:
		- all nodes see same data at any time
		- or reads return latest written value by any client
	- **2. Availability**:
		- system allows operations all the time,
		- and operations return quickly
	- **3. Partition-tolerance**:
		- system continues to work in spite of network partitions

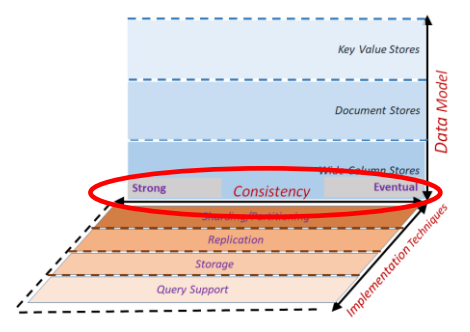

- A distributed system can satisfy at most 2/3 guarantees of:
	- **1. Consistency**:
		- all nodes see same data at any time
		- or reads return latest written value by any client

#### **2. Availability**:

- system allows operations all the time,
- and operations return quickly
- **3. Partition-tolerance**:
	- system continues to work in spite of netwo

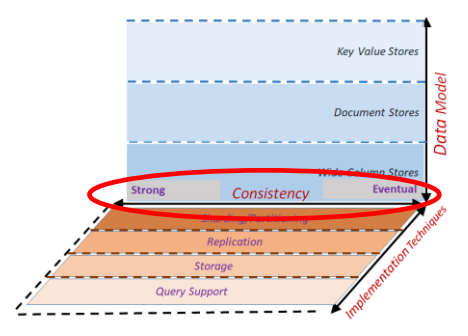

- A distributed system can satisfy at most 2/3 guarantees of:
	- **1. Consistency**:
		- all nodes see same data at any time
		- or reads return latest written value by any client
	- **2. Availability**:
		- system allows operations all the time,
		- and operations return quickly
	- **3. Partition-tolerance**:
		- system continues to work in spite of network  $\begin{array}{ccc} \bullet & \bullet \end{array}$

#### **Why care about CAP Properties? Availability**

- •Reads/writes complete reliably and quickly.
- •E.g. Amazon, each ms latency  $\rightarrow$  \$6M yearly loss.

#### **Partitions**

- Internet router outages
- Under-sea cables cut
- rack switch outage
- *system should continue functioning normally!*

#### **Consistency**

- all nodes see same data at any time, or reads return latest written value by any client.
- *This basically means correctness!*

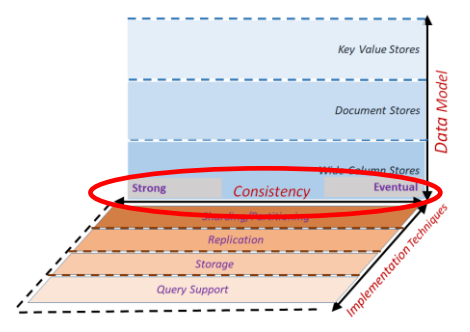

- A distributed system can satisfy at most 2/3 guarantees of:
	- **1. Consistency**:
		- all nodes see same data at any time
		- or reads return latest written value by any client

#### **2. Availability**:

- system allows operations all the time,
- and operations return quickly
- **3. Partition-tolerance**:
	- system continues to work in spite of netwo

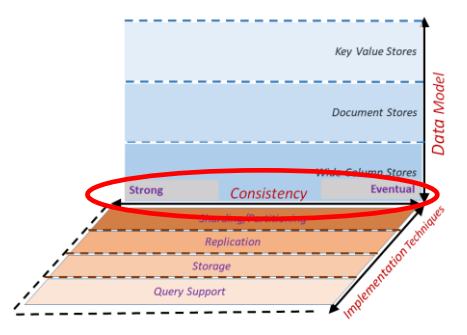

- A distributed system can satisfy at most 2/3 guarantees of:
	- **1. Consistency**:
		- all nodes see same data at any time
		- or reads return latest written value by any client
	- **2. Availability**:
		- system allows operations all the time,
		- and operations return quickly
	- **3. Partition-tolerance**:
		- system continues to work in spite of netwo

#### **Why is this "theorem" to Why is this "theorem" true?**

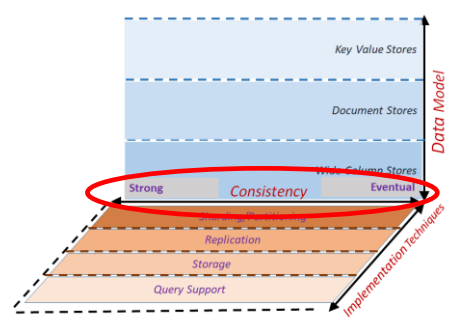

- A distributed system can satisfy at most 2/3 guarantees of:
	- **1. Consistency**:
		- all nodes see same data at any time
		- or reads return latest written value by any client
	- **2. Availability**:
		- system allows operations all the time,
		- and operations return quickly
	- **3. Partition-tolerance**:
		- system continues to work in spite of network  $\frac{w^{\text{inter}}}{w^{\text{inter}}}$

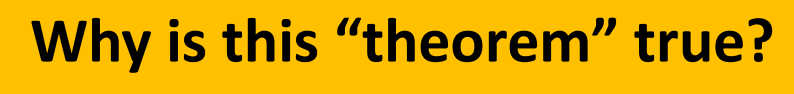

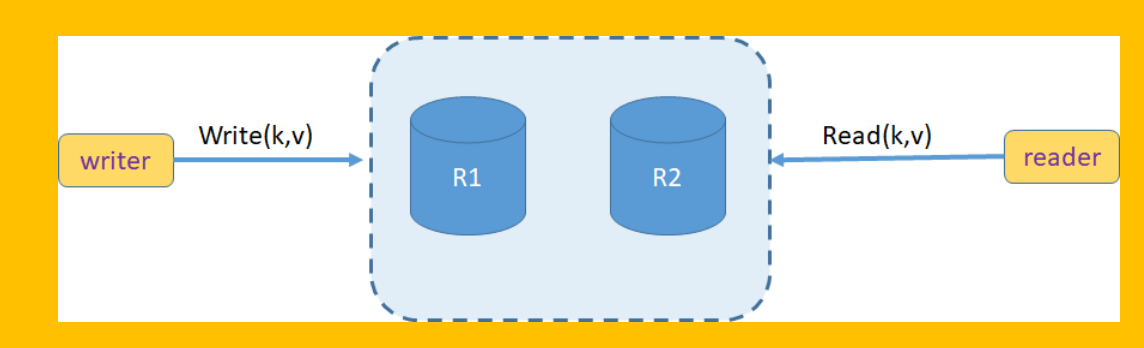

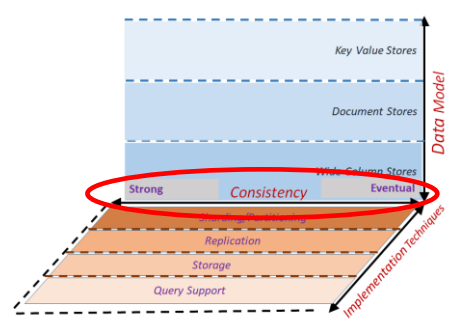

- A distributed system can satisfy at most 2/3 guarantees of:
	- **1. Consistency**:
		- all nodes see same data at any time
		- or reads return latest written value by any client
	- **2. Availability**:
		- system allows operations all the time,
		- and operations return quickly
	- **3. Partition-tolerance**:
		- system continues to work in spite of network  $\frac{w^{\text{inter}}}{w^{\text{inter}}}$

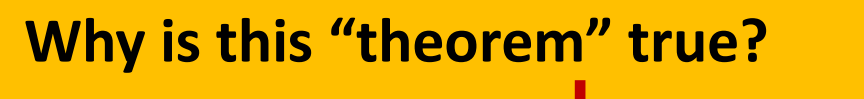

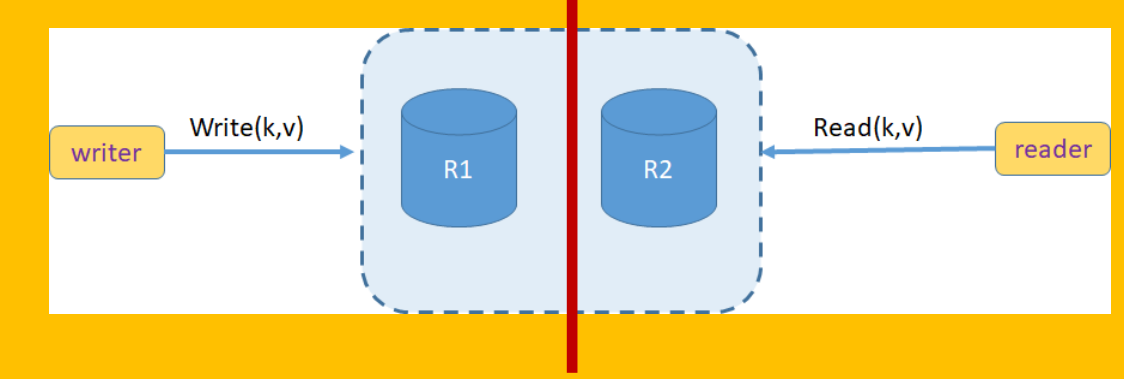

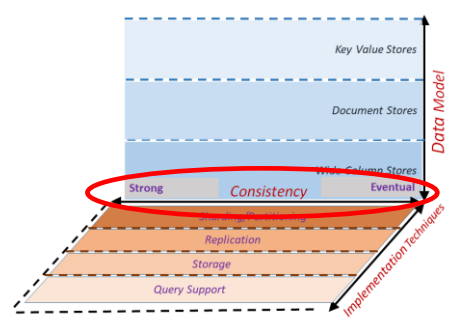

- A distributed system can satisfy at most 2/3 guarantees of:
	- **1. Consistency**:
		- all nodes see same data at any time
		- or reads return latest written value by any client
	- **2. Availability**:
		- system allows operations all the time,
		- and operations return quickly
	- **3. Partition-tolerance**:
		- system continues to work in spite of network  $\frac{w^{\text{inter}}}{w^{\text{inter}}}$

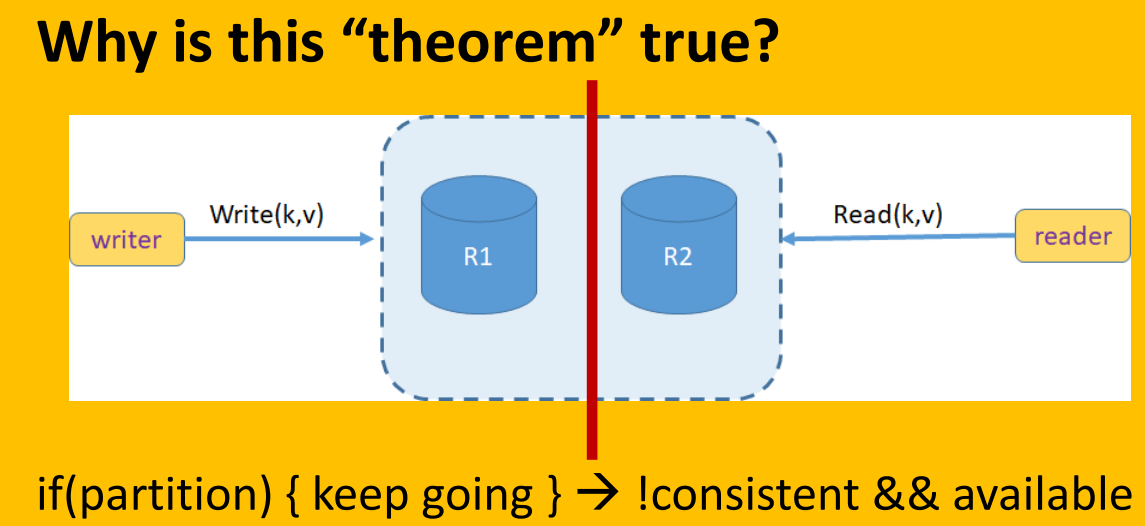

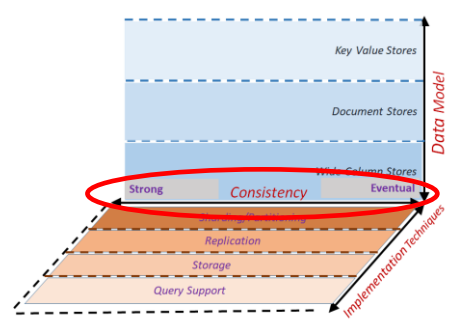

- A distributed system can satisfy at most 2/3 guarantees of:
	- **1. Consistency**:
		- all nodes see same data at any time
		- or reads return latest written value by any client
	- **2. Availability**:
		- system allows operations all the time,
		- and operations return quickly
	- **3. Partition-tolerance**:
		- system continues to work in spite of network  $\frac{w^{\text{inter}}}{w^{\text{inter}}}$

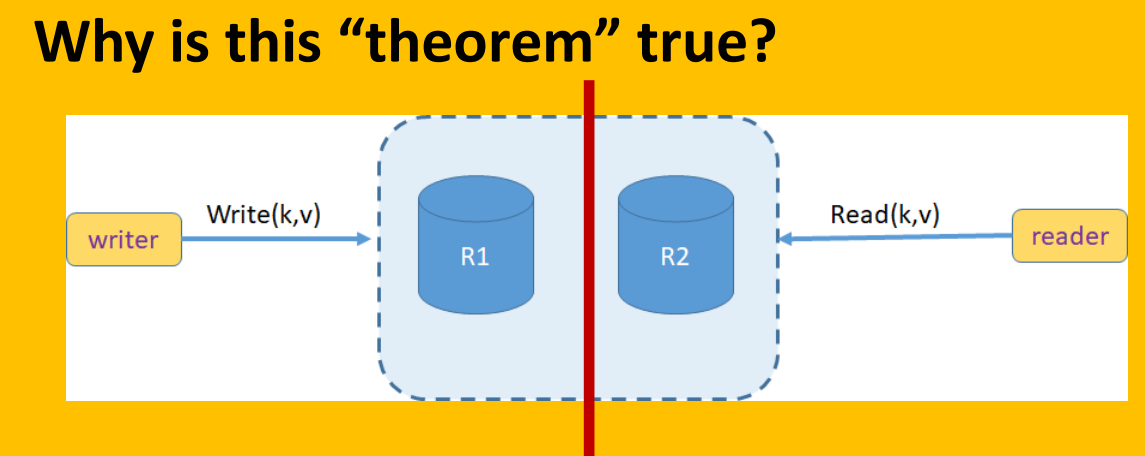

if(partition) { keep going }  $\rightarrow$  !consistent && available an)  $f$  stan  $l \rightarrow$  cansis • *This basically means correctness!* if(partition) { stop } → consistent && !available

#### CAP Implications

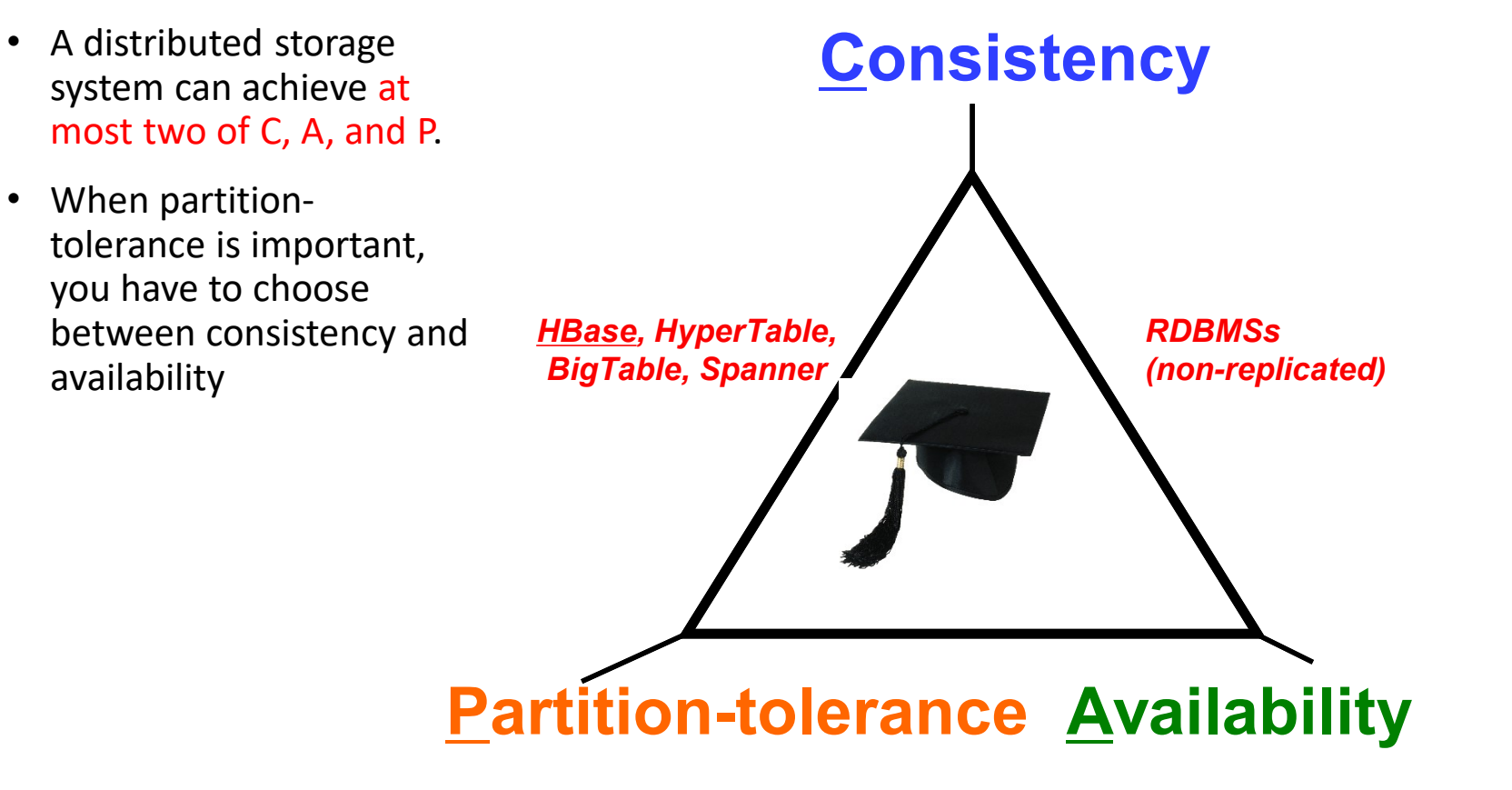

*Cassandra, RIAK, Dynamo, Voldemort*

### CAP Implications

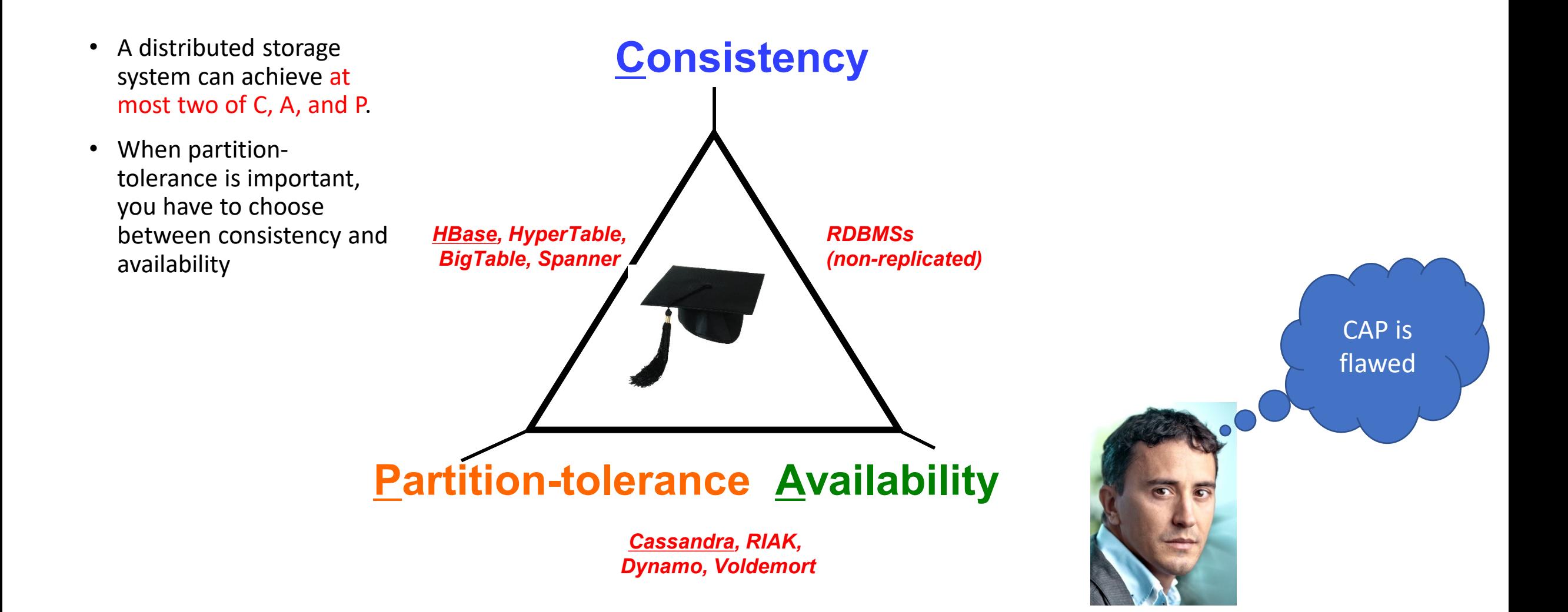

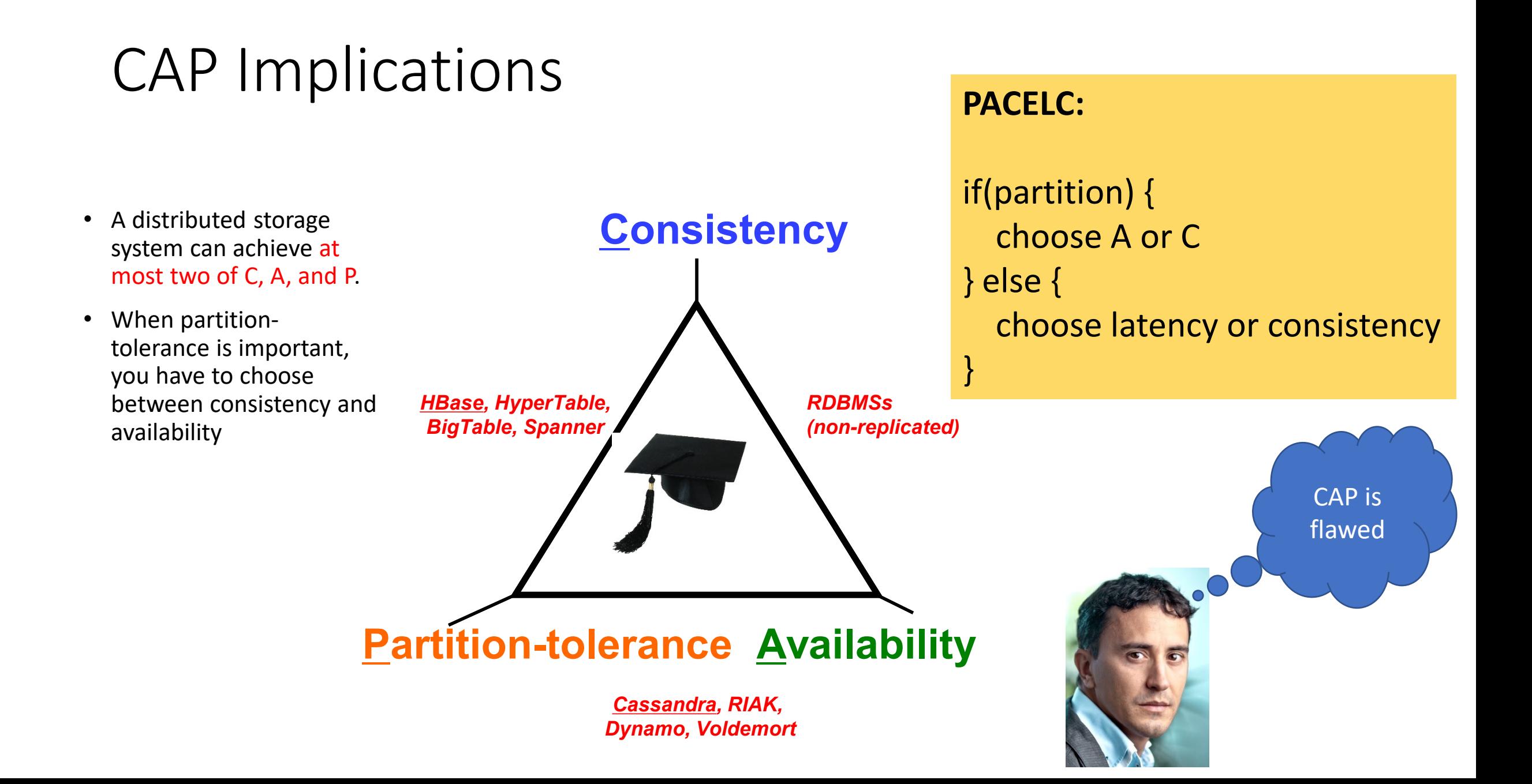

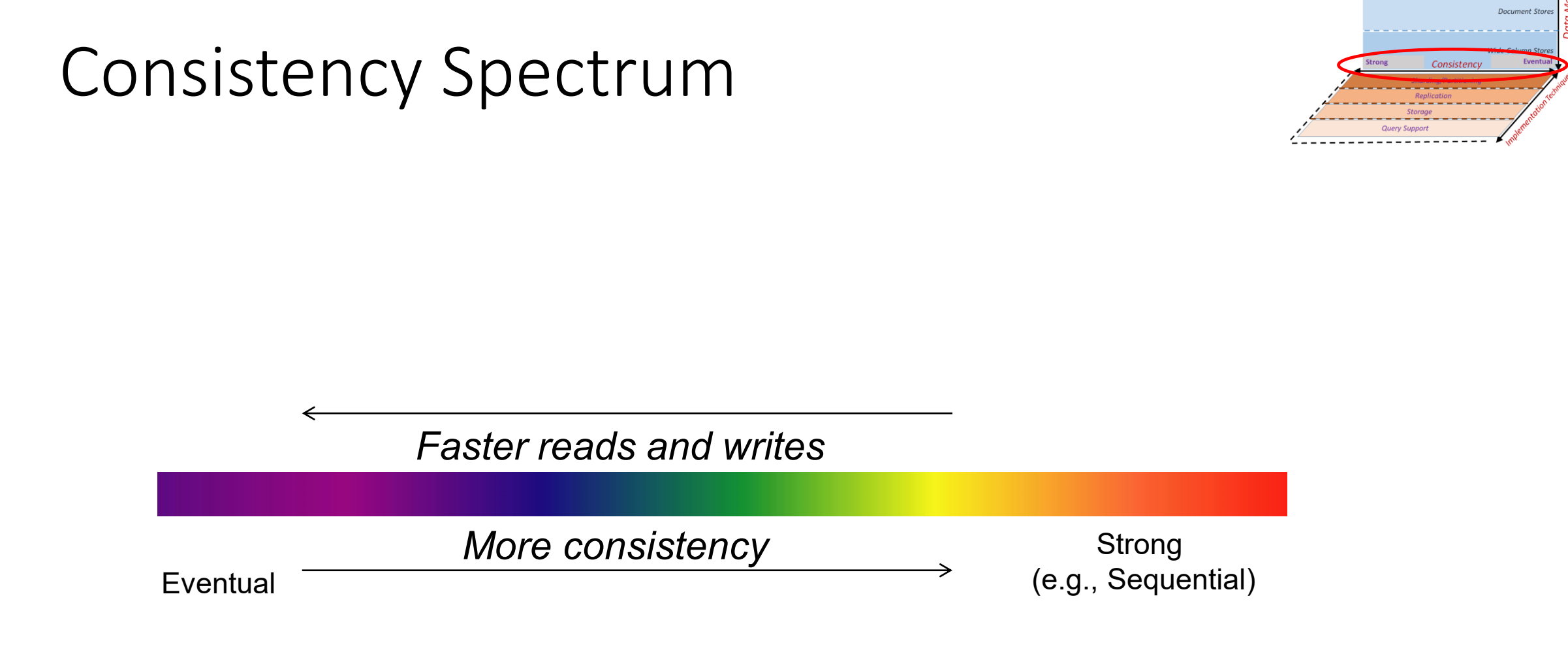

Key Value Ste

# Spectrum Ends: Eventual Consistency

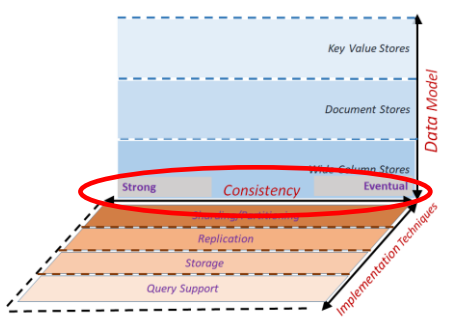

- Eventual Consistency
	- If writes to a key stop, all replicas of key will converge
	- Originally from Amazon's Dynamo and LinkedIn's Voldemort systems

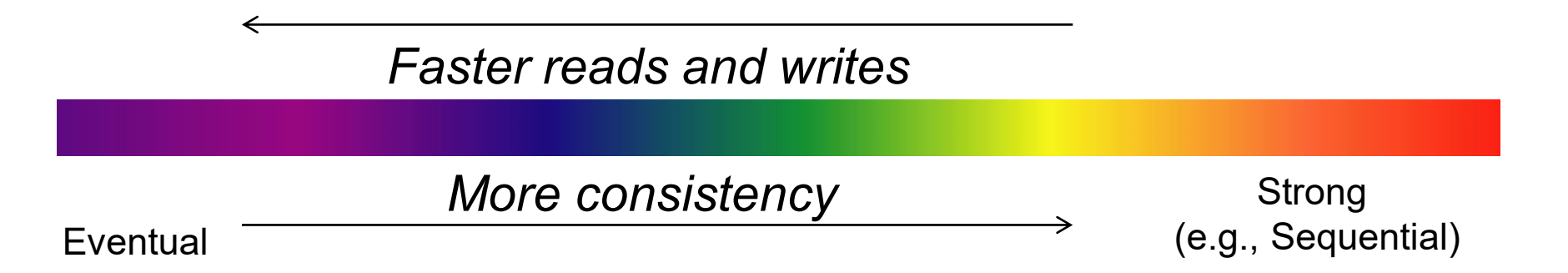

# Spectrum Ends: Strong Consistency

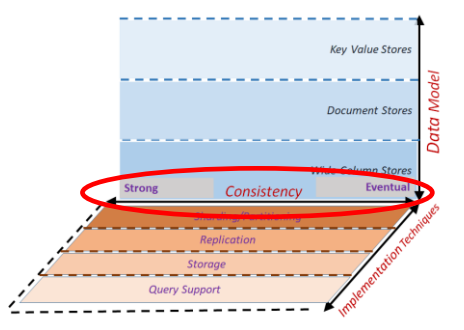

#### • **Strict:**

- Absolute time ordering of all shared accesses, reads always return last write
- **Linearizability**:
	- Each operation is visible (or available) to all other clients in real-time order
- **Sequential Consistency** [Lamport]:
	- *"... the result of any execution is the same as if the operations of all the processors were executed in some sequential order, and the operations of each individual processor appear in this sequence in the order specified by its program.*
	- After the fact, find a "reasonable" ordering of the operations (can re-order operations) that obeys sanity (consistency) at all clients, and across clients.
- **ACID** properties

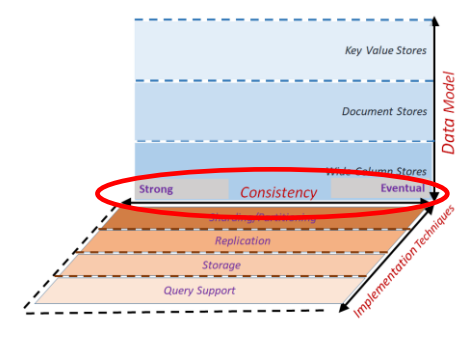

# Many *Many* Consistency Models

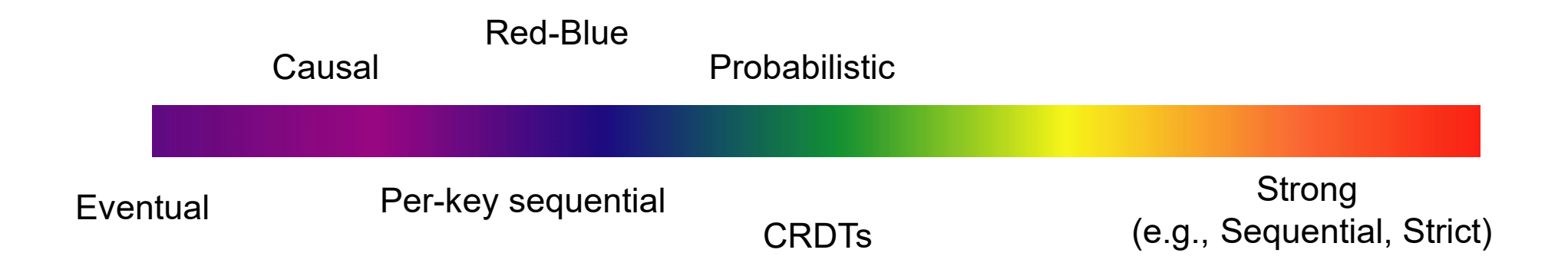

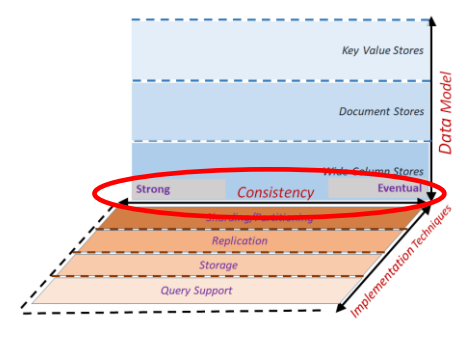

# Many *Many* Consistency Models

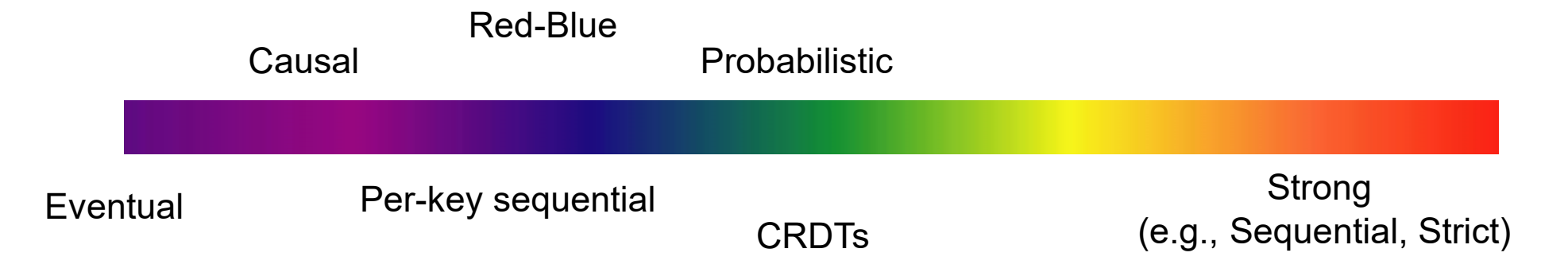

- Amazon S3 **eventual** consistency
- Amazon Simple DB **eventual** or strong
- Google App Engine **strong** or eventual
- Yahoo! PNUTS **eventual** or strong

• ...

- Windows Azure Storage **strong** (or eventual)
- Cassandra **eventual** or strong (if R+W > N)

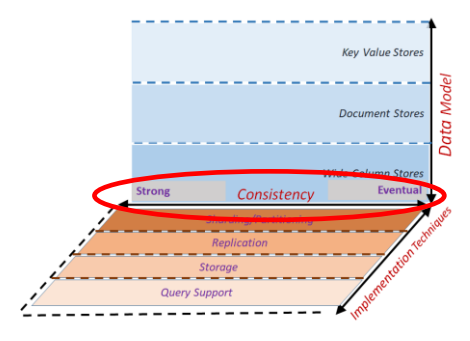

# Many *Many* Consistency Models

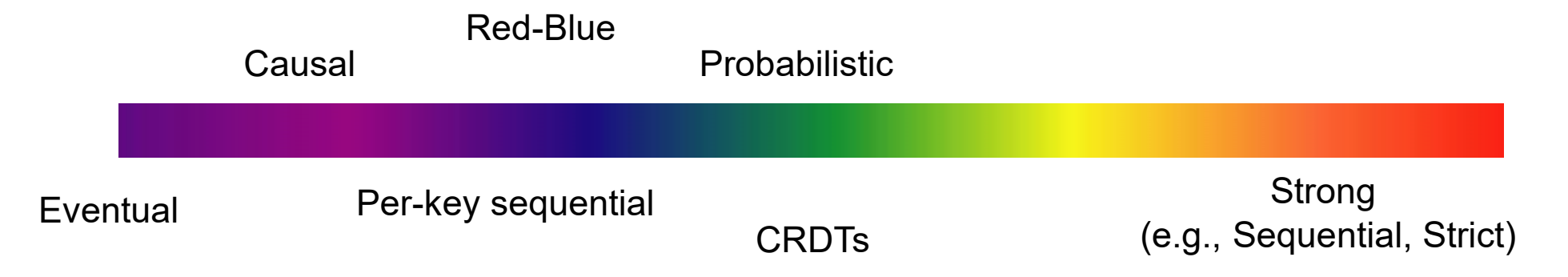

- Amazon S3 **eventual** consistency
- Amazon Simple DB **eventual** or strong
- Google App Engine **strong** or eventual
- Yahoo! PNUTS **eventual** or strong

• ...

- Windows Azure Storage **strong** (or eventual)
- Cassandra **eventual** or strong (if R+W > N)

#### Question: How to choose what to use or support?

### Some Consistency Guarantees

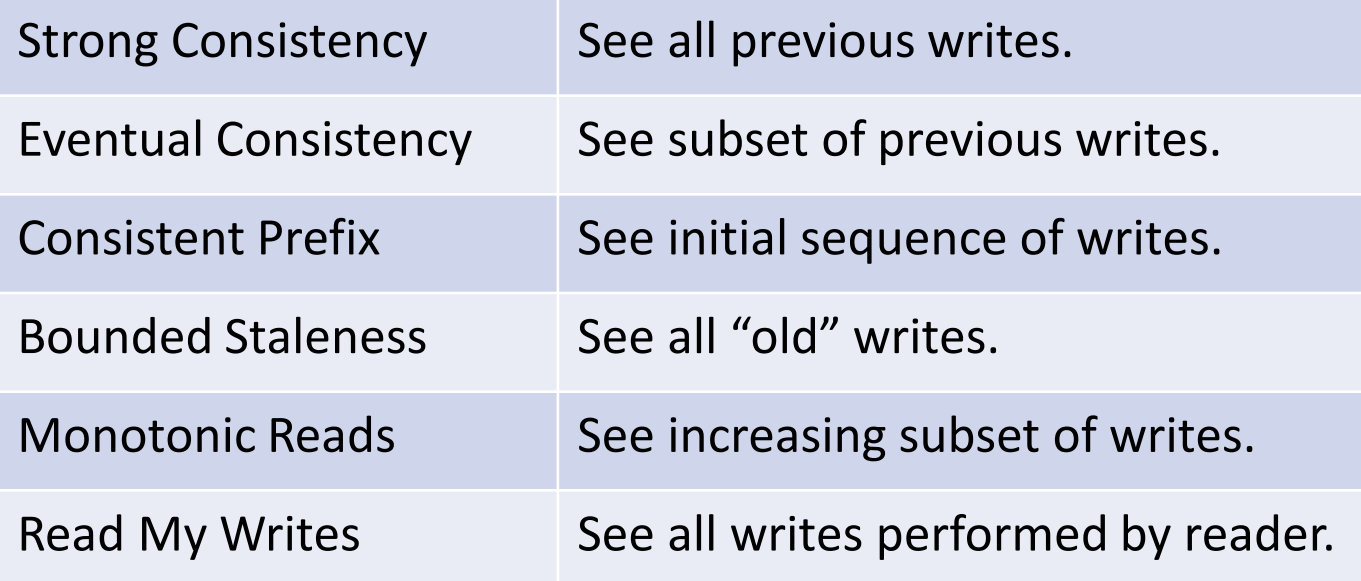

#### Some Consistency Guarantees

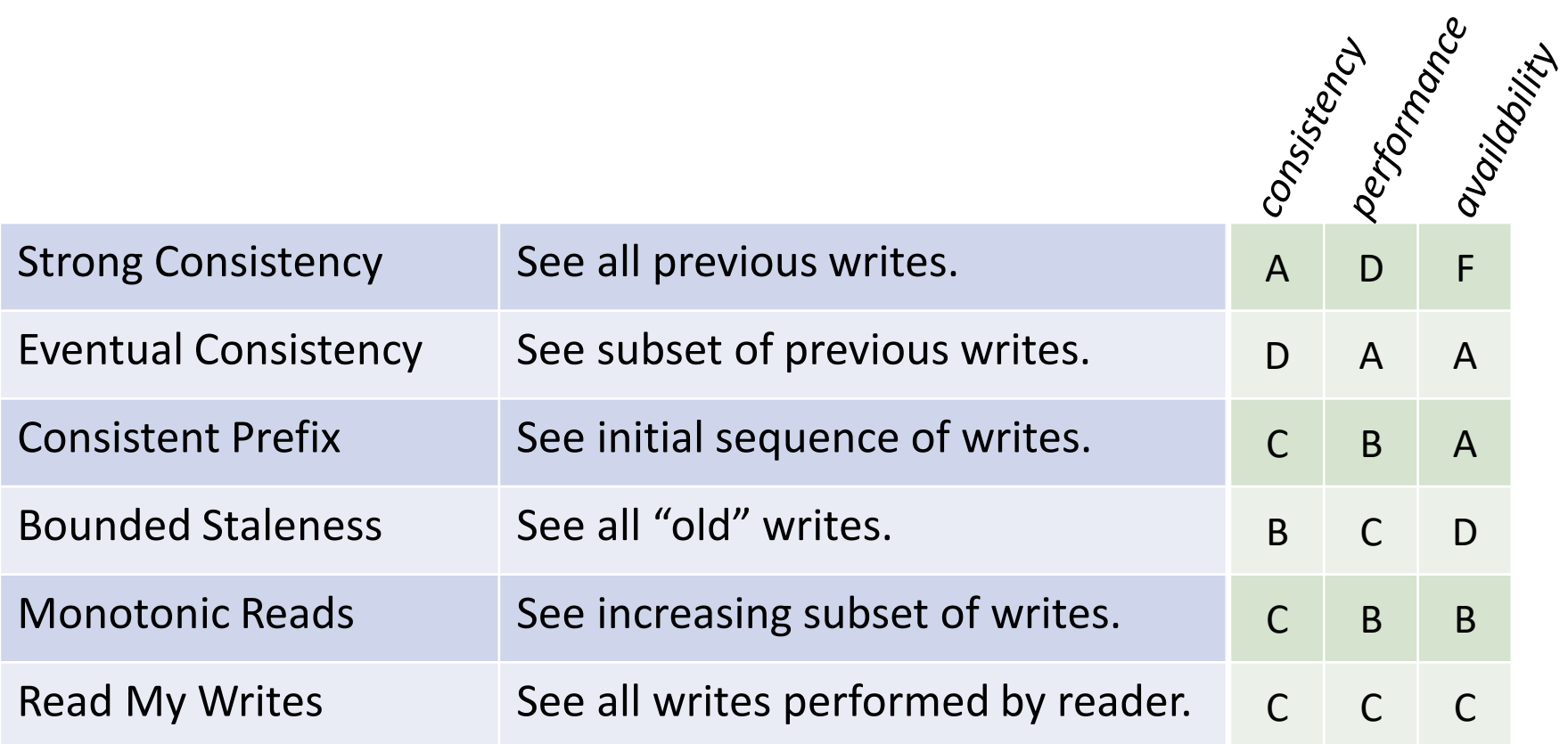

### Some Consistency Guarantees

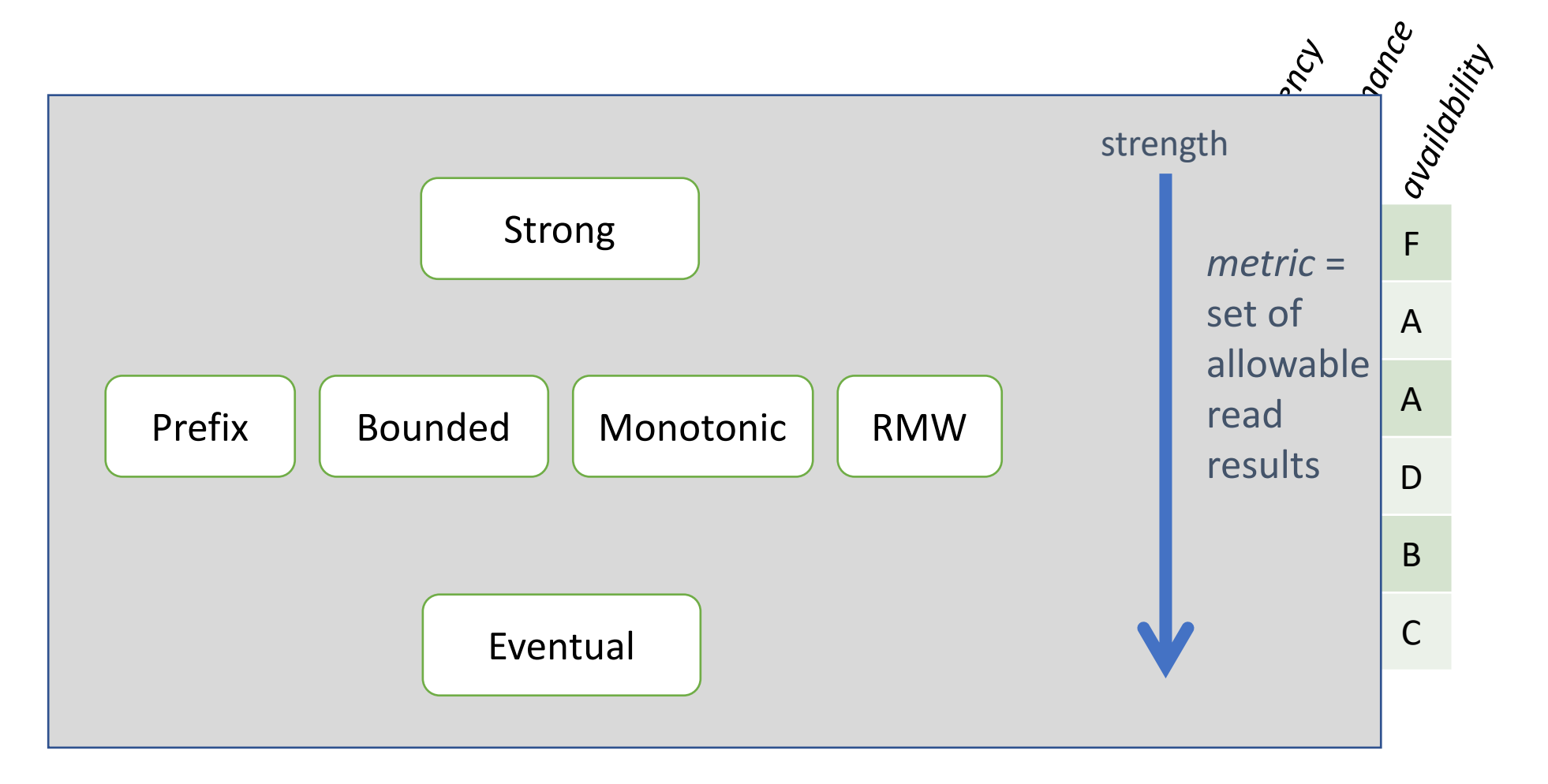

- 
- 
- 
- -
	-
	- - - -
				-
				-
				-
				- -
- 
- -
	-
- 
- -
	-
- 
- 
- 
- 
- 
- 
- 
- - -
		- - -
				- - - -
						-
						-
						-
						- -
							-
							-
							-
							-
						-
	-
	-
- -
- -
	-
	-
- 
- 
- 
- 
- 
- 
- 
- 
- -
- 
- 
- 
- 
- 
- 
- 
- 
- 
- 
- 

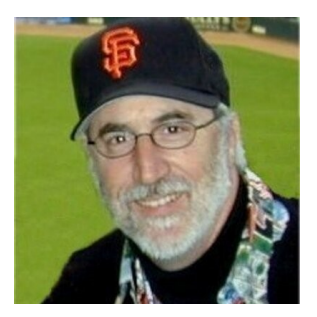

- 
- 
- 
- -
	-
	- - - -
				-
				-
				-
				- -
- 
- -
	-
- 
- -
	-
- 
- 
- 
- 
- 
- 
- 
- - -
		- - -
				- - - -
						-
						-
						-
						- -
							-
							-
							-
							-
						-
	-
	-
- -
- -
	-
	-
- 
- 
- 
- 
- 
- 
- 
- 
- -
- 
- 
- 
- 
- 
- 
- 
- 
- 
- 
- 

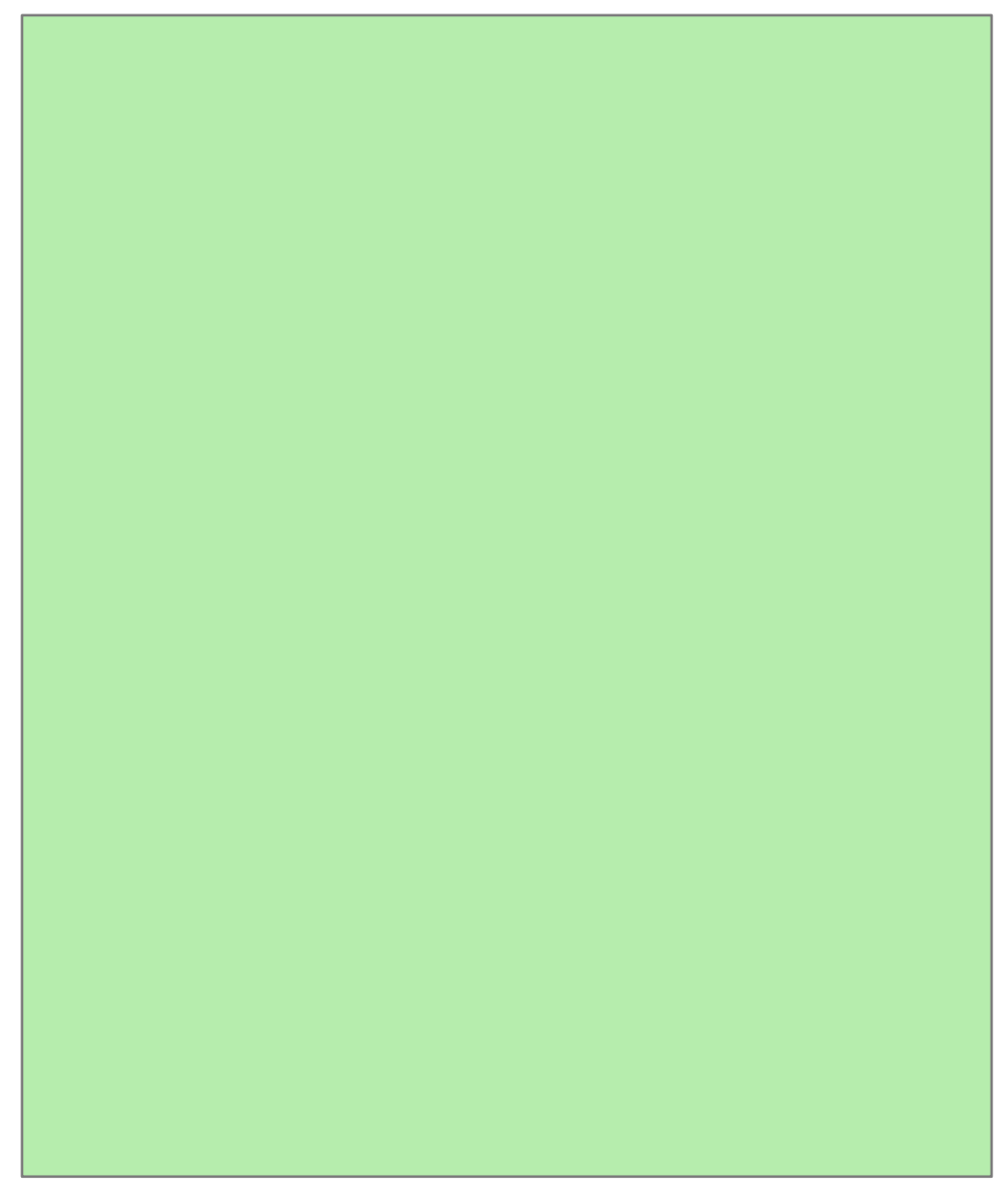

for half =  $1.. 2$  {

for half =  $1.. 2$  {

while half not over {

for half =  $1.. 2$  {

while half not over {

kick-the-ball-at-the-goal

for half =  $1.. 2$  { while half not over {

kick-the-ball-at-the-goal

for each goal {

for half =  $1.. 2$  { while half not over { kick-the-ball-at-the-goal for each goal { if visiting-team-scored {

for half =  $1.. 2$  { while half not over { kick-the-ball-at-the-goal for each goal { if visiting-team-scored { score = **Read** ("visitors");

for half =  $1.. 2$  { while half not over { kick-the-ball-at-the-goal for each goal { if visiting-team-scored { score = **Read** ("visitors"); **Write** ("visitors", score + 1);

for half =  $1.. 2$  { while half not over { kick-the-ball-at-the-goal for each goal { if visiting-team-scored { score = **Read** ("visitors"); **Write** ("visitors", score + 1); } else {

for half =  $1.. 2$  { while half not over { kick-the-ball-at-the-goal for each goal { if visiting-team-scored { score = **Read** ("visitors"); **Write** ("visitors", score + 1); } else { score = **Read** ("home");

for half =  $1.. 2$  { while half not over { kick-the-ball-at-the-goal for each goal { if visiting-team-scored { score = **Read** ("visitors"); **Write** ("visitors", score + 1); } else { score = **Read** ("home"); **Write** ("home", score + 1);

for half =  $1.. 2$  { while half not over { kick-the-ball-at-the-goal for each goal { if visiting-team-scored { score = **Read** ("visitors"); **Write** ("visitors", score + 1); } else { score = **Read** ("home"); **Write** ("home", score + 1); } } }
for half =  $1.. 2$  { while half not over { kick-the-ball-at-the-goal for each goal { if visiting-team-scored { score = **Read** ("visitors"); **Write** ("visitors", score + 1); } else { score = **Read** ("home"); **Write** ("home", score + 1); } } } hScore = **Read**("home");

```
for half = 1.. 2 {
 while half not over {
     kick-the-ball-at-the-goal
     for each goal {
      if visiting-team-scored {
        score = Read ("visitors");
        Write ("visitors", score + 1);
      } else {
        score = Read ("home");
        Write ("home", score + 1);
      } } }
hScore = Read("home");
vScore = Read("visit");
```

```
for half = 1.. 2 {
 while half not over {
     kick-the-ball-at-the-goal
     for each goal {
      if visiting-team-scored {
        score = Read ("visitors");
        Write ("visitors", score + 1);
      } else {
        score = Read ("home");
        Write ("home", score + 1);
      } } }
hScore = Read("home");
vScore = Read("visit");
if (hScore == vScore)
```

```
for half = 1.. 2 {
 while half not over {
     kick-the-ball-at-the-goal
     for each goal {
      if visiting-team-scored {
        score = Read ("visitors");
        Write ("visitors", score + 1);
      } else {
        score = Read ("home");
        Write ("home", score + 1);
      } } }
hScore = Read("home");
vScore = Read("visit");
if (hScore == vScore)
  play-overtime
```
for half =  $1.. 2$  { while half not over { kick-the-ball-at-the-goal for each goal { if visiting-team-scored { score = **Read** ("visitors"); **Write** ("visitors", score + 1); } else { score = **Read** ("home"); **Write** ("home", score + 1); } } } hScore = **Read**("home"); vScore = **Read**("visit"); if (hScore == vScore) play-overtime

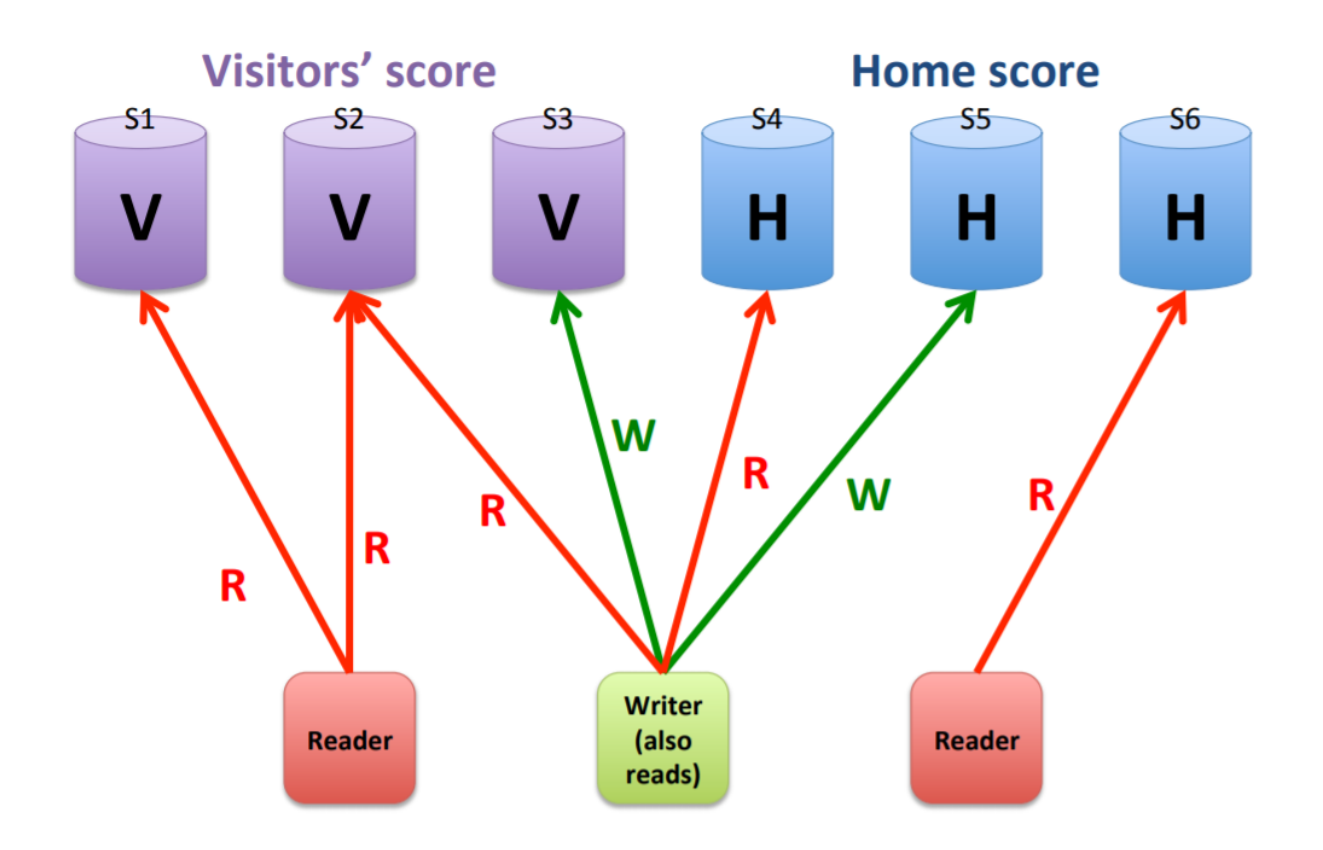

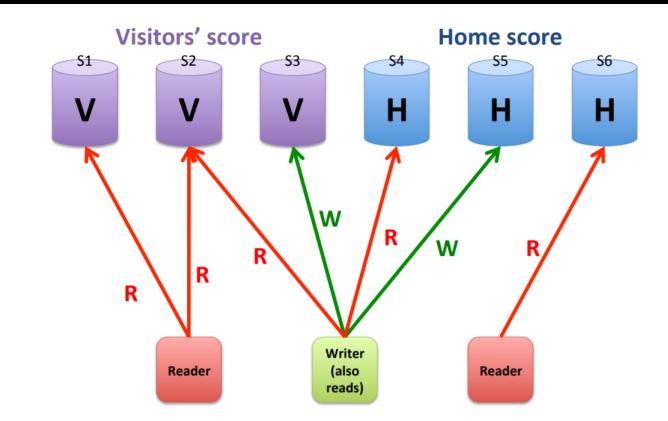

score = **Read** ("visitors"); **Write** ("visitors", score + 1);

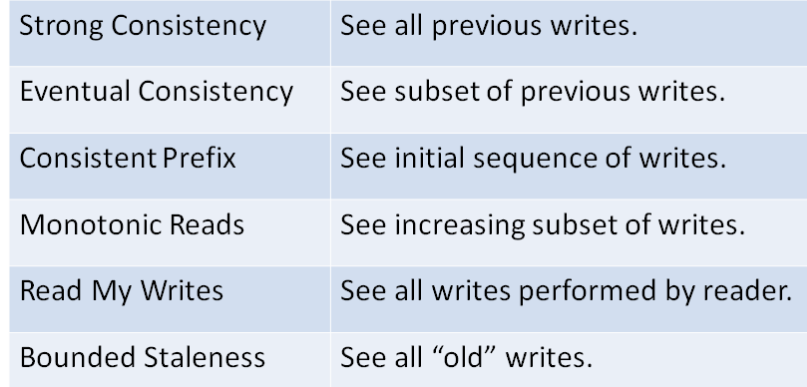

#### **Visitors' score Home score**  $\overline{S}$  $S<sub>5</sub>$  $S<sub>1</sub>$  $H$  $H$ н  $\mathbf v$ w **W** Writer<br>(also .<br>reads)

#### Official Scorekeeper

score = **Read** ("visitors"); **Write** ("visitors", score + 1);

#### Desired consistency?

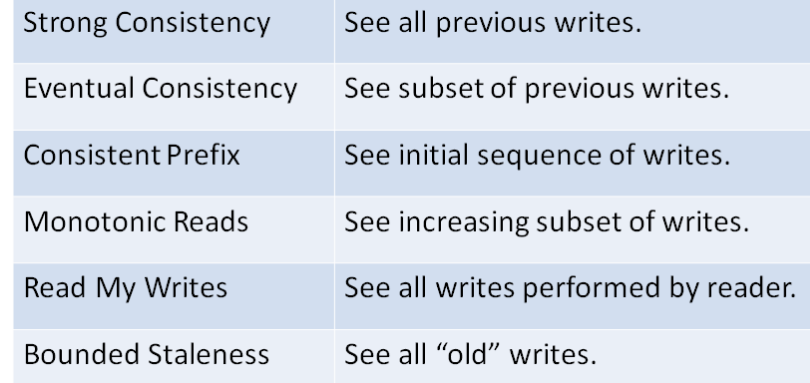

score = **Read** ("visitors"); **Write** ("visitors", score + 1);

#### Desired consistency? Strong

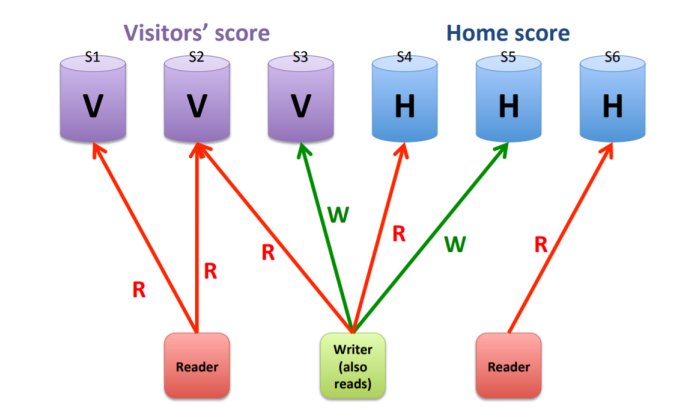

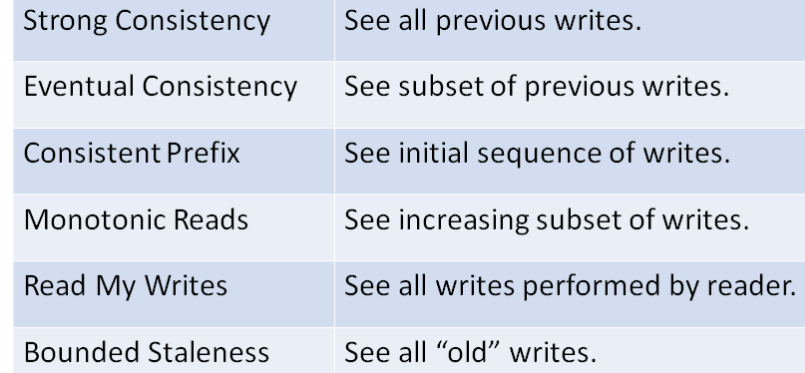

score = **Read** ("visitors"); **Write** ("visitors", score + 1);

Desired consistency?

Strong

= Read My Writes!

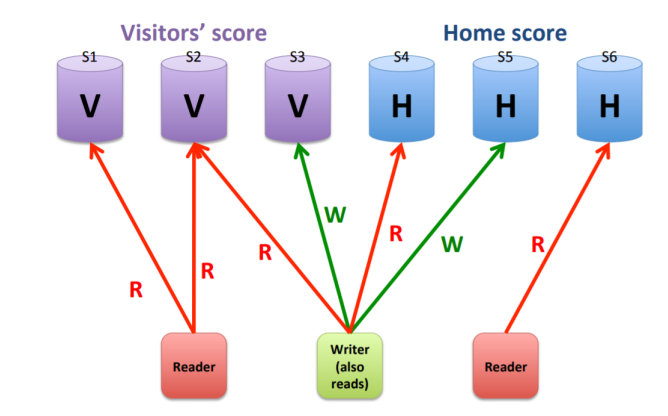

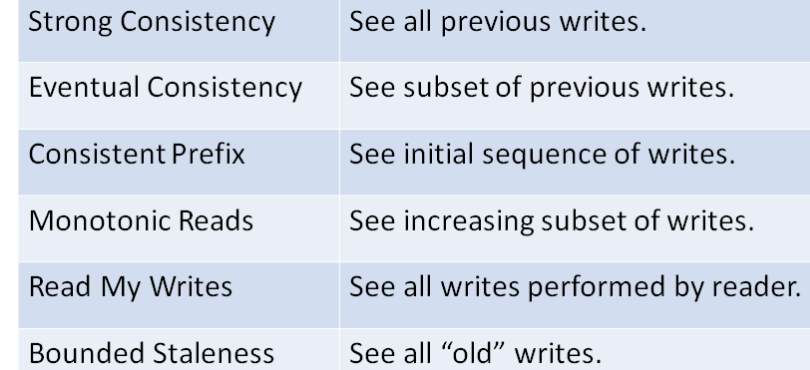

```
score = Read ("visitors");
Write ("visitors", score + 1);
```
Desired consistency?

Strong

= Read My Writes!

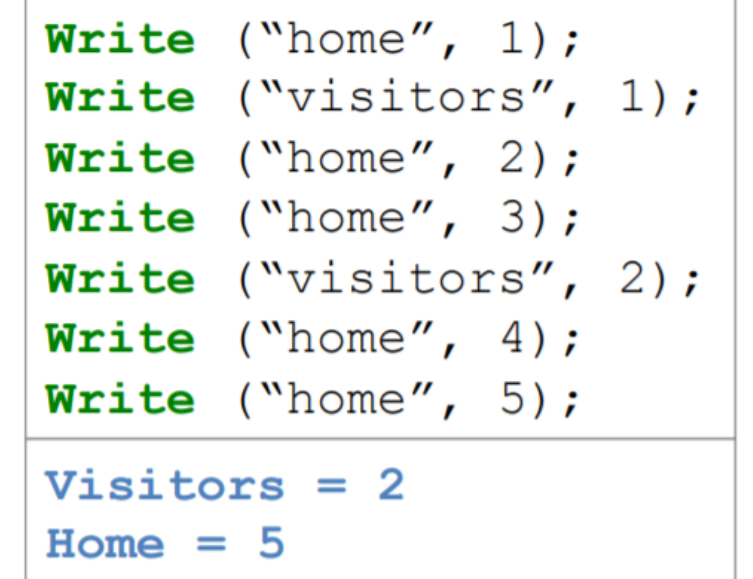

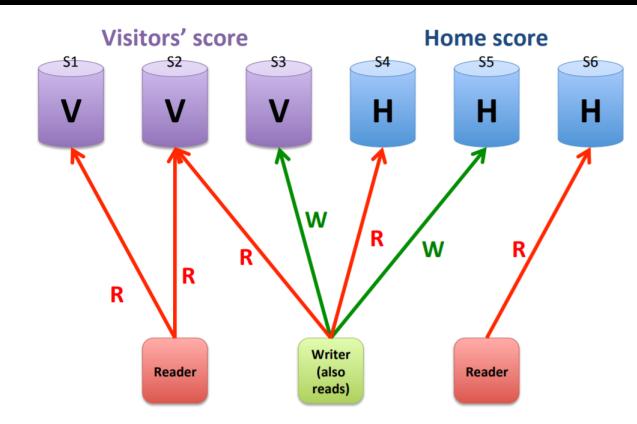

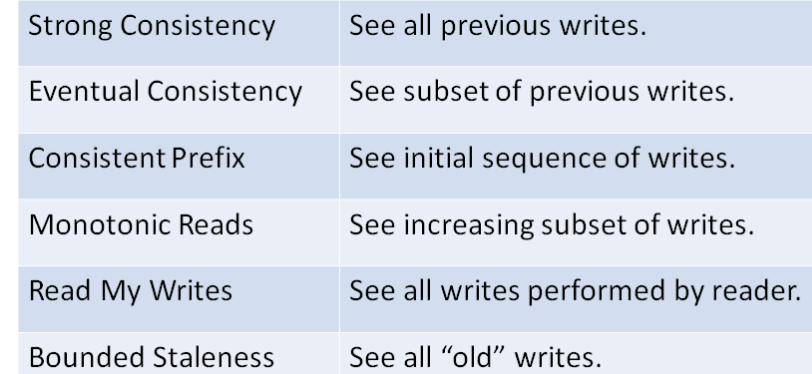

### Referee

vScore = **Read** ("visitors"); hScore = **Read** ("home"); if vScore == hScore play-overtime

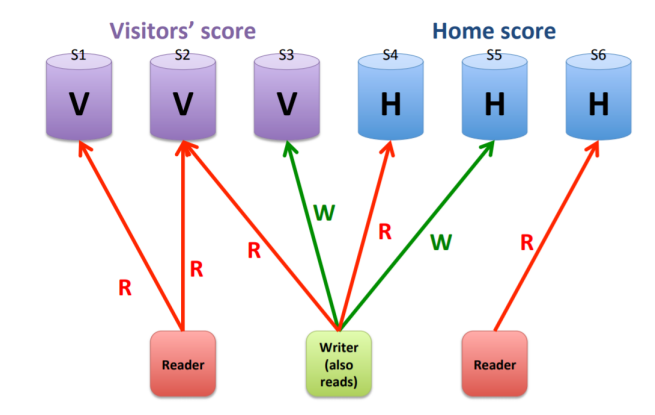

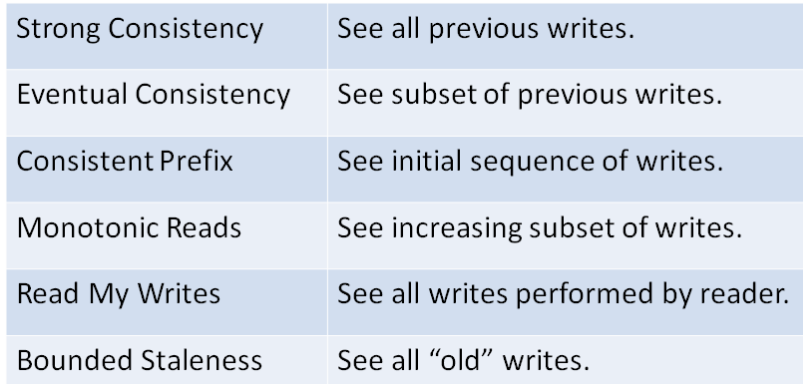

### Referee

vScore = **Read** ("visitors"); hScore = **Read** ("home"); if vScore == hScore play-overtime

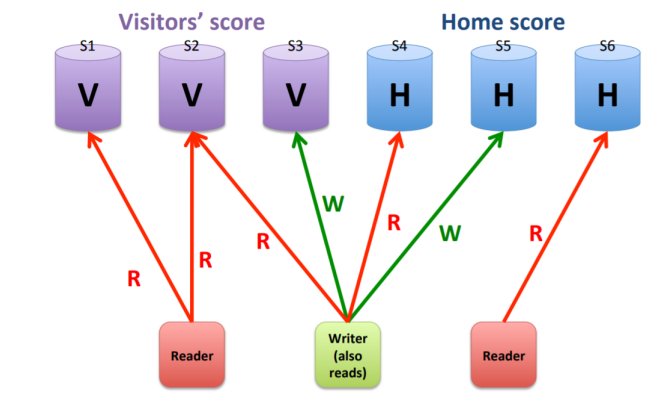

#### Desired consistency?

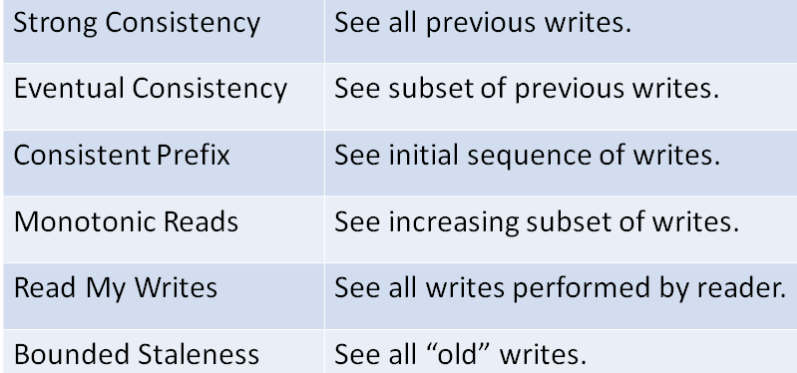

### Referee

vScore = **Read** ("visitors"); hScore = **Read** ("home"); if vScore == hScore play-overtime

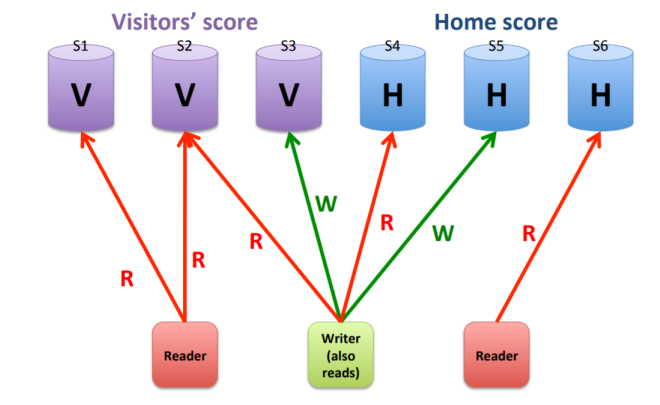

Desired consistency? Strong consistency

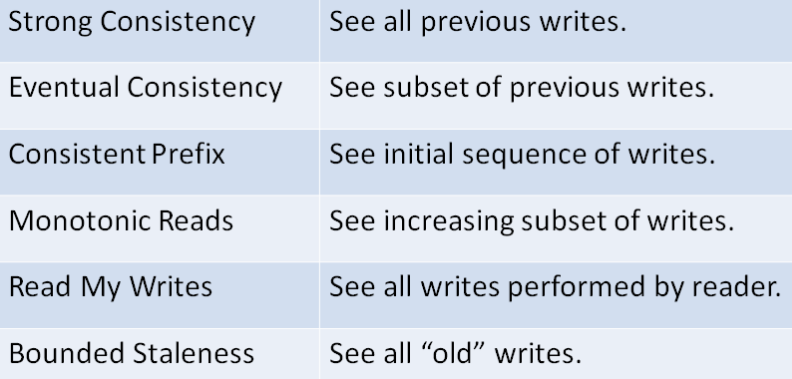

```
do {
  BeginTx();
     vScore = Read ("visitors");
     hScore = Read ("home");
  EndTx();
  report vScore and hScore;
  sleep (30 minutes); 
}
```
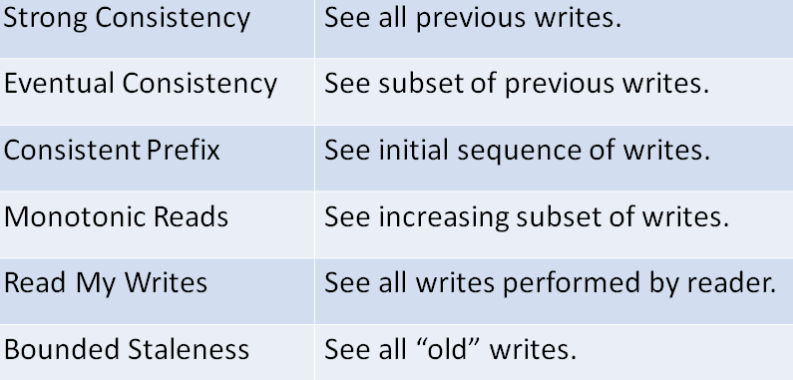

```
do {
  BeginTx();
     vScore = Read ("visitors");
     hScore = Read ("home");
  EndTx();
  report vScore and hScore;
  sleep (30 minutes); 
}
```
#### Desired consistency?

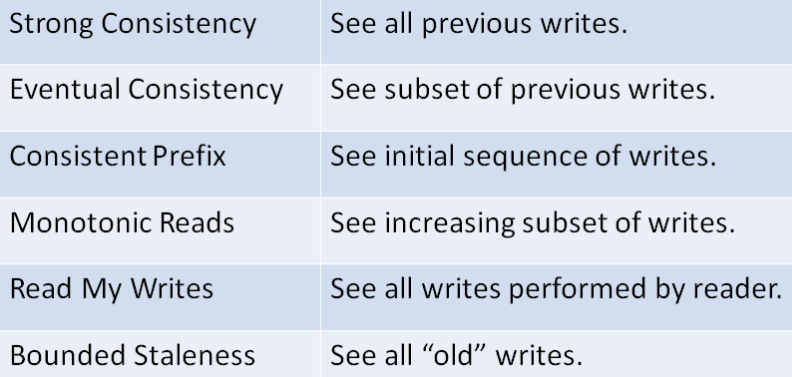

do { *BeginTx();* vScore = **Read** ("visitors"); hScore = **Read** ("home"); *EndTx();* report vScore and hScore; sleep (30 minutes); }

#### Desired consistency? Consistent Prefix

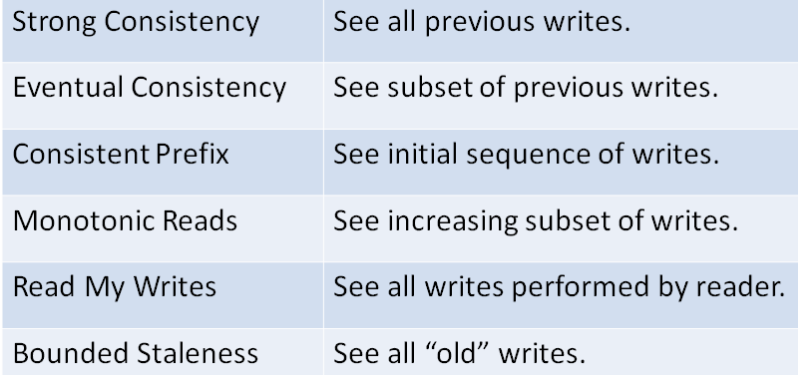

do { *BeginTx();* vScore = **Read** ("visitors"); hScore = **Read** ("home"); *EndTx();* report vScore and hScore; sleep (30 minutes); }

Desired consistency? Consistent Prefix Monotonic Reads

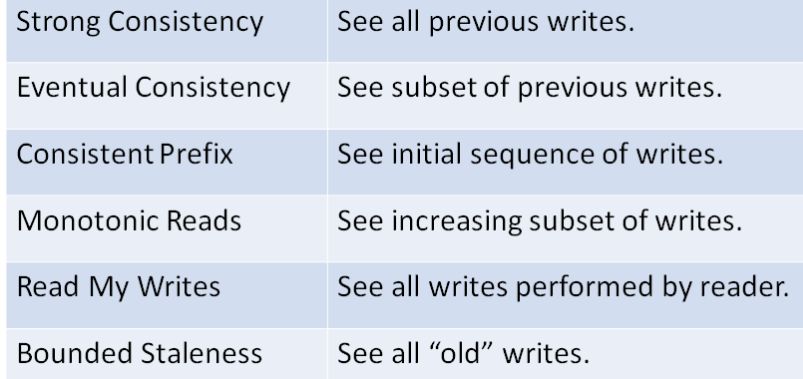

do { *BeginTx();* vScore = **Read** ("visitors"); hScore = **Read** ("home"); *EndTx();* report vScore and hScore; sleep (30 minutes); }

Desired consistency? Consistent Prefix Monotonic Reads or Bounded Staleness

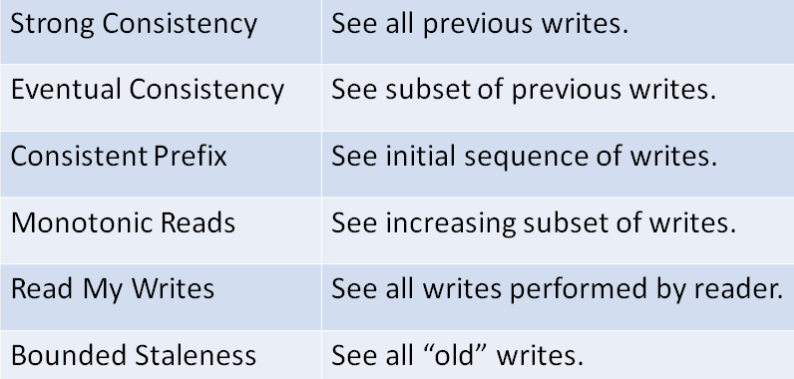

do { *BeginTx();* vScore = **Read** ("visitors"); hScore = **Read** ("home"); *EndTx();* report vScore and hScore; sleep (30 minutes); }

Desired consistency? Consistent Prefix Monotonic Reads or Bounded Staleness

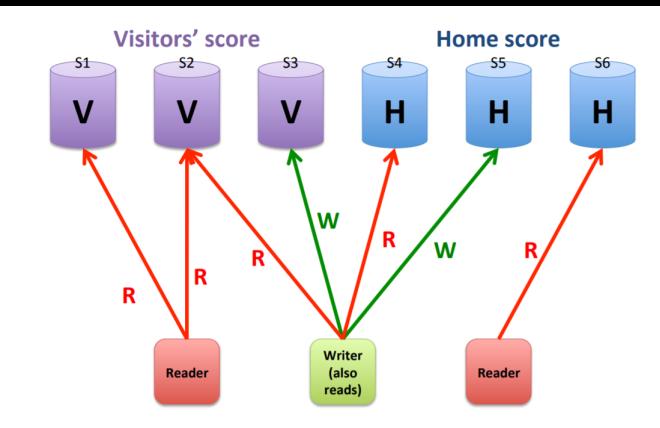

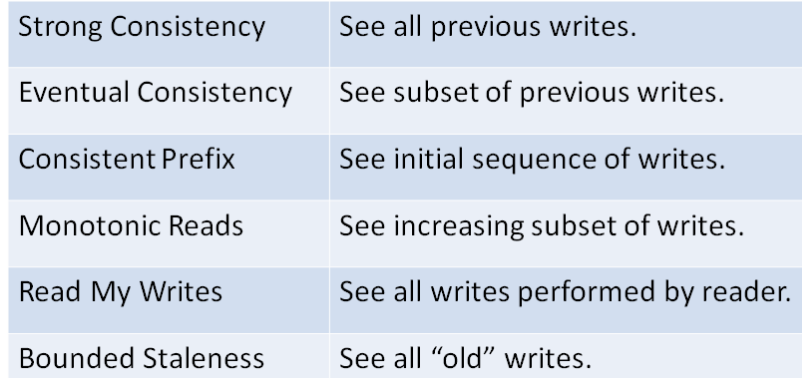

```
While not end of game {
    drink beer;
   smoke cigar;
}
go out to dinner;
vScore = Read ("visitors");
hScore = Read ("home");
write article;
```
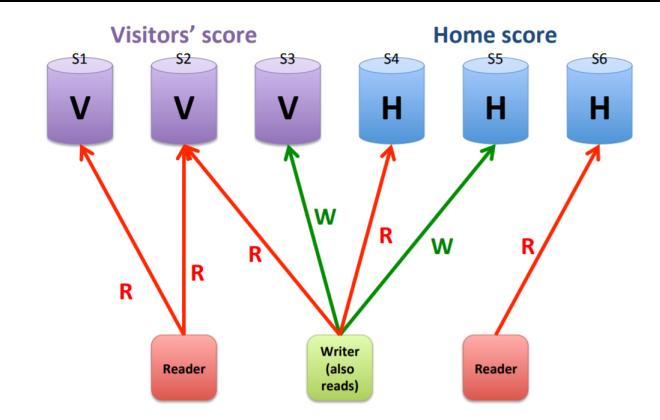

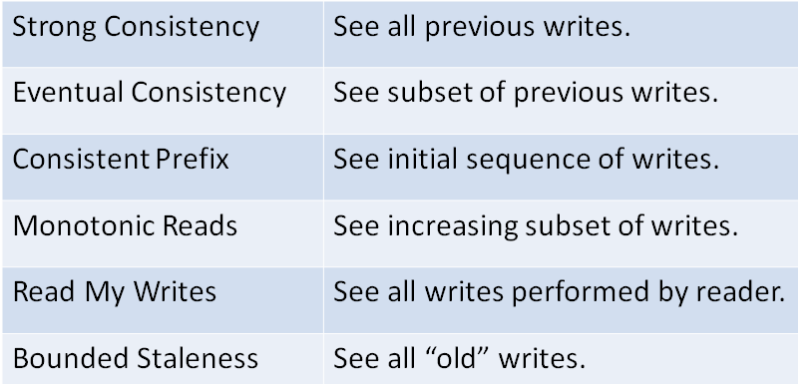

```
While not end of game {
   drink beer;
   smoke cigar;
}
go out to dinner;
vScore = Read ("visitors");
hScore = Read ("home");
write article;
```
#### Desired consistency?

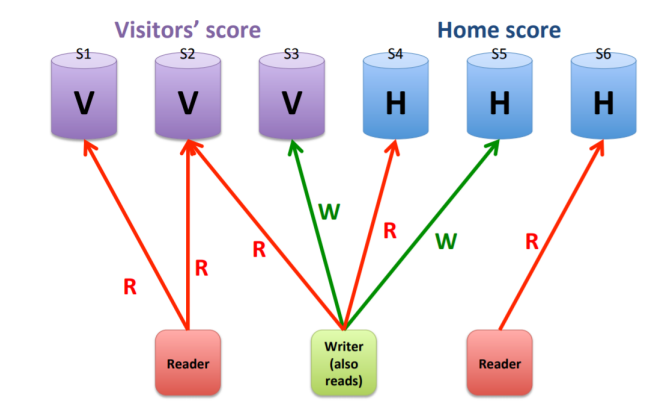

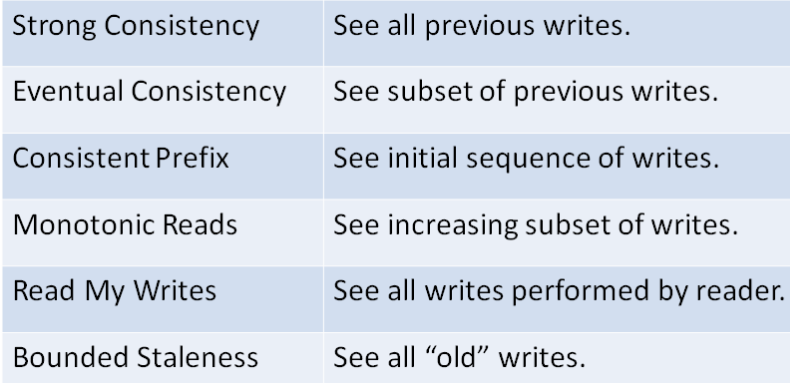

```
While not end of game {
   drink beer;
   smoke cigar;
}
go out to dinner;
vScore = Read ("visitors");
hScore = Read ("home");
write article;
```
#### Desired consistency? Eventual

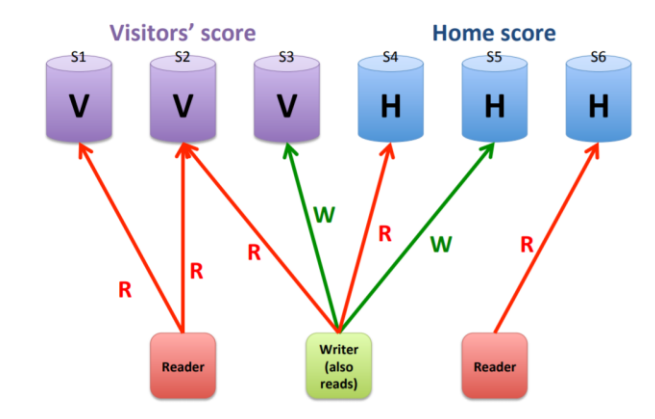

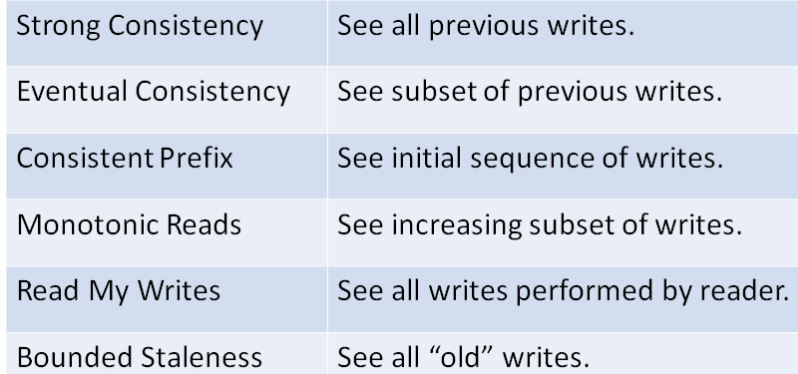

```
While not end of game {
   drink beer;
   smoke cigar;
}
go out to dinner;
vScore = Read ("visitors");
hScore = Read ("home");
write article;
```
Desired consistency? Eventual Bounded Staleness

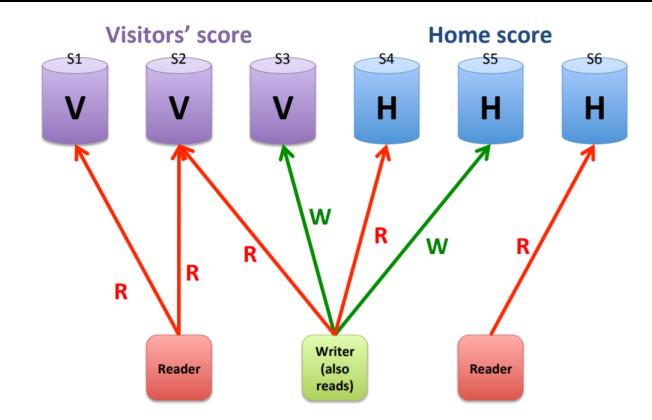

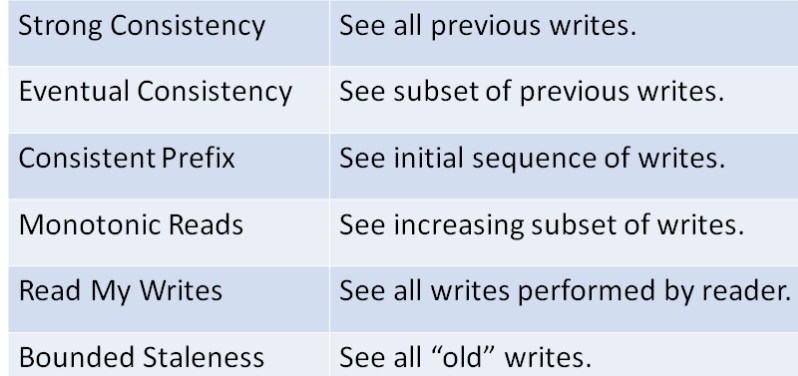

Wait for end of game; score = **Read** ("home"); stat = **Read** ("season-goals"); **Write** ("season-goals", stat + score);

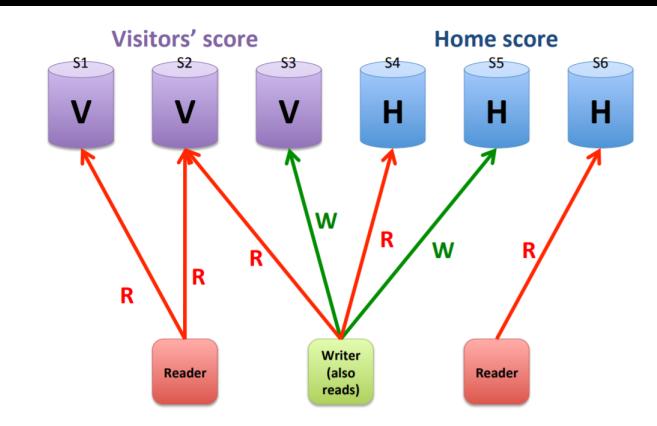

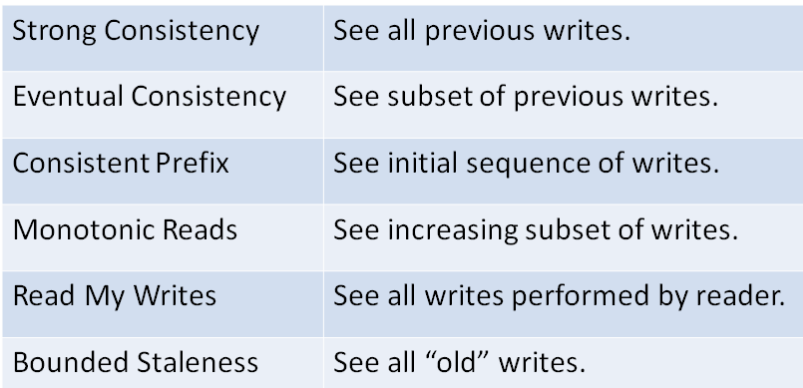

Wait for end of game; score = **Read** ("home"); stat = **Read** ("season-goals"); **Write** ("season-goals", stat + score);

#### Desired consistency?

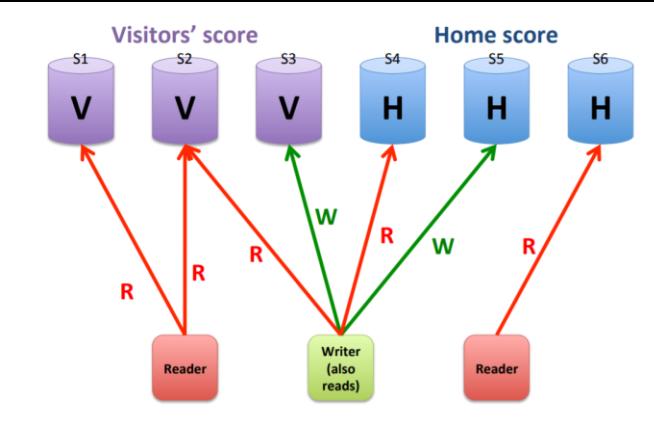

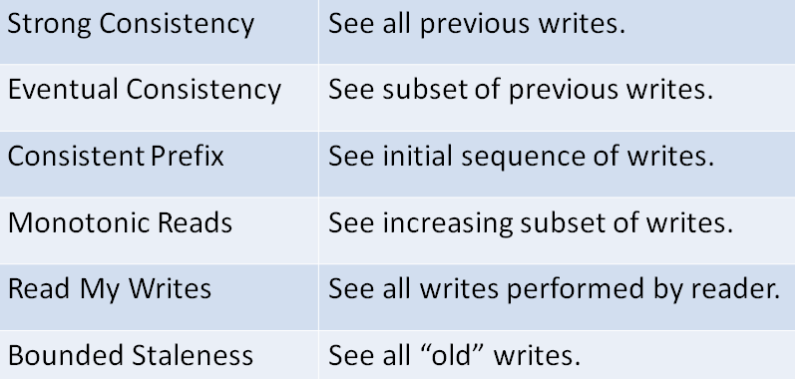

Wait for end of game; score = **Read** ("home"); stat = **Read** ("season-goals"); **Write** ("season-goals", stat + score);

#### Desired consistency? **Strong Consistency (1st read)**

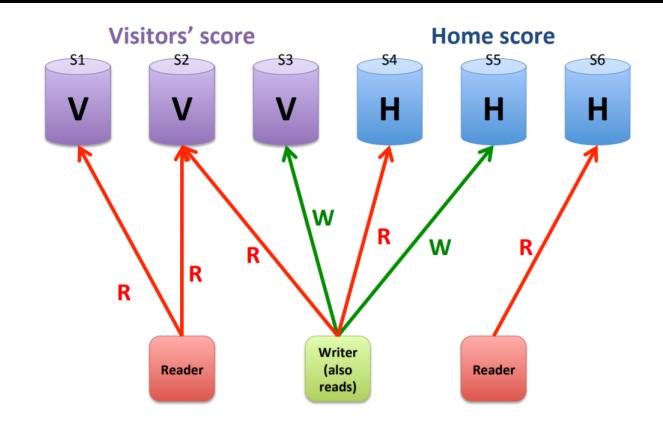

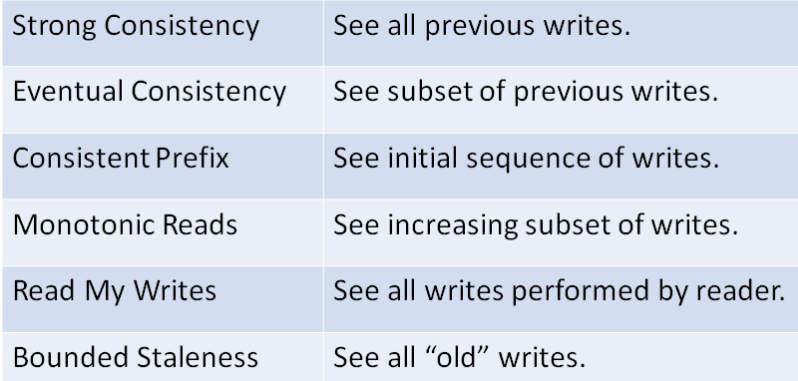

Wait for end of game; score = **Read** ("home"); stat = **Read** ("season-goals"); **Write** ("season-goals", stat + score);

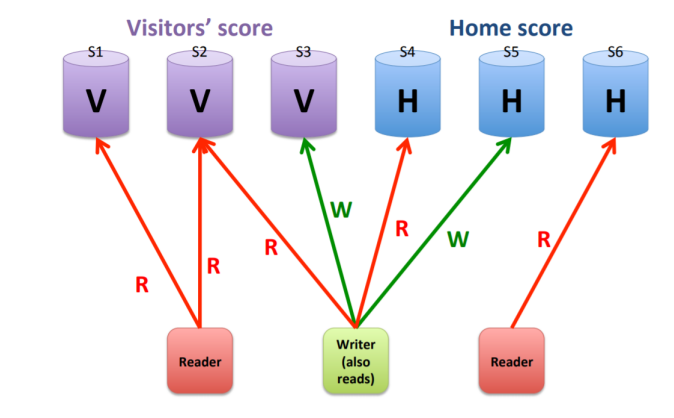

Desired consistency? **Strong Consistency (1st read)** Read My Writes (2<sup>nd</sup> read)

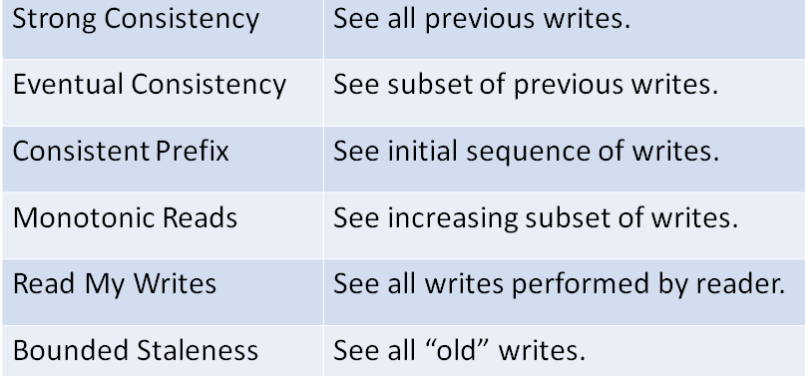

#### Stat Watcher

do {

}

stat = **Read** ("season-goals"); discuss stats with friends; sleep (1 day);

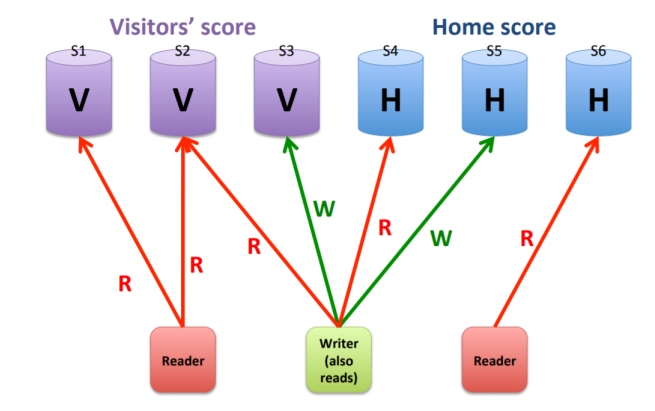

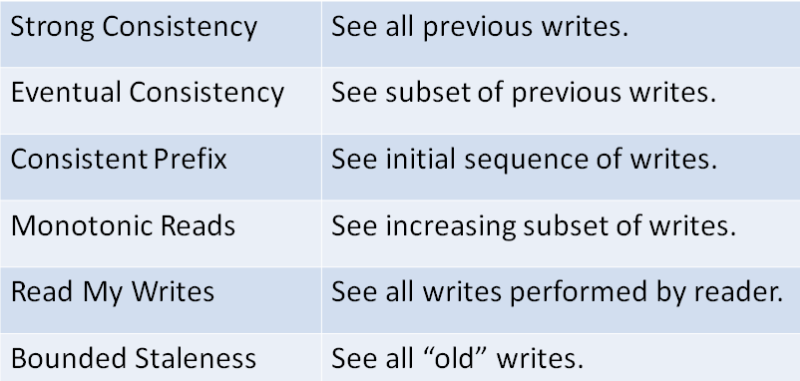

#### Stat Watcher

do {

}

stat = **Read** ("season-goals"); discuss stats with friends; sleep (1 day);

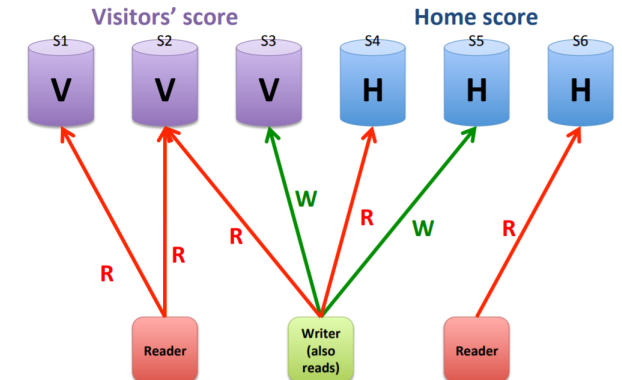

#### Desired consistency?

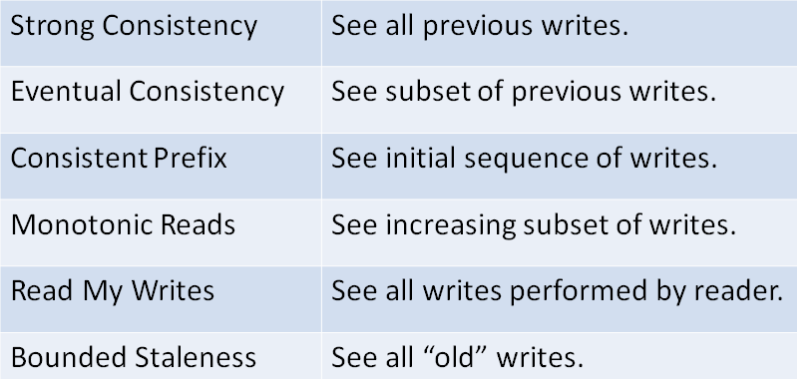

#### Stat Watcher

do {

}

stat = **Read** ("season-goals"); discuss stats with friends; sleep (1 day);

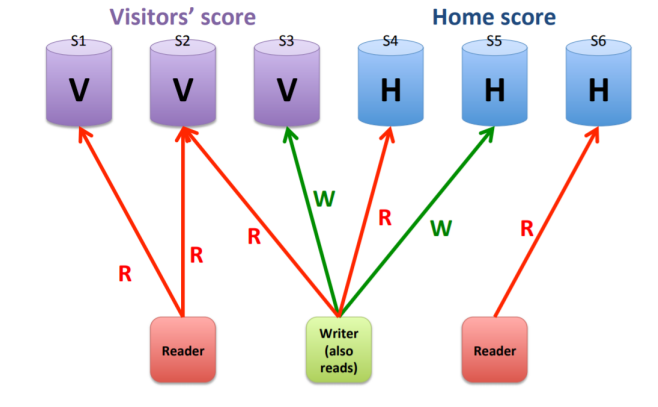

#### Desired consistency? Eventual Consistency

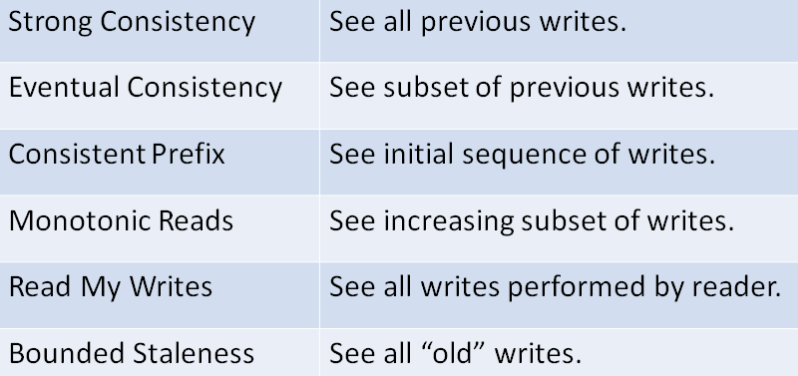

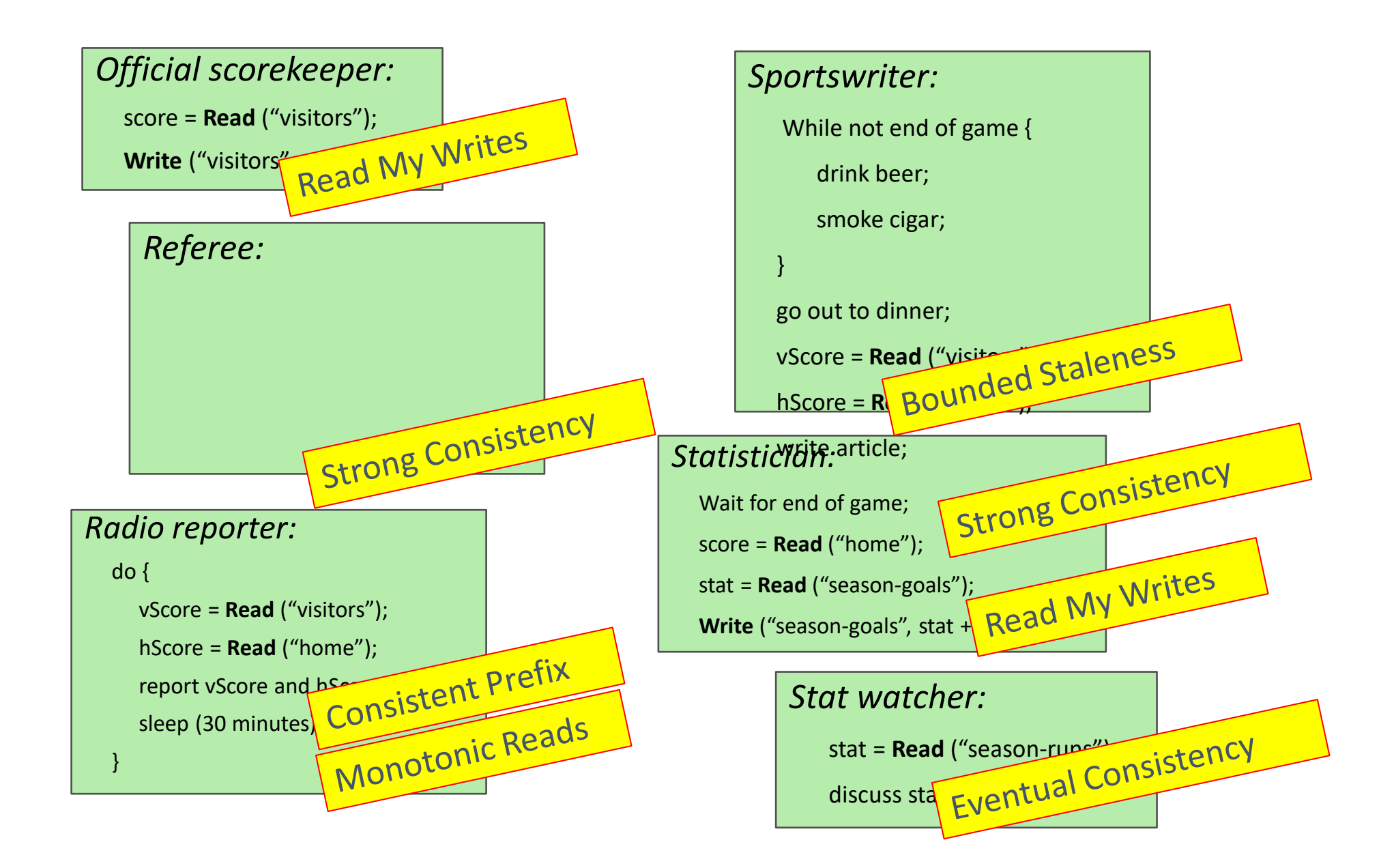

#### Sequential Consistency

- weaker than strict/strong consistency
	- All operations are executed in *some* sequential order
	- each process issues operations in program order
		- Any valid interleaving is allowed
		- All agree on the same interleaving
		- Each process preserves its program order

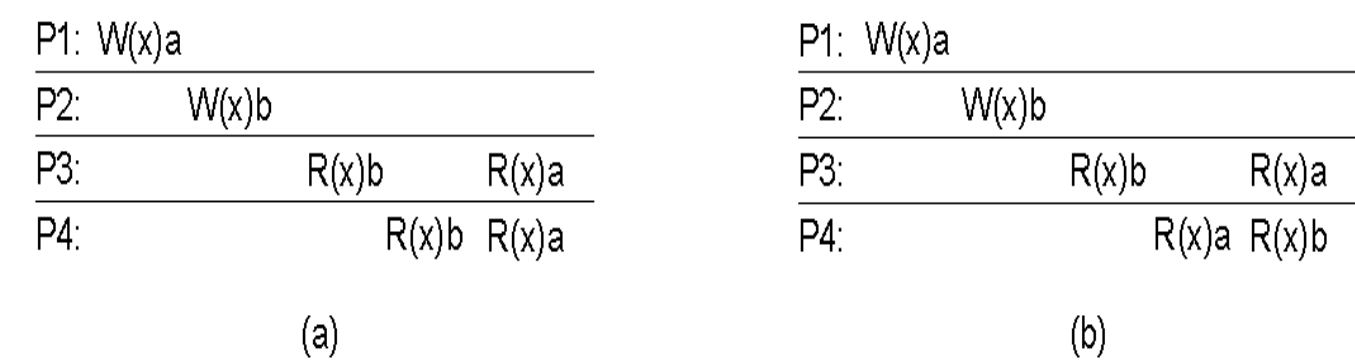

#### Sequential Consistency

- weaker than strict/strong consistency
	- All operations are executed in *some* sequential order
	- each process issues operations in program order
		- Any valid interleaving is allowed
		- All agree on the same interleaving
		- Each process preserves its program order

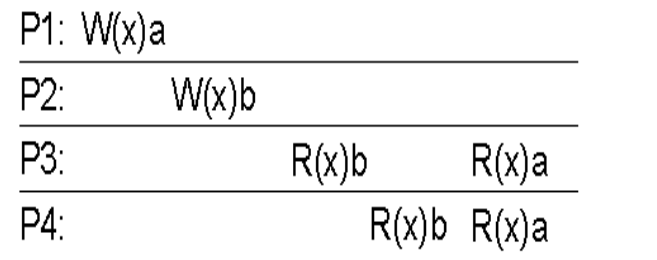

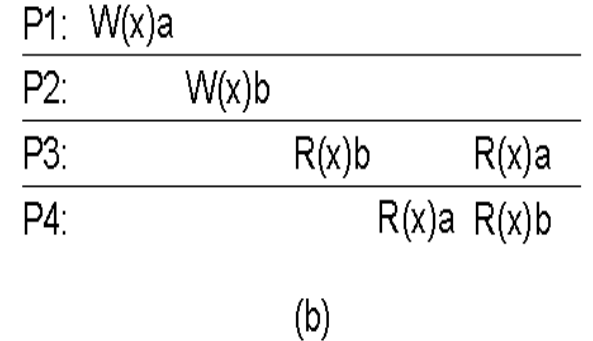

• *Why is this weaker than strict/strong?*

#### Sequential Consistency

- weaker than strict/strong consistency
	- All operations are executed in *some* sequential order
	- each process issues operations in program order
		- Any valid interleaving is allowed
		- All agree on the same interleaving
		- Each process preserves its program order

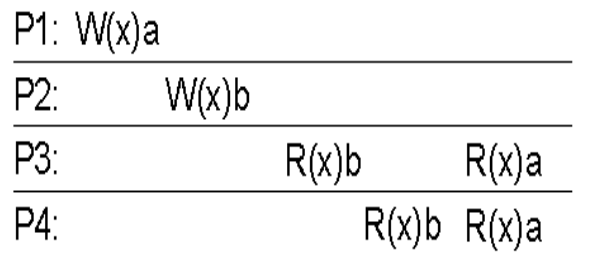

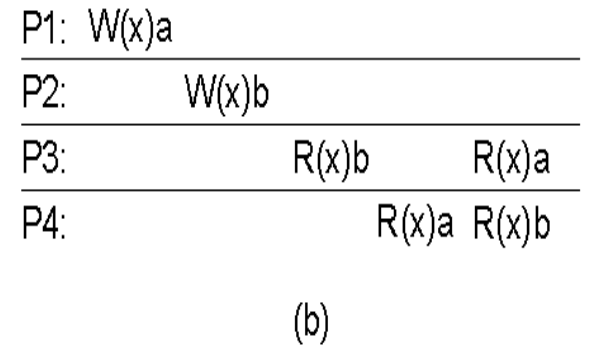

- *Why is this weaker than strict/strong?*
- *Nothing is said about "most recent write"*

## Linearizability

### Linearizability

- Assumes sequential consistency *and*
	- If  $TS(x)$  <  $TS(y)$  then  $OP(x)$  should precede  $OP(y)$  in the sequence
	- Stronger than sequential consistency
	- Difference between linearizability and serializability?
		- Granularity: reads/writes versus transactions
### Linearizability

- Assumes sequential consistency *and*
	- If  $TS(x)$  <  $TS(y)$  then  $OP(x)$  should precede  $OP(y)$  in the sequence
	- Stronger than sequential consistency
	- Difference between linearizability and serializability?
		- Granularity: reads/writes versus transactions

•Example:

•Stay tuned…relevant for lock free data structures •Importantly: *a property of concurrent objects*

• Causally related writes seen by all processes in same order.

- Causally related writes seen by all processes in same order.
	- *Causally?*

#### **Causal:**

- Causally related writes seer If a write produces a value that
	- *Causally?*

causes another write, they are causally related

$$
X = 1
$$
  
if(X > 0) {  

$$
Y = 1
$$
  
}  
Causal consistency  $\rightarrow$  all see X=1, Y=1 in same order

- Causally related writes seen by all processes in same order.
	- *Causally?*

- Causally related writes seen by all processes in same order.
	- *Causally?*
	- *Concurrent* writes may be seen in different orders on different machines

- Causally related writes seen by all processes in same order.
	- *Causally?*
	- *Concurrent* writes may be seen in different orders on different machines

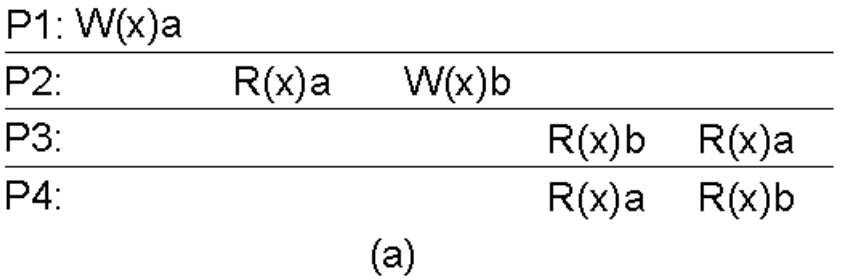

- Causally related writes seen by all processes in same order.
	- *Causally?*
	- *Concurrent* writes may be seen in different orders on different machines

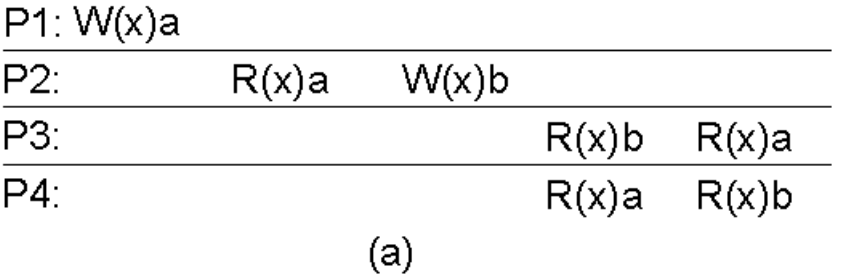

#### Not permitted

- Causally related writes seen by all processes in same order.
	- *Causally?*
	- *Concurrent* writes may be seen in different orders on different machines

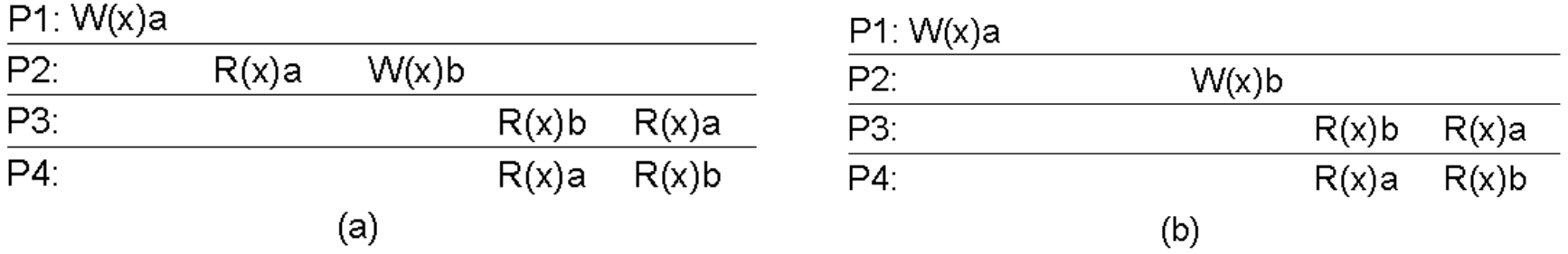

#### Not permitted

- Causally related writes seen by all processes in same order.
	- *Causally?*
	- *Concurrent* writes may be seen in different orders on different machines

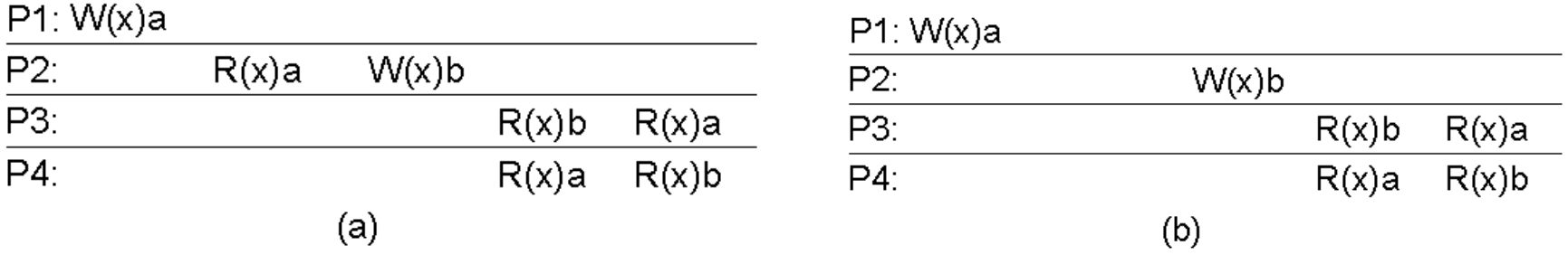

#### Not permitted Permitted

#### Consistency models summary

## Consistency models summary

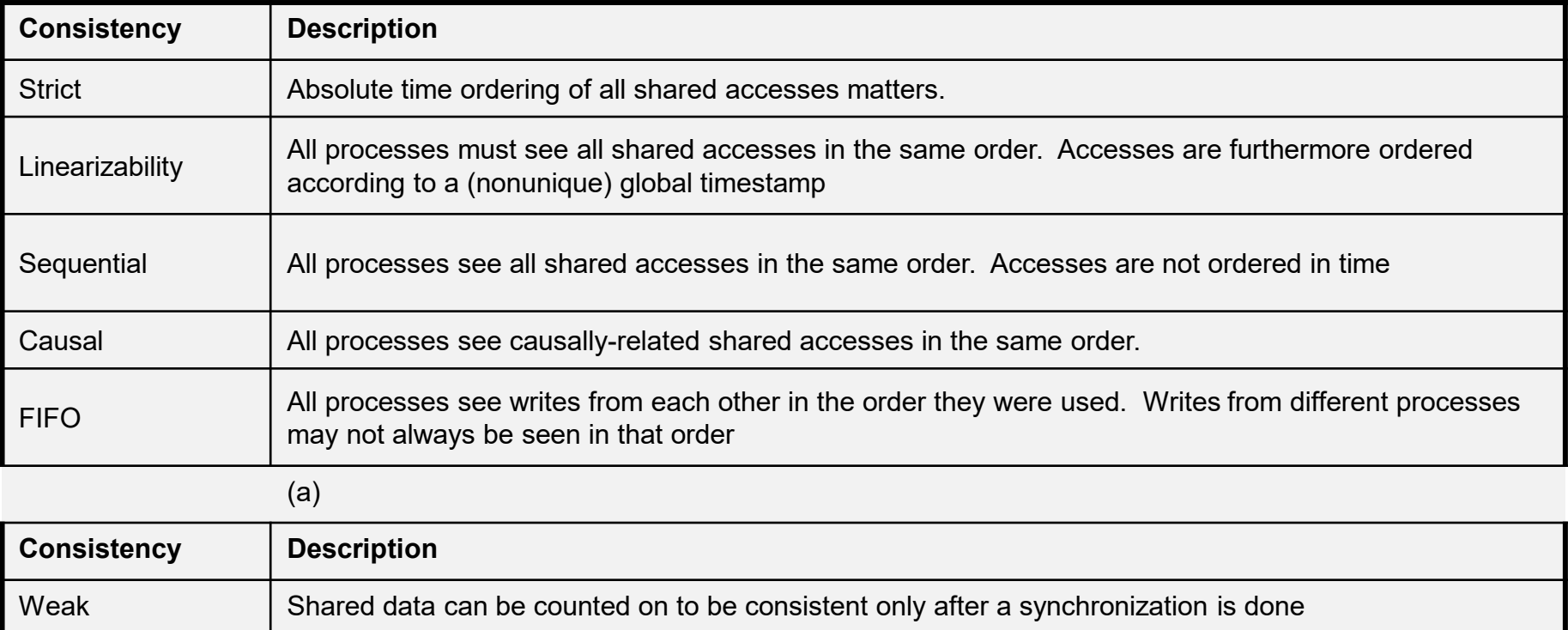

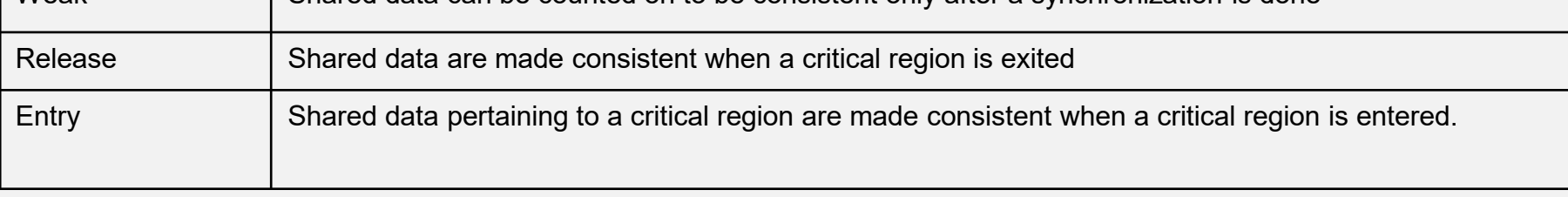